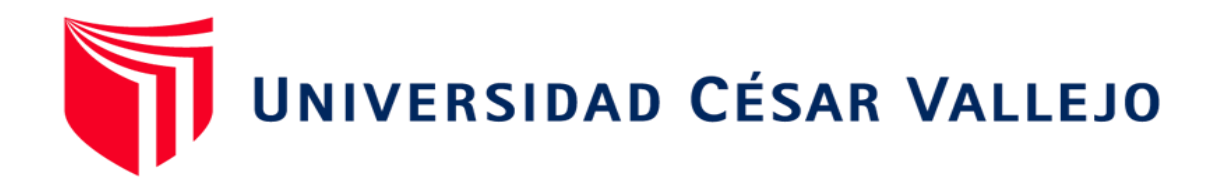

# FACULTAD DE INGENIERÍA Y ARQUITECTURA **ESCUELA PROFESIONAL DE INGENIERÍA CIVIL**

Diseño de una red de alcantarillado y disposición de excretas en el caserío de Chacchit, Simbal, La Libertad, 2023

> **TESIS PARA OBTENER EL TÍTULO PROFESIONAL DE: Ingeniero Civil**

# **AUTOR**:

Aguirre Acevedo, Gerson Piero (orcid.org/0000-0002-4706-033X)

# **ASESOR:**

Mgtr. Henriquez Ulloa, Juan Paul Edward (orcid.org/0000-0003-3357-2315)

# **LÍNEA DE INVESTIGACIÓN:**

Diseño de Obras Hidráulicas y Saneamiento

# **LÍNEA DE RESPONSABILIDAD SOCIAL UNIVERSITARIA:**

Desarrollo económico, empleo y emprendimiento

TRUJILLO – PERÚ

2023

#### <span id="page-1-0"></span>**DEDICATORIA**

A mis padres: **RICHARD y JACKELINE**, por apoyarme constantemente y por inculcarme sólidos valores que me han motivado a perseguir mis metas, especialmente mi mayor logro: mi formación durante toda la profesión. Agradezco también a mis hermanas, BRIGGIT y YASURI, por creer en mí y por su constante respaldo para alcanzar este objetivo. También agradezco a todos mis familiares que han visto en mí la capacidad de salir adelante con esfuerzo, en especial a mi tía MARY, quien día a día vela por nosotros y me impulsa a seguir luchando. Su dedicación me llena de orgullo y me motiva a continuar, con la esperanza de poder retribuir el apoyo recibido. Agradezco igualmente a mis amigos, profesores y compañeros de estudio en la UCV.

## <span id="page-2-0"></span>**AGRADECIMIENTO**

Agradecer de una manera muy especial y muy sincera al ING. Henriquez Ulloa, Juan Paul Edward por su apoyo constante en la realización de esta tesis, por su capacidad para guiar mis ideas todo eso se considera como un aporte muy invaluable, además de ello no solamente al desarrollar esta tesis, si no también formándome cada vez mejor como un buen investigador.

Agradecimiento especial a la **UNIVERSIDAD CÉSAR VALLEJO** y a toda la plana docente de la carrera de Ingeniería Civil por mi formación constante para la culminación de nuestra carrera profesional.

#### <span id="page-3-0"></span>DECLARATORIA DE AUTENTICIDAD DEL ASESOR

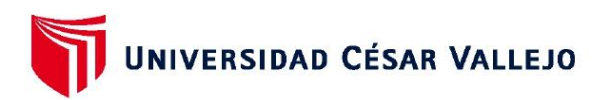

FACULTAD DE INGENIERÍA Y ARQUITECTURA ESCUELA PROFESIONAL DE INGENIERÍA CIVIL

#### Declaratoria de Autenticidad del Asesor

Yo, HENRIQUEZ ULLOA JUAN PAUL EDWARD, docente de la FACULTAD DE INGENIERÍA Y ARQUITECTURA de la escuela profesional de INGENIERÍA CIVIL de la UNIVERSIDAD CÉSAR VALLEJO SAC - TRUJILLO, asesor de Tesis titulada: "Diseño de una Red de Alcantarillado y Disposición de Excretas en el Caserío de Chacchit, Simbal, La Libertad, 2023", cuyo autor es AGUIRRE ACEVEDO GERSON PIERO, constato que la investigación tiene un índice de similitud de 17.00%, verificable en el reporte de originalidad del programa Turnitin, el cual ha sido realizado sin filtros, ni exclusiones.

He revisado dicho reporte y concluyo que cada una de las coincidencias detectadas no constituyen plagio. A mi leal saber y entender la Tesis cumple con todas las normas para el uso de citas y referencias establecidas por la Universidad César Vallejo.

En tal sentido, asumo la responsabilidad que corresponda ante cualquier falsedad, ocultamiento u omisión tanto de los documentos como de información aportada, por lo cual me someto a lo dispuesto en las normas académicas vigentes de la Universidad César Vallejo.

TRUJILLO, 04 de Diciembre del 2023

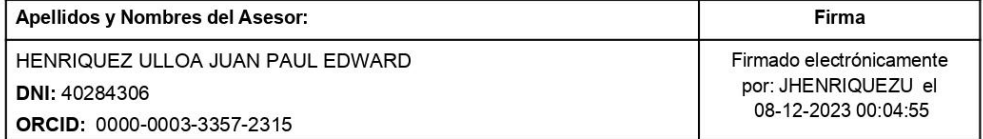

Código documento Trilce: TRI - 0682263

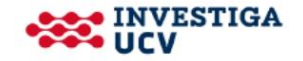

# <span id="page-4-0"></span>DECLARATORIA DE ORIGINALIDAD DEL AUTOR

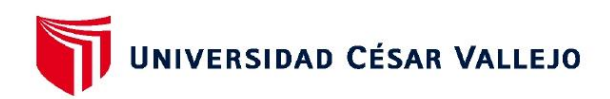

#### **FACULTAD DE INGENIERÍA Y ARQUITECTURA ESCUELA PROFESIONAL DE INGENIERÍA CIVIL**

#### Declaratoria de Originalidad del Autor

Yo, AGUIRRE ACEVEDO GERSON PIERO estudiante de la FACULTAD DE INGENIERÍA Y ARQUITECTURA de la escuela profesional de INGENIERÍA CIVIL de la UNIVERSIDAD CÉSAR VALLEJO SAC - TRUJILLO, declaro bajo juramento que todos los datos e información que acompañan la Tesis titulada: "Diseño de una Red de Alcantarillado y Disposición de Excretas en el Caserío de Chacchit, Simbal, La Libertad, 2023", es de mi autoría, por lo tanto, declaro que la Tesis:

- 1. No ha sido plagiada ni total, ni parcialmente.
- 2. He mencionado todas las fuentes empleadas, identificando correctamente toda cita textual o de paráfrasis proveniente de otras fuentes.
- 3. No ha sido publicada, ni presentada anteriormente para la obtención de otro grado académico o título profesional.
- 4. Los datos presentados en los resultados no han sido falseados, ni duplicados, ni copiados.

En tal sentido asumo la responsabilidad que corresponda ante cualquier falsedad, ocultamiento u omisión tanto de los documentos como de la información aportada, por lo cual me someto a lo dispuesto en las normas académicas vigentes de la Universidad César Vallejo.

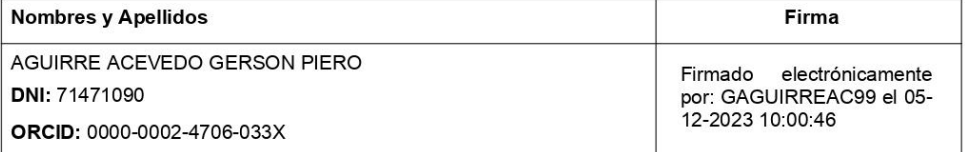

Código documento Trilce: INV - 1475602

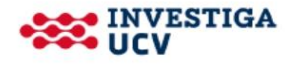

# ÍNDICE DE CONTENIDOS

<span id="page-5-0"></span>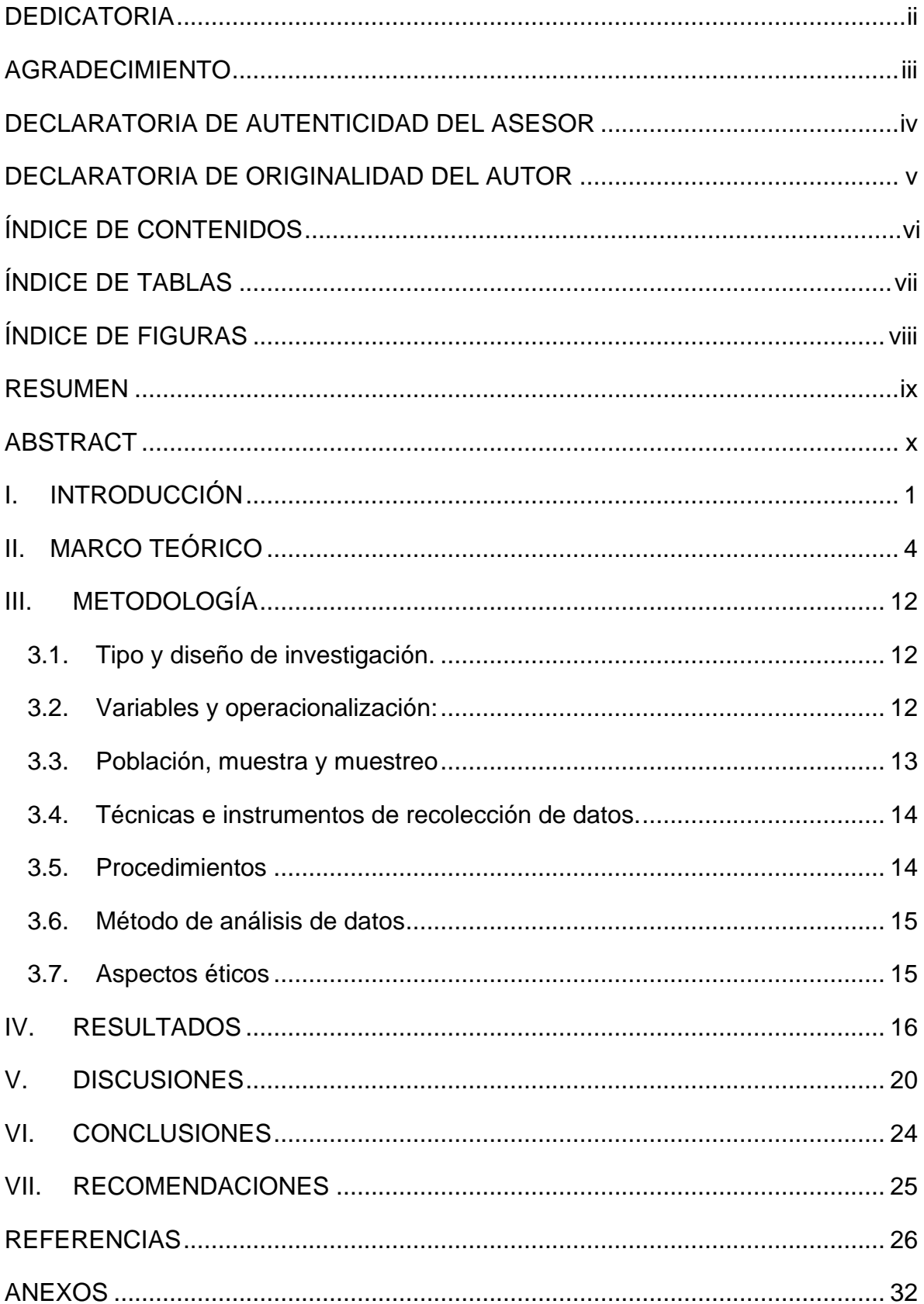

# **ÍNDICE DE TABLAS**

<span id="page-6-0"></span>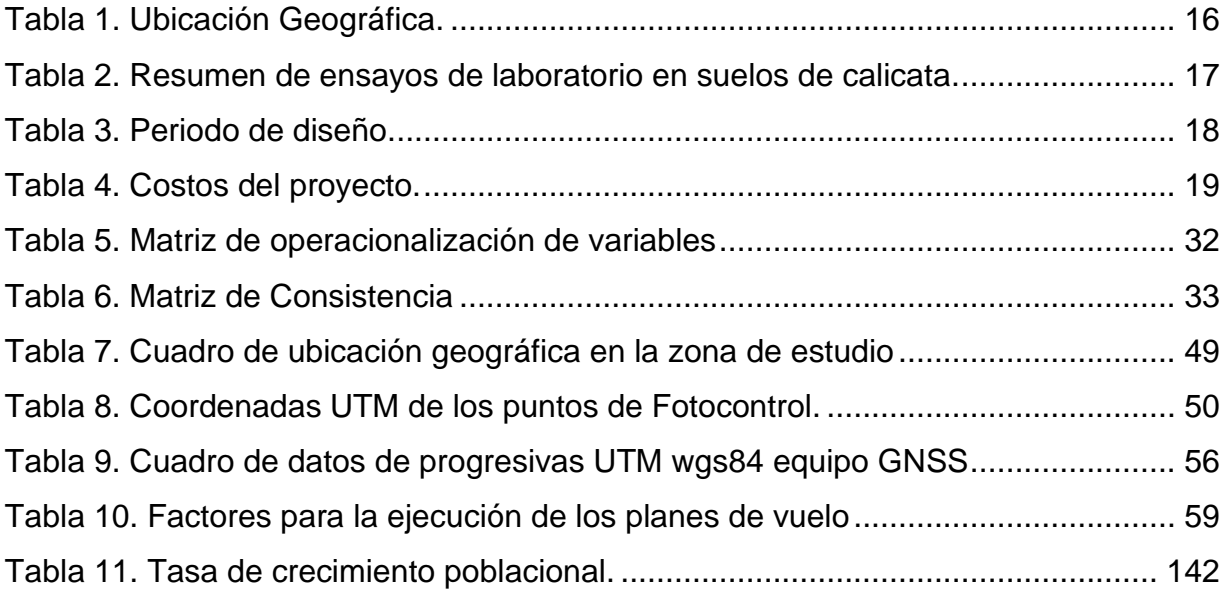

# **ÍNDICE DE FIGURAS**

<span id="page-7-0"></span>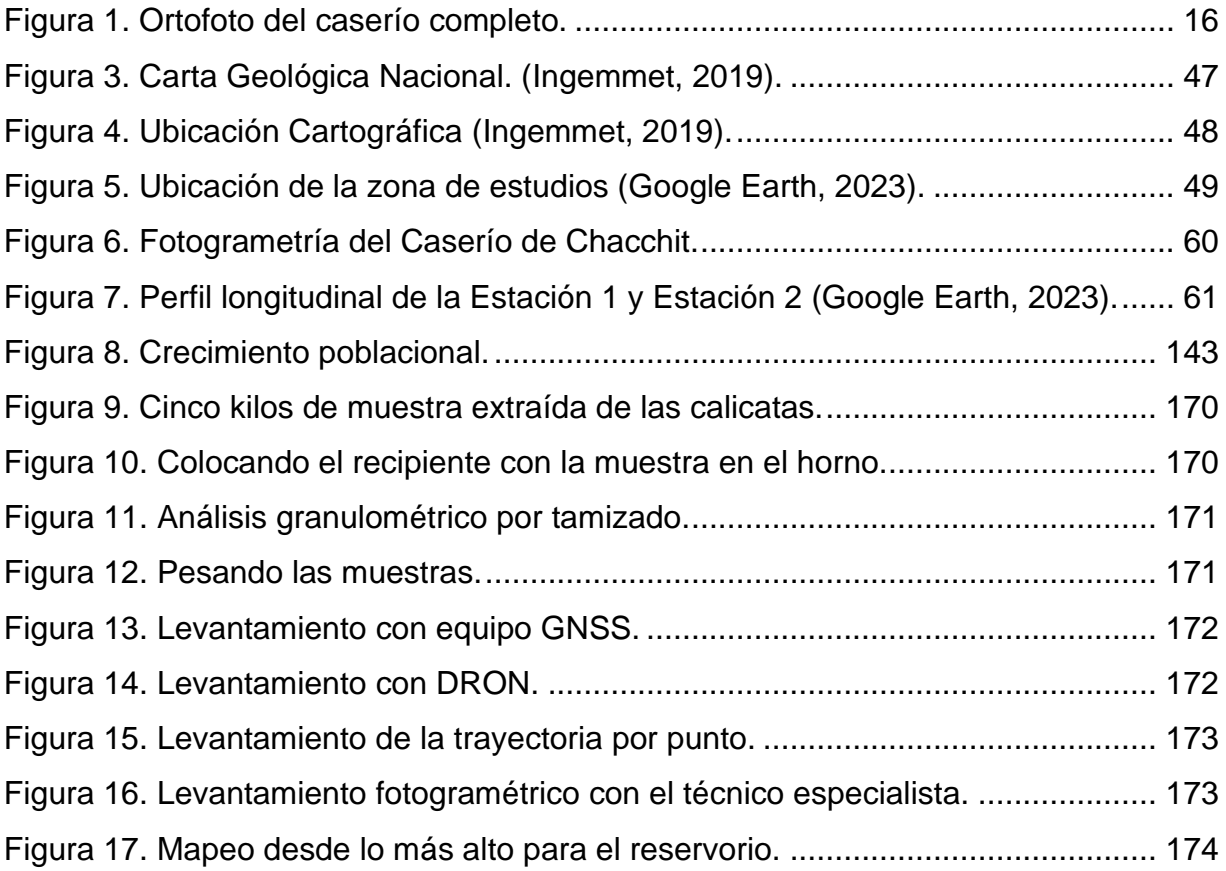

#### **RESUMEN**

<span id="page-8-0"></span>El propósito principal de esta investigación fue diseñar un sistema de alcantarillado y disposición de excretas para el caserío de Chacchit, adoptando un enfoque práctico. Se empleó la topografía del terreno con el equipo RTK GNSS y DRON para recabar datos esenciales que influirían en el diseño. Para la mecánica de suelos se identificó la C-2 como la composición más relevante, clasificada como arena mal gravada (SP) según SUCS. Determinando un ángulo de fricción de 22.27 y la cohesión del suelo de 0.067 kg/cm<sup>2</sup>. Basándose en parámetros de diseño, se consideró una vida útil de 20 años para las tuberías, una tasa de crecimiento poblacional del 14.78%, obteniendo una densidad de 4 habitantes por vivienda. Los costos del diseño incluyeron S/. 22,922.44 para obras provisionales, S/. 6,970.33 para agua potable, S/. 398,154.00 para alcantarillado sanitario y otros servicios por S/. 275.40. Obteniendo un subtotal de S/. 449,738.28, con un total de S/. 530,691.17. Por último, se concluye que el diseño de una red de alcantarillado y disposición de excretas ofrece una base sólida para futuras investigaciones, proporcionando datos vitales como lo es la topografía, características del terreno, parámetros de diseño y costos, esenciales para una implementación exitosa y eficiente del proyecto.

Palabras Clave: Diseño de red, alcantarillado, excretas, caserío.

#### **ABSTRACT**

<span id="page-9-0"></span>The main purpose of this research was to design a sewerage and excreta disposal system for the caserío de Chacchit (Chacchit farmstead), adopting a practical approach. Terrain topography with RTK GNSS and DRON equipment was used to collect essential data that would influence the design. For soil mechanics, C-2 was identified as the most relevant composition, classified as poorly graded sand (SP) according to USCS, determining a friction angle of 22.27 and soil cohesion of 0.067 kg/cm2. Based on design parameters, a useful life of 20 years was considered for the pipes, and a population growth rate of 14.78%, obtaining a density of 4 inhabitants per dwelling. The design costs included S/22,922.44 for provisional works, S/6,970.33 for piped water, S/398,154.00 for sewerage and other services for S/275.40, obtaining a subtotal of S/449,738.28, with a total of S/530,691.17. Finally, it is concluded that the design of a sewerage and excreta disposal network offers a solid basis for future research, providing vital data such as topography, terrain characteristics, design parameters and costs, essential for a successful and efficient implementation of the project.

Keywords: Network design, sewerage, excreta, caserío (farmstead).

#### <span id="page-10-0"></span>**I. INTRODUCCIÓN**

En años recientes, se ha proyectado un avance en materia de saneamiento a nivel global. Sin embargo, numerosas personas aún carecen de instalaciones básicas como baños y letrinas, mientras que millones no disponen de acceso a fuentes mejoradas de agua potable. En este contexto, buscaremos alternativas para abordar la falta de saneamiento básico en hogares afectados en el caserío de Chacchit, Simbal, La Libertad.

El crecimiento demográfico actual a nivel global, junto con el desarrollo expansivo de las urbes, ha ocasionado un consumo masivo de agua y una producción abundante de desechos orgánicos, esta situación ha dado origen a la generación de aguas residuales o aguas servidas, lo cual representa una amenaza para la calidad del suelo y de las aguas subterráneas (Cajas y Rengifo, 2021). En nuestra región, numerosas localidades y ciudades aún carecen de servicios fundamentales de saneamiento, lo que ha facilitado la propagación de diversas enfermedades entre sus residentes. Principalmente, se observa un aumento significativo de enfermedades del tracto gastrointestinales (Niño, 2019).

Según Quispe (2021), en la actualidad, los núcleos urbanos, las comunidades pequeñas y áreas apartadas carecen de infraestructuras básicas de alcantarillado, lo que lleva a que los habitantes de estos lugares busquen soluciones temporales, como el empleo de fosas sépticas domiciliarias o la descarga de aguas residuales al aire libre, generando así focos de contaminación y contribuyendo al aumento de contagios. También, Campos (2021), La insuficiente protección de los sistemas de suministro de agua y la carencia de sistemas higiénicos para la eliminación de desechos contribuyen al incremento de enfermedades diarreicas agudas.

Según Carhuaza y Montes (2022), en las áreas rurales, es fundamental dar prioridad al saneamiento básico debido a su carácter de necesidad humana, lo que implica la implementación de enfoques multidisciplinarios que abarcan aspectos como saneamiento, drenaje, educación, economía, entre otros. Mientras tanto, Pejerrey (2019), opina que la carencia de servicios elementales de suministro de agua impacta a una cantidad significativa de individuos en diversas zonas, incluyendo los núcleos urbanos en las regiones costeras, montañosas y selváticas del Perú.

Iparaguirre y Perceros (2020), los servicios de suministro de agua y sistema de saneamiento continúan siendo un desafío significativo en nuestro país, tal como lo demuestran los hallazgos del censo realizado por el INEI entre 2017 y 2018. Según este estudio, el 10,6% de la población peruana carece de acceso a agua potable y se ve obligada a utilizar fuentes como pozos o cursos de agua para obtener su suministro. En contextos urbanos, esta problemática afecta al 5,6% de los residentes, mientras que en las zonas rurales, el porcentaje se eleva al 28,1%. Por ello que, Calderon (2019), una de las principales causas detrás de la notablemente baja cobertura de los servicios de agua potable en áreas rurales radica en la inadecuación de los sistemas convencionales de suministro de agua para estas comunidades.

A nivel global, a pesar del progreso del siglo XXI, las comunidades rurales con recursos limitados siguen enfrentando dificultades en el acceso a servicios básicos, lo que resulta en problemas significativos en la atención médica elemental. Esta problemática es más grave en países con escasez de recursos, donde según la Organización Mundial de la Salud, aproximadamente 842,000 personas perdieron la vida en el año 2010 debido al consumo de agua no potable y al saneamiento deficiente en la gestión de desechos. En respuesta, la Asamblea General de las Naciones Unidas declaró en el mismo año el acceso al agua potable y un saneamiento adecuado como un derecho fundamental, instando a todos los países a desarrollar sistemas efectivos para proveer agua de calidad y un sistema adecuado de gestión de desechos (Carrera, 2022).

A partir del análisis de la problemática presentada se plantea la siguiente pregunta general: ¿Será factible diseñar una red de alcantarillado y disposición de excretas en el Caserío de Chacchit, Simbal, La Libertad? También como preguntas específicas nos planteamos: ¿Cuál es el procedimiento metodológico para diseñar una red de alcantarillado y disposición de excretas en el caserío de Chacchit, Simbal, La Libertad?; ¿Cuál es el método óptimo para diseñar una red de alcantarillado y

disposición de excretas en el caserío de Chacchit, Simbal, La Libertad?; ¿Cuál es el costo para diseñar una red de alcantarillado y disposición de excretas en el caserío de Chacchit, Simbal, La Libertad?

Desde una perspectiva económica frente a esta problemática recurrente en la realidad peruana, se contempla la viabilidad de instaurar una red de drenaje. Esto implica garantizar un servicio de alcantarillado adecuado en beneficio de los habitantes de Chacchit. Por consiguiente, se ha optado por desarrollar un sistema de red de alcantarillado que sea económicamente viable, a pesar de los problemas existentes en la red de alcantarillado local, con el objetivo de mejorar la calidad de vida. Sin embargo, esto está sujeto en gran medida al presupuesto disponible. Desde una perspectiva social, se propone que este proyecto contribuya a asegurar una conexión adecuada a la red de alcantarillado doméstico y al saneamiento. Además, es imperativo implementar programas educativos para fomentar el uso adecuado del servicio de alcantarillado, así como programas de prevención y tratamiento de enfermedades derivadas de su uso inadecuado.

Esta investigación tiene como objetivo general: Diseñar una red de alcantarillado y disposición de excretas en el caserío de Chacchit, Simbal, La Libertad. Los objetivos específicos son: a) Realizar el levantamiento topográfico con el equipo GNSS y la fotogrametría para la red de alcantarillado y disposición de excretas para el caserío de Chacchit, Simbal, La Libertad; b) Efectuar el estudio de mecánica de suelos analizando el óptimo suelo para la red de alcantarillado y disposición de excretas para el caserío de Chacchit, Simbal, La Libertad; c) Determinar los parámetros de diseño de red de alcantarillado y disposición de excretas en el caserío de Chacchit, Simbal, La Libertad d) Determinar el costo del diseño de una red de alcantarillado y disposición de excretas en el caserío de Chacchit, Simbal, La Libertad. Como hipótesis general: diseñar y establecer una red de alcantarillado eficiente de un sistema adecuado de disposición de excretas para el caserío de Chacchit, Simbal, La Libertad, se logrará mejorar significativamente la salud pública, el bienestar socioeconómico y el medio ambiente en general.

#### <span id="page-13-0"></span>**II. MARCO TEÓRICO**

A nivel internacional, Castro y Pérez (2022) en su tesis de pregrado titulada "Diseño de la red de alcantarillado sanitario y pluvial de los sectores La Florida, Reina del Tránsito y Jesús del Gran Poder, cantón Cevallos, provincia de Tungurahua", se propuso determinar una red de drenaje sanitario y pluvial que cumpliera con los criterios normativos vigentes para la captación y tratamiento adecuado de aguas residuales. Utilizando un enfoque cuantitativo, recolectó datos y muestras de los habitantes, llevó a cabo un mapeo topográfico y aplicó el Metaanálisis como metodología. El diseño del sistema de drenaje pluvial se fundamentó en tubos de PVC de 250 mm de grosor, en conformidad con las normas de diseño de sistemas de drenaje EMAAP-Q, que establecen un diámetro mínimo de 250 mm. Para estimar el crecimiento poblacional, se empleó un índice del 1.60% mediante el método geométrico, proyectando un aumento de habitantes de 709 en 2021 a 1054 en 2046. Se calculó una densidad poblacional estimada de 3.50 habitantes por vivienda. Los resultados evidencian que los criterios de diseño empleados aseguran el funcionamiento correcto de los sistemas de alcantarillado. Se llegó a la conclusión de que, para evaluar la eficiencia actual de la Planta de Tratamiento de Aguas Residuales del cantón Cevallos, se realizó un análisis de las propiedades físicoquímicas del agua residual que entra y sale de dicha planta. El aporte del presente estudio destaca por su contribución en términos de levantamiento topográfico y planos precisos, proporcionando así información valiosa para futuros proyectos en el área.

A nivel internacional, Culman y Murica (2020), en su tesis de pregrado titulada "Prefactibilidad de la incorporación de Sistemas Urbanos de Drenaje Sostenible (SUDS) en la UGA 030 de la subcuenca Torca en la ciudad de Bogotá", se propuso analizar la capacidad hidráulica de la red de alcantarillado pluvial existente, que tenía un diámetro de 1.30m en el punto del canal de Torca, ubicado en la calle 186 entre la carrera 19, en dirección al canal hacia el occidente. El cual, tuvo como objetivo principal evaluar alternativas según las normativas para SUDS, teniendo en cuenta parámetros establecidos, y determinar la mejor solución técnica, aplicando un enfoque cuantitativo. Para llevar a cabo este análisis, se realizaron inversiones en pesos colombianos significativas en el proyecto. Se destinaron \$2,400,000 para el sistema de transporte, otros \$2,400,000 para equipos de cómputo y \$300,000 para la adquisición de informes (PLANCHAS EAB). En total, la inversión para el proyecto ascendió a \$5,100,000, mostrando un compromiso financiero considerable. Tras la evaluación de diversas opciones, se determinó que la alternativa más factible y menos limitada por consideraciones como la inclinación del terreno, la capacidad de absorción, la proximidad a estructuras fundamentales y la cercanía al nivel del agua subterránea, sería emplear depósitos de almacenamiento. El aporte del presente estudio resalta la importancia de respetar los cálculos y normativas durante el proceso de diseño e implementación de proyectos, enfatizando que este cumplimiento es esencial para asegurar la eficacia y el éxito del trabajo realizado.

A nivel internacional, Ramirez (2020), en su tesis de pregrado titulada "Modelo geoeléctrico para análisis de la relación entre la conductividad hidráulica y eléctrica en el suelo". Emprendió una investigación sobre la relación entre la conductividad hidráulica (K) y el Factor de Formación (po/pw) mediante mediciones de resistividad obtenidas por el método de Sondeo Eléctrico Vertical (SEV) en dos sitios de la Universidad Católica de Colombia. Adapatando un enfoque cuantitativo. En la perforación TG56-S1, se identificaron predominantemente suelos arcillosos con arena (CL), presentando finos del 64% al 97% y pesos unitarios de 1.790 g/cm3, 1.867 g/cm3, 1.848 g/cm3, 1.809 g/cm3. Similarmente, en la perforación TG56-S2 se observó la presencia de arcilla con arena (CL) y un rango de finos entre el 43% y el 89%, con pesos unitarios de 1.903 g/cm3, 1.793 g/cm3, 1.802 g/cm3. Posteriormente, se concluyó con un modelo unidimensional para analizar el comportamiento del agua en el suelo y comparar perfiles geotécnicos, estableciendo relaciones entre materiales y variables a través de modelos 2D y 3D. Este estudio aporta, destaca la importancia de la resistividad para comprender propiedades hidráulicas del suelo, abriendo puertas a modelos predictivos que podrían mejorar la gestión del agua y la ingeniería geotécnica.

A nivel nacional, Acosta y Torres (2020), en su tesis de pregrado titulada "Sistema de alcantarillado sanitario y tratamiento de aguas residuales para mejorar la disposición de excretas en el centro poblado El Nazareno del distrito San José, provincia y región Lambayeque". Tuvo como objetivo principal, diseñar un sistema de alcantarillado sanitario y tratamiento de aguas residuales en el centro poblado El Nazareno, distrito de San José, provincia y región de Lambayeque. Para este propósito, adoptó un enfoque cuantitativo. El estudio reveló que las tuberías y las estructuras de la PTAR tienen una vida útil de 20 años. Además, consideró un crecimiento poblacional constante del 1.21%. La población inicial en el año 2020 fue de 468 habitantes, proyectando un aumento gradual a lo largo de los 20 años de diseño, alcanzando una población final de 596 habitantes en el año 2040. Por lo tanto, concluyó que el sistema de alcantarillado y tratamiento de aguas residuales diseñado en su investigación cumple con los indicadores y parámetros mínimos de velocidades, pendientes y tensión tractiva, según las Normativas Peruanas vigentes. Este estudio aporta conocimiento significativo sobre las normativas peruanas, destacando la importancia de su aplicación para evitar errores en futuras investigaciones.

A nivel nacional, Mera (2021), en su tesis de pregrado titulada "Evaluación de la red de agua potable y alcantarillado con conexiones domiciliarias de la Urbanización José Quiñones, distrito de Chiclayo, provincia de Chiclayo, departamento de Lambayeque 2019", tuvo como objetivo, identificar la problemática, características y condiciones actuales del sistema de agua potable y alcantarillado en la Urbanización José Quiñones. El estudio se llevó a cabo mediante un enfoque cuantitativo, utilizando una metodología de Meta-análisis y recopilando información sobre agua y alcantarillado disponible en internet. Los resultados obtenidos revelaron que la presión en la red de agua potable era baja, con una columna de agua de 4-9 metros. En términos de inversión, el proyecto se estimó en un costo directo de S/. 1,630,520.83, con gastos generales de S/. 81,526.04 y una utilidad de S/. 114,136.46, lo que sumó un costo parcial de S/. 1,826,183.33. Al aplicar el Impuesto General a las Ventas (IGV) del 18%, el costo total del proyecto ascendió a S/. 2,154,896.33. Por lo tanto, la conclusión resaltó la importancia crucial de las habilidades de evaluación para el óptimo funcionamiento de la urbanización y cómo estas destrezas son fundamentales para mejorar la calidad de vida de la población actual. Asimismo, enfatizó la relevancia de mantener una red de alcantarillado eficiente como medida preventiva contra la obstrucción de los buzones, lo cual incide directamente en el bienestar de la comunidad. Este estudio aporta al destacar el papel vital de la red de alcantarillado en la prevención de obstrucciones que impactan a la población..

A nivel nacional, Adrianzen (2021) en su tesis de pregrado titulada "Diseño para la ampliación y mejoramiento del servicio de agua potable e instalación de disposición de excretas en el caserío de San Antonio – distrito de Carmen de la Frontera – provincia de Huancabamba – Piura", se planteó la determinación de criterios técnicos para mejorar y ampliar el suministro de agua potable y la instalación de sistemas de saneamiento en el área en cuestión. Se empleó un enfoque cuantitativo que abarcó a una población de 186 habitantes, considerada como muestra censal. Respecto al levantamiento topográfico, se estableció la poligonal de trabajo y se identificaron las estructuras tanto lineales como no lineales que componen los tres tramos de las redes de agua en los diferentes sectores del proyecto. Asimismo, se llevaron a cabo la colocación de puntos de referencia (BMs) para facilitar el trabajo de campo. Esta planificación de redes tiene como objetivo asegurar el suministro de agua en todos los sectores involucrados, algo que actualmente no ocurre debido a las limitaciones de la red existente que no beneficia a toda la población de los tres sectores. Por consiguiente, se concluyó con un estudio de suelos con el fin de determinar la capacidad de carga en el área de soporte de nuestros elementos no lineales y de identificar los niveles de filtración, lo cual será fundamental para la ubicación de puntos específicos para cada biodigestor. El aporte del presente estudio es la contribución clave que radica en el objetivo de proporcionar servicios básicos a la población.

Para obtener una comprensión más clara de los fundamentos teóricos del proyecto de investigación, es crucial examinar cada conocimiento recomendado por los autores. Esto nos permitirá obtener resultados óptimos, basados en los antecedentes determinados, para respaldar cada diseño de análisis en ingeniería que se detalla a continuación:

**Red de alcantarillado:** Se compone de una infraestructura de conductos y elementos complementarios esenciales destinados a captar y canalizar tanto las aguas residuales domésticas como las pluviales. Esta red asegura la eliminación efectiva de estas aguas de superficie. La ausencia de esta infraestructura podría exponer a la población a riesgos de epidemias y ocasionar pérdidas materiales significativas (Yaranga, 2018, p. 21). En mi opinión, este párrafo destaca la importancia crítica de la red de alcantarillado en la gestión eficiente de las aguas residuales y pluviales. Además, resalta cómo su ausencia no solo amenazaría la salud pública, sino que también conllevaría considerables pérdidas económicas y materiales.

**Tipos de alcantarillado:** Existen diferentes tipos de alcantarillado, el **sanitario**, que se enfoca en la recolección de aguas residuales provenientes de ámbitos domésticos, comerciales e industriales; el **pluvial**, destinado al transporte de aguas superficiales generadas por precipitaciones; el **combinado**, un sistema que unifica la gestión de aguas residuales domésticas, comerciales, industriales y pluviales; el **condominal**, que recoge aguas residuales de pequeñas agrupaciones de viviendas para canalizarlas hacia sistemas de alcantarillado convencionales; el **no convencional**, que retiene sólidos de aguas residuales mediante cámaras de recolección o fosas sépticas; el **simplificado**, donde el agua se dirige a sistemas similares a los convencionales; y el **mantenimiento por vacío**, diseñado para equilibrar la presión atmosférica y negativa en la red de alcantarillado (Villanueva, 2020, p. 9-10). Este párrafo ofrece una visión amplia y detallada de los distintos tipos de sistemas de alcantarillado, abordando sus funciones específicas y sus aplicaciones variadas en diferentes contextos.

**Excretas:** Comprenden los desechos sólidos y líquidos de organismos, como las heces y la orina, que resultan de la transformación de los alimentos ingeridos por el ser humano. Estos productos residuales se generan como consecuencia de la excreción y representan los productos finales del proceso metabólico. Los excrementos típicamente contienen entre un 70% y un 80% de agua, con el restante 20% al 30% constituido por materia sólida. La proporción de agua en los excrementos varía dependiendo de la dieta individual y de las distintas funciones digestivas de cada persona (Maldonado y Salazar, 2021, p. 4). El párrafo ofrece una visión clara y detallada sobre el concepto de excretas, describiendo tanto su composición como su origen metabólico.

**Topografía:** Es una disciplina que impacta nuestra vida cotidiana, ya que su aplicación requiere el estudio y análisis del espacio o entorno donde se llevarán a cabo diversas tareas o actividades (Peralta, et al, 2020, p. 11). El párrafo ofrece una definición clara y concisa de la topografía, resaltando su relevancia en la vida diaria al mencionar su utilidad en la planificación de actividades y tareas.

**Impacto ambiental:** Se considera una herramienta de gestión ambiental que se emplea para evaluar el impacto ambiental de una acción o proyecto, considerando las distintas etapas del impacto ambiental involucradas en el proceso (Viloria, et al, 2018, p. 123). Este fragmento ofrece una definición clara y concisa del impacto ambiental y su rol como herramienta de evaluación en proyectos o acciones que puedan afectar el entorno.

**Población:** Constituye un campo de investigación destinado a generalizar resultados, estructurado en base a características o jerarquías que facilitan la diferenciación y comprensión de diversos temas (Duran, et al, 2019, p. 3). Este párrafo ofrece una definición clara y precisa sobre el estudio de la población, resaltando su propósito de generalizar resultados y la manera en que está organizada para comprender y diferenciar distintos aspectos.

**Estudio de mecánica de suelos:** Se refiere a la combinación de diversas tareas destinadas a recopilar datos sobre la topografía, ya sea de naturaleza geotécnica o geológica. Este estudio resulta crucial para la planificación de obras o cualquier proyecto de construcción (Adauto y Cheong, 2018, p.13). El texto ofrece una explicación concisa y precisa sobre el estudio de la mecánica de suelos, destacando su importancia en la recopilación de datos topográficos para la planificación efectiva de proyectos de construcción.

**Clasificación SUCS:** El sistema de clasificación SUCS, desarrollado durante la Segunda Guerra Mundial por Casa Grande, emplea símbolos de dos letras para categorizar los suelos. La primera letra identifica los componentes principales del suelo, mientras que la segunda ofrece detalles sobre la curva de tamaño de grano o propiedades plásticas. Los símbolos incluyen G para grava, S para arena, M para limo, C para arcilla, O para suelo orgánico y P para turba (Mendoza y Rodriguez, 2021). El texto resume de manera clara y concisa el sistema de clasificación SUCS, explicando su origen, la estructura de sus símbolos y su significado.

**Granulometría:** Implica la medición del tamaño de las partículas a través del tamizado, una técnica crucial para la clasificación del suelo y para comprender su calidad estructural (Gambini, 2021). El fragmento ofrece una síntesis clara y precisa sobre la importancia de la granulometría en la determinación del tamaño de partículas en el suelo, así como su relevancia para clasificar y evaluar la calidad del suelo.

**Límite líquido:** Se refiere al nivel de humedad presente en el suelo, expresado en porcentaje, que revela características clave del suelo, como su estado líquido y plástico. Esta evaluación se lleva a cabo mediante pruebas con el aparato Casa Grande, una copa de bronce resistente. Se determina el límite líquido del suelo realizando golpes en la Casa Grande, limitados a un máximo de 25 golpes después de golpear al menos 9 veces. Se recomienda realizar la prueba al menos tres veces en la misma muestra (Bueno y Torre, 2019). El párrafo ofrece una explicación detallada y coherente sobre el límite líquido del suelo y la metodología empleada para su evaluación.

**Límte plástico:** Se define como el punto en el que el suelo transita de un estado semisólido a uno plástico, identificado mediante el contenido de humedad que permite amasar terrones a mano sin romperlos hasta alcanzar un diámetro de 3,2 mm (Moale y Rivera, 2019). Este fragmento ofrece una descripción concisa y precisa del límite plástico del suelo, detallando la condición en la que el suelo cambia de estado semisólido a plástico.

**Corte directo:** Este método de ensayo representa una manera de evaluar la resistencia al corte de una muestra de suelo consolidada. Consiste en aplicar fuerza cortante a la muestra mientras se permite su drenaje completo. Implica deformar gradualmente la muestra a una velocidad controlada en las proximidades de un plano de corte específico ajustado en el dispositivo de ensayo (Caro, 2018). El fragmento proporciona una descripción concisa y clara del método de corte directo para evaluar la resistencia al corte de suelos consolidados.

## <span id="page-21-0"></span>**III. METODOLOGÍA**

#### **3.1. Tipo y diseño de investigación.**

#### <span id="page-21-1"></span>**3.1.1. Tipo de investigación:**

La presente investigación es aplicada, ya que se estableció una red de alcantarillado y un sistema para la disposición de excretas en el caserío de Chacchit, distrito de Simbal, departamento de La Libertad. Durante este estudio, se formularon sugerencias tras observar la situación existente y adaptar soluciones adecuadas a las necesidades identificadas en el área.

#### **3.1.2. Diseño de investigación:**

Esta investigación se clasificó como un estudio no experimental de tipo transversal descriptivo. En este enfoque, no se manipuló la variable de investigación, lo que lo define como un estudio no experimental. Se empleó un diseño transversal, el cual implica la medición de la variable en un único punto en el tiempo. La naturaleza de este diseño implica que el propósito del estudio consiste en observar y describir el fenómeno tal como ocurre de manera natural, sin intervención ni manipulación por parte del investigador.

#### <span id="page-21-2"></span>**3.2. Variables y operacionalización:**

La variable independiente es la Red de alcantarillado y disposición de excretas. Su definición conceptual se centra en la cobertura de la disposición de excretas, no necesariamente en el tratamiento de las aguas residuales. La definición operacional implica considerar el estudio topográfico y de mecánica de suelos, el tiempo de diseño, la cantidad de personas involucradas y su costo global. Sus dimensiones abarcan la topografía, la mecánica de suelos, los parámetros de diseño y el costo total. Los indicadores incluyen levantamientos con GNSS, granulometría, contenido de humedad, clasificación SUCS, pruebas de corte directo, análisis químicos, población, período, dotación y costos unitarios.

## <span id="page-22-0"></span>**3.3. Población, muestra y muestreo**

# **3.3.1. Población:**

La población de estudio de este proyecto fue de el caserío de Chacchit, ubicado en el distrito de Simbal.

# • **Criterios de inclusión**

De acuerdo con el diseño de la red de alcantarillado, los criterios establecidos resultaron factibles para la ejecución, cumpliendo así con los requisitos necesarios.

# • **Criterios de exclusión**

- Fue necesario excluir caseríos que ya contaban con sistemas de alcantarillado instalados en sus proximidades.

## **3.3.2. Muestra:**

La muestra objeto de estudio abarca una extensión total de 4.4 km, distribuidos en 2.2 km de tubería para agua y otros 2.2 km destinados a la conducción de desechos.

## **3.3.3. Muestreo:**

- No probabilístico

De acuerdo con la investigación llevada a cabo, la selección de la población se fundamentó en el caserío seleccionado para el estudio, lo que implicó el uso de una muestra no probabilística. En este contexto particular, el caserío fue seleccionado para el diseño de una red de alcantarillado y disposición de excretas.

# **3.3.4. Unidad de análisis:**

En el caserío de Chacchit, ubicado en el distrito de Simbal, provincia de Trujillo, se llevó a cabo el diseño de una red de alcantarillado y disposición de excretas.

#### <span id="page-23-0"></span>**3.4. Técnicas e instrumentos de recolección de datos.**

La metodología se basó en la combinación de la observación de campo y de laboratorio. En el campo, se obtuvieron los datos necesarios para realizar estudios topográficos utilizando equipos GNSS y fotogrametría, mientras que en el laboratorio se llevaron a cabo análisis de mecánica de suelos. Posteriormente, se trasladaron los datos recopilados a software de ingeniería como SewerCAD, WaterCAD, AutoCAD, Civil 3D y S10.

Para la recopilación de datos, se emplearon fichas técnicas que facilitaron la recolección de información. Las encuestas se llevaron a cabo utilizando una variedad de tipos de preguntas.

En la investigación, se consideraron datos provenientes de fuentes estadísticas externas, lo que permitió evaluar la demanda o el crecimiento poblacional.

Se aplicaron cuestionarios a profesionales del campo de estudio y a expertos en la materia, además de realizar visitas al área de estudio para recopilar datos que permitieran determinar el estado actual de las condiciones básicas de salud.

#### <span id="page-23-1"></span>**3.5. Procedimientos**

Se utilizó un enfoque de trabajo de campo, previamente coordinado con la autoridad del Distrito de Simbal, solicitando autorización para la recolección de datos. Se dio inicio al levantamiento del terreno, estableciendo 6 puntos y excavando 6 calicatas con dimensiones de 1.20m x 1.20m de largo y ancho, con profundidades de 2.00m para el reservorio y 1.50m para las calicatas restantes. Estos levantamientos se llevaron a cabo empleando equipos GNSS RTK y DRON, lo que garantiza una mayor precisión y exactitud en el terreno a estudiar.

Se llevaron a cabo excavaciones en el terreno y se recolectaron muestras para su posterior análisis en laboratorio. El asistente técnico a cargo está encargado de ejecutar las pruebas requeridas para asegurar la calidad del trabajo efectuado. Los resultados obtenidos en el laboratorio posibilitaron la clasificación de los suelos mediante el Sistema Unificado de Clasificación de Suelos (SUCS).

Al finalizar la fase de trabajo en gabinete, se lograron obtener planos exhaustivos del sistema de alcantarillado, los cuales proporcionaron de manera clara las condiciones sanitarias actuales del caserío.

## <span id="page-24-0"></span>**3.6. Método de análisis de datos**

La información completa se adquirió mediante trabajo de campo, que incluyó consideraciones de estudios como la topografía y el análisis de suelos (SUCS), además de la recopilación de datos a través de encuestas y fichas técnicas. Además, los datos recabados en la oficina tuvieron que ser procesados utilizando software de ingeniería como AutoCAD, S10, SewerCAD y WaterCAD.

# <span id="page-24-1"></span>**3.7. Aspectos éticos**

El objetivo de la investigación es respaldar la información con resultados y datos fiables, respetando la labor de los investigadores citados y cumpliendo con los estándares de la Universidad N° 303220. El estudio se llevó a cabo de manera exhaustiva, íntegra y rigurosa, siguiendo las pautas de la normativa ISO 9001 y sin causar detrimento alguno a los autores involucrados.

# <span id="page-25-0"></span>**IV. RESULTADOS**

# <span id="page-25-1"></span>- **Levantamiento topográfico**

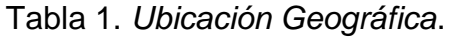

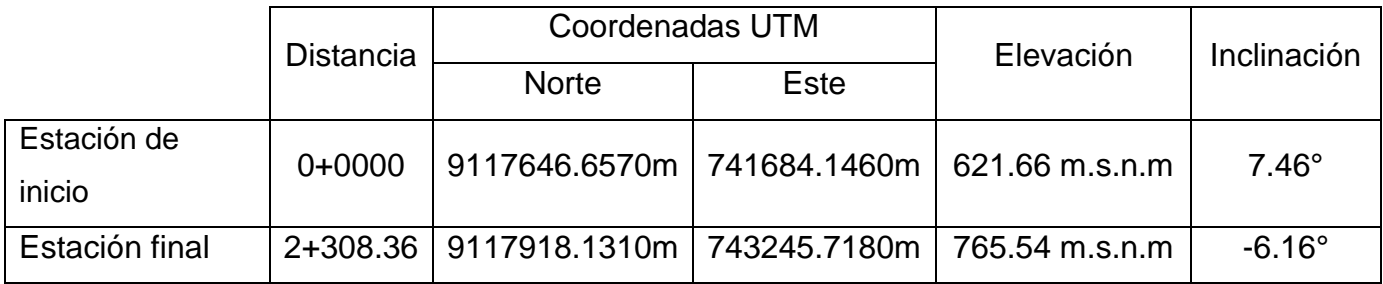

**Nota:** En la tabla 1, se detalla la ubicación geográfica del caserío de Chacchit. El levantamiento topográfico abarca una longitud de 2+308.36 km y muestra una elevación de 621.66 m.s.n.m en la estación de inicio y 765.54 m.s.n.m en la estación final. Además, se observa una inclinación de 7.46° en la estación de inicio y -6.16° en la estación final. Las coordenadas UTM para la estación de inicio son 9117646.6570m al norte y 741684.1460m al este, mientras que para la estación final son 9117918.1310m al norte y 743245.7180m al este.

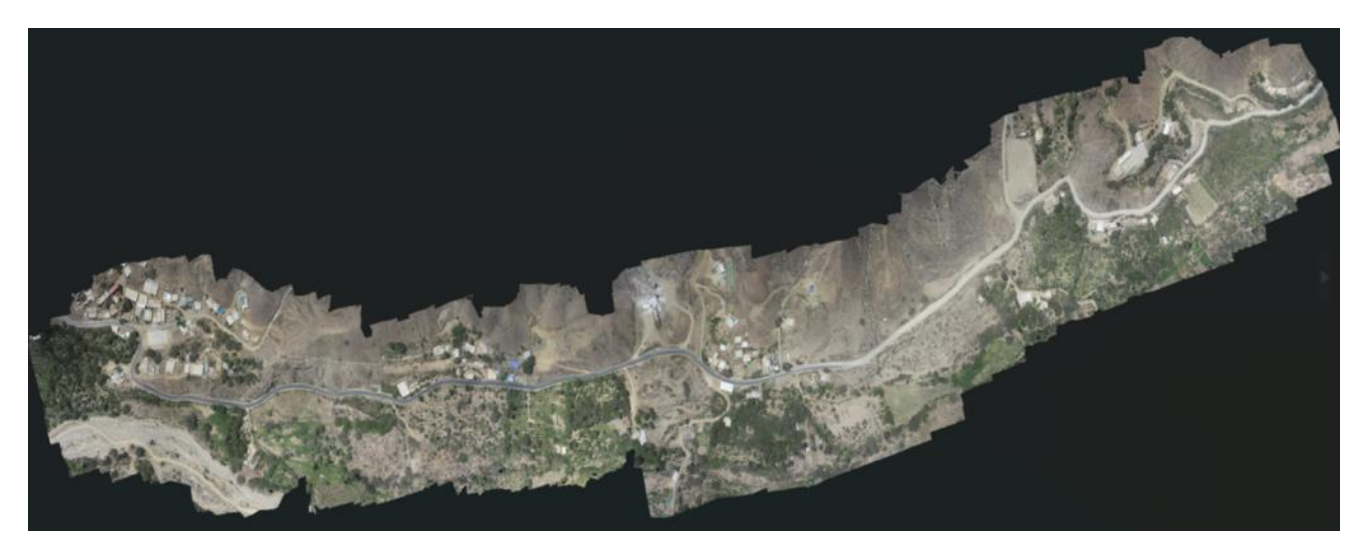

*Figura 1.* Ortofoto del caserío completo.

<span id="page-25-2"></span>**Nota:** En la figura 1, es el resultado obtenido de la fotogrametría con DRON para todo el caserío de Chacchit, con una altura de vuelo de 118m y un tiempo de vuelo no mayor a 30 minutos.

#### - **Estudio de mecánica de suelos**

| Calicata    |                |                         |                | <b>Propiedades Físicas</b> |            |            |           |                |                   | <b>Clasificación</b> |               | Propiedades mecánicas    |                            |                           |
|-------------|----------------|-------------------------|----------------|----------------------------|------------|------------|-----------|----------------|-------------------|----------------------|---------------|--------------------------|----------------------------|---------------------------|
| $N^{\circ}$ | <b>Estrato</b> | Prof.<br><b>Estrato</b> | %<br><b>CH</b> | %<br><b>Fino</b>           | %<br>Arena | %<br>Grava | %<br>LL   | %<br><b>LP</b> | %<br>IP           | <b>SUCS</b>          | <b>AASHTO</b> | Ф                        | С<br>(kg/cm <sup>2</sup> ) | Р<br>(g/cm <sup>3</sup> ) |
|             |                |                         |                |                            |            |            |           |                |                   |                      |               |                          |                            |                           |
| $C-2$       | $E-1$          | 2.00 m                  | 2.67           | 0.88                       | 87.51      | 11.61      | <b>NP</b> | <b>NP</b>      | NP                | <b>SP</b>            | $A-1-b(0)$    | 22.27                    | 0.067                      | 1.347                     |
| $C-3$       | $E-1$          | 1.50 m                  | 3.29           | 1.07                       | 45.47      | 53.46      | <b>NP</b> | <b>NP</b>      | <b>NP</b>         | <b>GW</b>            | $A-1-b(0)$    | ۰                        | $\overline{\phantom{0}}$   | $\overline{\phantom{0}}$  |
| $C-4$       | $E-1$          | 1.50 m                  | 3.35           | 6.91                       | 55.34      | 37.75      | 25        | 13             | $12 \overline{ }$ | SP-SC                | $A-2-6(0)$    | $\overline{\phantom{a}}$ | $\overline{\phantom{0}}$   |                           |
| $C-5$       | $E-1$          | 1.50 m                  | 6.65           | 0.21                       | 48.08      | 51.71      | <b>NP</b> | <b>NP</b>      | NP                | GP                   | $A-1-b(0)$    | $\overline{\phantom{a}}$ | $\overline{\phantom{0}}$   |                           |
| $C-6$       | $E-1$          | 1.50 m                  | 5.10           | 7.82                       | 62.56      | 29.62      | 31        | 16             | 15                | SP-SC                | $A-2-6(0)$    | $\overline{\phantom{a}}$ | $\overline{\phantom{a}}$   |                           |

Tabla 2*. Resumen de ensayos de laboratorio en suelos de calicata.*

<span id="page-26-0"></span>**Nota:** En la tabla 2, se identificaron seis estratos con diferentes características. Los datos numéricos son los siguientes: C1: Finos: 10.72%.Gravas: 4.02%. Arenas: 85.26%. Contenido de humedad: 3.51%. Índice de plasticidad: 7%. C2: Finos: 0.88%. Gravas: 11.61%. Arenas: 87.51%. Contenido de humedad: 2.67%. Índice de plasticidad: NP. C3: Finos: 1.07%. Gravas: 53.46%. Arenas: 45.47%. Contenido de humedad: 3.29%. Índice de plasticidad: NP. C4: Finos: 6.91%. Gravas: 37.75%. Arenas: 55.34%. Contenido de humedad: 3.35%. Índice de plasticidad: 12. C5: Finos: 0.21%. Gravas: 51.71%. Arenas: 48.08%. Contenido de humedad: 6.65%. Índice de plasticidad: NP. C6: Finos: 7.82%. Gravas: 29.62%. Arenas: 62.56%. Contenido de humedad: 5.10%. Índice de plasticidad: 15. Por otro lado, se muestra el resumen del ensayo de corte directo para la C-2, en el cual nos da como resultados para el ángulo de fricción (<sup> $\phi$ </sup>) un 22.27, a su vez para la cohesión del suelo tenemos 0.067 kg/cm<sup>2</sup>, y su peso unitario es de 1.347 g/cm<sup>3</sup>.

#### <span id="page-27-0"></span>- **Parámetros de diseño**

Tabla 3. *Periodo de diseño.*

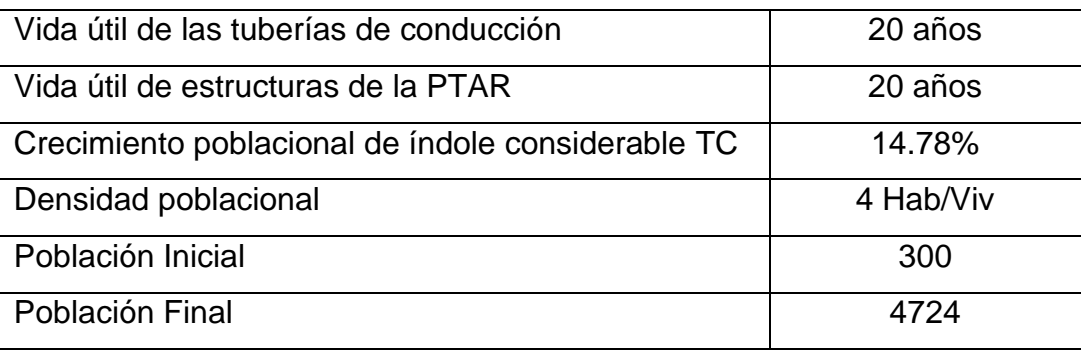

**Nota:** En la tabla 3, se presentan los parámetros cruciales para la configuración de mi red de diseño. En este análisis, se observa que las tuberías de conducción y las estructuras de la planta de tratamiento de aguas residuales (PTAR) tienen una vida útil de 20 años. Además, se considera una tasa de crecimiento poblacional del 14.78%, lo que representa un aumento significativo. La población inicial en el año 2023 es de 300 habitantes, mientras que la población proyectada hasta el 2043 es de 4724 habitantes, lo que establece la base para el diseño del proyecto a lo largo de 20 años. Esta proyección demográfica se traduce en una densidad poblacional de 4 habitantes por vivienda.

#### - **Costos**

<span id="page-28-0"></span>Tabla 4. *Costos del proyecto.*

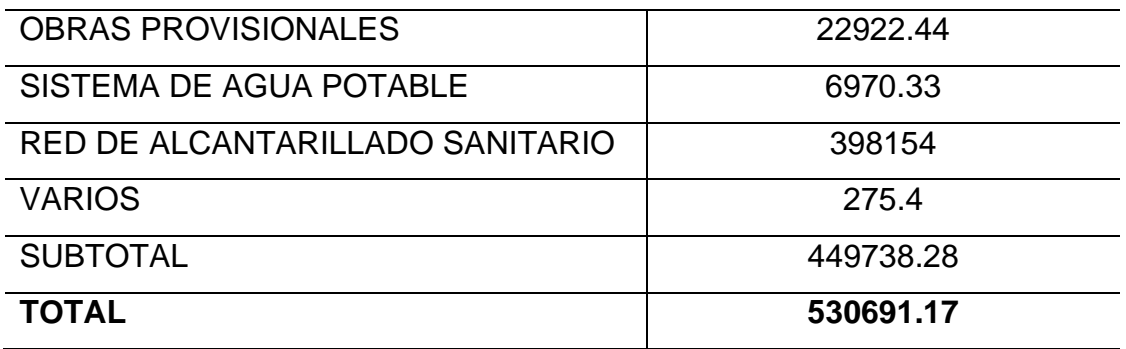

**Nota:** En la tabla 4, nos muestra los costos unitarios del proyecto a realizar, mostrando los siguientes datos para obras provisionales un estimado de S/. 22,922.44, para el sistema de agua potable se estimó S/. 6,970.33, en la red de alcantarillado sanitario se obtuvo S/. 398,154.00, y entre otros servicios tenemos S/. 275.40, obteniendo así un subtotal de S/. 449,738.28. Y por último el costo total de inversión hasta el momento es de S/. 530,691.17.

#### <span id="page-29-0"></span>**V. DISCUSIONES**

El diseño de la red de alcantarillado y disposición de excretas en el caserío de Chacchit, valida la hipótesis planteada en este estudio. En este contexto, el previo dimensionamiento de estas redes de agua potable y excretas resulta fundamental para el proyecto, garantizando el cumplimiento de estándares de calidad y regulaciones de construcción. En la fase de diseño, asegura la estabilidad, eficiencia y funcionalidad de ambas redes para los habitantes. También, se evidencia que esta solución de diseño ha demostrado ser efectiva en la mejoría para su calidad de vida de los habitantes y en la prevención de la propagación de enfermedades.

En la tabla 1, especifica la ubicación geográfica del caserío de Chacchit, obteniendo como resultados del levantamiento topográfico una poligonal abierta, identificando así los puntos de ambos tramos para las redes de agua y saneamiento, planificando así con estos puntos beneficiar a la población de todo el caserío. Por otro lado en la figura 1, es el resultado obtenido de la fotogrametría con el DRON para todo el caserío de Chacchit, con una altura de vuelo de 118m y un tiempo de vuelo no mayor a 30 minutos, brindando así una vista más detallada de lo que fue el levantamiento con DRON.

En la tabla 2, se identificaron seis estratos con diferentes características. Los datos numéricos son los siguientes: C1: Finos: 10.72%.Gravas: 4.02%. Arenas: 85.26%. Contenido de humedad: 3.51%. Índice de plasticidad: 7%. C2: Finos: 0.88%. Gravas: 11.61%. Arenas: 87.51%. Contenido de humedad: 2.67%. Índice de plasticidad: NP. C3: Finos: 1.07%. Gravas: 53.46%. Arenas: 45.47%. Contenido de humedad: 3.29%. Índice de plasticidad: NP. C4: Finos: 6.91%. Gravas: 37.75%. Arenas: 55.34%. Contenido de humedad: 3.35%. Índice de plasticidad: 12. C5: Finos: 0.21%. Gravas: 51.71%. Arenas: 48.08%. Contenido de humedad: 6.65%. Índice de plasticidad: NP. C6: Finos: 7.82%. Gravas: 29.62%. Arenas: 62.56%. Contenido de humedad: 5.10%. Índice de plasticidad: 15. Por otro lado, se muestra el resumen del ensayo de corte directo para la C-2, en el cual nos da como

resultados para el ángulo de fricción (ᶲ**)** un 22.27, a su vez para la cohesión del suelo tenemos 0.067 kg/cm<sup>2</sup>, y su peso unitario es de 1.347 g/cm<sup>3</sup>.

En la Tabla 3, se observa que las tuberías de conducción y las estructuras de la PTAR tienen una vida útil de 20 años. Además, una tasa de crecimiento poblacional del 14.78%. La población inicial en el año 2023 es de 300 habitantes, mientras que la población proyectada hasta el 2043 es de 4724 habitantes, lo que establece la base para el diseño del proyecto a lo largo de 20 años. Una densidad poblacional de 4 habitantes por vivienda.

En la tabla 4, nos muestra los siguientes datos de costo, para obras provisionales un estimado de S/. 22,922.44, para el sistema de agua potable se estimó S/. 6,970.33, en la red de alcantarillado sanitario se obtuvo S/. 398,154.00, y entre otros servicios tenemos S/. 275.40, obteniendo así un subtotal de S/. 449,738.28. Y por último el costo total de inversión hasta el momento es de S/. 530,691.17.

Según Adrianzen (2021), en relación al levantamiento topográfico, se estableció la poligonal de trabajo y se identificaron las estructuras lineales y no lineales que comprenden los tres tramos de las redes de agua en los sectores del proyecto. Además, se llevó a cabo la colocación de los puntos de referencia (BMs) para facilitar el trabajo de campo. Con la planificación de estas redes, se garantiza el suministro de agua a los sectores involucrados, algo que actualmente no ocurre debido a que el trazado de la red existente no beneficia a toda la población de los tres sectores. Por tanto, es acorde, en ambas investigaciones el levantamiento topográfico y tanto la poligonal coinciden para poder hacer el trabajo mucho más detallado hacia la población.

Según Ramirez (2020), los resultados de la mecánica de suelos en la perforación TG56-S1, se identificaron predominantemente suelos arcillosos con arena (CL), presentando finos del 64% al 97% y pesos unitarios de 1.790 g/cm<sup>3</sup>, 1.867 g/cm<sup>3</sup>, 1.848 g/cm<sup>3</sup>, 1.809 g/cm<sup>3</sup>. Similarmente, en la perforación TG56-S2 se observó la presencia de arcilla con arena (CL) y un rango de finos entre el 43% y el 89%, con pesos unitarios de 1.903 g/cm<sup>3</sup>, 1.793 g/cm<sup>3</sup>, 1.802 g/cm<sup>3</sup>. Por tanto, es acorde con mis estudios de mecánica de suelos, ambos obtuvimos resultados aceptables para la ejecución del proyecto.

Según Castro y Pérez (2022), en su análisis de diseño, se establecen los parámetros de las tuberías de conducción con una vida útil de 25 años. Además, presenta el crecimiento poblacional calculado a través de tres métodos: el método aritmético (1.71%), el método geométrico (1.60%), y el método exponencial (1.59%). Se optó por utilizar el método geométrico, que arrojó un resultado del 1.60%. La población inicial en 2021 se registró en 709 habitantes, y proyectó la población final hasta el año 2046, alcanzando un total de 1054 habitantes. Además, se menciona una densidad poblacional de 3.50 habitantes por vivienda. Por tanto, no es acorde a mis resultados, ya que la vida útil tanto de las tuberías como planta de tratamiento es de 20 años y la TC es de 14.78%.

Según Acosta y Delgado (2020), el análisis detallado de sus parámetros de diseño revela que las tuberías tienen una vida útil de 20 años, al igual que las estructuras de la planta de tratamiento de aguas residuales. Además, se considera un crecimiento poblacional constante del 1.21%. La población inicial en el año 2020 se fijó en 468 habitantes, proyectando un aumento gradual a lo largo de los 20 años de diseño, culminando en una población final de 596 habitantes en el año 2040. Por tanto, es acorde con mis resultados en la vida útil de tuberías y planta de tratamiento es de 20 años y en mi crecimiento poblacional es de 14.78%.

Según Culman y Murcia (2020), realizó cálculos y seleccionando componentes para llevar a cabo este análisis, se realizaron inversiones en pesos colombianos significativas en el proyecto. Se destinaron \$2,400,000 para el sistema de transporte, otros \$2,400,000 para equipos de cómputo y \$300,000 para la adquisición de informes (PLANCHAS EAB). En total, la inversión para el proyecto ascendió a \$5,100,000, mostrando un compromiso financiero considerable. Por tanto, es acorde a mi investigación y aún comparando al cambio de la moneda a soles nos da un presupuesto muy bajo comparado a la inversión total de mi proyecto.

Según Mera (2021), en términos de inversión, el proyecto se estimó en un costo directo de S/. 1,630,520.83, con gastos generales de S/. 81,526.04 y una utilidad de S/. 114,136.46, lo que sumó un costo parcial de S/. 1,826,183.33. Al aplicar el Impuesto General a las Ventas (IGV) del 18%, el costo total del proyecto ascendió a S/. 2,154,896.33. Por tanto, es acorde a mi proyecto de investigación obteniendo como final un total de S/. 530,691.17, para poder empezar de una vez ambos con los proyectos distintos.

El análisis del diseño de la red de alcantarillado y disposición de excretas resulta fundamental para evaluar su factibilidad y posibles ventajas. No obstante, es crucial considerar las limitaciones vinculadas a la disposición de datos, el clima, tener muy en cuenta la geotecnia, así como el tema financiero y el respaldo de la comunidad. Estas restricciones deberían ser abordadas de manera exhaustiva para asegurar un diseño exitoso de la red de alcantarillado, garantizando su eficacia y funcionalidad óptima.

Los datos que se obtuvo sobre el diseño de la red de alcantarillado y disposición de excretas, facilitan a otros lectores para sus futuras investigaciones disponer ciertos puntos clave, a su vez pueden indagar y tener la visión de encontrar otros tipos de diseño muy aparte del mío, como por ejemplo diseños pluviales, tratamiento de aguas residuales.

Los descubrimientos acerca del sistema de la red de alcantarillado resaltan su capacidad para incrementar la movilidad y facilitar el acceso a servicios esenciales. No obstante, es crucial afrontar los desafíos detectados y llevar a cabo una planificación y gestión meticulosas del sistema con el fin de maximizar sus beneficios y reducir al mínimo los efectos negativos.

## <span id="page-33-0"></span>**VI. CONCLUSIONES**

- El diseño integral de la red de alcantarillado y disposición de excretas en Chacchit, Simbal, La Libertad, ha sido guiado por un análisis exhaustivo y datos detallados. La ubicación geográfica precisa, con altitudes que van desde los 621.66 metros hasta los 765.54 m.s.n.m, y la variación de inclinaciones de 7.46° y -6.16°, ha sentado las bases para una planificación óptima.
- El estudio de los estratos del suelo, en particular la C-2 con sus características específicas, revela: finos 0.88%, gravas 11.61%, arenas 87.51%, CH 2.67%. No muestra propiedades de LL, LP, IP en este estrato. Además, los resultados del ensayo de corte directo muestran un ángulo de fricción de 22.27, cohesión del suelo de 0.067 kg/cm<sup>2</sup> y peso unitario de 1.347 kg/cm<sup>3</sup>. ha brindado una comprensión esencial de la composición y comportamiento del terreno. Esto es fundamental para asegurar la efectividad y durabilidad de la infraestructura.
- Proyectar una vida útil de 20 años para las tuberías y estructuras de la planta de tratamiento de aguas residuales (PTAR), junto con una proyección poblacional que crece de 300 a 4724 habitantes, ha permitido dimensionar adecuadamente la infraestructura para satisfacer las necesidades futuras.
- Los datos financieros precisos obtenidos del diseño de la red proporcionan una visión clara de los costos involucrados, con un subtotal de S/. 449,738.28 y un costo total de inversión de S/. 530,691.17. Lo que facilita un seguimiento financiero detallado y una gestión eficiente de recursos para llevar a cabo el proyecto de manera efectiva.
- Se concluye que esta planificación exhaustiva, respaldada por análisis geográficos, de suelo, proyecciones poblacionales y evaluación financiera, sienta una base sólida para la implementación exitosa de una red de alcantarillado y disposición de excretas que no solo satisfaga las necesidades actuales, sino que también se adapte y responda eficazmente al crecimiento futuro de la población en Chacchit, Simbal, La Libertad.

#### <span id="page-34-0"></span>**VII. RECOMENDACIONES**

- Se recomienda aprovechar esta información detallada para una planificación integral y sostenible. También hacer un levantamiento topográfico más detallado rodeando las casas aledañas para un diseño mucho más exacto. Para poder realizar estudios urbanísticos, diseñar infraestructuras teniendo en cuenta las variaciones en elevación e inclinación, así como evaluar y mitigar posibles impactos ambientales.
- Sería beneficioso realizar propiedades mecánicas al suelo no solo para un diseño de un reservorio o una planta de tratamiento, también se podría usar para la conducción de las tuberías así brindarle más seguridad al momento de realizar el proyecto.
- Se recomienda explorar más a fondo las excavaciones en el suelo hasta alcanzar el nivel donde se encuentra el nivel freático, con el fin de obtener información precisa sobre este nivel, esto permitirá mejorar la planificación del proyecto que se está diseñando.
- Basándome en la información provista para el diseño de la red, es crucial considerar la vida útil de las tuberías y las estructuras de la planta de tratamiento de aguas residuales (PTAR), así como el pronóstico de crecimiento poblacional. Es recomendable, usar la norma OS.100 para diseños en diferentes zonas del territorio.
- Se recomienda, el presupuesto estimado sea verificado por expertos en el tema y antes de la ejecución del proyecto, así para evitar complicaciones y retrasos.
- Se sugiere establecer un sistema de monitoreo continuo una vez que se implemente la red de alcantarillado. Esto garantizará que la infraestructura se ajuste dinámicamente a medida que evolucionen las necesidades y condiciones, permitiendo así adaptaciones ágiles y eficientes. Asimismo, se sugiere la realización periódica de evaluaciones técnicas para identificar posibles mejoras o actualizaciones que puedan optimizar el funcionamiento del sistema y asegurar su sostenibilidad a largo plazo.

#### <span id="page-35-0"></span>**REFERENCIAS**

ACOSTA TORRES, Frank Isaías, & DELGADO GASTELO, Victor Enrique. (2020). Sistema de alcantarillado sanitario y tratamiento de aguas residuales para mejorar la disposición de excretas en el centro poblado El Nazareno del distrito San José, provincia y región Lambayeque. pág. 166. Obtenido de https://hdl.handle.net/20.500.12727/7422

ADAUTO BARZOLA, Maria Cristina, & CHEONG LIZARRAGA, Jina Chuey Ling. (2018). Estudio geotécnico para el diseño de la cimentación de un reservorio de cabecera de 20.000 M3 en el sector 330 Villa María del Tirunfo - Lima. Obtenido de https://repositorio.usmp.edu.pe/bitstream/handle/20.500.12727/4812/adauto\_cheong. pdf?sequence=1&isAllowed=y

ADRIANZEN YARLEQUE, Jerry Melanio. (2021). Diseño para la ampliación y mejoramiento del servicio de agua potable e instalación de disposición de excretas en el caserío de San Antonio - distrito de Carmen de la Frontera - provincia de Huancabamba - Piura. Obtenido de https://hdl.handle.net/20.500.12759/7837

ALVARADO, Darner Mora, & PORTUGUEZ, Carlos Felipe. (Noviembre de 2018). Disposición de excretas en Costa Rica: De los objetivos de desarrollo del milenio a los objetivos de desarrollo sostenible. Obtenido de http://dspaceaya.eastus.cloudapp.azure.com/bitstream/handle/aya/274/CEDO%20AyA%20AD%2 05243.pdf?sequence=1&isAllowed=y

ÁLVAREZ RISCO, Aldo. (2020). Clasificación de las investigaciones. Obtenido de https://repositorio.ulima.edu.pe/handle/20.500.12724/10818

BUENO REGALADO, Jesus Anthony, & TORRE MAZA, Homaly Dayer. (2019). Mejoramiento de la estabilidad del suelo con cenizas de carbón con fines de pavimentación en el barrio del Pinar, Independencia, Huaraz - 2018. Obtenido de https://repositorio.ucv.edu.pe/handle/20.500.12692/40554

CAJAS RENGIFO, Jesús Enrique, & RENGIFO RENGIFO, Jorge Francisco. (2021). Propuesta de unidad básica saneamiento utilizando hoyo seco ventilado en tratamiento
de excretas en AA HH. Grimaneza, coronel portillo, Ucayali 2021. Obtenido de https://repositorio.ucv.edu.pe/handle/20.500.12692/80870

CALDERON VALERA, César Deivy. (12 de Febrero de 2019). Ampliación y mejoramiento del servicio de agua potable e instalación del saneamiento básico de la localidad de Monte Grande, Distrito de Sapillica - Ayabaca - Piura. Obtenido de https://repositorio.unprg.edu.pe/handle/20.500.12893/3529

CAMPOS NOVOA, Heydi Gelacia. (2021). Análisis de diseño del proyecto de mejoramiento y ampliación del servicio de agua potable, alcantarillado e instalación del servicio de disposición sanitaria de excretas de la localidad de Santa Rosa de Carhuac, distrito de Chavinillo, provincia de Yarowi. Obtenido de https://repositorio.unp.edu.pe/handle/20.500.12676/3400

CARHUAZA CASTAÑEDA, Andrea Celeste, & MONTES MUCHA, Maricielo Noemi. (2022). Evaluación y diseño de unidad básica de saneamiento compostera de doble cámara en el asentamiento humano Juanita Razuri, Manantay, Ucayali. Obtenido de https://repositorio.ucv.edu.pe/handle/20.500.12692/89360

CARO LINARES, Waldir Frankling. (2018). Capacidad portante de los suelos de fundación con fines de cimentación mediante ensayos de corte directo y DPL en la ciudad de Llacanora - Cajamarca. Obtenido de https://repositorio.unc.edu.pe/handle/20.500.14074/2530

CARRANZA MORE, Leonardo Enrique, & MOSCOL VILCHEZ, Jose Alexander. (2021). Diseño del sistema de alcantarillado del C.P Nuevo vega del chilco, distrito de Bernal - Provincia de Sechura - Piura, 2021. Obtenido de https://hdl.handle.net/20.500.12692/83828

CARRERA ANDIA, Wagner Alexander. (2022). Implementación de unidad básica de saneamiento como opción tecnológica para eliminación de excretas en la localidad Ccallpapata, Andahuaylas, Apurímac, 2022. Obtenido de https://repositorio.ucv.edu.pe/handle/20.500.12692/88640

CASTRO SOLÓRZANO, Fidel Alberto, & PÉREZ VILLACIS, Daysi Belén. (Marzo de 2022). Diseño de la red de alcantarillado sanitario y pluvial de los sectores La Florida, Reina del Tránsito y Jesús del Gran Poder, cantón Cevallos, provincia de Tungurahua. Obtenido de https://repositorio.uta.edu.ec/jspui/handle/123456789/35211

CULMAN CHAUX, Cristian Ricardo, & MURCIA, Manuel Alejandro. (2020). Prefactibilidad de la incorporación de Sistemas Urbanos de Drenaje Sostenible (SUDS) en la UGA 030 de la subcuenca Torca en la ciudad de Bogotá. Obtenido de https://hdl.handle.net/10983/24996

DURAN PABÓN, Alejandro, [et al]. (2019). Análisis del modelo de gestión para el desarrollo de innovación tecnológica en las universidades públicas de la Costa Caribe colombiana. *40*(01). Obtenido de https://www.revistaespacios.com/a19v40n01/a19v40n01p01.pdf

GAMBINI ZELADA, Jampier Alexander. (2021). Estabilización de la subrasante con cloruro de sodio en el sector 24 la Villa de Huacariz - Cajamarca. Obtenido de https://repositorio.ucv.edu.pe/handle/20.500.12692/63231

HERNANDEZ MEDINA, Jony Alexander, & OSORIO VAGNER, Sergio Sebastian. (2019). Diseño hidráulico de la primera fase de la red de alcantarillado del casco urbano del municipio de Chipaque. Obtenido de https://repository.ucatolica.edu.co/server/api/core/bitstreams/2750ea95-278a-41c1 bed1-7fb00cb0008c/content

HERNANDEZ SAMPIERI, Roberto, & MENDOZA TORRES, Christian Paulina. (2018). Metodología de la investigación: las rutas cuantitativa, cualitativa y mixta. Obtenido de https://repositoriobibliotecas.uv.cl/handle/uvscl/1385

INEI. (2022). Instituto Nacional de Estadística e Informática. Obtenido de https://www.gob.pe/inei/

INGEMMET. (2019). Instituto Geológico, Minero y Metalúrgico. Obtenido de https://www.gob.pe/ingemmet

IPARAGUIRRE ALVARIÑO, Nizza Diana, & PERCEROS QUIÑONES, Juan Carlos. (2020). Evaluación del sistema control de calidad en redes de agua potable y alcantarillado en el distrito de Challhuahuacho/Apurímac. Obtenido de https://repositorio.ucv.edu.pe/handle/20.500.12692/58114

MALDONADO POMA, Gabriel Herminio, & SALAZAR VARGAS, Wally Rosalie. (2021). Tratamiento en excretas humanas para su uso como fertilizante natural para la agricultura: una revisión sistemática. Obtenido de https://hdl.handle.net/20.500.12692/97490

MENDOZA MAZA, Mirian Soledad, & RODRIGUEZ GUTIERREZ, Patricia Esther. (2021). Efecto del uso de Pico de Pato Tagelus Dombeii en la estabilización de suelos, caso: Huarochirí, 2021. Obtenido de https://repositorio.ucv.edu.pe/handle/20.500.12692/81866

MERA RUIZ, Jimmy Orlando. (2021). Evaluación de la red de agua potable y alcantarillado con conexiones domiciliarias de la Urbanización José Quiñones, distrito de Chiclayo, provincia de Chiclayo, departamento de Lambayeque 2019. Obtenido de http://hdl.handle.net/20.500.12423/4529

MOALE QUISPE, Alexandra Bigitte, & RIVERA JUSTO, Ebdy Josias. (05 de Diciembre de 2019). Estabilización química de suelos arcillosos con cal para su uso como subrasante en vías de la localidad de Villa Rica. Obtenido de https://repositorioacademico.upc.edu.pe/bitstream/handle/10757/648846/MoaleQ\_A.p df?sequence=3&isAllowed=y

NIÑO FARRO, Erikson Aldo. (2019). Instalación de los servicios de agua potable y alcantarillado en el caserío de San Agustín, Distrito de Oxamarca - Celendín - Cajamarca. Obtenido de https://repositorio.unprg.edu.pe/handle/20.500.12893/3929

NTP. (2018). Norma técnica IS.010, instalaciones sanitarias para edificaciones. Obtenido de https://www.saludarequipa.gob.pe/desa/archivos/Normas\_Legales/saneamiento/IS.01 0.pdf

NTP. (2018). OS-100 Consideraciones básicas de diseño de infraestructura sanitaria. Obtenido de

https://www.saludarequipa.gob.pe/desa/archivos/Normas\_Legales/saneamiento/OS.1 00.pdf

OTÁLORA PARDO, Estefanía. (2018). Propuesta de alcantarillado pluvial para garantizar el drenaje para la escorrentía superficial - Barrio San Vicente suroriental, localidad de San Cristóbal - Bogotá D.C. Obtenido de https://hdl.handle.net/10983/22829

PEJERREY DÍAZ, Luis Francisco. (2019). Mejoramiento del sistema de agua potable y saneamiento en la comunidad de Cullco Belén, distrito de Potoni - Azángaro - Puno. Obtenido de https://repositorio.unprg.edu.pe/handle/20.500.12893/4166

PERALTA DELGADO, Jaime Adrian, [et al]. (2020). Topografía I. Obtenido de https://books.google.es/books?hl=es&lr=&id=okrbDwAAQBAJ&oi=fnd&pg=PA1&dq= Topograf%C3%ADa&ots=xr\_c12xaC7&sig=QFA9nb\_0HyV81X1olOTLI2qzcfw#v=one page&q&f=false

QUISPE REYNOSO, Lizbeth Aracely. (2021). Propuesta de diseño alternativo al sistema Crítico de alcantarillado en un asentamiento humano de Nuevo Imperial - Cañete 2020. Obtenido de https://repositorio.ucv.edu.pe/handle/20.500.12692/63053

RAMIREZ PRECIADO, Ana María. (2020). Modelo geoeléctrico para análisis de la relación entre la conductividad hidráulica y eléctrica en el suelo. Obtenido de https://hdl.handle.net/10983/24782

ROBLES, Pastor. (19 de Febrero de 2019). Población y muestra. *30*(1). Obtenido de http://journal.upao.edu.pe/PuebloContinente/article/view/1269/1099

VILLANUEVA DIAZ, Victor Luis. (17 de Julio de 2020). Diseño de sistema de alcantarillado para la mejora de la condición sanitaria del centro poblado rural San José, distrito de Chimbote, provincia del Santa, región Áncash, 2020. Obtenido de https://hdl.handle.net/20.500.13032/17033

VILORIA VILLEGAS, Margarita Inés, [et al]. (2018). Metodología para evaluación de impacto ambiental de proyectos de infraestructura en Colombia. *28*(2). Obtenido de https://revistas.unimilitar.edu.co/index.php/rcin/article/view/2941/2896

YARANGA PRADO, Victor Hugo. (2018). Optimización en el diseño de redes de alcantarillado mediante programación dinámica. Obtenido de http://repositorio.unsch.edu.pe/handle/UNSCH/3262

## **ANEXOS**

## **Anexo 1.**

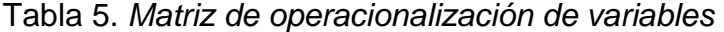

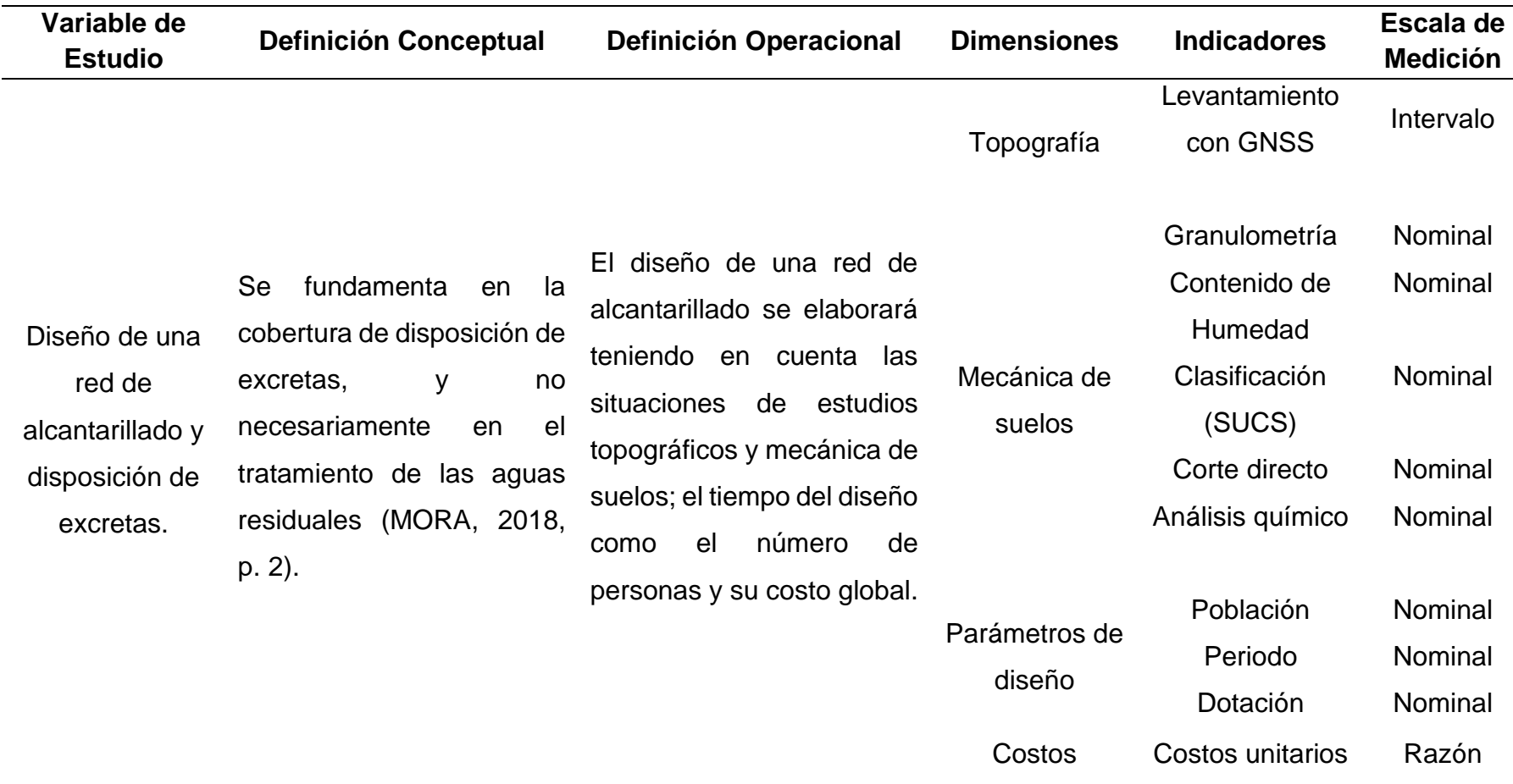

## **Anexo 2.**

Tabla 6. *Matriz de Consistencia*

| Problema                                                                               | <b>Objetivos</b>                                                   | <b>Marco Teórico</b>                                                                                                    | <b>Hipótesis</b>                                                      | Variable                                                                     | Metodología                                                                              |
|----------------------------------------------------------------------------------------|--------------------------------------------------------------------|----------------------------------------------------------------------------------------------------|-----------------------------------------------------------------------|------------------------------------------------------------------------------|------------------------------------------------------------------------------------------|
| <b>Problema General</b>                                                                | <b>Objetivo General</b>                                            | CASTRO (2022). En su tesis de                                                                                                    | <b>Hipótesis General</b>                                              | Variable Independiente                                                       | Tipo de Investigación                                                                    |
| ¿Será factible diseñar una<br>de alcantarillado y<br>red<br>disposición de excretas en | Diseñar una red<br>de<br>alcantarillado<br>disposición de excretas | pregrado titulada "Diseño de la red<br>de alcantarillado sanitario y pluvial<br>de los sectores La Florida, Reina<br>del Tránsito y Jesús del Gran | Diseñar y establecer<br>red<br>de<br>una<br>alcantarillado            | Diseño de<br>Red<br>de<br>Alcantarillado<br>de<br>disposición                | Propósito: Aplicada<br>Por el diseño:<br>No Experimental                                 |
| el Caserío de Chacchit,<br>Simbal, La Libertad?                                        | caserío de<br>el<br>en<br>Chacchit, Simbal, La<br>Libertad.        | Poder, cantón Cevallos, provincia<br>de Tungurahua"<br>CULMAN (2020). En su tesis de                                                               | eficiente<br>de<br>un<br>sistema adecuado de<br>disposición<br>de     | excretas: Según MORA<br>(2018), se fundamenta<br>la<br>cobertura<br>en<br>de | <b>Diseño</b><br>de<br>Investigación:<br>Experimental<br>No.<br>transversal descriptivo. |
| <b>Problemas Específicos</b>                                                           | <b>Objetivos</b><br><b>Específicos</b>                             | pregrado titulada "Prefactibilidad<br>de la incorporación de Sistemas<br>Urbanos de Drenaje Sostenible                                             | excretas<br>para<br>el<br>caserío de Chacchit,<br>Simbal, La Libertad | disposición de excretas,<br>y no necesariamente en<br>el tratamiento de las  | Población y Muestra                                                                      |
| ¿Cuál es el procedimiento<br>metodológico para diseñar                                 | Realizar<br>el<br>levantamiento                                    | (SUDS) en la UGA 030 de la                                                                                                    |                                                                       | aguas residuales.                                                            | Población:<br>Caserío Chacchit                                                           |
| una red de alcantarillado y<br>disposición de excretas en                              | topográfico<br>el<br>con<br>GNSS<br>quipo<br>la<br><b>V</b>        | subcuenca Torca en la ciudad de<br>Bogotá"<br>RAMIREZ (2020), en su tesis de                                                                       |                                                                       |                                                                              | Muestra:<br>Tiene<br>total<br>un<br>de                                                   |
| el caserío de Chacchit,<br>Simbal, La Libertad?                                        | fotogrametría para la<br>red de alcantarillado y                   | "Modelo<br>titulada<br>pregrado                                                                                                    |                                                                       |                                                                              | 4.4km,<br>los<br>cuales<br>2.2km<br>serán<br>de                                          |
|                                                                                        | disposición de excretas<br>caserío de<br>el<br>para                | geoeléctrico para análisis de la<br>relación entre la conectividad<br>hidráulica y eléctrica del suelo"                                            |                                                                       |                                                                              | tubería de agua junto<br>a 2.2km de tubería                                              |
|                                                                                        | Chacchit, Simbal, La<br>Libertad.                                  | ACOSTA (2020). En su tesis de<br>pregrado titulada "Sistema de                                                                                     |                                                                       |                                                                              | para las excretas.                                                                       |

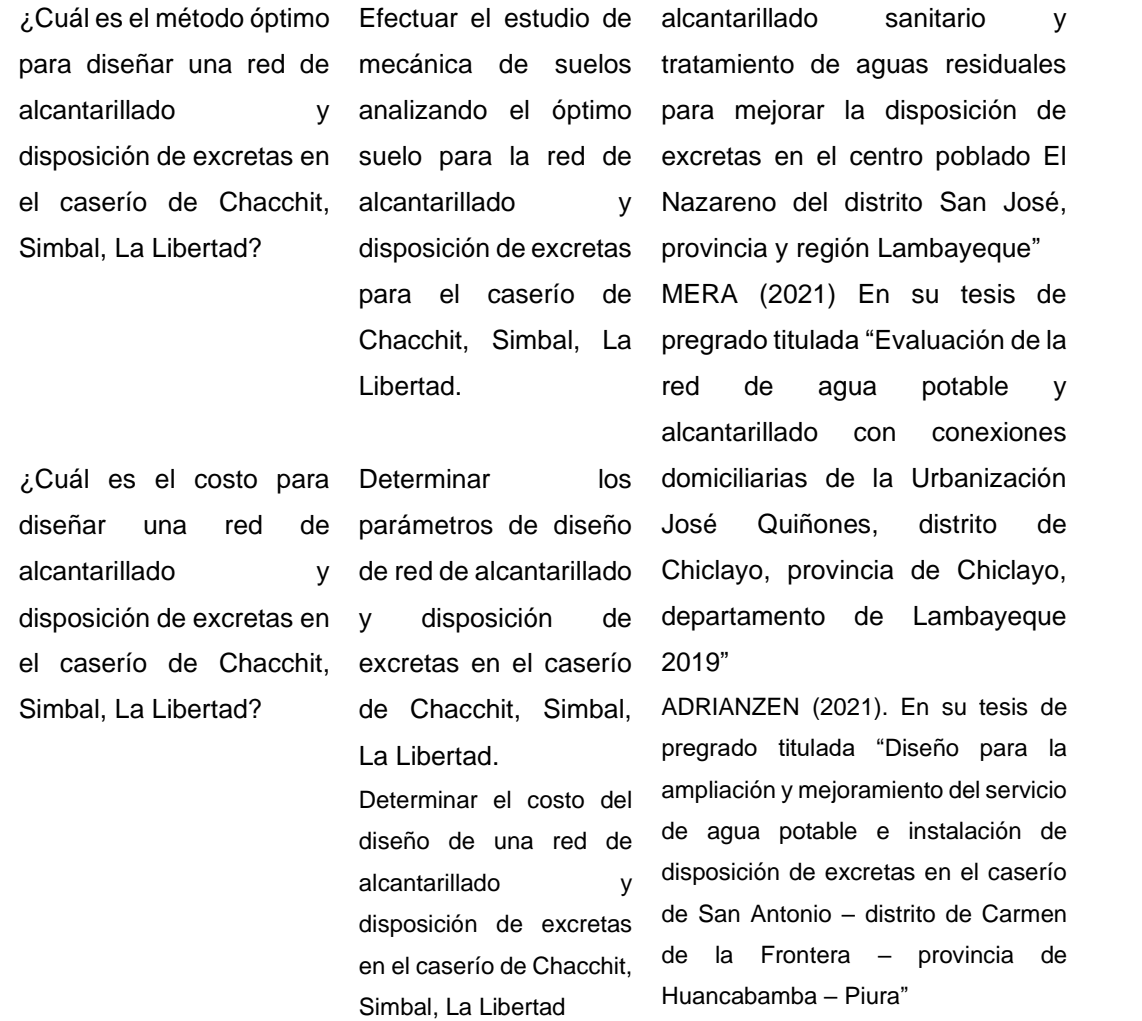

**Técnicas, Instrumentos de recolección de datos** :

**Técnica:** La observación

**Instrumento:** Fichas Técnicas

**Análisis de datos:** Descriptiva

## Anexo 3. Fichas de instrumentos de recolección de datos.

 $L =$ Datos Generales Título de la tesis: Ubicación: N° Calicatas:

Ш. Ubicación de calicatas

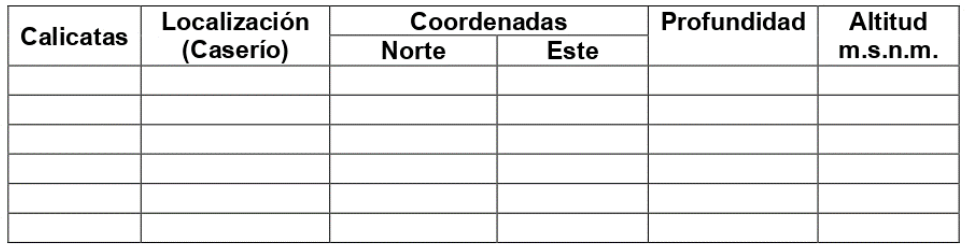

 $\rm III.$ Resumen de Ensayos de Laboratorio en Suelos Extraídos de Calicatas.

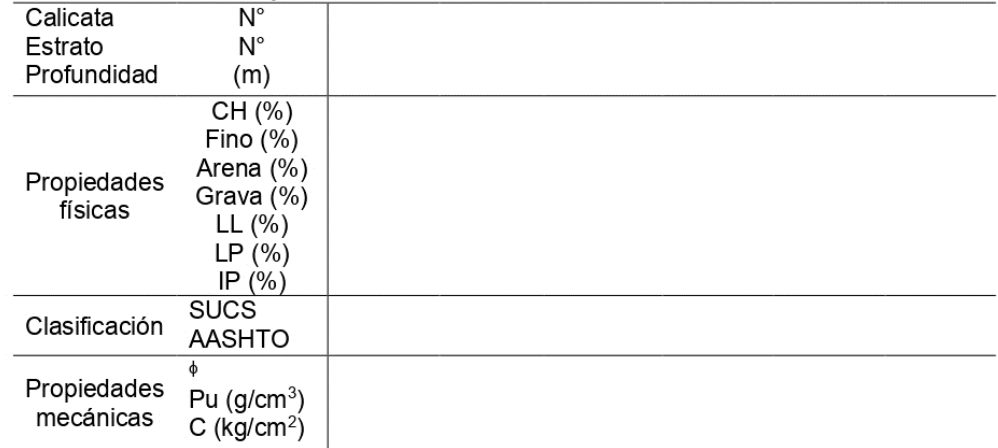

Apellidos y Nombre  $N^{\circ}$  CIP:

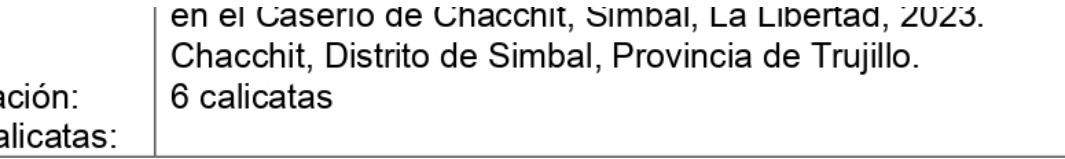

## Ubicación de calicatas

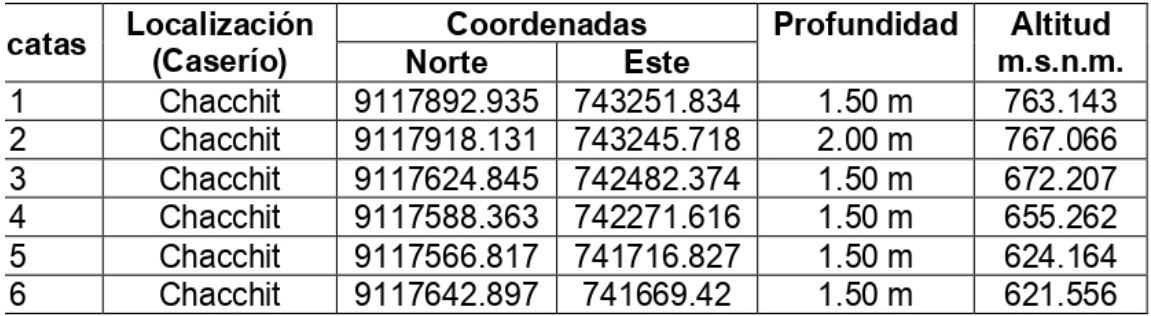

# Resumen de Ensayos de Laboratorio en Suelos Extraídos de Calicatas.

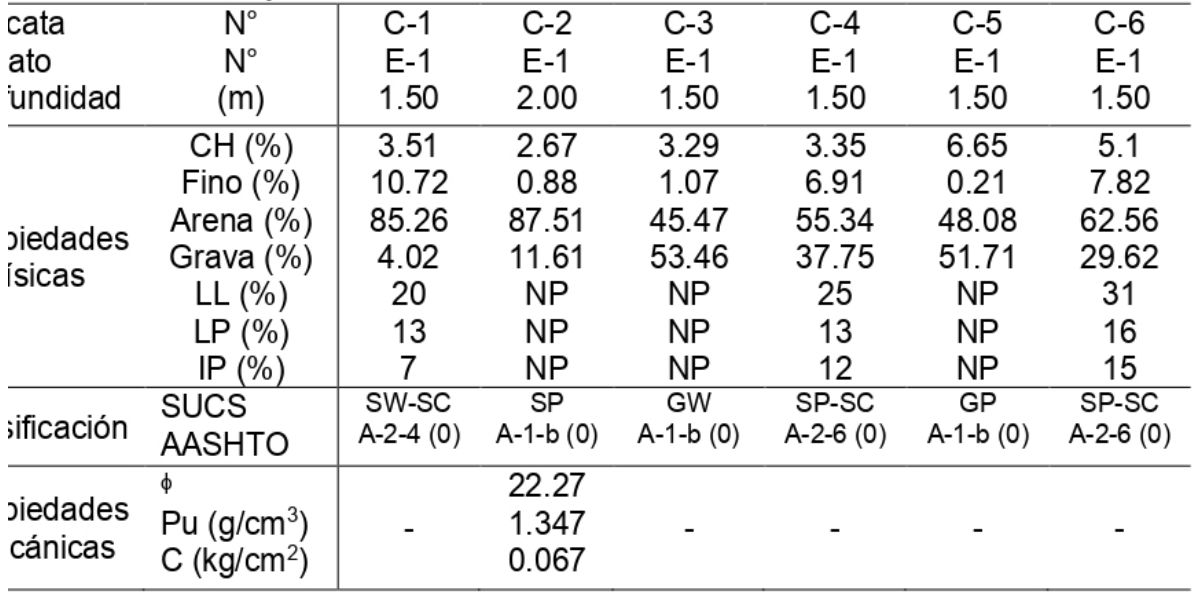

Zarate õ  $CIVIL$ 54581  $T$ 

### **EVALUACIÓN POR JUICIO DE EXPERTOS**

### DISEÑO DE UNA RED DE ALCANTARILLADO Y DISPOSICIÓN DE EXCRETAS EN EL CASERIO DE CHACCHIT, SIMBAL, LA LIBERTAD, 2023

Instrucciones: Señor (a) ingeniero especialista, le pido su colaboración en el siguiente cuestionario de encuesta que le mostramos a continuación, marque usted con una "X" el casillero que usted crea conveniente de acuerdo con su solvencia y experiencia profesional.

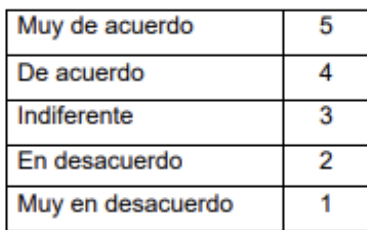

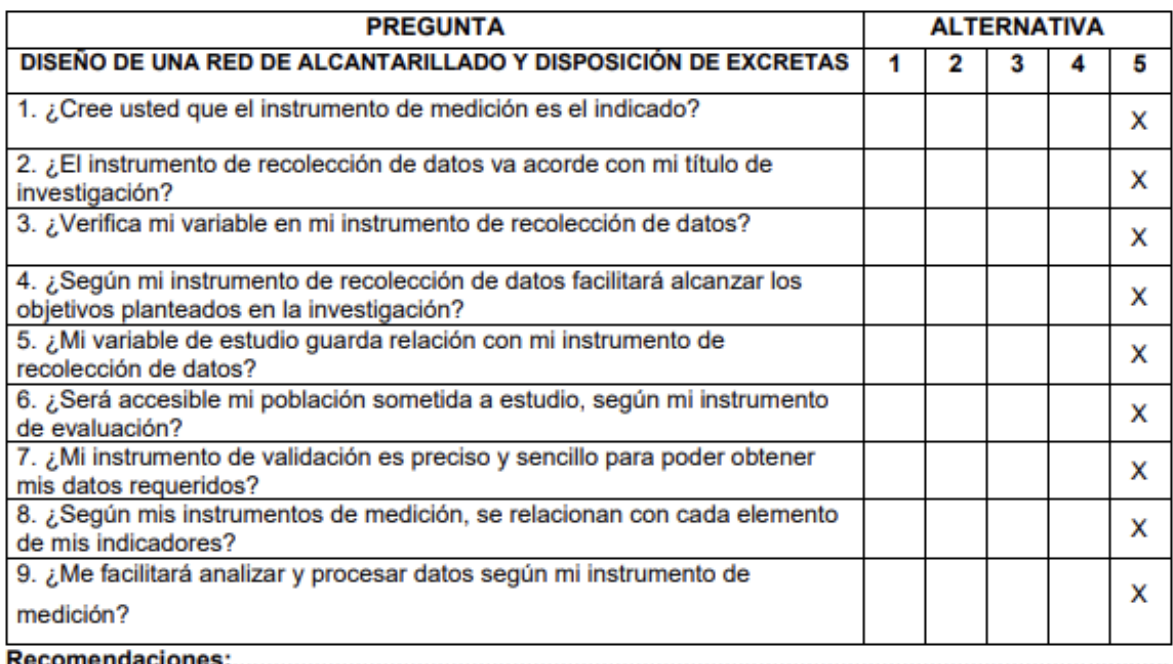

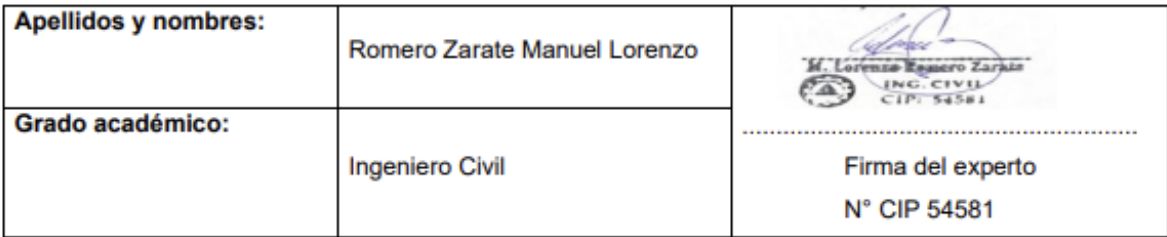

## **EVALUACIÓN POR JUICIO DE EXPERTOS**

### DISEÑO DE UNA RED DE ALCANTARILLADO Y DISPOSICIÓN DE EXCRETAS EN EL CASERIO DE CHACCHIT, SIMBAL, LA LIBERTAD, 2023

Instrucciones: Señor (a) ingeniero especialista, le pido su colaboración en el siguiente cuestionario de encuesta que le mostramos a continuación, marque usted con una "X" el casillero que usted crea conveniente de acuerdo con su solvencia y experiencia profesional.

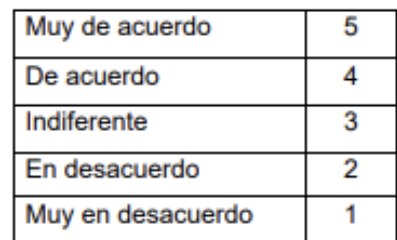

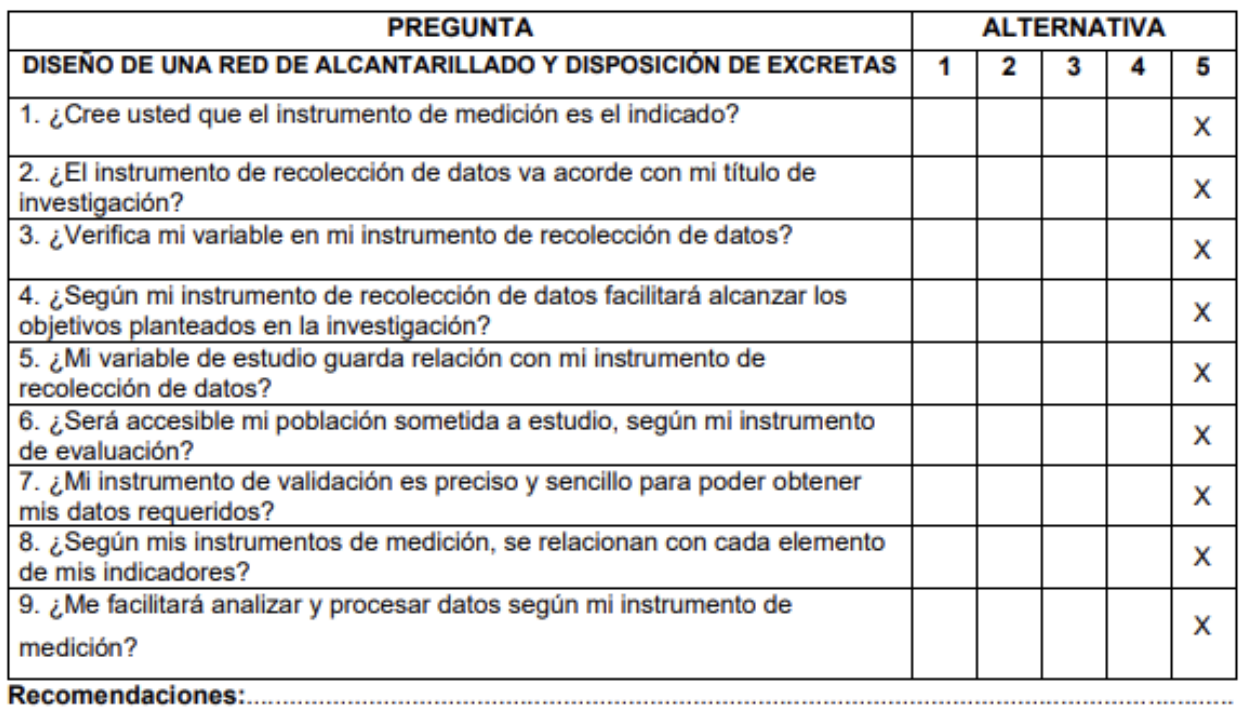

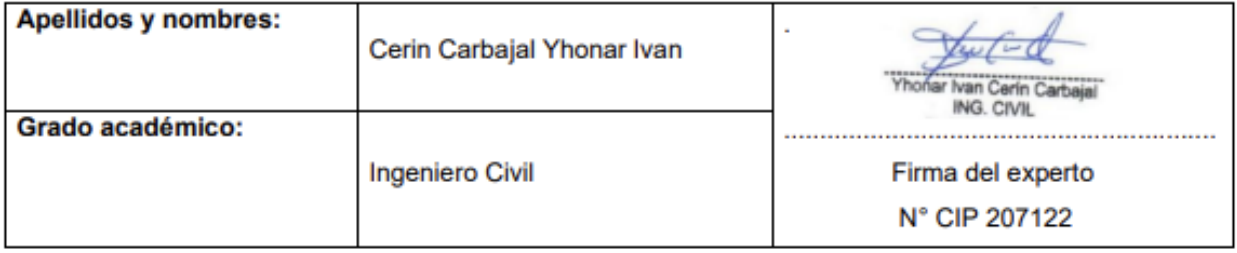

### **EVALUACIÓN POR JUICIO DE EXPERTOS**

### DISEÑO DE UNA RED DE ALCANTARILLADO Y DISPOSICIÓN DE EXCRETAS EN EL CASERIO DE CHACCHIT, SIMBAL, LA LIBERTAD, 2023

Instrucciones: Señor (a) ingeniero especialista, le pido su colaboración en el siguiente cuestionario de encuesta que le mostramos a continuación, marque usted con una "X" el casillero que usted crea conveniente de acuerdo con su solvencia y experiencia profesional.

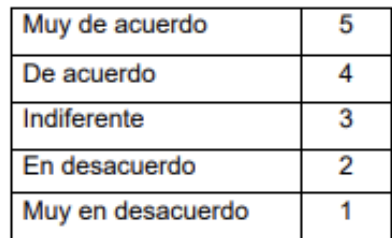

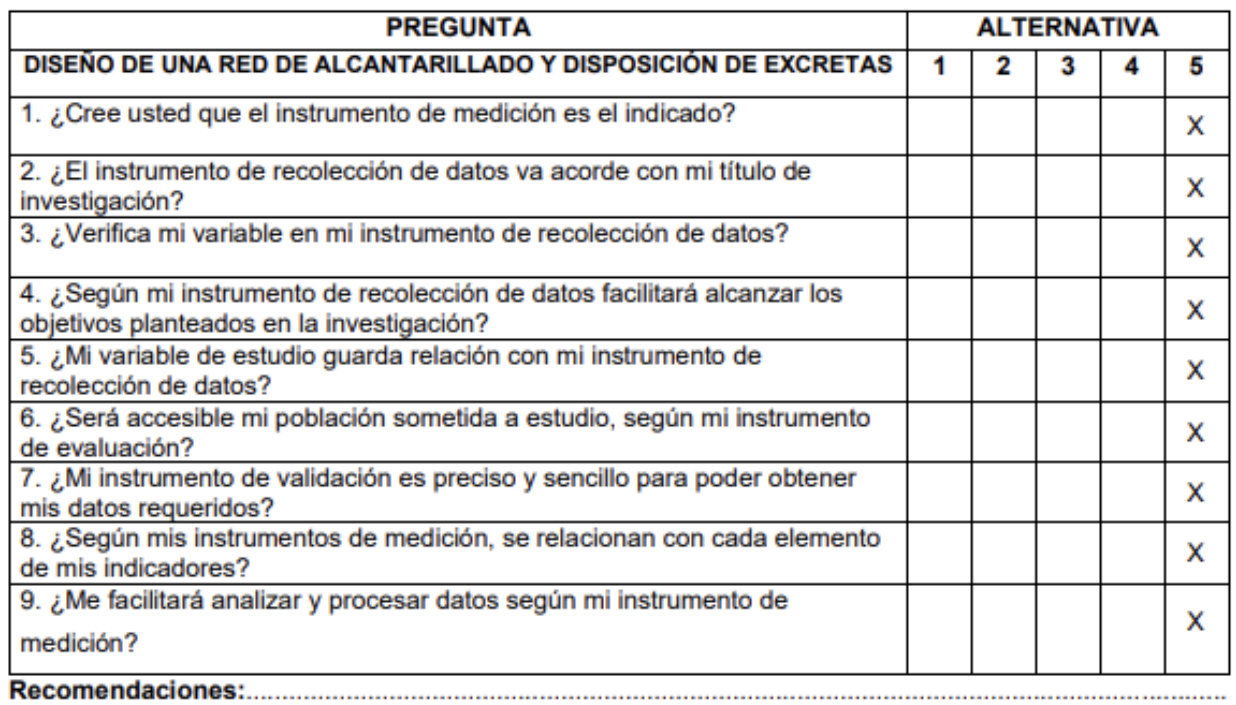

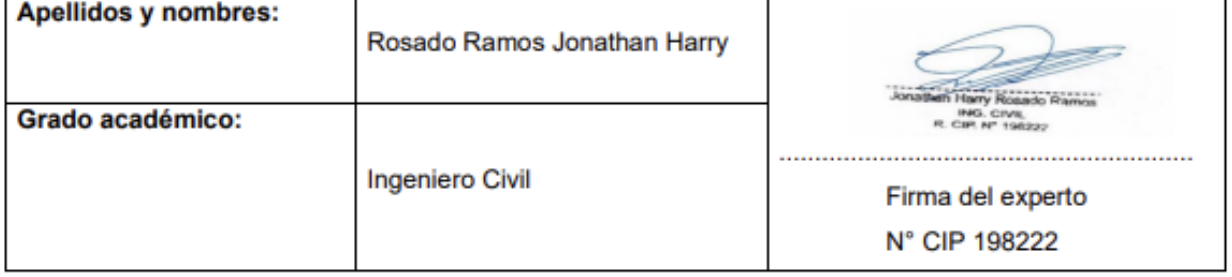

### Anexo 5. Validación del abstract.

#### **ABSTRACT**

The main purpose of this research was to design a sewerage and excreta disposal system for the caserio de Chacchit (Chacchit farmstead), adopting a practical approach. Terrain topography with RTK GNSS and DRON equipment was used to collect essential data that would influence the design. For soil mechanics, C-2 was identified as the most relevant composition, classified as poorly graded sand (SP) according to USCS, determining a friction angle of 22.27 and soil cohesion of 0.067 kg/cm<sup>2</sup>. Based on design parameters, a useful life of 20 years was considered for the pipes, and a population growth rate of 14.78%, obtaining a density of 4 inhabitants per dwelling. The design costs included S/22,922.44 for provisional works, S/6,970.33 for piped water, S/398,154.00 for sewerage and other services for S/275.40, obtaining a subtotal of S/449,738.28, with a total of S/530,691.17. Finally, it is concluded that the design of a sewerage and excreta disposal network offers a solid basis for future research, providing vital data such as topography, terrain characteristics, design parameters and costs, essential for a successful and efficient implementation of the project.

Keywords: network design, sewerage, excreta, caserío (farmstead).

This document has been translated by the Translation and Interpreting Service of Cesar Valleio University and it has been revised by the native speaker of English: Mark Stables.

Ana Inzates lestamente

Dr. Ana Gonzales Castañeda Professor of the School of Translation and Interpreting

## Anexo 6. Consentimiento Informado.

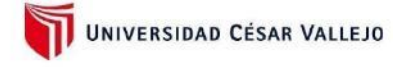

## **Consentimiento Informado**

Título de la investigación: "Diseño de una red de alcantarillado y disposición de excretas en el Caserío de Chacchit, Simbal, La Libertad, 2023"

Investigador: Aguirre Acevedo, Gerson Piero.

#### Propósito del estudio

Le invitamos a participar en la investigación titulada "Diseño de una red de alcantarillado y disposición de excretas en el Caserío de Chacchit, Simbal, La Libertad, 2023", cuyo objetivo es: Diseñar una red de alcantarillado y disposición de excretas en el Caserío de Chacchit, Simbal, La Libertad.

Esta investigación es desarrollada por estudiantes de pregrado, de la carrera profesional de Ingeniería Civil de la Universidad César Vallejo del campus Trujillo, aprobado por la autoridad correspondiente de la Universidad y con el permiso de la institución Universidad César Vallejo.

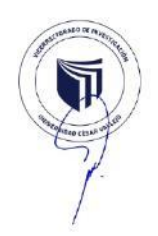

Describir el impacto del problema de la investigación.

¿Será factible diseñar una red de alcantarillado y disposición de excretas en el Caserío de Chacchit, Simbal, La Libertad?

#### Procedimiento

Si usted decide participar en la investigación se realizará lo siguiente (enumerar los procedimientos del estudio):

- 1. Se realizará una encuesta o entrevista donde se recogerá datos personales y algunas preguntas sobre la investigación titulada: "Diseño de una red de alcantarillado y disposición de excretas en el Caserío de Chacchit, Simbal, La Libertad, 2023"
- 2. Esta encuesta o entrevista tendrá un tiempo aproximado de 60 minutos

y se realizará en el Distrito de Simbal. Las respuestas al cuestionario o entrevista serán codificadas usando un número de identificación y por lo tanto, serán anónimas.

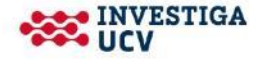

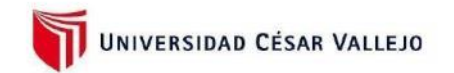

#### Participación voluntaria

Puede hacer todas las preguntas para aclarar sus dudas antes de decidir si desea participar o no, y su decisión será respetada. Posterior a la aceptación no desea continuar puede hacerlo sin ningún problema.

#### Riesgo

Indicar al participante la existencia que NO existe riesgo o daño al participar en la investigación. Sin embargo, en el caso que existan preguntas que le puedan generar incomodidad. Usted tiene la libertad de responderlas o no.

#### **Beneficios**

Se le informará que los resultados de la investigación se le alcanzará a la institución al término de la investigación. No recibirá ningún beneficio económico ni de ninguna otra índole. El estudio no va a aportar a la salud individual de la persona, sin embargo, los resultados del estudio podrán convertirse en beneficio de la salud pública.

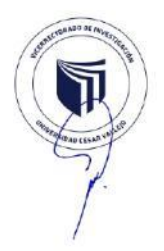

#### Confidencialidad

Los datos recolectados deben ser anónimos y no tener ninguna forma de identificar al participante. Garantizamos que la información que usted nos brinde es totalmente Confidencial y no será usada para ningún otro propósito fuera de la investigación. Los datos permanecerán bajo custodia del investigador principal y pasado un tiempo determinado serán eliminados convenientemente.

#### Problemas o preguntas:

Si tiene preguntas sobre la investigación puede contactar con el Investigador: Aguirre Acevedo, Gerson Piero. Email: gaguirreac99@ucvvirtual.edu.pe, Docente asesor: Henríquez Ulloa, Juan Paul Edward. Email: jhenriquezu@ucvvirtual.edu.pe.

#### Consentimiento

Después de haber leído los propósitos de la investigación autorizo participar en la investigación antes mencionada.

Nombre y apellidos: Gerson Piero, Aguirre Acevedo Fecha y hora: 07/12/2023

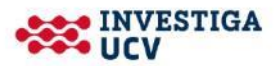

## **Anexo 7. Guía de recolección de datos.**

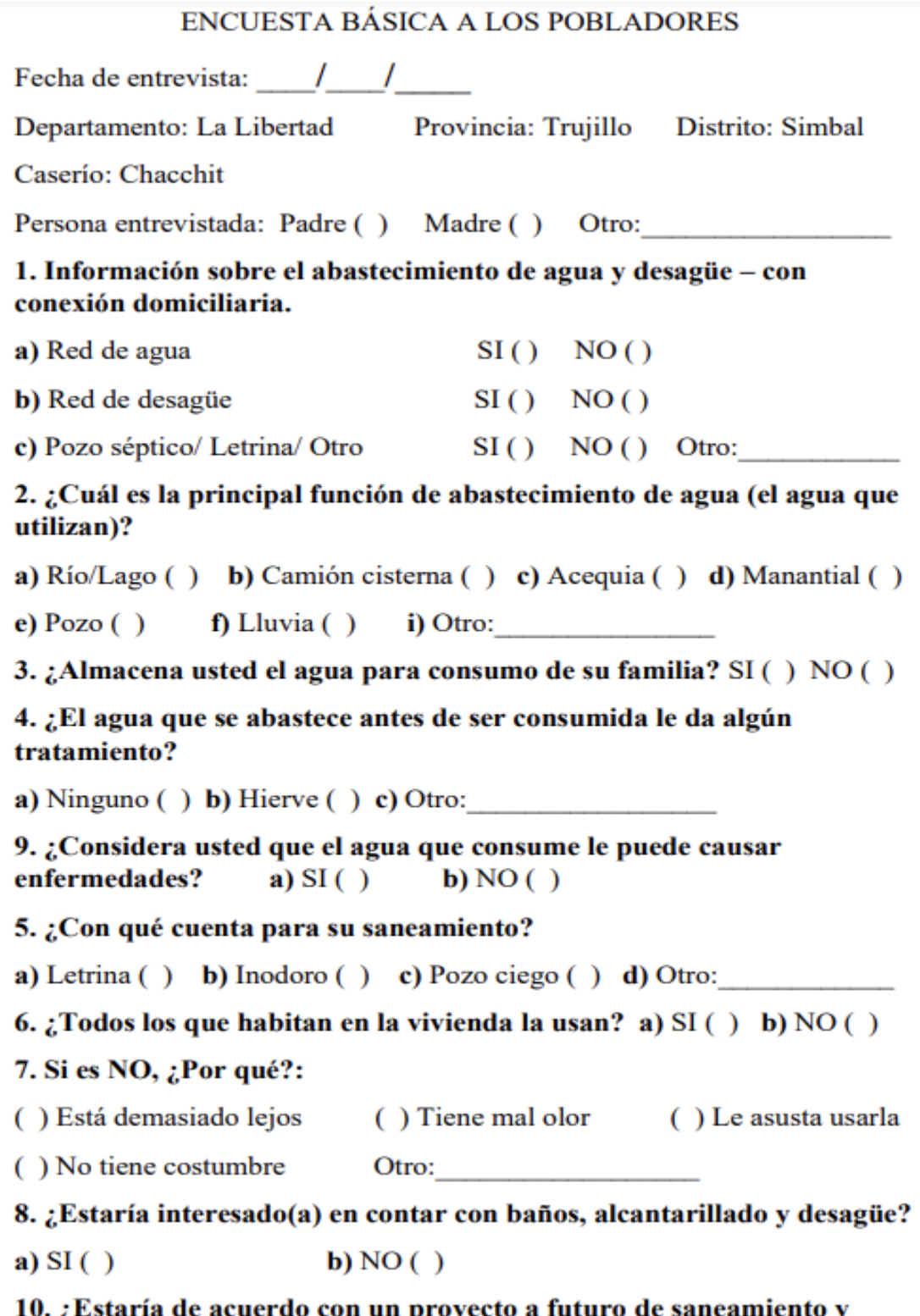

10. ¿Estaría de acuerdo con un proyecto a futuro de saneamiento y agua potable para su pueblo? ( )  $SI$  ( )  $NO$ 

### Anexo 8.

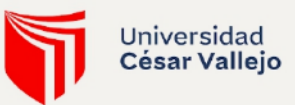

"Año de la unidad, la paz y el desarrollo"

Trujillo, 01 de septiembre de 2023

#### OFICIO Nº 0085-2023-UCV-VA-P16-S/CCP

 $Sefion(a)$ RAFAEL VALDIVIA, SANTOS EUGENIO **MUNICIPALIDAD DISTRITAL DE SIMBAL** Alcalde

Asunto: Presentación de estudiantes para la ejecución del Proyecto de Investigación de **INGENIERÍA CIVIL** 

De mi mayor consideración:

Es muy grato dirigirme a usted, para saludarlo muy cordialmente en nombre de la Universidad César Vallejo Sede Trujillo y en el mío propio, desear la continuidad y éxitos en la gestión que viene desempeñando.

A su vez, la presente tiene como objetivo presentar a los estudiantes del X ciclo AGUIRRE ACEVEDO GERSON PIERO con DNI 71471090 y RODRÍGUEZ CAIPOGABRIELA RAQUEL con DNI 76363779, del Programa de INGENIERÍA CIVIL, quienes realizan su investigación titulada: "Diseño de una red de alcantarillado y disposición de excretas en el caserío de Chacchit, Trujillo, La Libertad, 2023", proyecto que, a su vez, beneficiaría por el aporte que podría brindarles. para su comunidad.

Sin otro particular, me despido de Usted, no sin antes expresar los sentimientos de mi especial consideración personal.

Atentamente,

Mgtr. Eduar Rodríguez Beltrán Coordinador de Ingeniería Civil Trujillo Universidad César Vallejo

CC: File EJRB/mraa

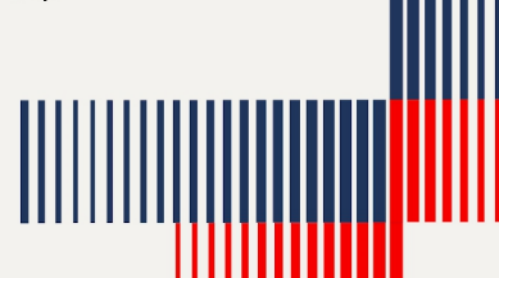

www.ucv.edu.pe

## Anexo 9.

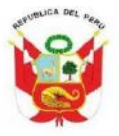

MUNICIPALIDAD DISTRITAL DE SIMBAL FUNDACIÓN CRISTIANA 1565 - CREACIÓN POLITICA 1824 MIEMBRO DE LA MANCOMUNIDAD MUNICIPAL "VALLE SANTA CATALINA" R.S.D. N° 033-2008-PCM/SD. (07-05-08)

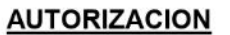

Simbal, 19 de Setiembre del 2023.

Que mediante oficio Nº 0085-2023-UCV-VA-P16-S/CCP, presentado por los alumnos AGUIRRE ACEVEDO GERSON PIERO con Dni: 71471090 y de RODRIGUEZ CAIPO GABRIELA RAQUEL con Dni: 76363779 tesistas de la Universidad UCV del X CICLO de la carrera de Ingeniería Civil, quienes quieren realizar su investigación titulad "Diseño de una red de alcantarillado y disposición de excretas en el caserío de Chacchit, Trujillo - La Libertad 2023.

El Alcalde de la Municipalidad distrital de Simbal, otorga el permiso para que los estudiantes del X ciclo hagan su estudio de su tesis "Diseño de una red de alcantarillado y disposición de excretas en el caserío de Chacchit, Trujillo -La Libertad 2023.

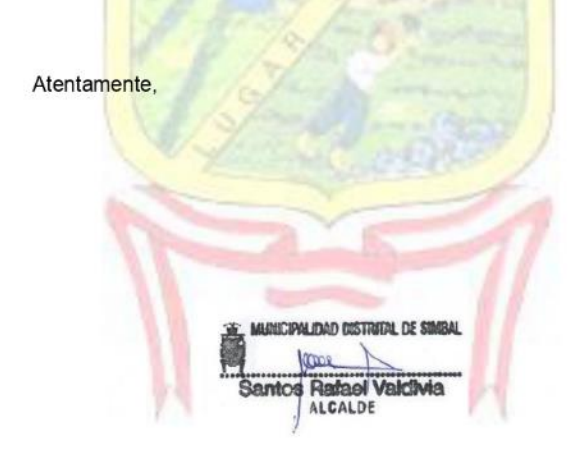

Jr. Los Manguitos N° 204 Distrito de Simbal. Provincia de Trujillo Departamento de La Libertad

**Anexo 10.** 

**Levantamiento topográfico con GNSS Y DRON**

## **PROYECTO:**

**"Diseño de una Red de Alcantarillado y Disposición de Excretas en el Caserío de Chacchit, Simbal, La Libertad, 2023"**

## **SOLICITANTE:**

Aguirre Acevedo Gerson Piero

*Ubicación Geográfica:*

Lugar: Chacchit

Distrito: Simbal

Provincia: Trujillo

Departamento: La Libertad

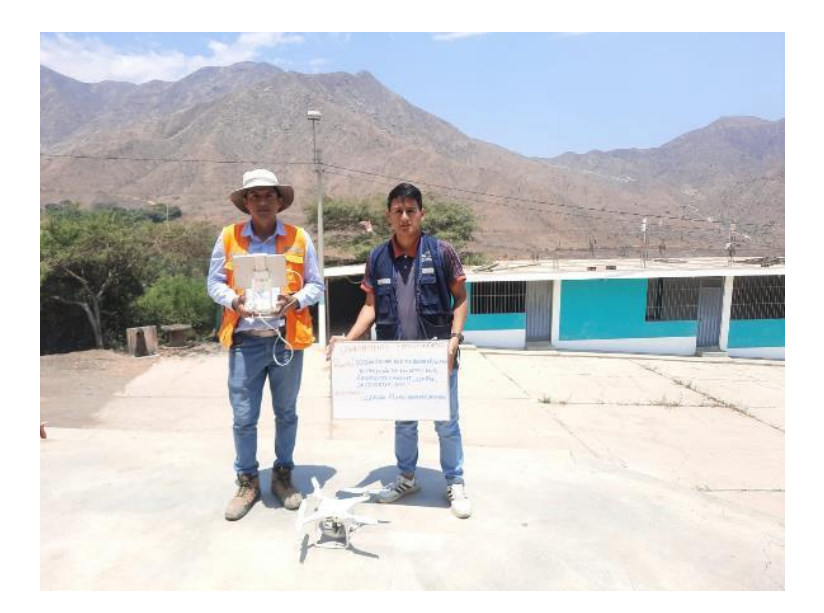

## **UBICACIÓN DEL PROYECTO**

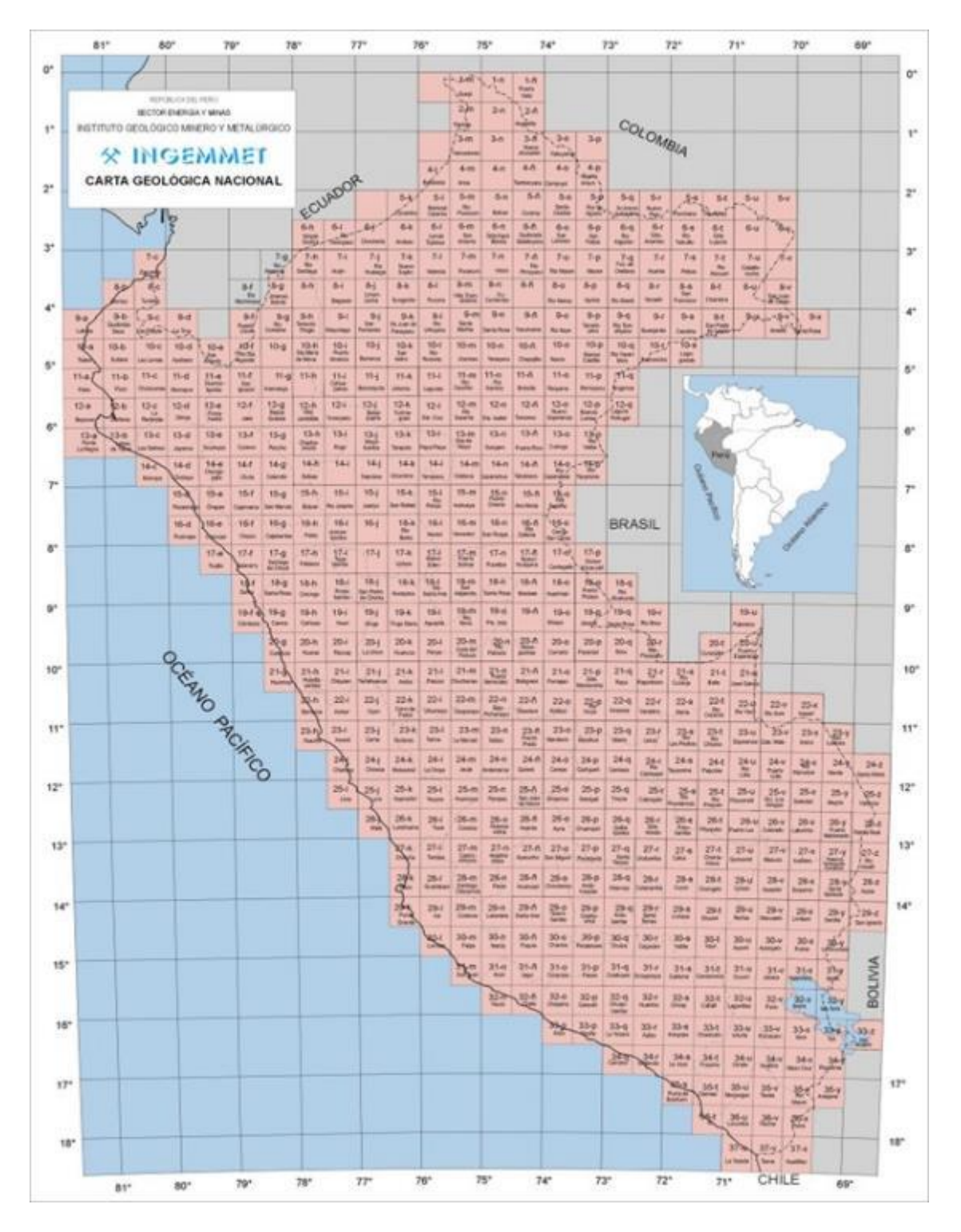

*Figura 2.* Carta Geológica Nacional. (Ingemmet, 2019).

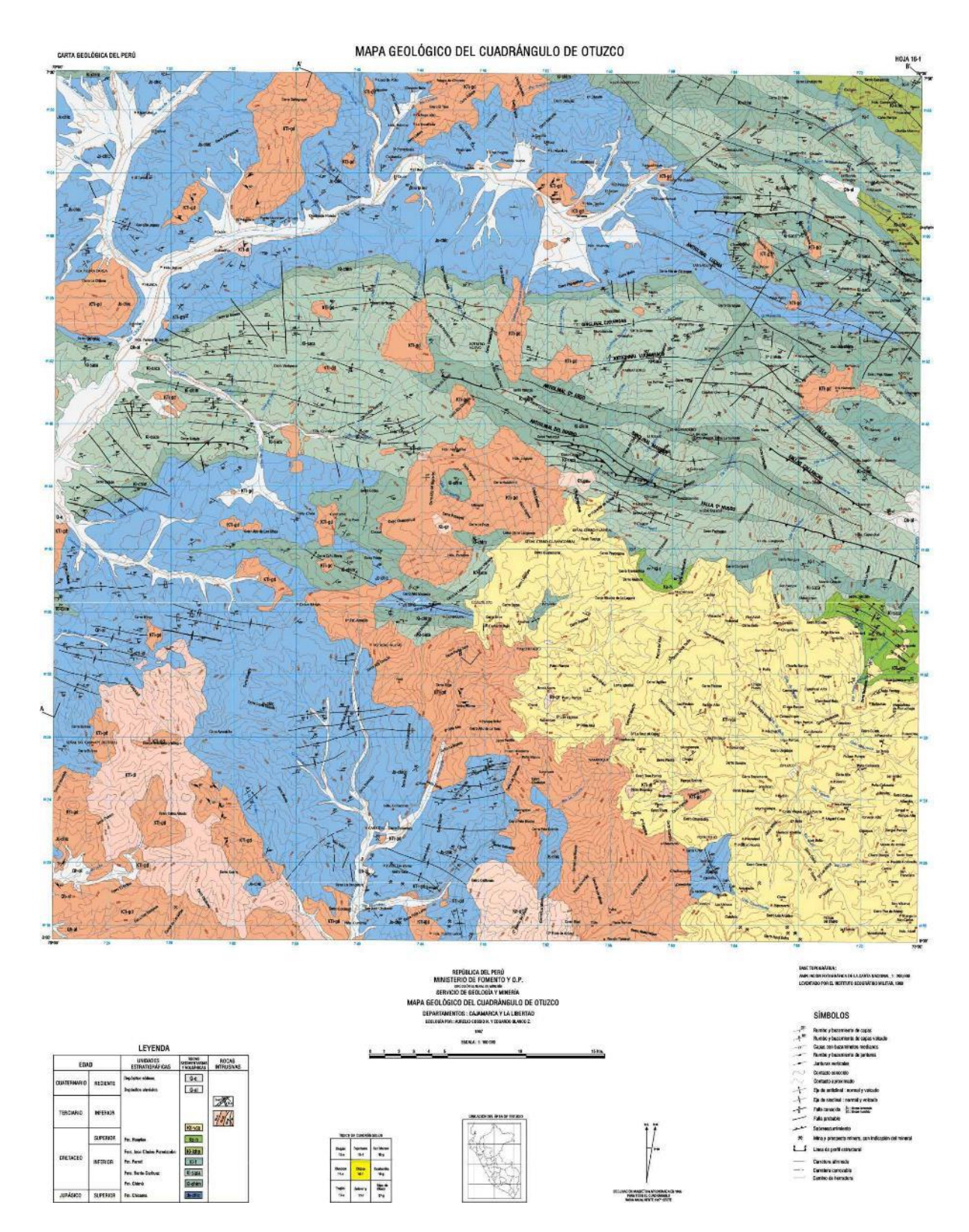

*Figura 3.* Ubicación Cartográfica (Ingemmet, 2019).

| 1. Ubicación                      |                                   |                 |                 |
|-----------------------------------|-----------------------------------|-----------------|-----------------|
| Región                            | La Libertad                       |                 |                 |
| Provincia                         | Trujillo                          |                 |                 |
| Distrito                          | Simbal                            |                 |                 |
| Caserío                           | Chacchit                          | LA LIBERTAD     |                 |
|                                   | 2. Localicación geográfica Simbal |                 |                 |
| Latitud                           | $-7.97639$                        |                 |                 |
| Longitud                          | $-78.8136$                        |                 |                 |
| Altitud                           | 576 m.s.n.m.                      |                 |                 |
| 3. Límites del Distrito de Simbal |                                   |                 |                 |
| Norte                             | La Cuesta                         |                 |                 |
| Sur                               | Poroto                            |                 | <b>SIMBAL</b>   |
| Este                              | Poroto                            |                 |                 |
| Oeste                             | Laredo                            |                 |                 |
| <b>Clima</b><br>4.                |                                   | <b>TRUJILLO</b> | <b>TRUJILLO</b> |
| Simbal                            | Árido                             |                 |                 |
| Temperatura media<br>5.           |                                   |                 |                 |
| Simbal                            | 15°C y los 23°C                   |                 |                 |

*Figura 4.* Ubicación de la zona de estudios (Google Earth, 2023).

# Tabla 7. *Cuadro de ubicación geográfica en la zona de estudio*

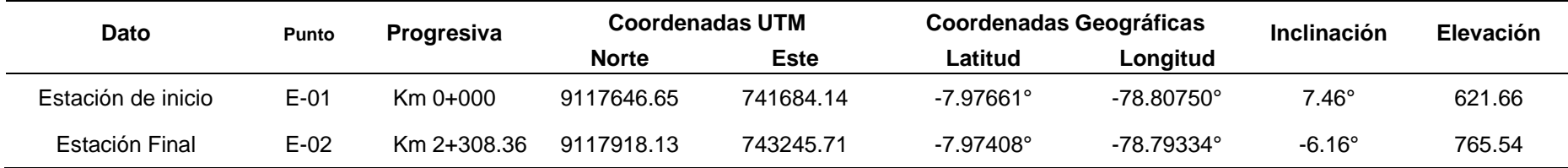

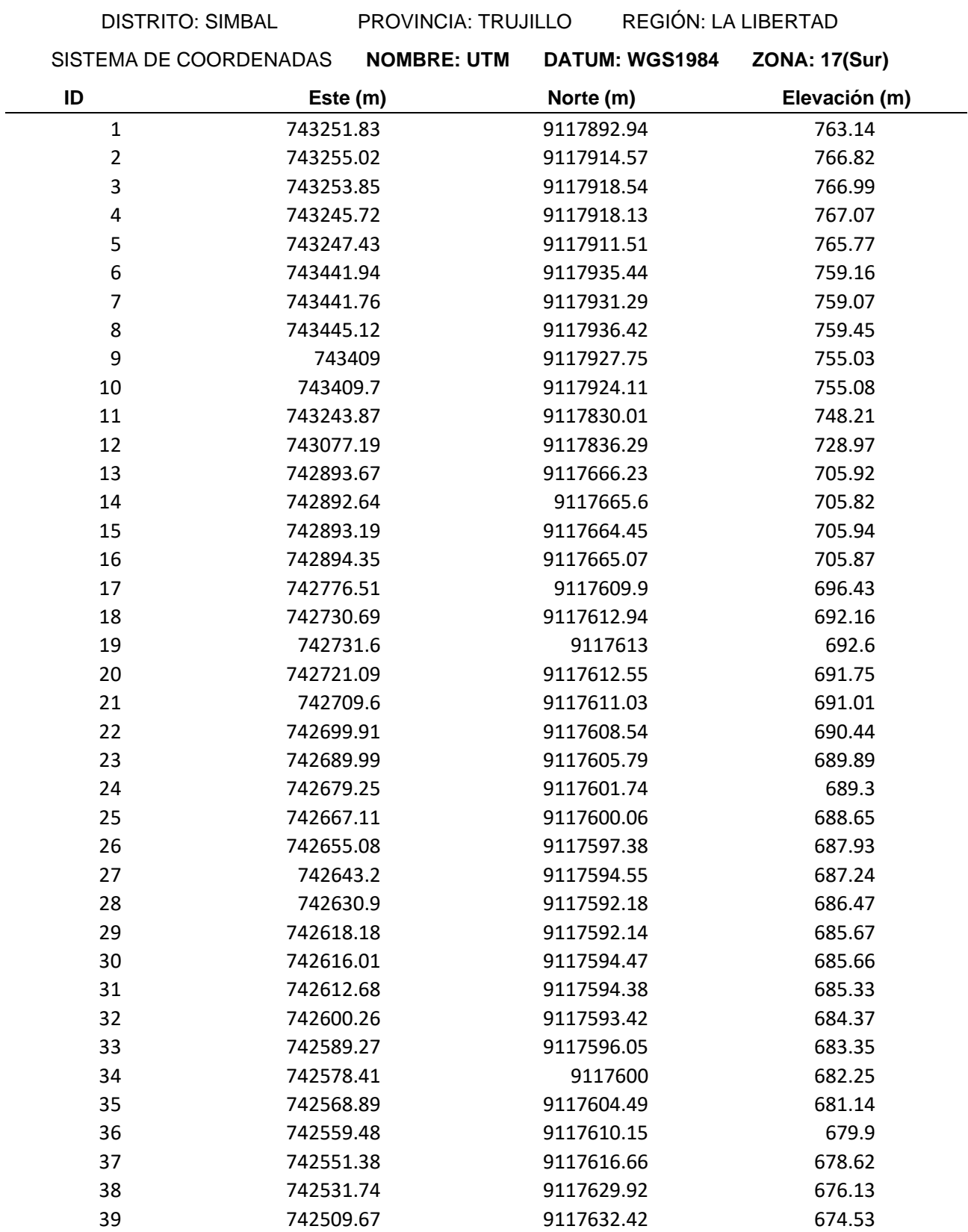

# Tabla 8*. Coordenadas UTM de los puntos de Fotocontrol.*

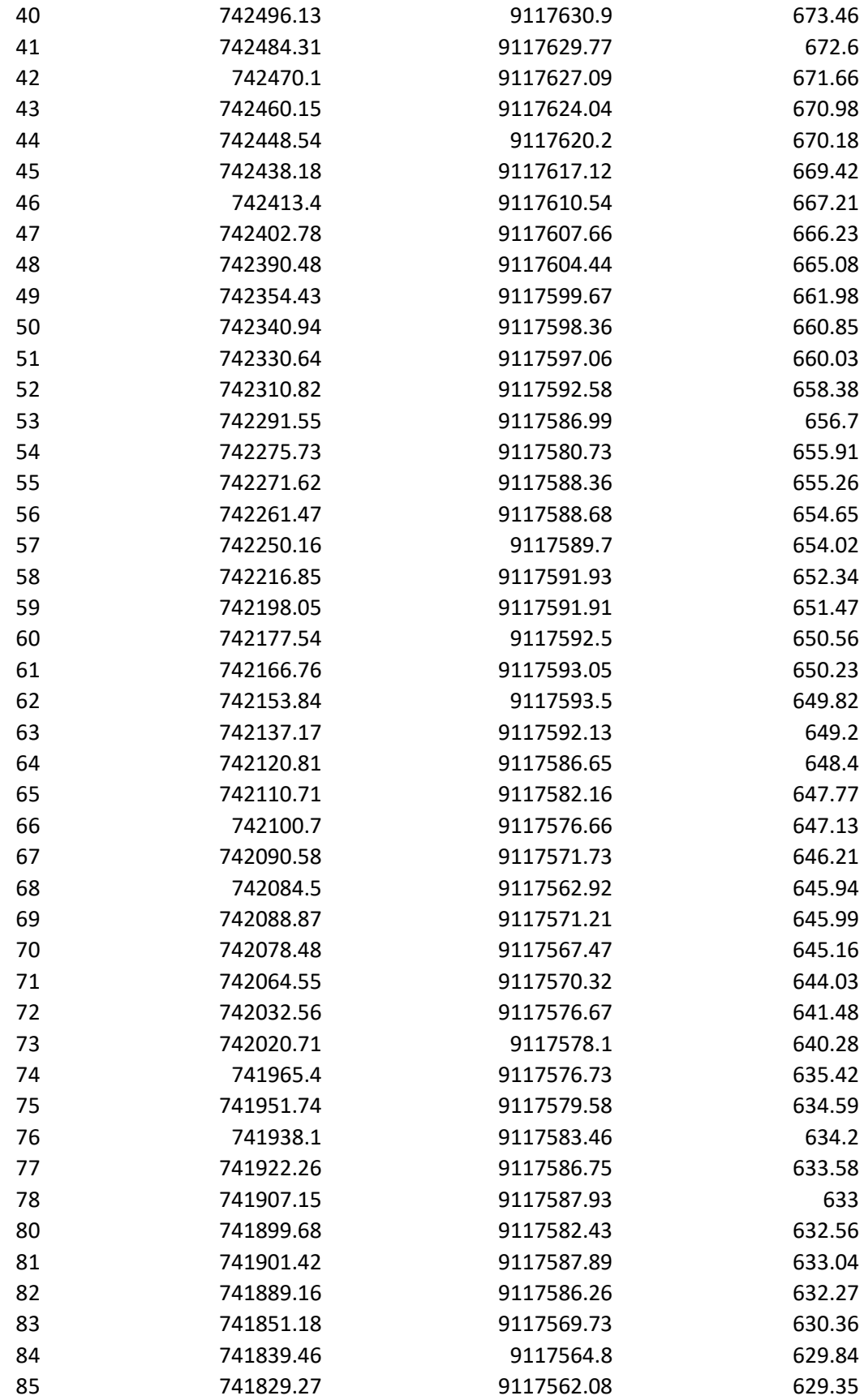

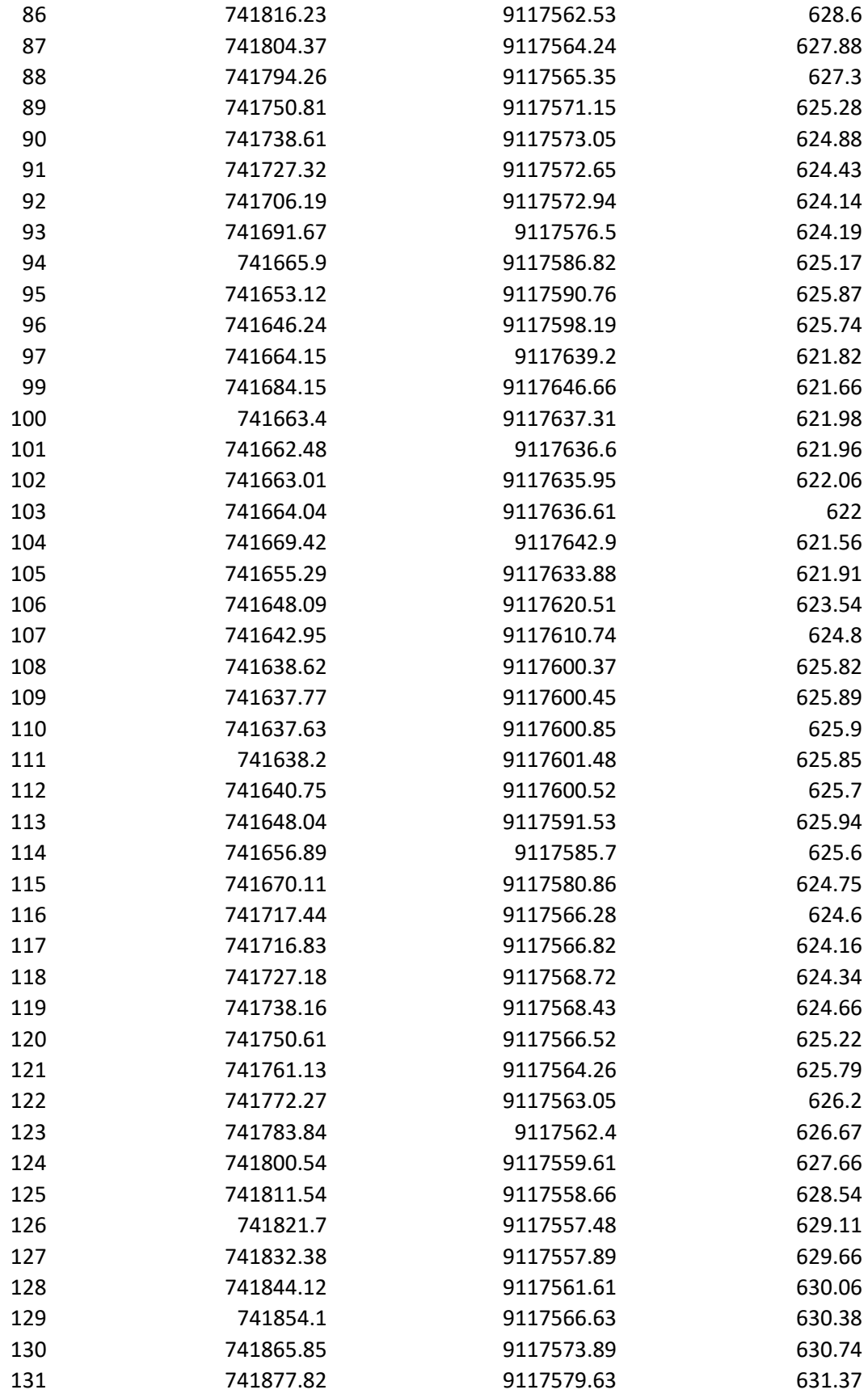

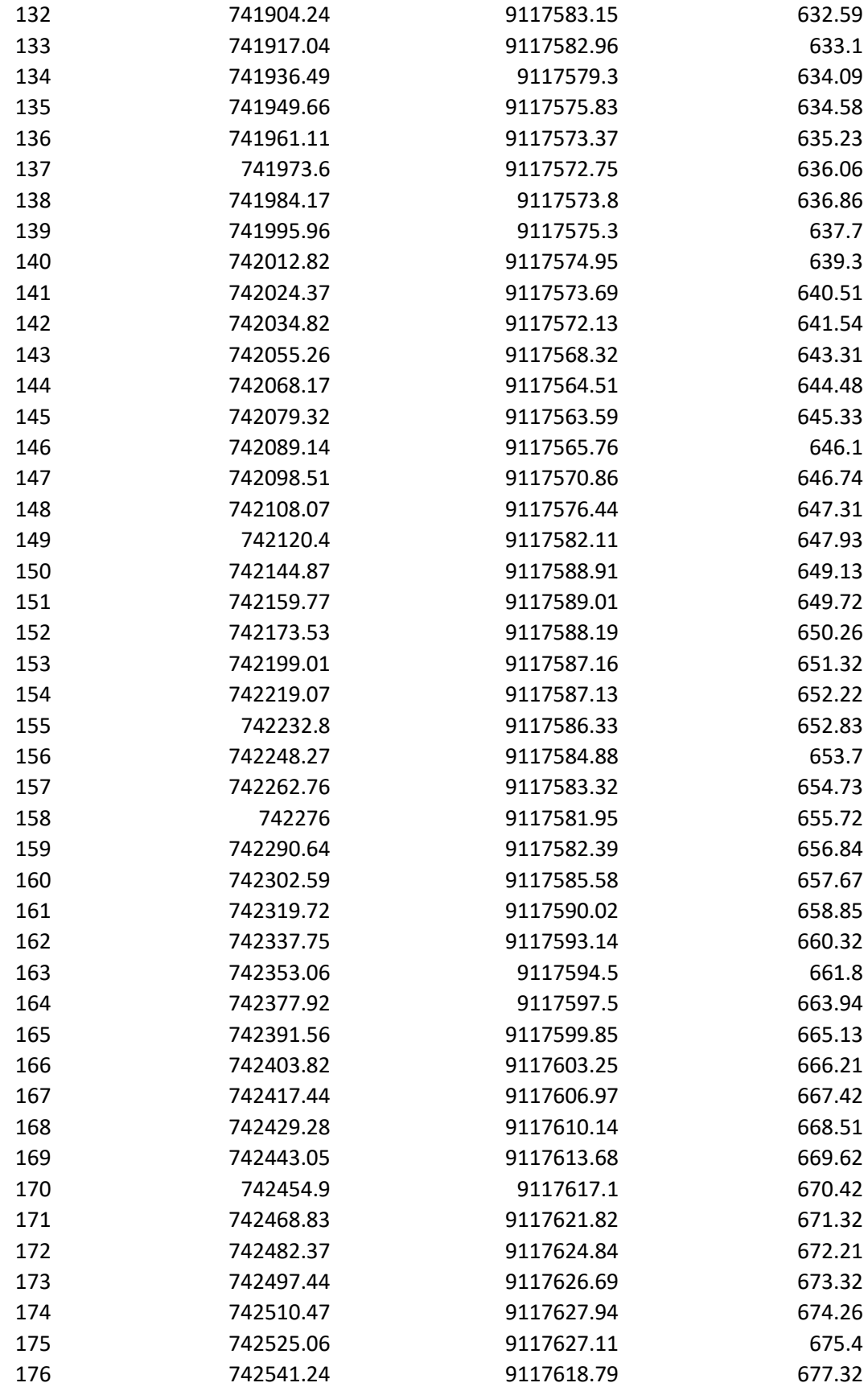

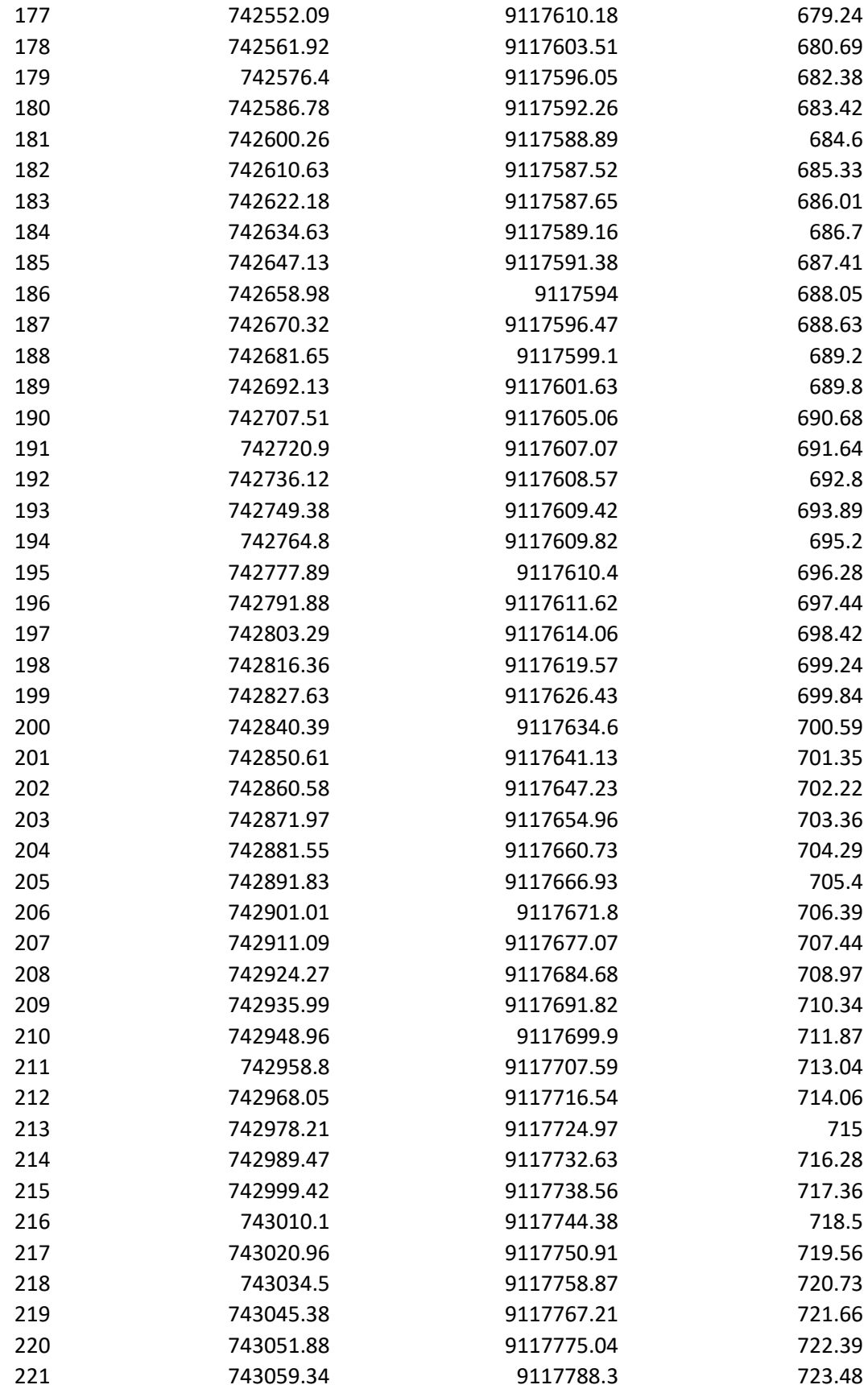

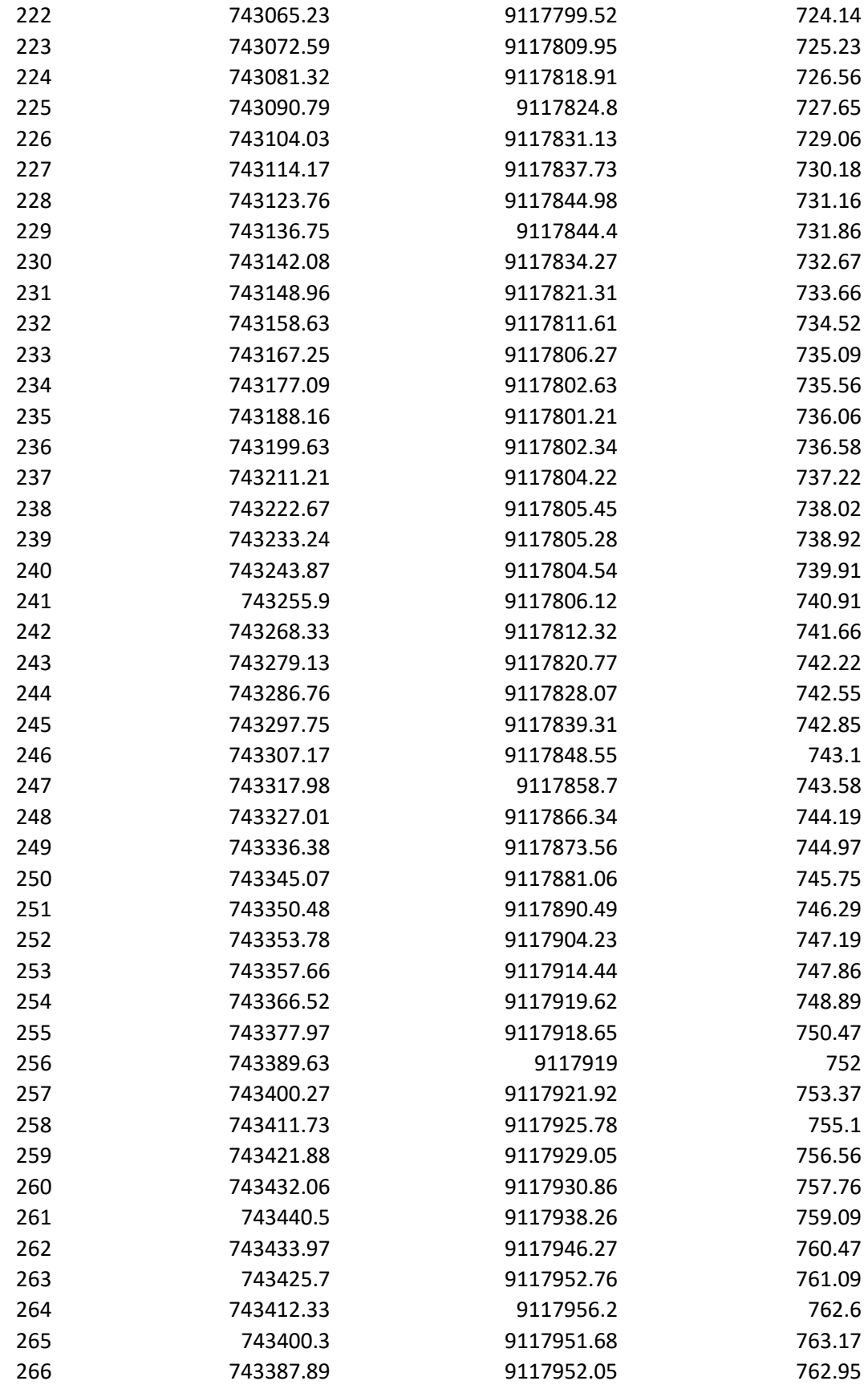

| 267 | 743375.4  | 9117958.59 | 762.63 |
|-----|-----------|------------|--------|
| 268 | 743365.06 | 9117962.29 | 762.53 |
| 269 | 743355.5  | 9117966.26 | 762.24 |
| 270 | 743340.77 | 9117970.74 | 762.16 |
| 271 | 743328.27 | 9117974.76 | 761.13 |
| 272 | 743316.73 | 9117980.33 | 760.14 |
| 273 | 743304.43 | 9117983.04 | 759.64 |
| 274 | 743294.74 | 9117975.82 | 759.59 |
| 275 | 743288.76 | 9117965.85 | 759.63 |
| 276 | 743285.06 | 9117953.47 | 760.13 |
| 277 | 743283.41 | 9117942.7  | 760.8  |
| 278 | 743282.76 | 9117930.56 | 761.58 |
| 279 | 743282.63 | 9117918.59 | 761.86 |
| 280 | 743274.28 | 9117907.14 | 761.51 |
|     |           |            |        |

Tabla 9. Cuadro de datos de progresivas UTM wgs84 equipo GNSS

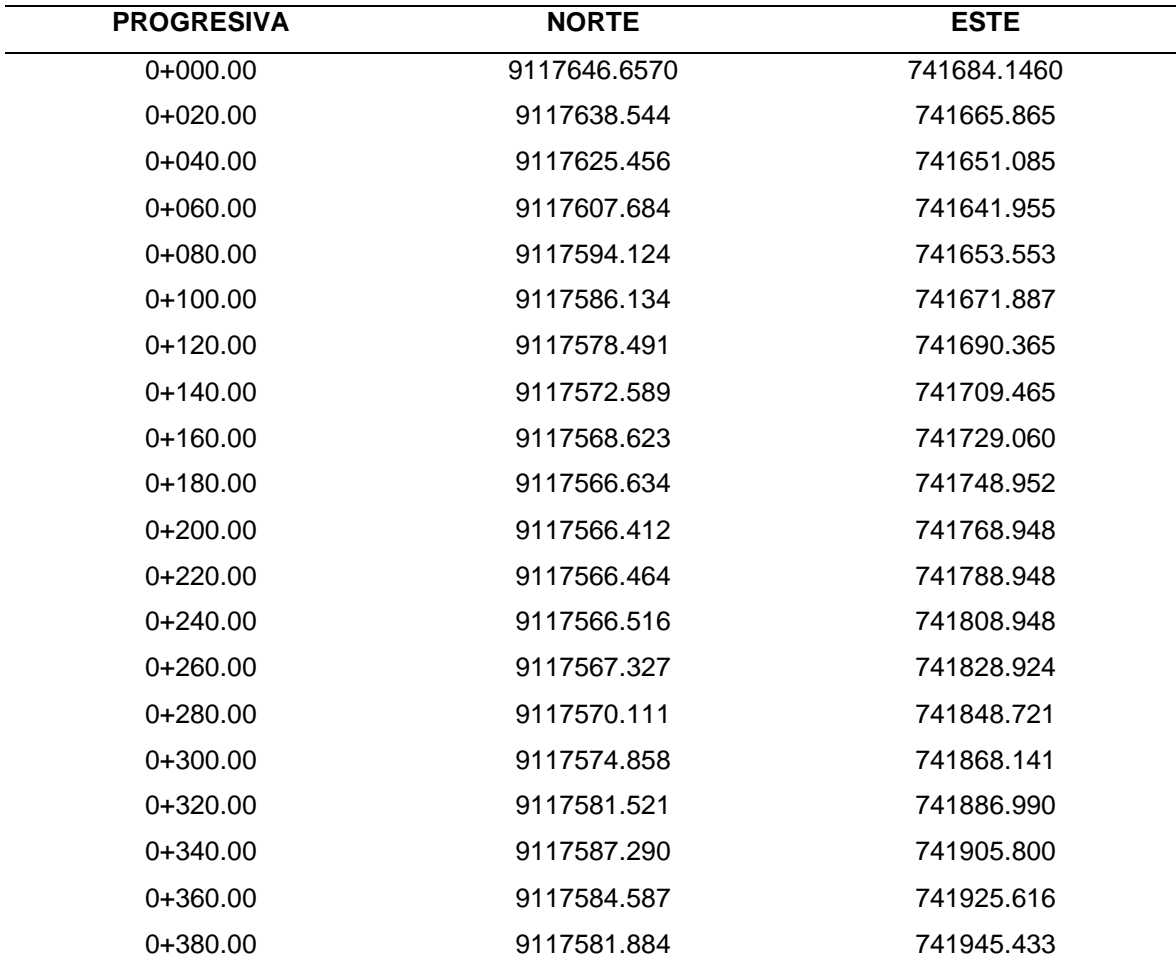

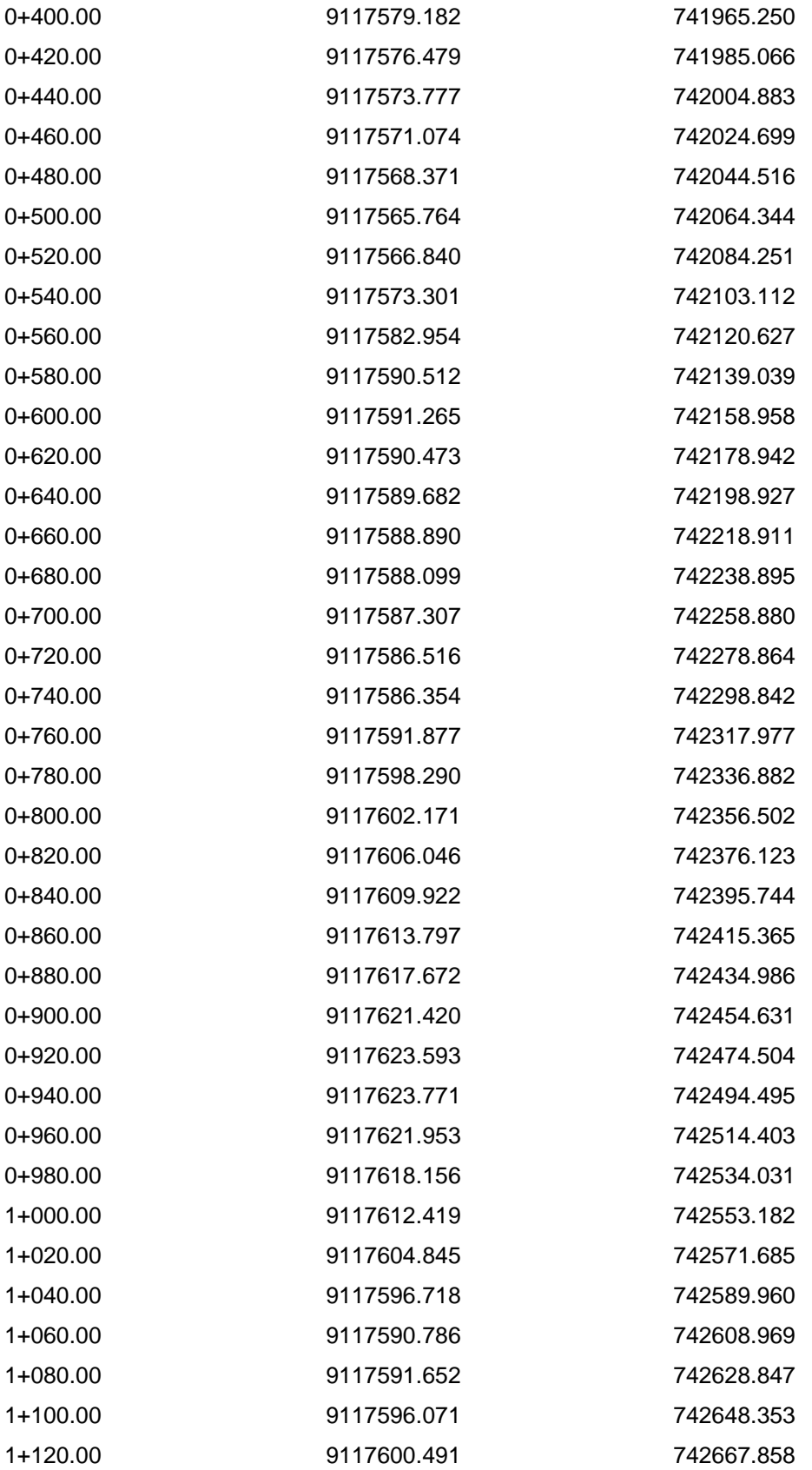

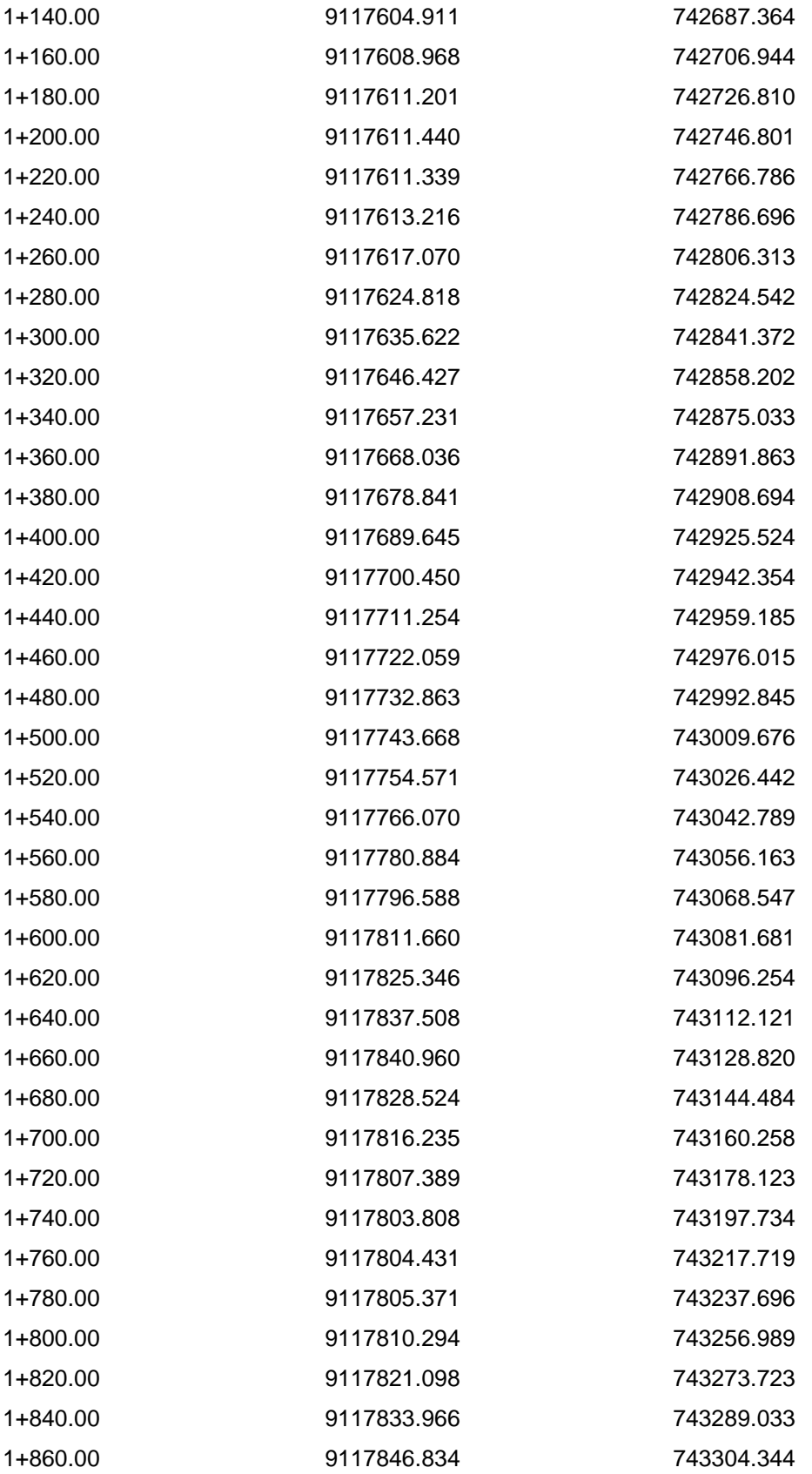

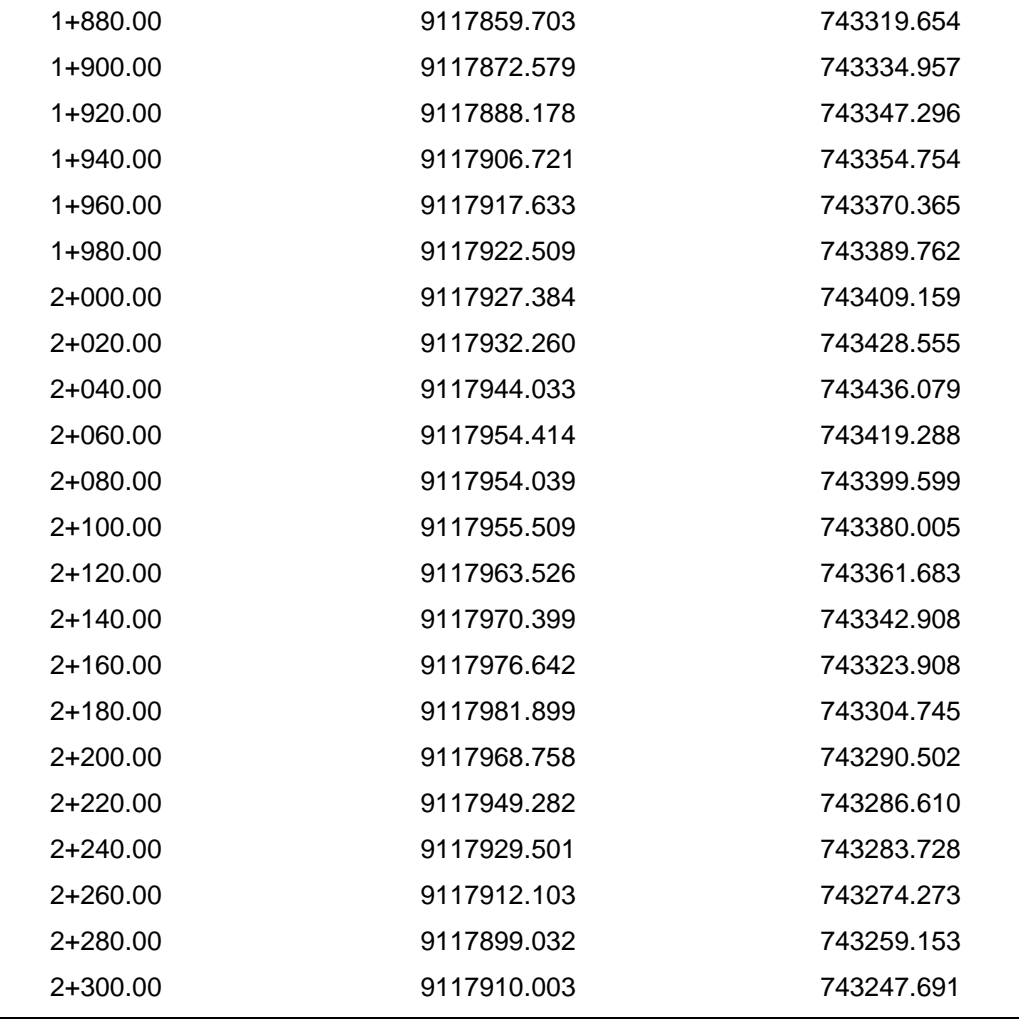

Tabla 10*. Factores para la ejecución de los planes de vuelo*

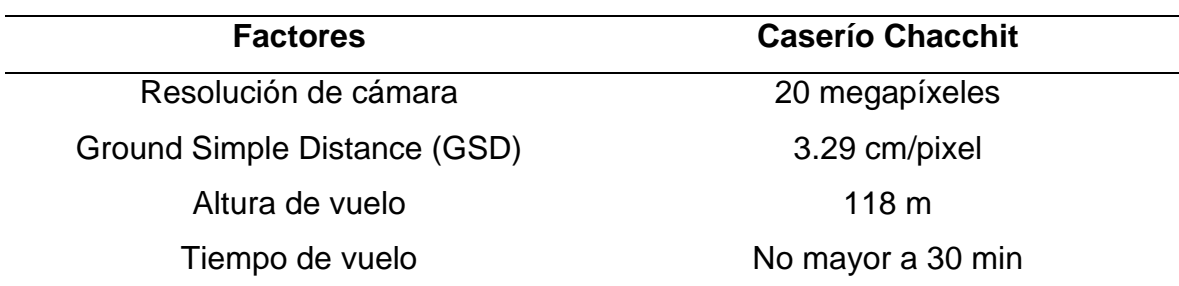

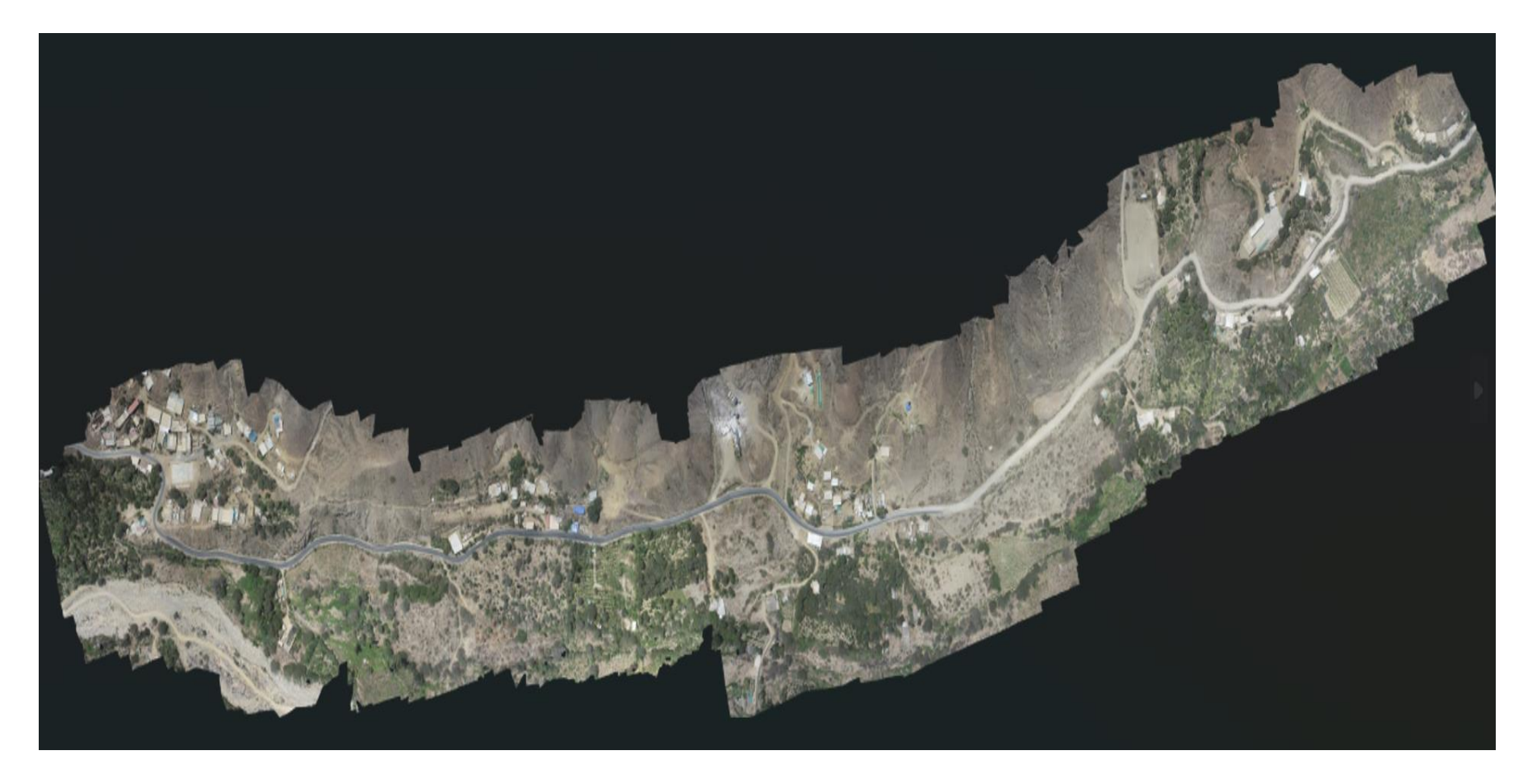

*Figura 5.* Fotogrametría del Caserío de Chacchit.

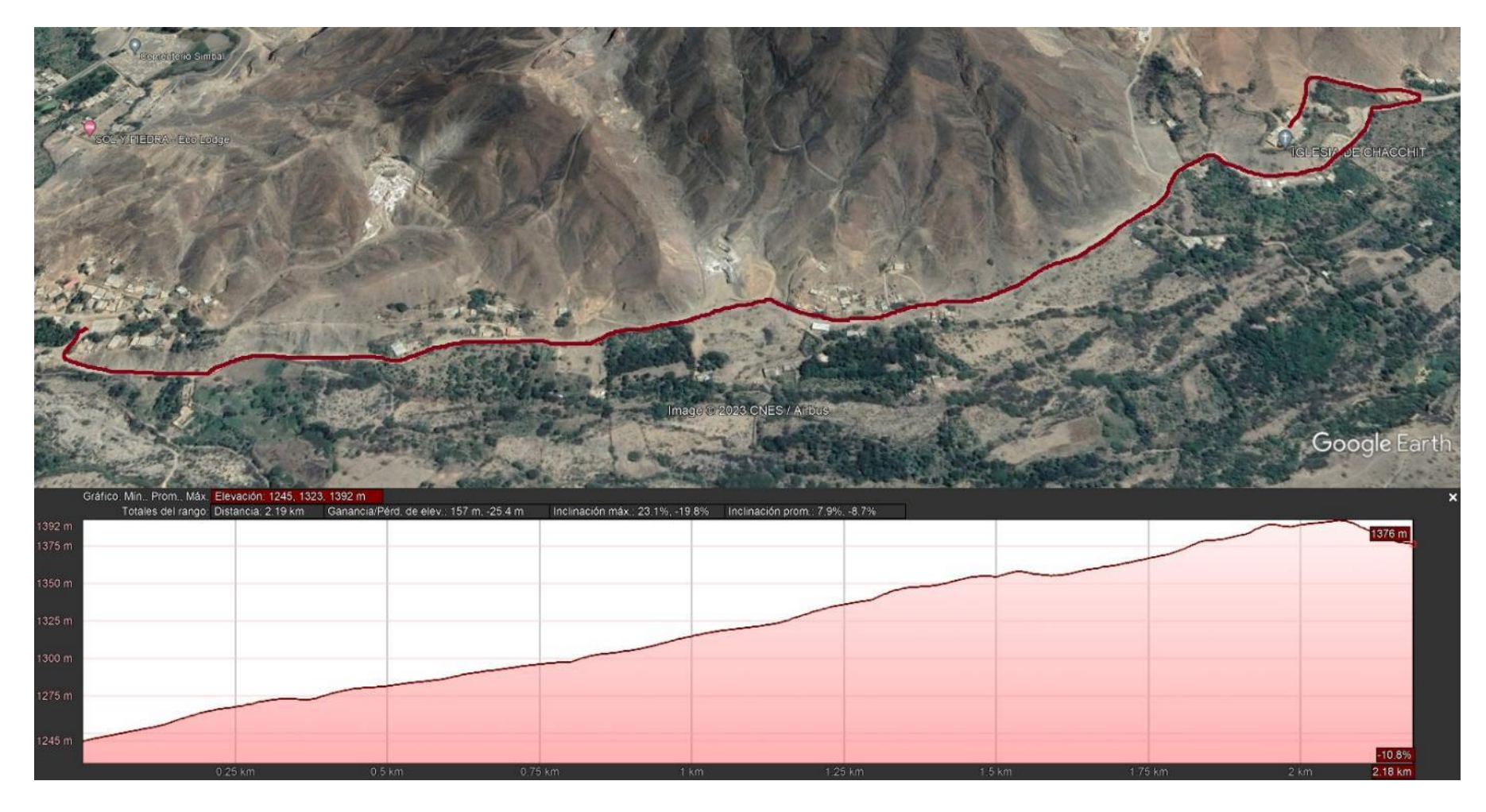

*Figura 6.* Perfil longitudinal de la Estación 1 y Estación 2 (Google Earth, 2023).

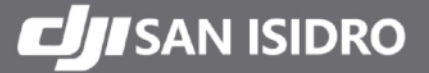

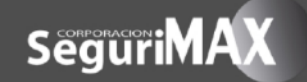

# **CERTIFICADO DE OPERATIVIDAD**

Lima. 19 de Setiembre del 2023

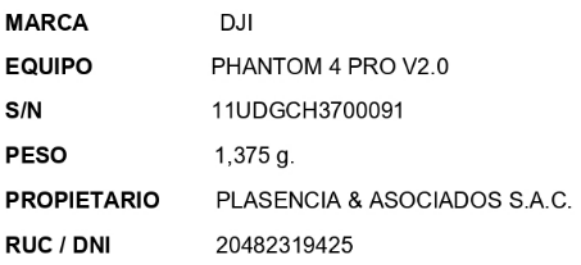

Por la presente CORPORACIÓN SEGURIMAX SAC - CENTRO DE REPARACIÓN , deja constancia que el equipo cumple con:

- Sensores calibrados.  $\overline{\phantom{a}}$
- Imu calibrado  $\overline{a}$
- Cámara calibrada  $\overline{\phantom{0}}$
- Joystick de control calibrado ÷,
- $\overline{a}$ Firmware actualizado

Se encuentra en funcionamiento OPERATIVO Y EN BUEN ESTADO.

Se extiende el siguiente documento para los fines que el cliente vea conveniente.

Este certificado tiene una validez de 120 días, vigente desde 19/09/2023 hasta el 17/01/2024

**EA CALDERÓN VELA** SERENTE GENERAL<br>CORPORACIÓN SEGURIMAX S.A.C.

AV. JAVIER PRADO ESTE 302 - SAN ISIDRO **TELEFONO: 256-78-63** VENTAS - ANEXO 11 - 945827032 - 945742401 SOPORTE - ANEXO 12 - 937 701 962 - 999

- ⊕ WWW.SEGURIMAXSTORE.COM
- 
- VINTED CONTRACT CITERS ON VENTAS CHEMICAL COMPRET VENTAS CONTRACT COMPRET COMPRET COMPRET COMPRET COMPRET COMPRET COMPRET COMPRET COMPRET COMPRET COMPRET COMPRET COMPRET COMPRET COMPRET COMPRET COMPRET COMPRET COMPRET COMP
-
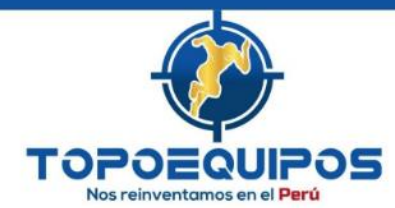

# CERTIFICADO DE OPERATIVIDAD Nº 00331-2023

#### **OTORGADO A**

#### PLASENCIA & ASOCIADOS S.A.C.

#### **DATOS GENERALES**

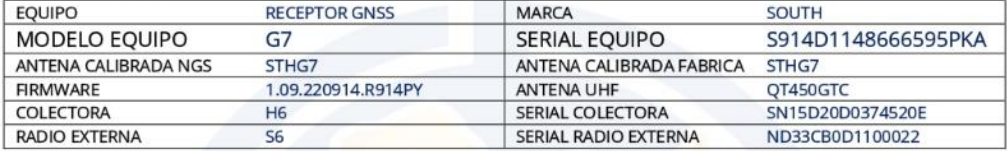

#### VIGENCIA DEL CERTIFICADO

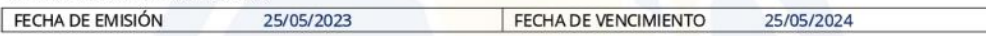

TOPOEOUIPOS T&T SRL CERTIFICA OUE EL EOUIPO Y ACCESORIOS ARRIBA DESCRITO. SE ENCUENTRA TOTALMENTE REVISADO. CONTROLADO Y OPERATIVO, SEGÚN LOS ESTÁNDARES INTERNACIONALES ISO 17123 Y POR LA CASA FABRICANTE.

#### CARACTERISTICAS DEL RECEPTOR GNSS

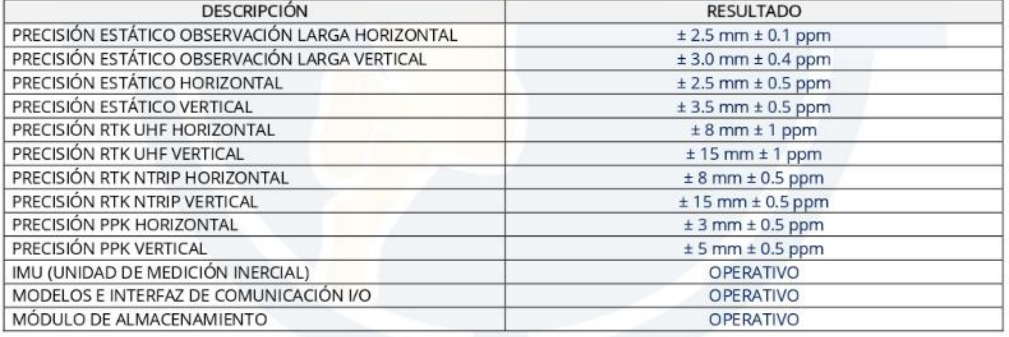

#### COLECTOR DE DATOS Y APLICATIVO DE CAMPO

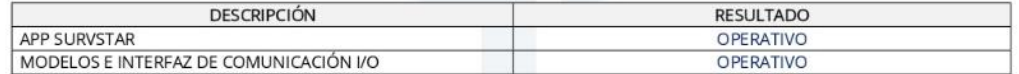

O LAS PRUEBAS, TESTEO, MANTENIMIENTO, AJUSTE Y CONFIGURACIÓN CORRESPONDEN A LA FECHA DE EMISION DE ESTE DOCUMENTO. EL USUARIO ES EL RESPONSABLE DEL CUIDADO, CONSERVACIÓN Y CONTROL DEL PRODUCTO. TOPOEQUIPOS T&T S.R.L. NO SE HACE RESPONSABLE DE LOS HECHOS OCURRIDOS POSTERIOR A SU ENTREGA.

O SE EXPIDE EL PRESENTE CERTIFICADO A SOLICITUD DE LA PARTE INTERESADA, PARA LOS FINES QUE ESTIME CONVENIENTE.

ESTA ES UN COPIA AUTENTICA IMPRIMIBLE DE UN DOCUMENTO ELECTRÓNICO EMITIDO POR TOPOEQUIPOS PERÚ, ESCANEE EL CÓDIGO QR PARA OBTENER EL CERTIFICADO DE<br>OPERATIVIDAD ELECTRÓNICO

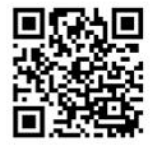

JUNIOR A. ROQUE S. PERSONAL RESPONSABLE

٦

Av. Aramburú Nº 920 Of 202, San Isidro, Lima - Perú 0 (511) 421-6165 | 222-6102 | 222-6062 WT Business: 992-724084 | 992-722730 peru@topoequipos.com

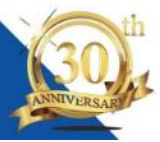

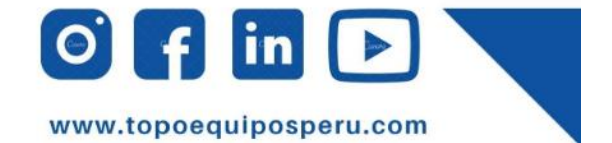

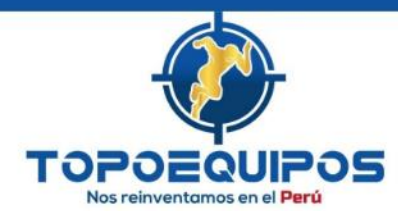

# CERTIFICADO DE OPERATIVIDAD Nº 00332-2023

#### OTORGADO A

#### PLASENCIA & ASOCIADOS S.A.C.

#### **DATOS GENERALES**

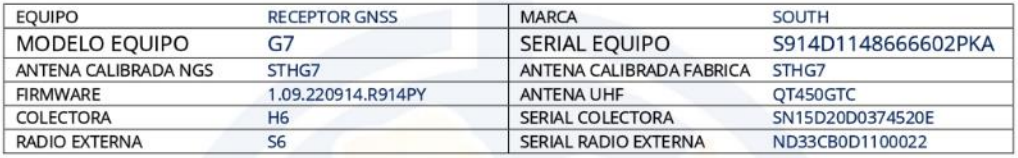

#### VIGENCIA DEL CERTIFICADO

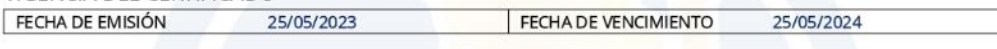

TOPOEQUIPOS T&T SRL CERTIFICA QUE EL EQUIPO Y ACCESORIOS ARRIBA DESCRITO, SE ENCUENTRA TOTALMENTE REVISADO, CONTROLADO Y OPERATIVO, SEGÚN LOS ESTÁNDARES INTERNACIONALES ISO 17123 Y POR LA CASA FABRICANTE.

#### CARACTERISTICAS DEL RECEPTOR GNSS

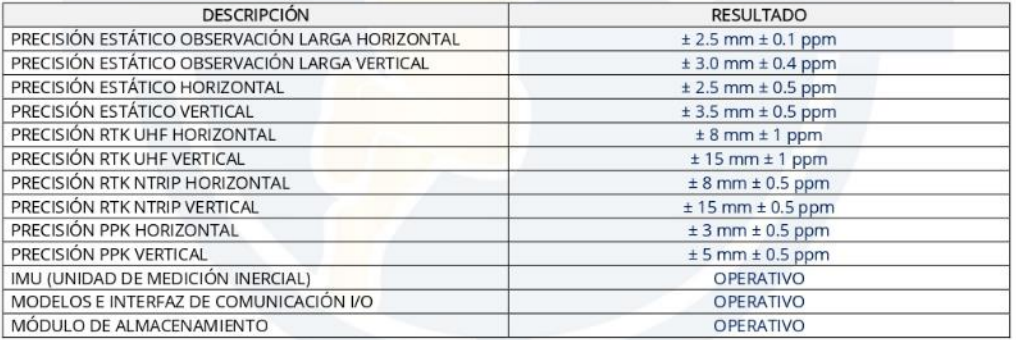

#### COLECTOR DE DATOS Y APLICATIVO DE CAMPO

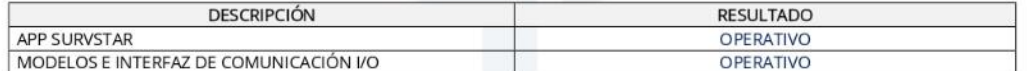

O LAS PRUEBAS, TESTEO, MANTENIMIENTO, AJUSTE Y CONFIGURACIÓN CORRESPONDEN A LA FECHA DE EMISION DE ESTE DOCUMENTO. EL USUARIO ES EL RESPONSABLE DEL CUIDADO, CONSERVACIÓN Y CONTROL DEL PRODUCTO. TOPOEQUIPOS T&T S.R.L. NO SE HACE RESPONSABLE DE LOS HECHOS OCURRIDOS POSTERIOR A SU ENTREGA.

O SE EXPIDE EL PRESENTE CERTIFICADO A SOLICITUD DE LA PARTE INTERESADA, PARA LOS FINES QUE ESTIME CONVENIENTE.

ESTA ES UN COPIA AUTENTICA IMPRIMIBLE DE UN DOCUMENTO ELECTRÓNICO EMITIDO POR<br>TOPOEQUIPOS PERÚ, ESCANEE EL CÓDIGO QR PARA OBTENER EL CERTIFICADO DE OPERATIVIDAD ELECTRÓNICO

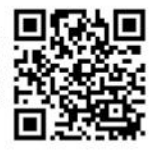

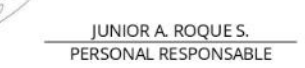

Av. Aramburú Nº 920 Of 202, San Isidro, Lima - Perú ● (511) 421-6165 | 222-6102 | 222-6062 WT Business: 992-724084 | 992-722730 peru@topoequipos.com

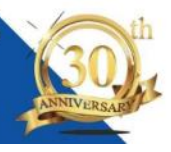

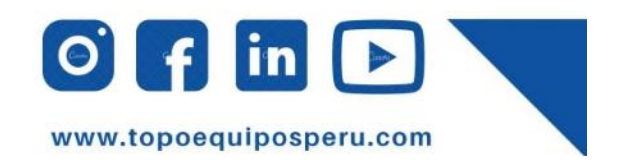

# **Anexo 11. Fichas propias de granulometría para mecánica de suelos.**

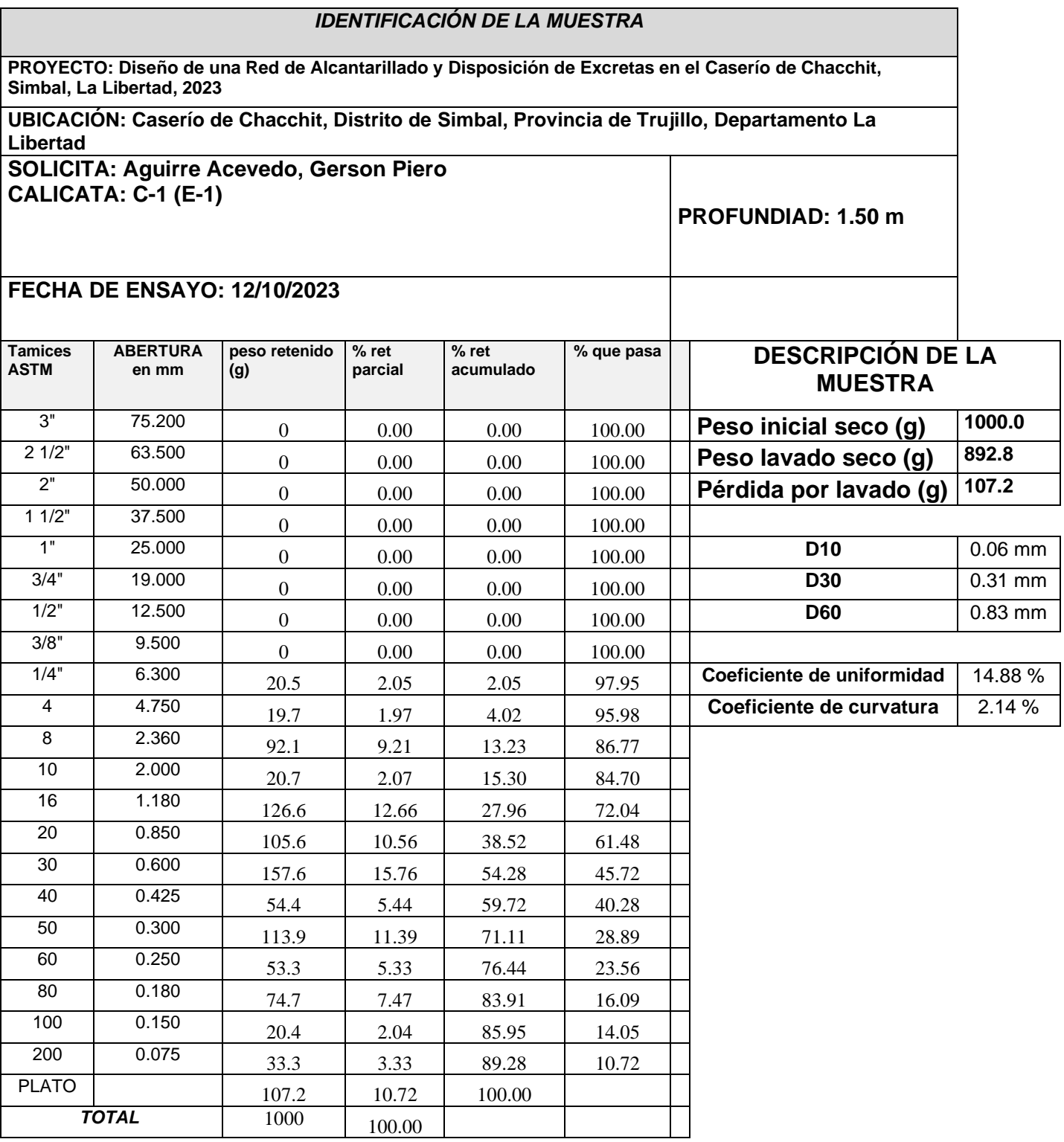

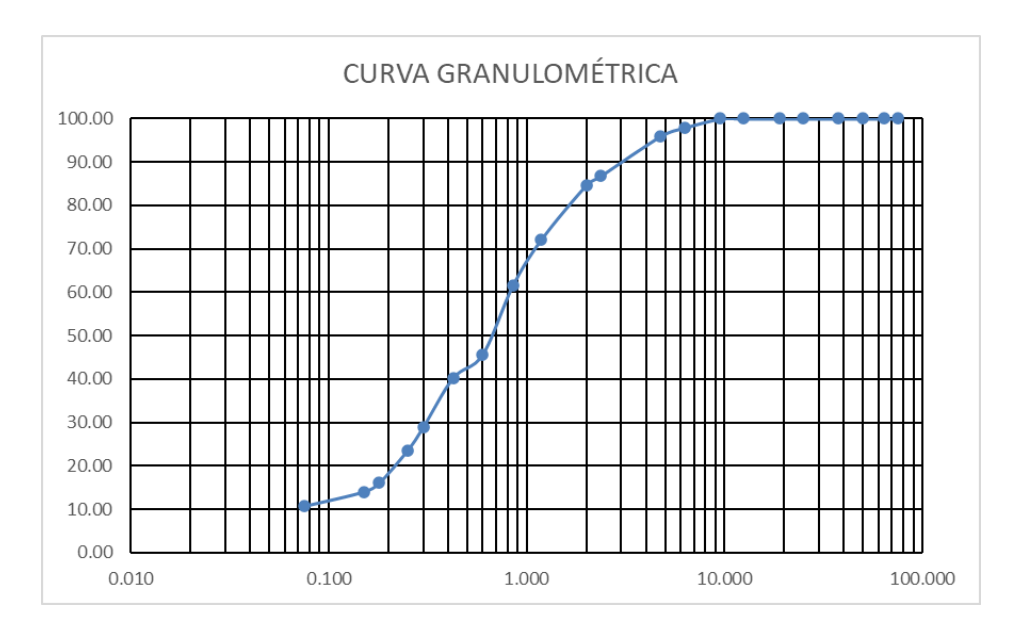

**PROYECTO: Diseño de una Red de Alcantarillado y Disposición de Excretas en el Caserío de Chacchit, Simbal, La Libertad, 2023**

**UBICACIÓN: Caserío de Chacchit, Distrito de Simbal, Provincia de Trujillo, Departamento La Libertad**

# **SOLICITA: Aguirre Acevedo, Gerson Piero CALICATA: C-2 (E-1)**

**PROFUNDIAD: 2.00 m**

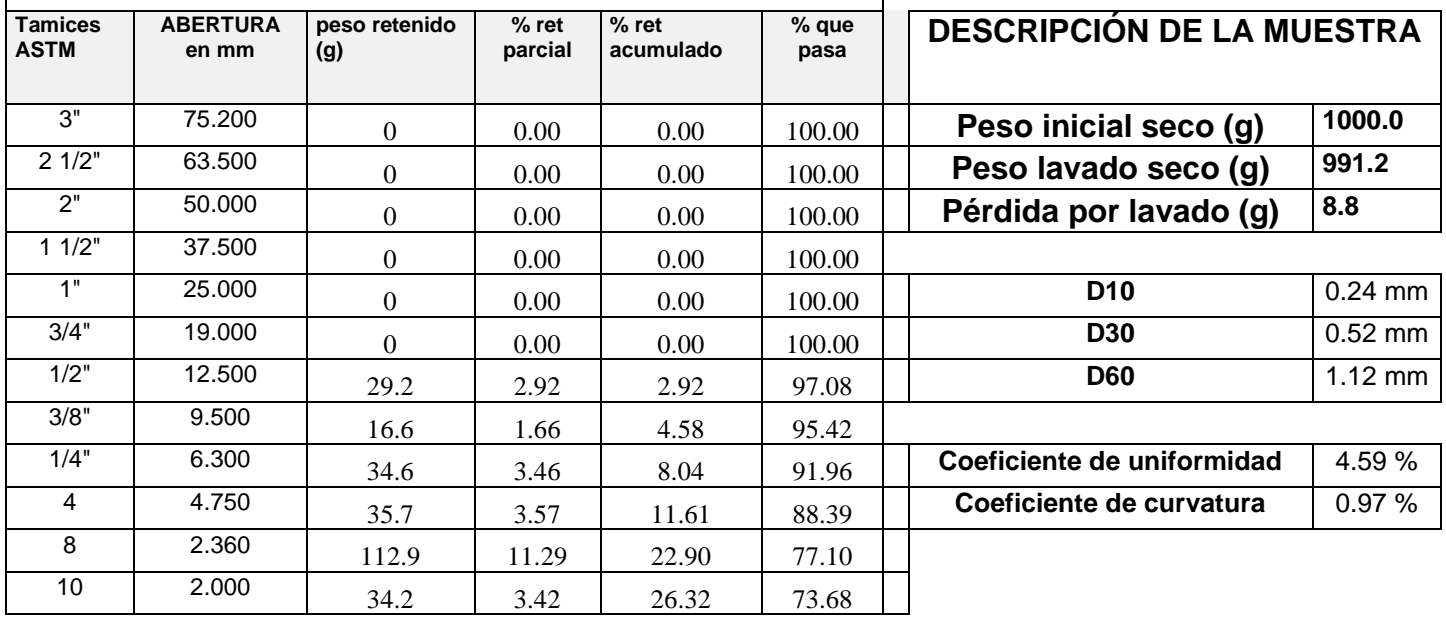

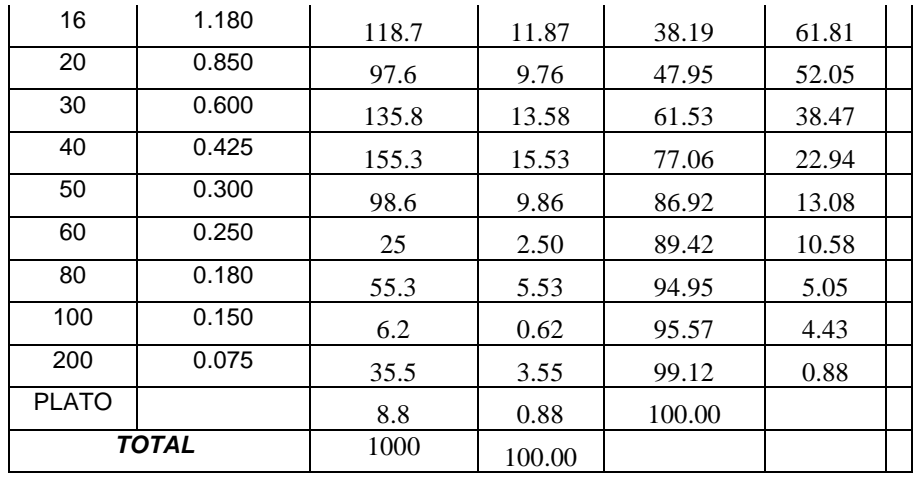

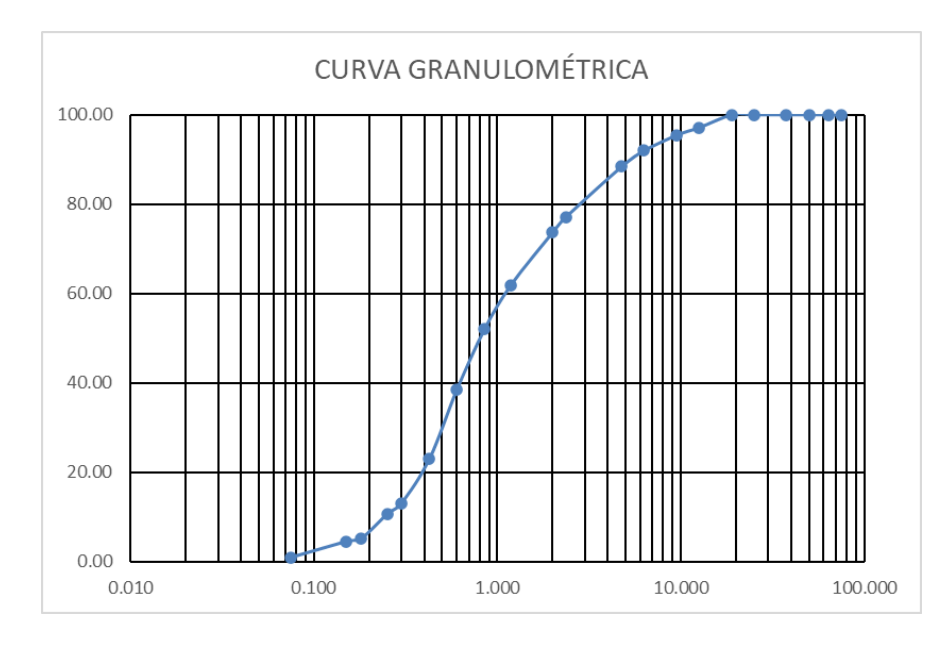

**PROYECTO: Diseño de una Red de Alcantarillado y Disposición de Excretas en el Caserío de Chacchit, Simbal, La Libertad, 2023**

**UBICACIÓN: Caserío de Chacchit, Distrito de Simbal, Provincia de Trujillo, Departamento La Libertad**

**SOLICITA: Aguirre Acevedo, Gerson Piero CALICATA: C-3 (E-1)**

PROFUNDIAD: 1.50 m

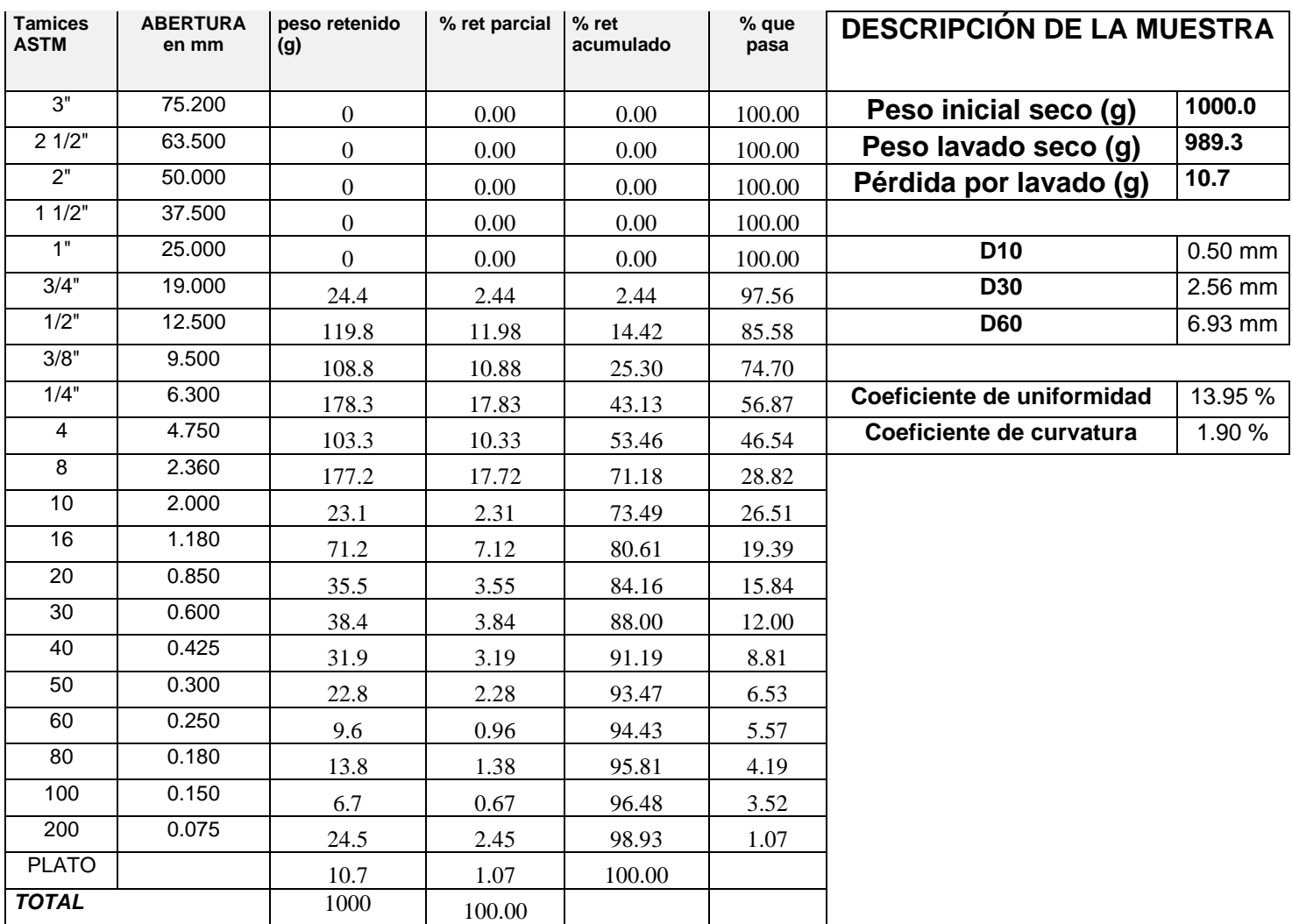

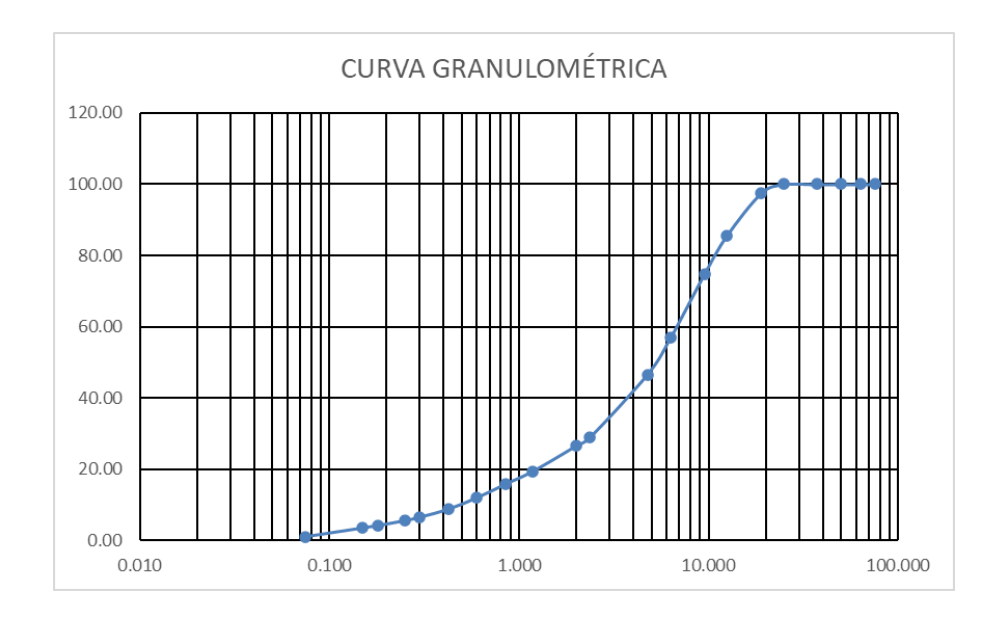

**PROYECTO: Diseño de una Red de Alcantarillado y Disposición de Excretas en el Caserío de Chacchit, Simbal, La Libertad, 2023**

**UBICACIÓN: Caserío de Chacchit, Distrito de Simbal, Provincia de Trujillo, Departamento La Libertad**

**SOLICITA: Aguirre Acevedo, Gerson Piero CALICATA: C- 4 (E-1)**

**PROFUNDIAD: 1.50 m**

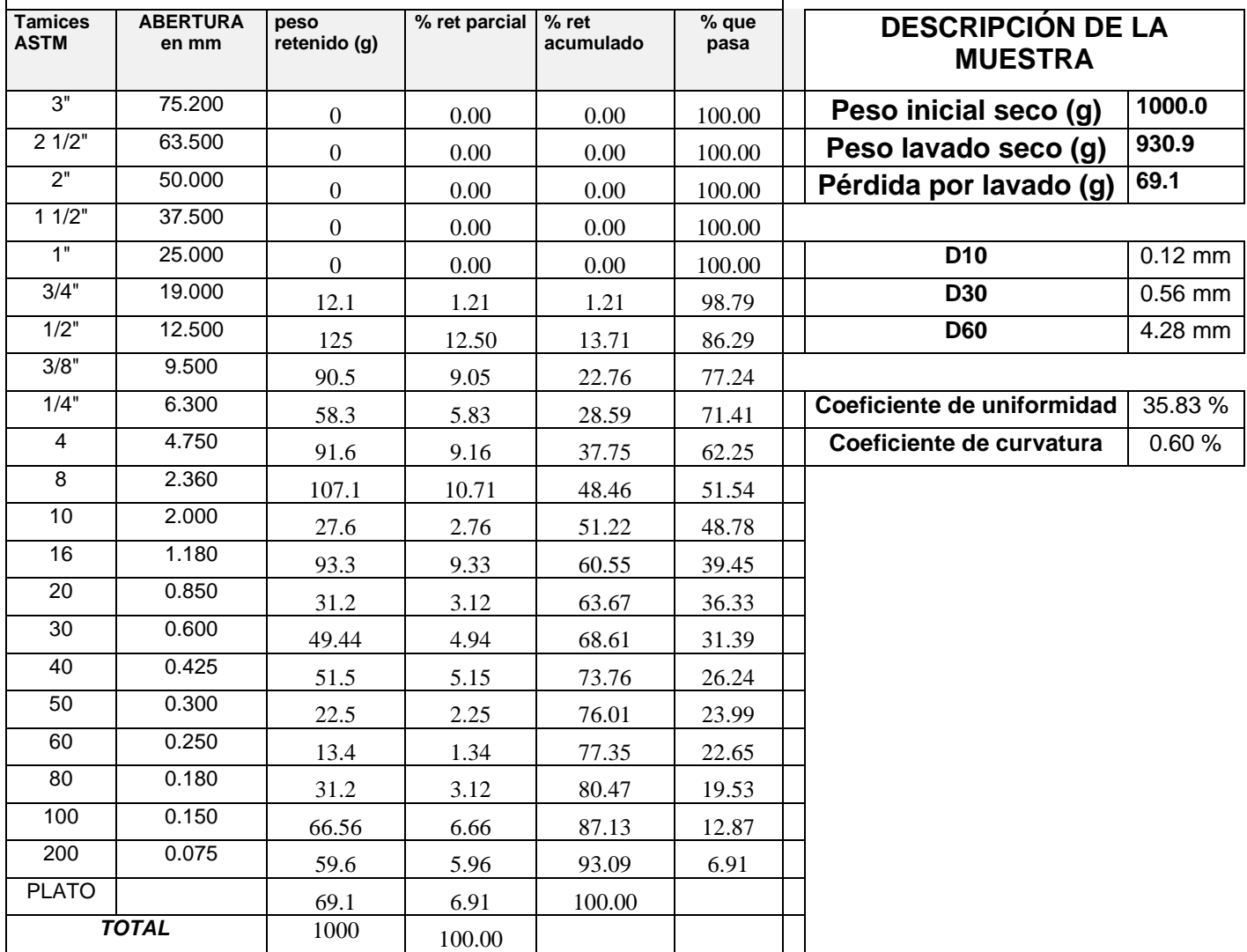

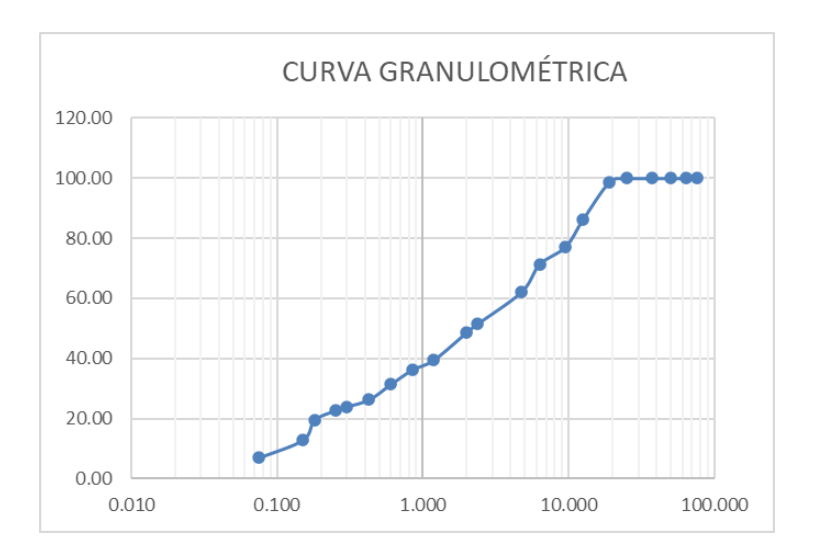

**PROYECTO: Diseño de una Red de Alcantarillado y Disposición de Excretas en el Caserío de Chacchit, Simbal, La Libertad, 2023**

**UBICACIÓN: Caserío de Chacchit, Distrito de Simbal, Provincia de Trujillo, Departamento La Libertad**

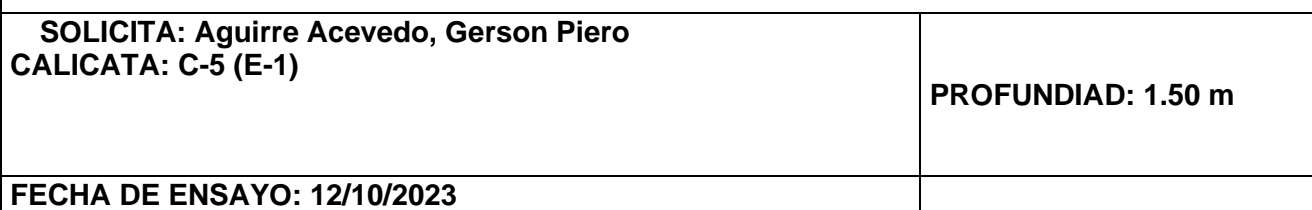

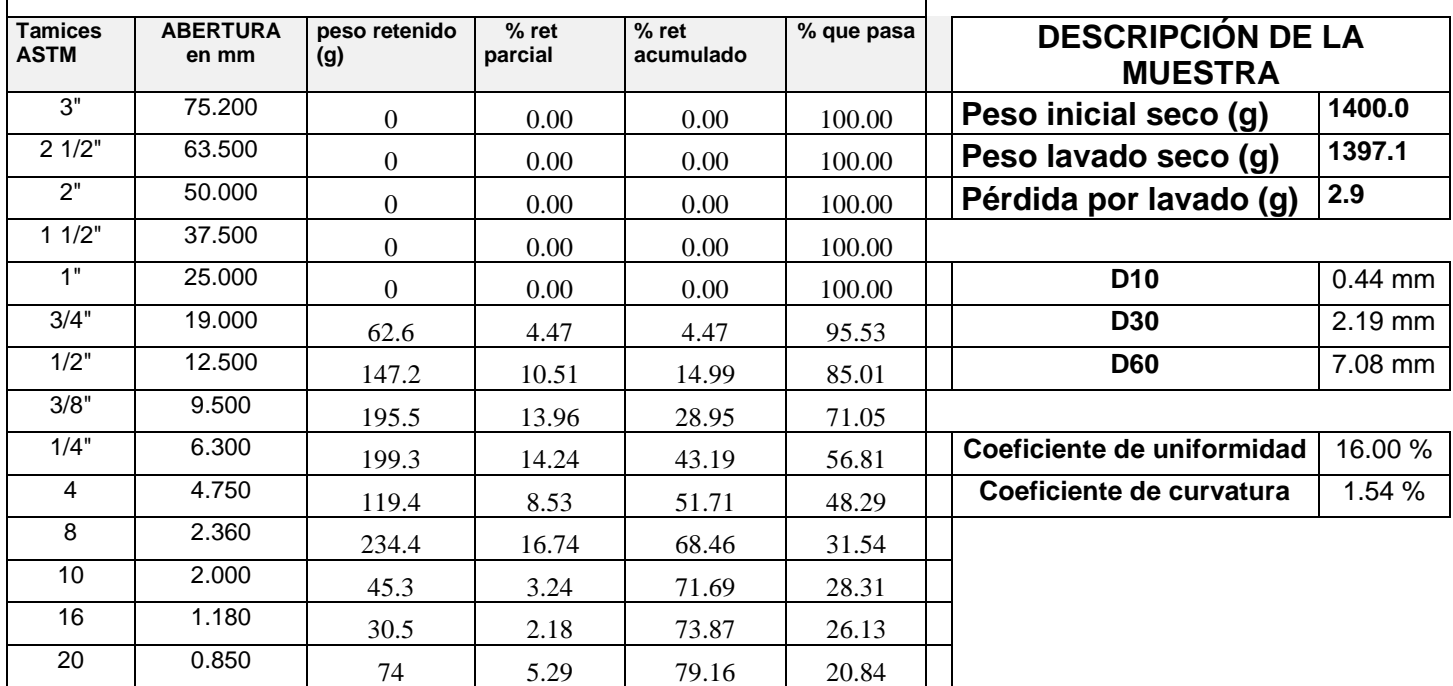

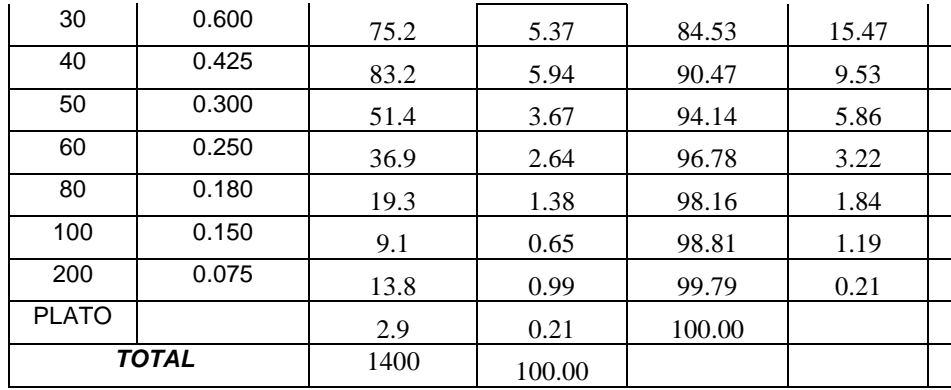

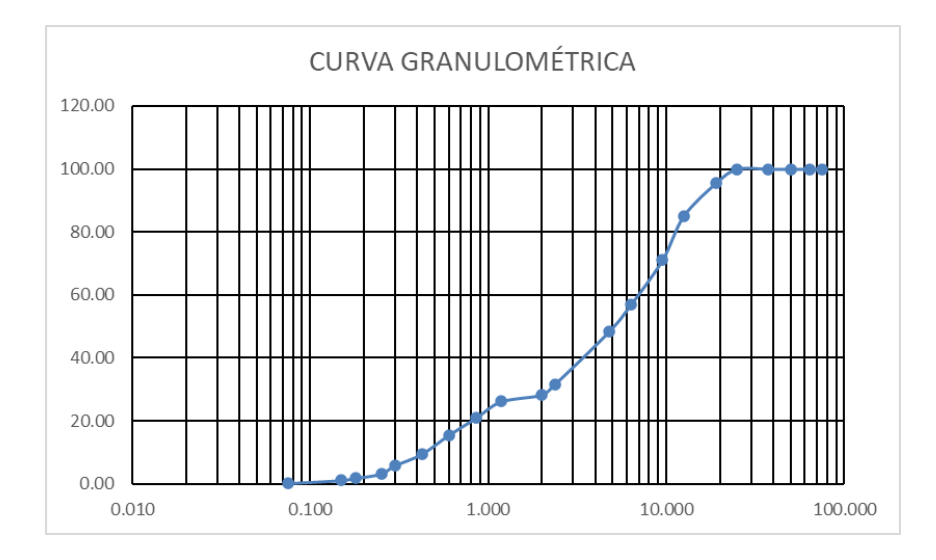

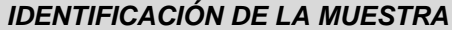

**PROYECTO: Diseño de una Red de Alcantarillado y Disposición de Excretas en el Caserío de Chacchit, Simbal, La Libertad, 2023**

**UBICACIÓN: Caserío de Chacchit, Distrito de Simbal, Provincia de Trujillo, Departamento La Libertad**

**SOLICITA: Aguirre Acevedo, Gerson Piero CALICATA: C-6 (E-1)**

**PROFUNDIAD: 1.50 m**

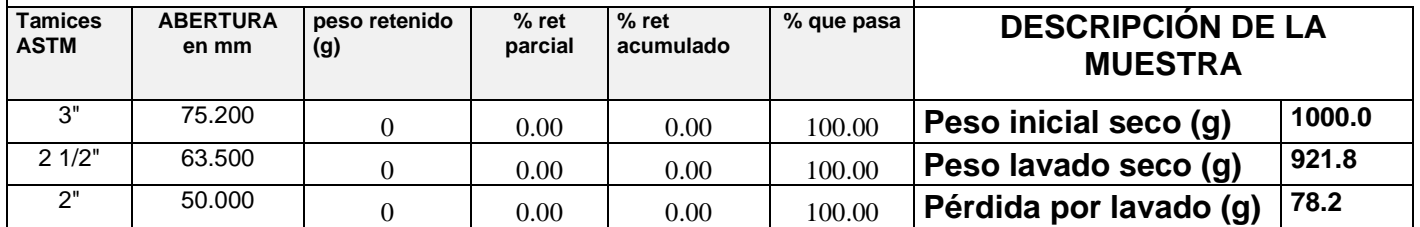

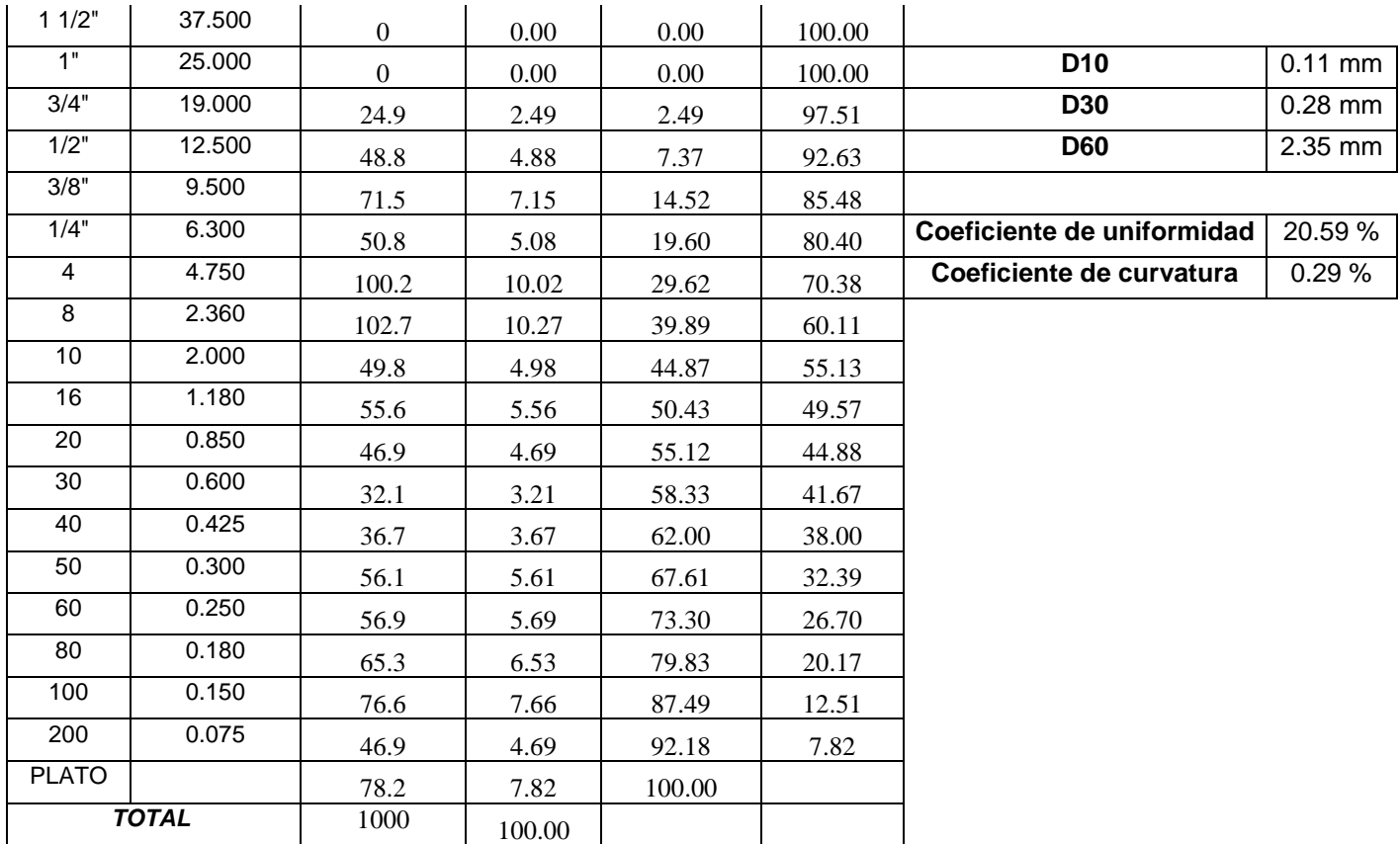

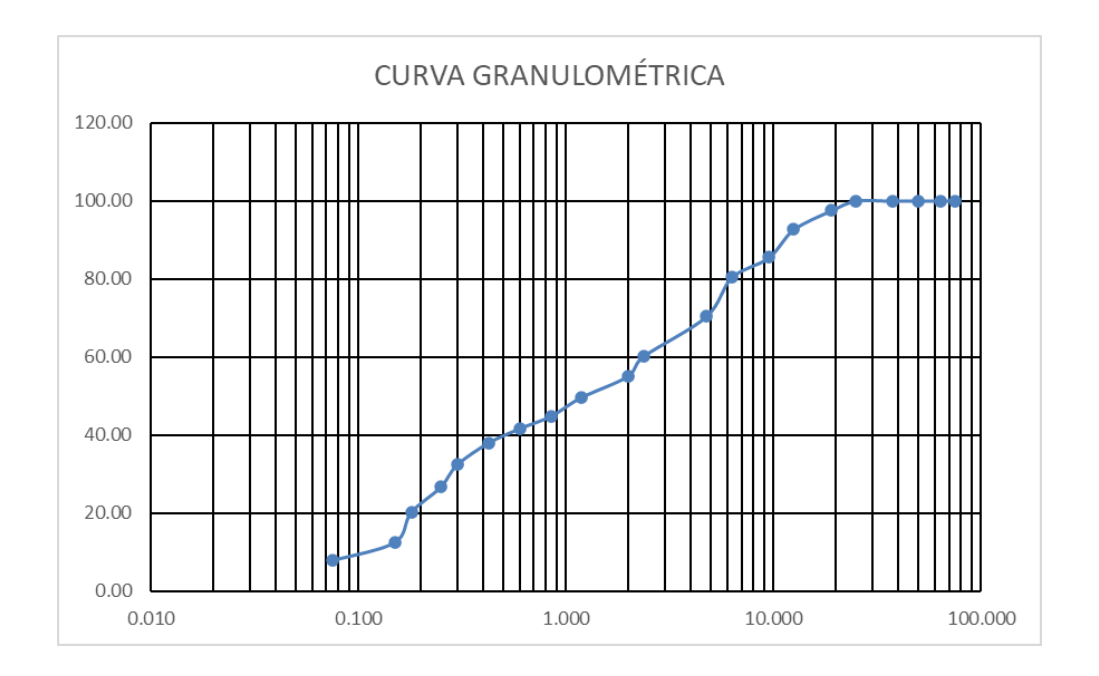

# **Anexo 12. Fichas propias de límites de consistencia de mecánica de suelos.**

# *IDENTIFICACIÓN DE LA MUESTRA*

*PROYECTO: Diseño de una Red de Alcantarillado y Disposición de Excretas en el Caserío de Chacchit, Simbal, La Libertad, 2023*

*UBICACIÓN: Caserío de Chacchit, Distrito de Simbal, Provincia de Trujillo, Departamento La Libertad*

# **SOLICITA: Aguirre Acevedo, Gerson Piero CALICATA: C-1 (E-1) PROFUNDIDAD: 1.50m**

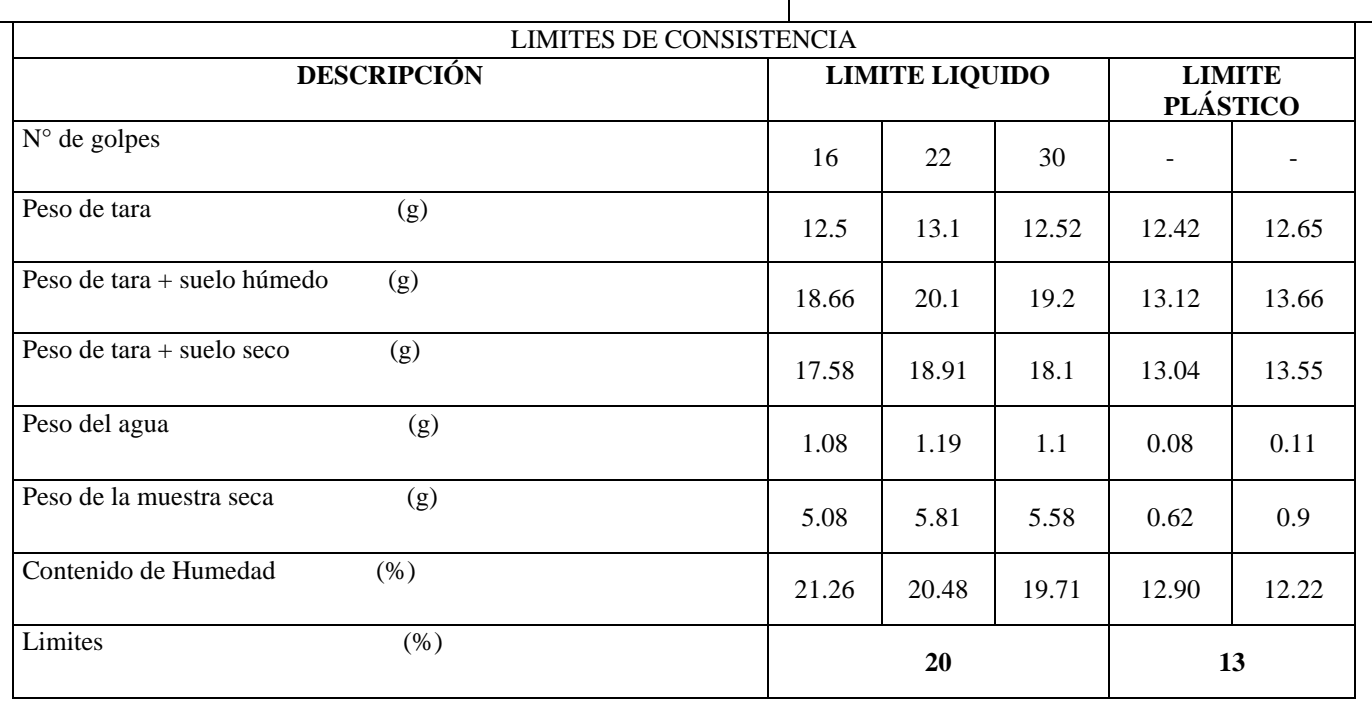

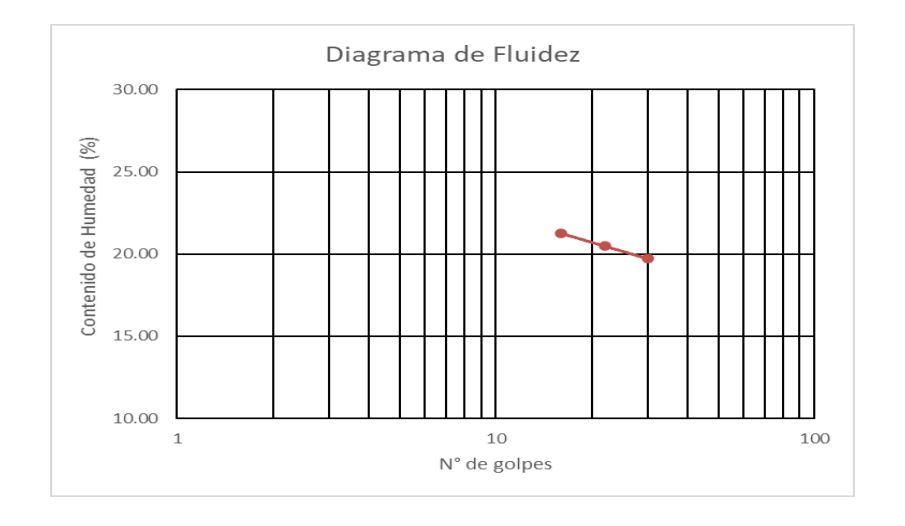

*PROYECTO: Diseño de una Red de Alcantarillado y Disposición de Excretas en el Caserío de Chacchit, Simbal, La Libertad, 2023*

*UBICACIÓN: Caserío de Chacchit, Distrito de Simbal, Provincia de Trujillo, Departamento La Libertad*

**SOLICITA: Aguirre Acevedo, Gerson Piero CALICATA: C-2 (E-1) PROFUNDIDAD: 2.00m**

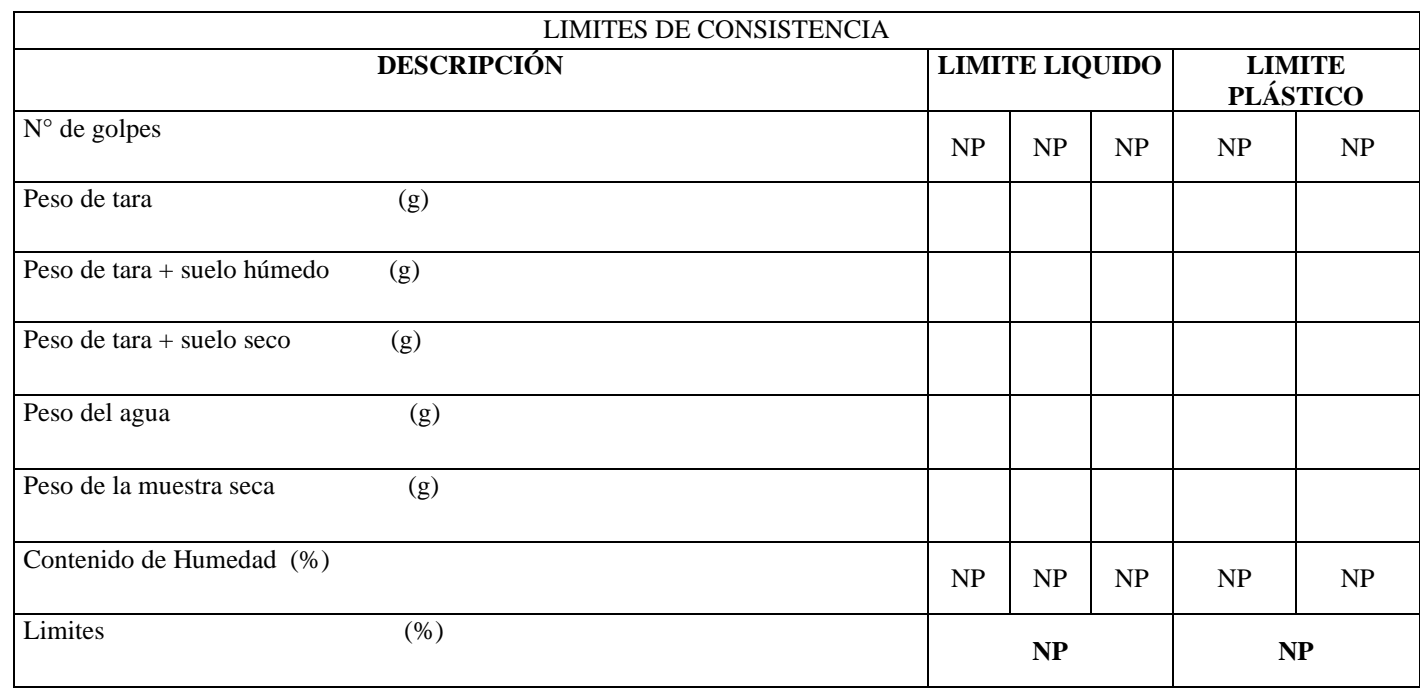

*PROYECTO: Diseño de una Red de Alcantarillado y Disposición de Excretas en el Caserío de Chacchit, Simbal, La Libertad, 2023*

*UBICACIÓN: Caserío de Chacchit, Distrito de Simbal, Provincia de Trujillo, Departamento La Libertad*

# **SOLICITA: Aguirre Acevedo, Gerson Piero CALICATA: C-3 (E-1) PROFUNDIDAD: 1.50m**

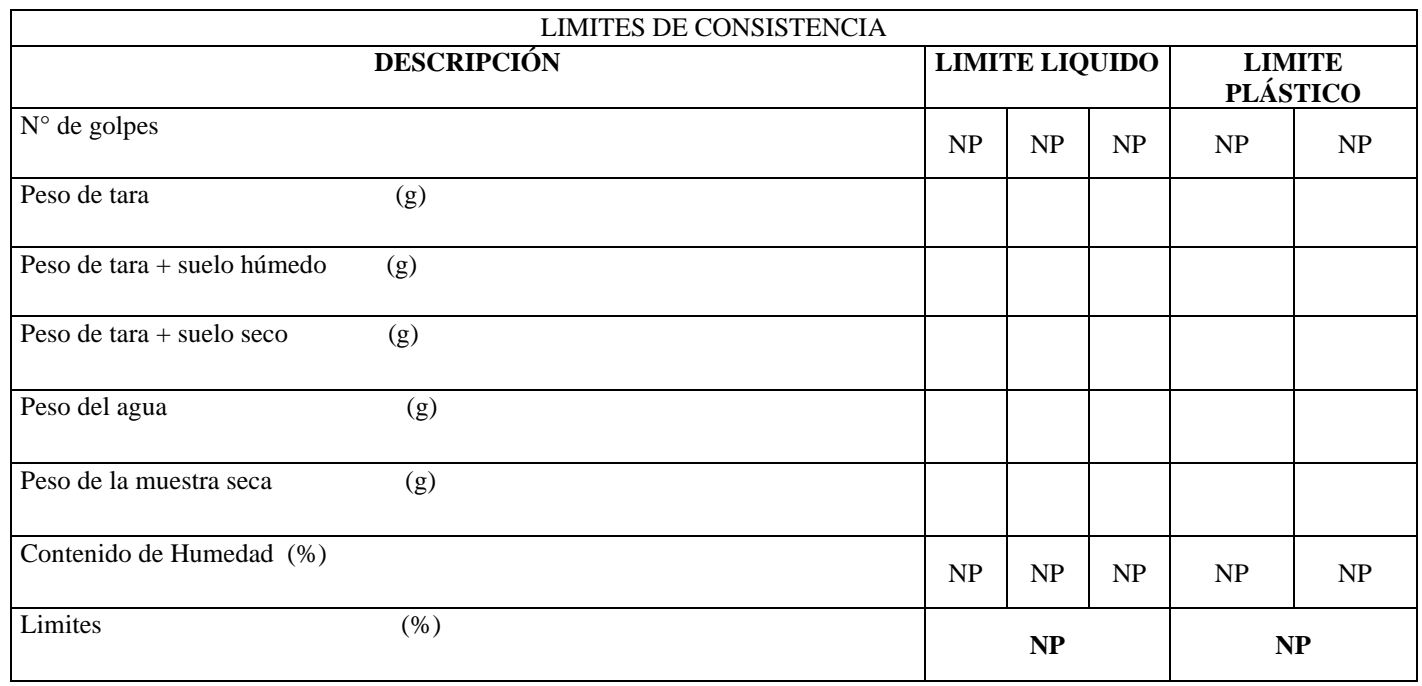

*PROYECTO: Diseño de una Red de Alcantarillado y Disposición de Excretas en el Caserío de Chacchit, Simbal, La Libertad, 2023*

*UBICACIÓN: Caserío de Chacchit, Distrito de Simbal, Provincia de Trujillo, Departamento La Libertad*

# **SOLICITA: Aguirre Acevedo, Gerson Piero CALICATA: C-4 (E-1) PROFUNDIDAD: 1.50m**

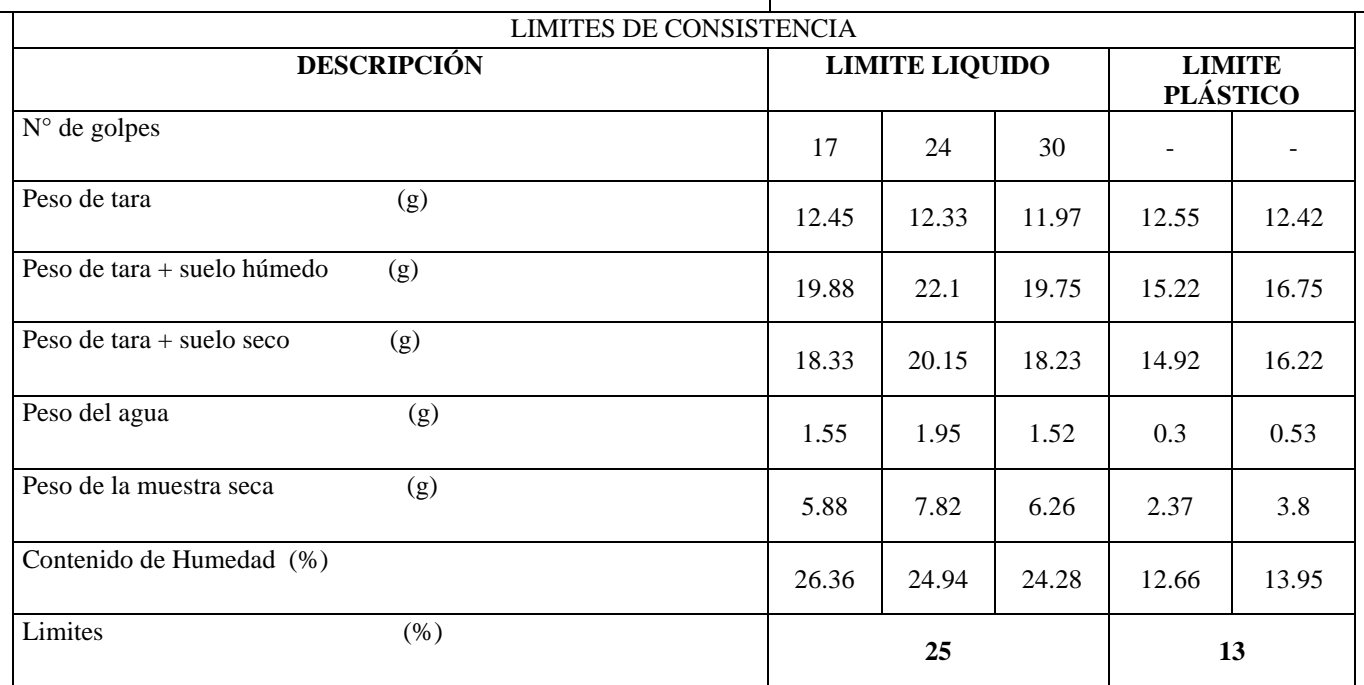

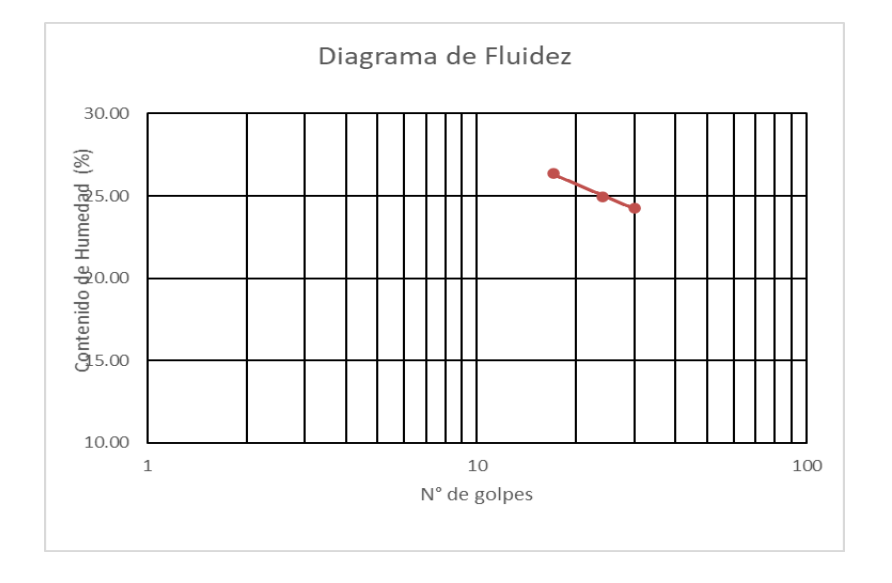

*PROYECTO: Diseño de una Red de Alcantarillado y Disposición de Excretas en el Caserío de Chacchit, Simbal, La Libertad, 2023*

*UBICACIÓN: Caserío de Chacchit, Distrito de Simbal, Provincia de Trujillo, Departamento La Libertad*

# **SOLICITA: Aguirre Acevedo, Gerson Piero CALICATA: C-5 (E-1) PROFUNDIDAD: 1.50m**

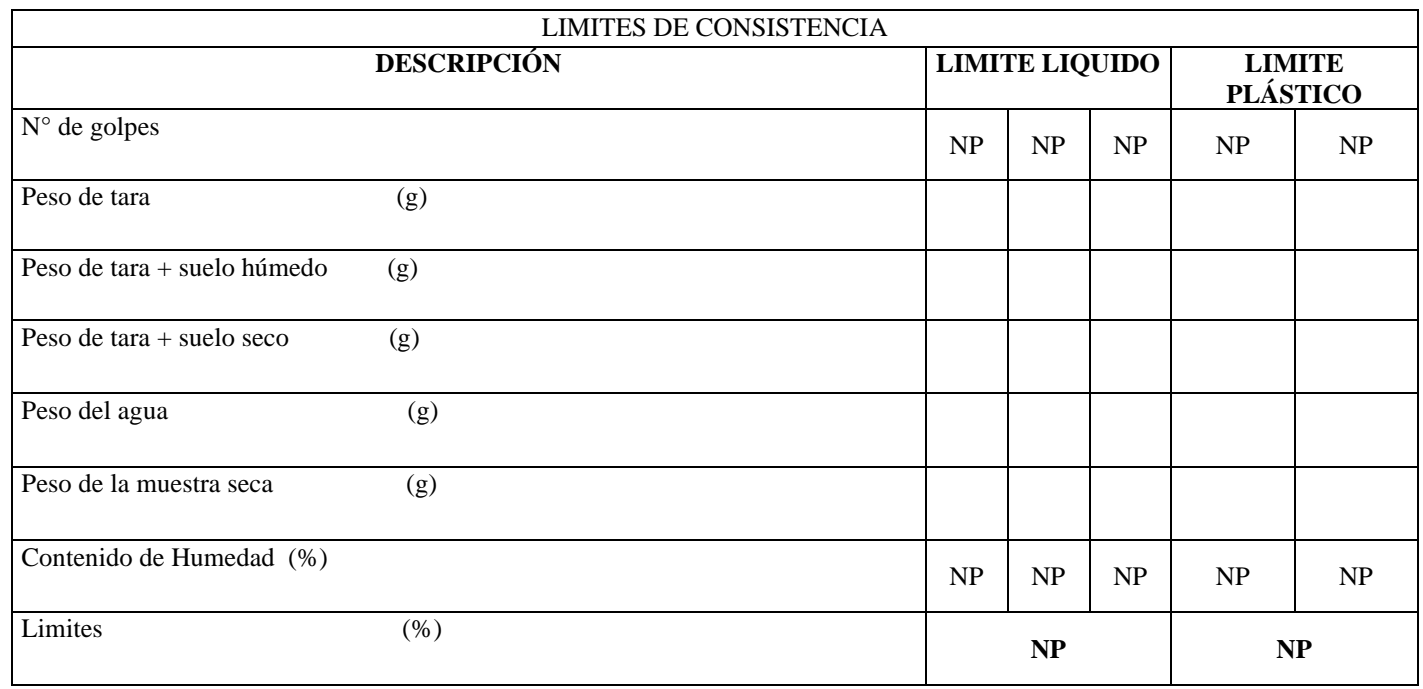

*PROYECTO: Diseño de una Red de Alcantarillado y Disposición de Excretas en el Caserío de Chacchit, Simbal, La Libertad, 2023*

*UBICACIÓN: Caserío de Chacchit, Distrito de Simbal, Provincia de Trujillo, Departamento La Libertad*

# **SOLICITA: Aguirre Acevedo, Gerson Piero CALICATA: C-6 (E-1) PROFUNDIDAD: 1.50m**

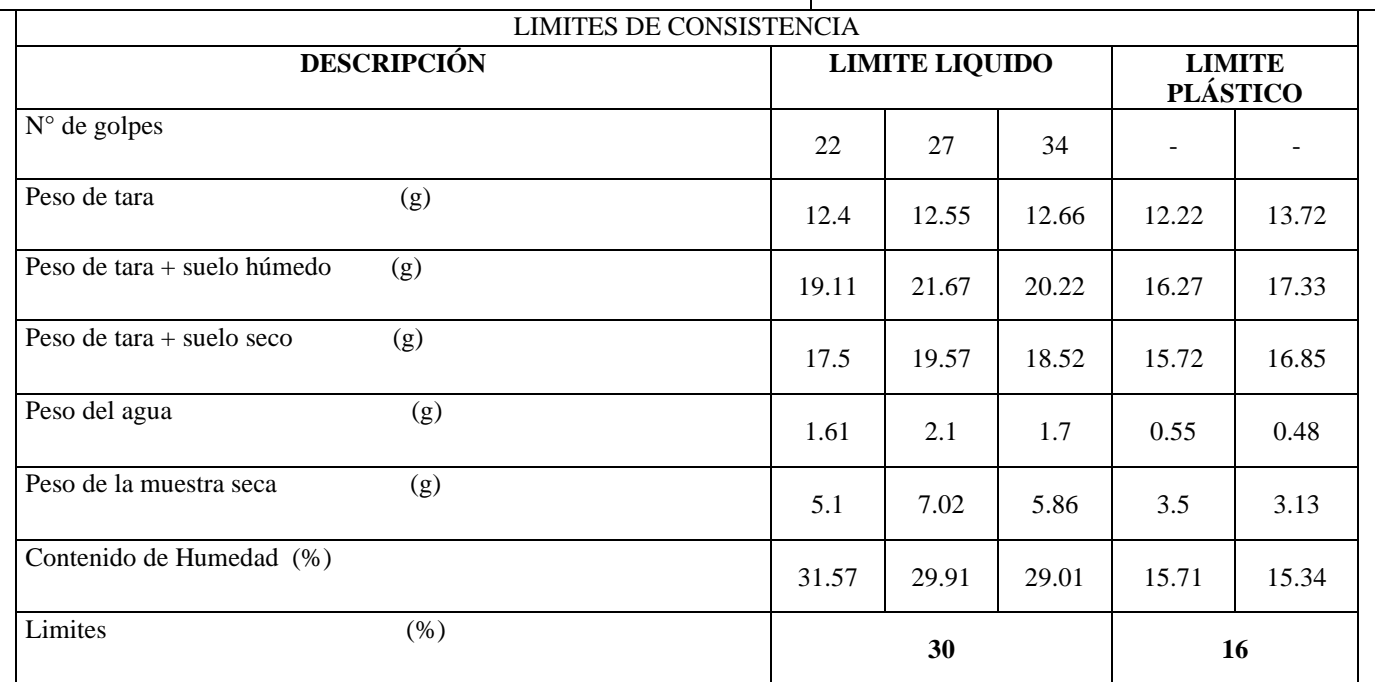

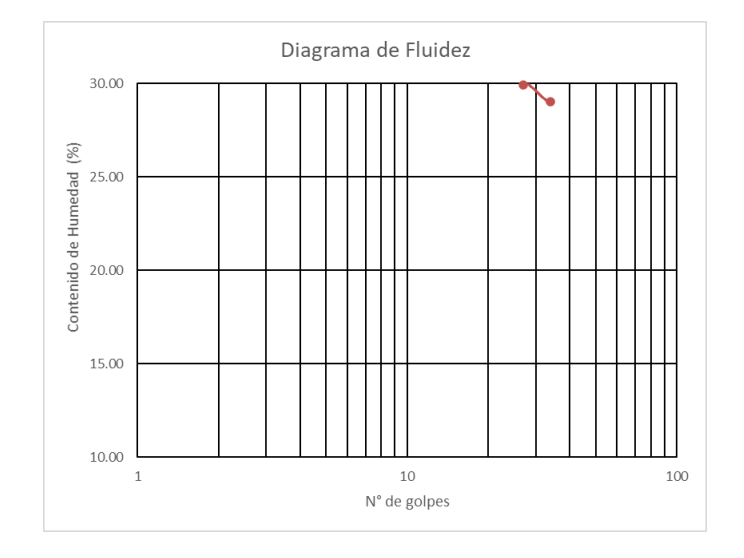

# **Anexo 13. Fichas propias de contenido de humedad de mecánica de suelos.**

# *IDENTIFICACIÓN DE LA MUESTRA*

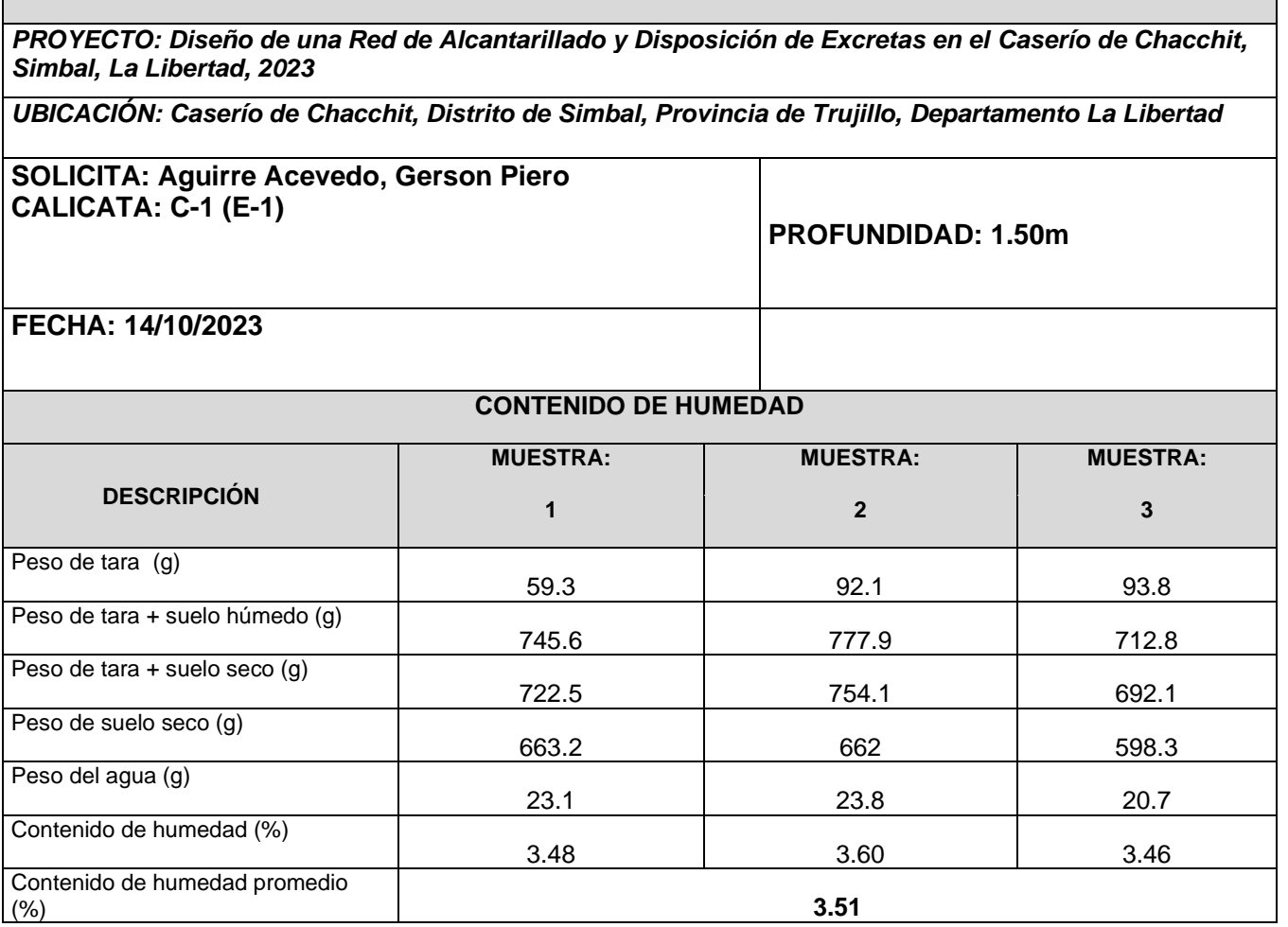

*PROYECTO: Diseño de una Red de Alcantarillado y Disposición de Excretas en el Caserío de Chacchit, Simbal, La Libertad, 2023*

*UBICACIÓN: Caserío de Chacchit, Distrito de Simbal, Provincia de Trujillo, Departamento La Libertad*

**SOLICITA: Aguirre Acevedo, Gerson Piero CALICATA: C-2 (E-1)**

### **PROFUNDIDAD: 2.00m**

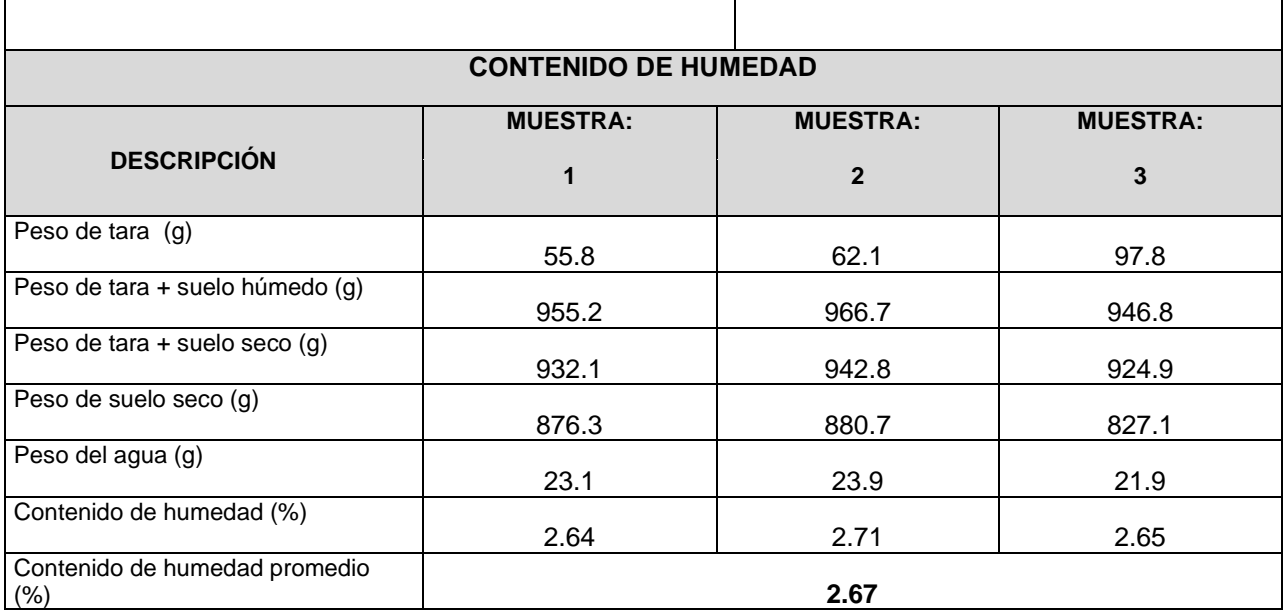

*PROYECTO: Diseño de una Red de Alcantarillado y Disposición de Excretas en el Caserío de Chacchit, Simbal, La Libertad, 2023*

*UBICACIÓN: Caserío de Chacchit, Distrito de Simbal, Provincia de Trujillo, Departamento La Libertad*

**SOLICITA: Aguirre Acevedo, Gerson Piero CALICATA: C-3 (E-1)**

### **PROFUNDIDAD: 1.50m**

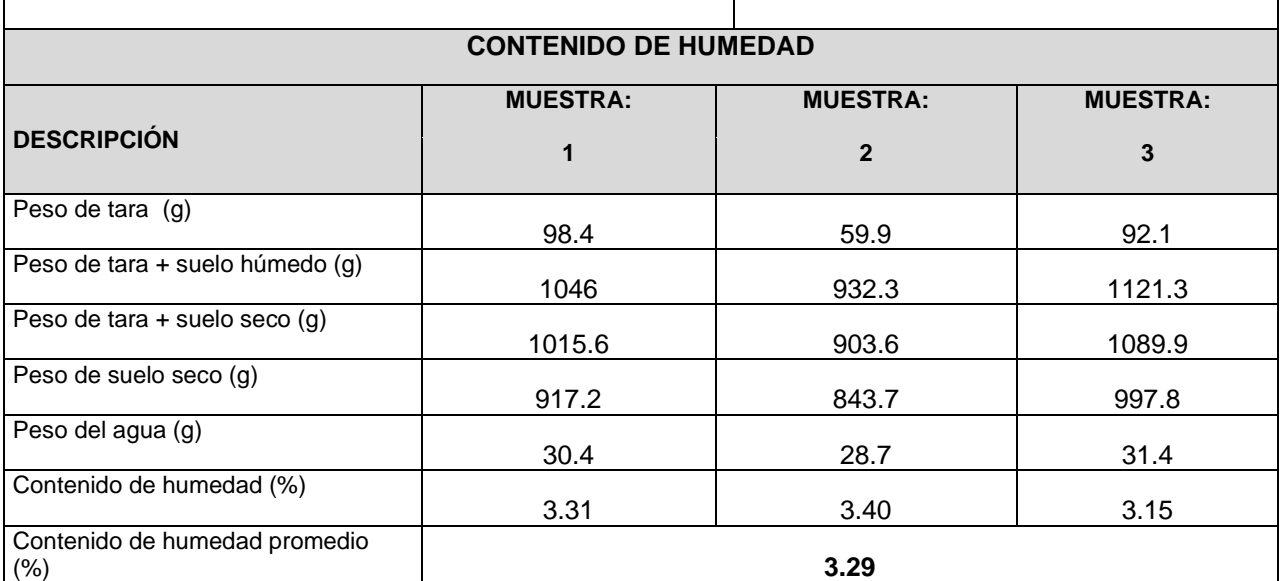

*PROYECTO: Diseño de una Red de Alcantarillado y Disposición de Excretas en el Caserío de Chacchit, Simbal, La Libertad, 2023*

*UBICACIÓN: Caserío de Chacchit, Distrito de Simbal, Provincia de Trujillo, Departamento La Libertad*

# **SOLICITA: Aguirre Acevedo, Gerson Piero CALICATA: C- 4 (E-1)**

## **PROFUNDIDAD: 1.50m**

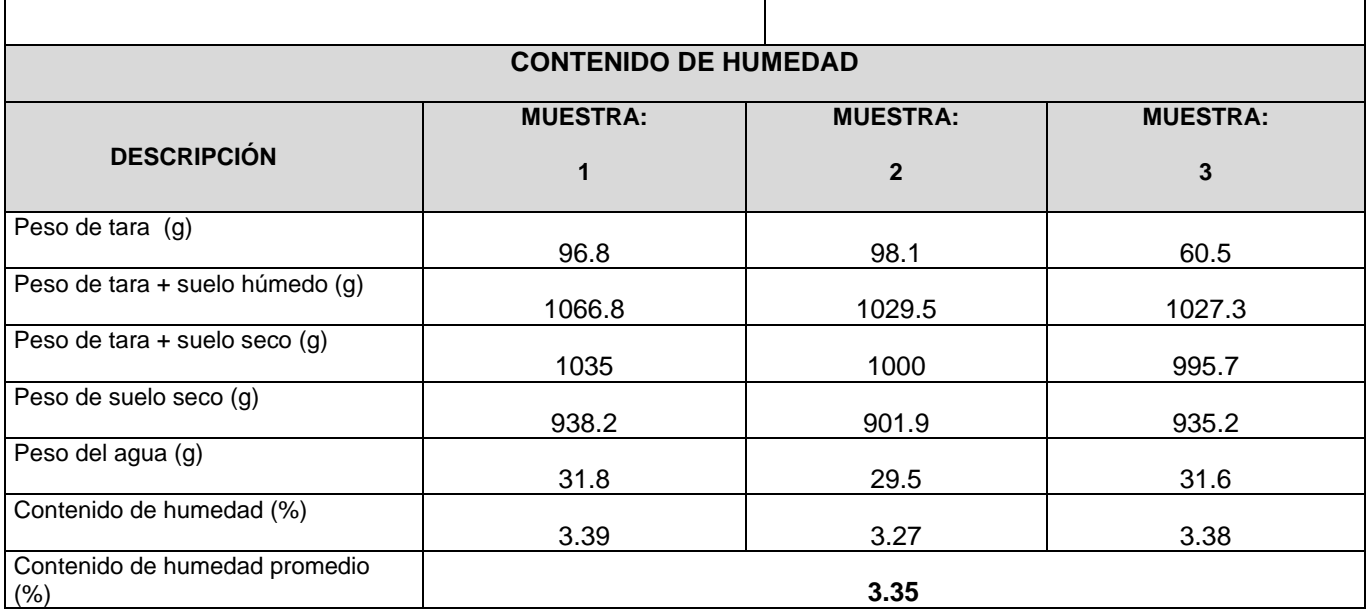

*PROYECTO: Diseño de una Red de Alcantarillado y Disposición de Excretas en el Caserío de Chacchit, Simbal, La Libertad, 2023*

*UBICACIÓN: Caserío de Chacchit, Distrito de Simbal, Provincia de Trujillo, Departamento La Libertad*

# **SOLICITA: Aguirre Acevedo, Gerson Piero CALICATA: C-5 (E-1)**

# **PROFUNDIDAD: 1.50m**

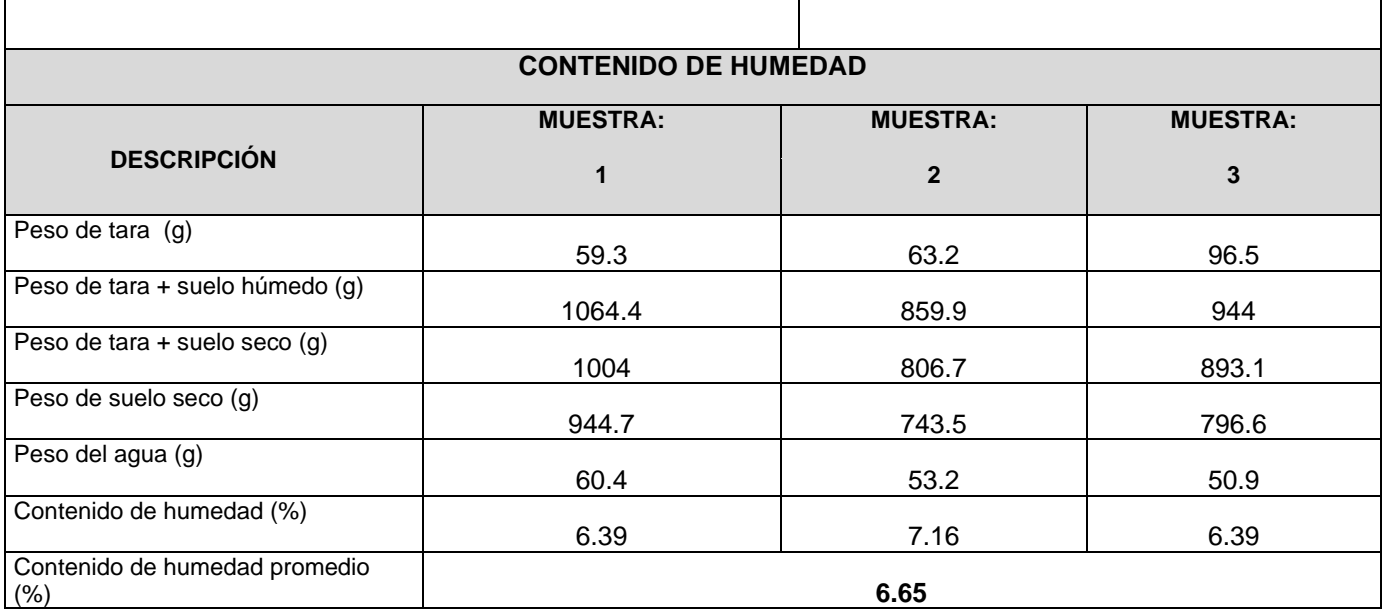

*PROYECTO: Diseño de una Red de Alcantarillado y Disposición de Excretas en el Caserío de Chacchit, Simbal, La Libertad, 2023*

*UBICACIÓN: Caserío de Chacchit, Distrito de Simbal, Provincia de Trujillo, Departamento La Libertad*

# **SOLICITA: Aguirre Acevedo, Gerson Piero CALICATA: C-6 (E-1)**

# **PROFUNDIDAD: 1.50m**

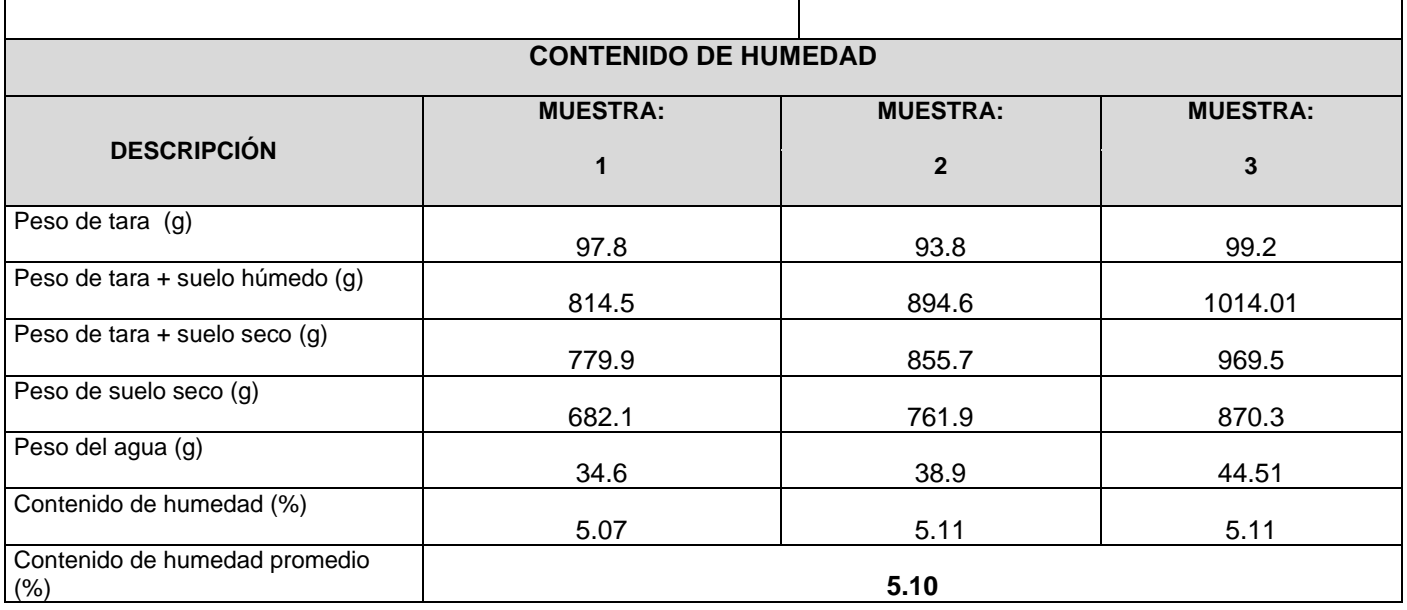

# **Anexo 14. Fichas propias de peso volumétrico para la C-2.**

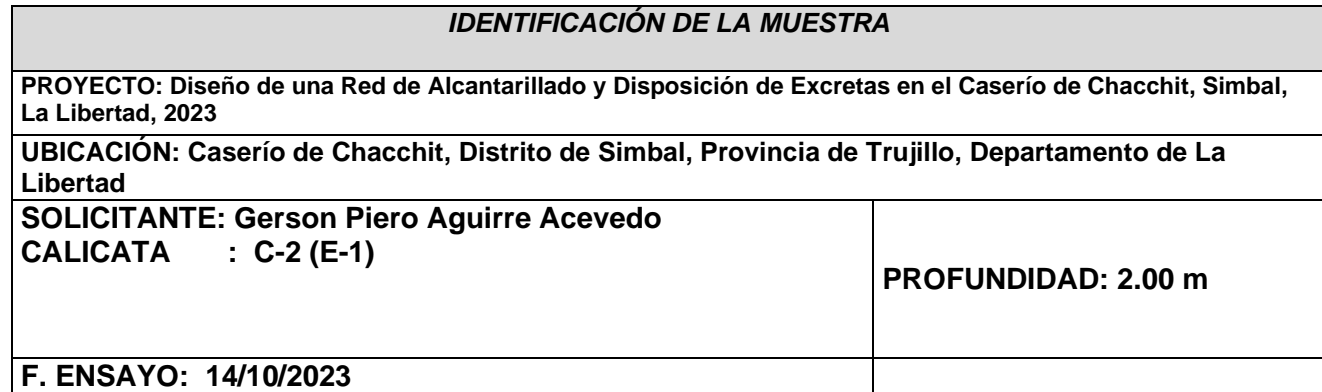

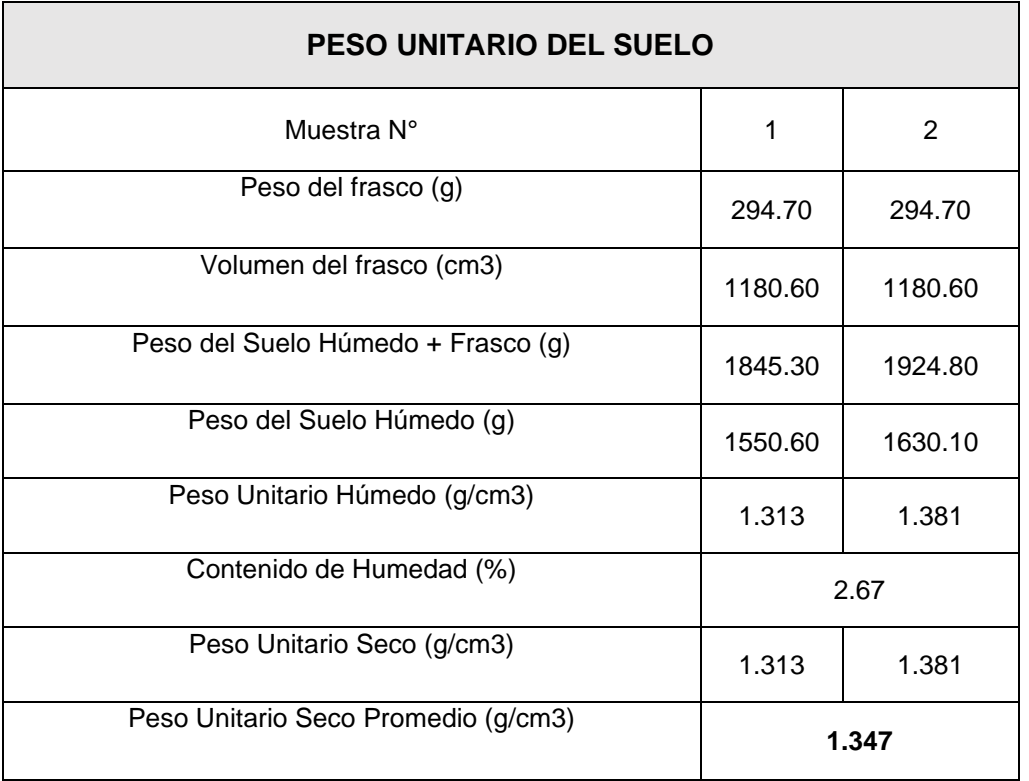

**Anexo 15. Fichas propias de corte directo para la C-2.**

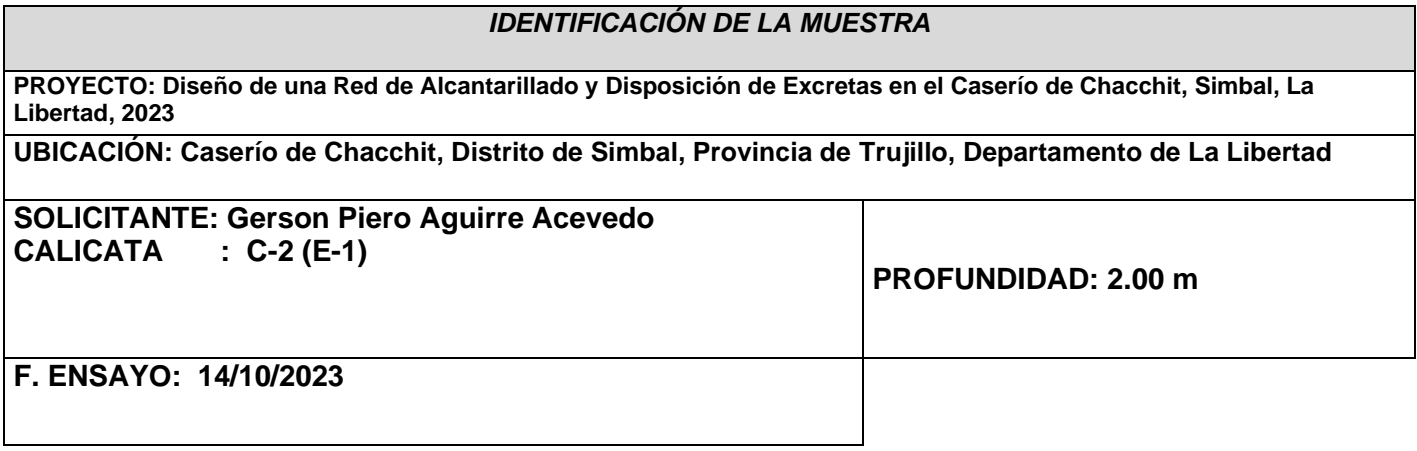

**Esfuerzo aplicado:** 0.50 kg/cm<sup>2</sup>

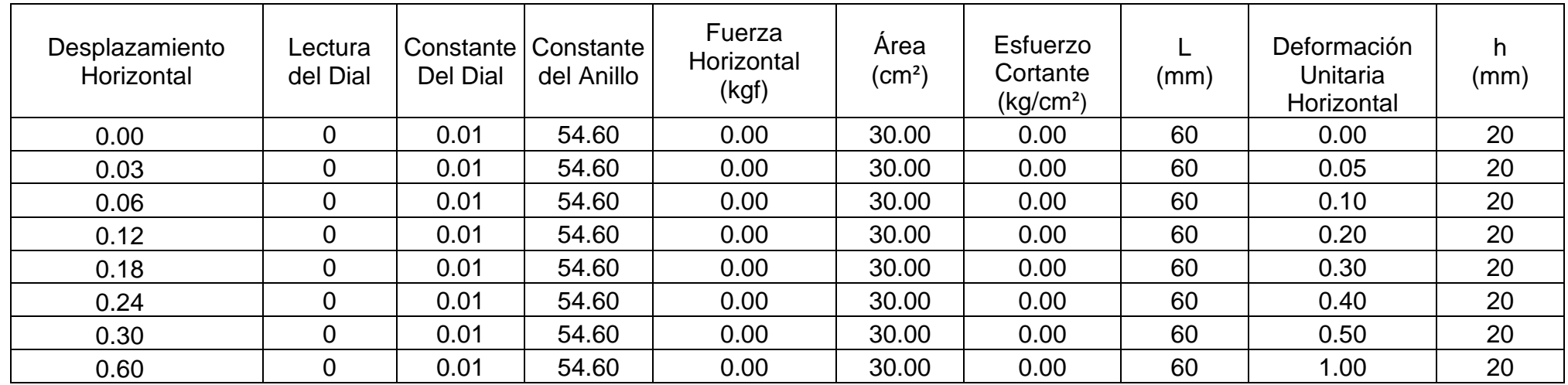

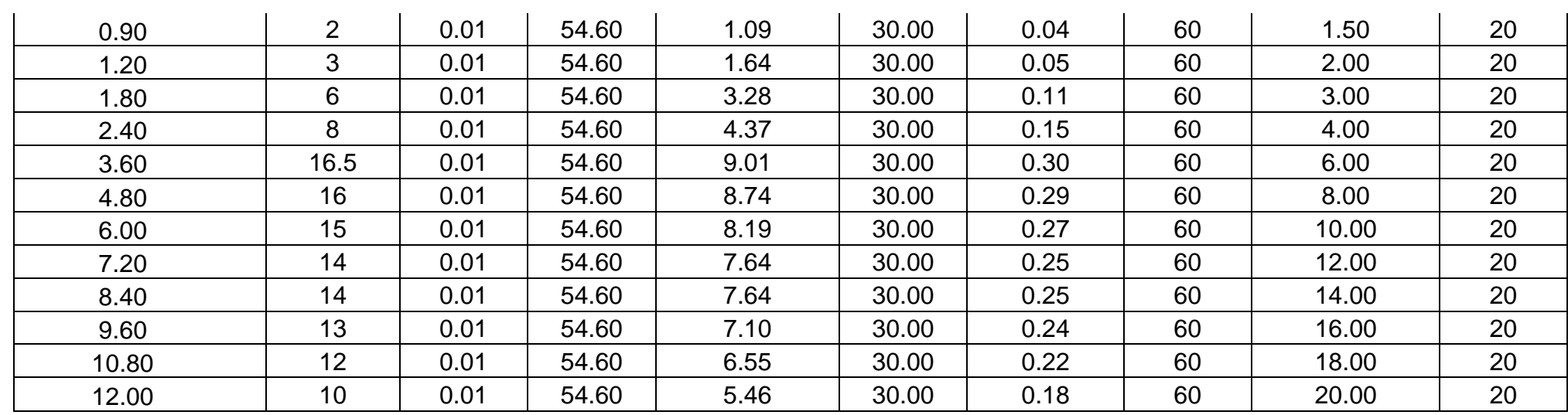

# **Esfuerzo aplicado:** 1.00 kg/cm<sup>2</sup>

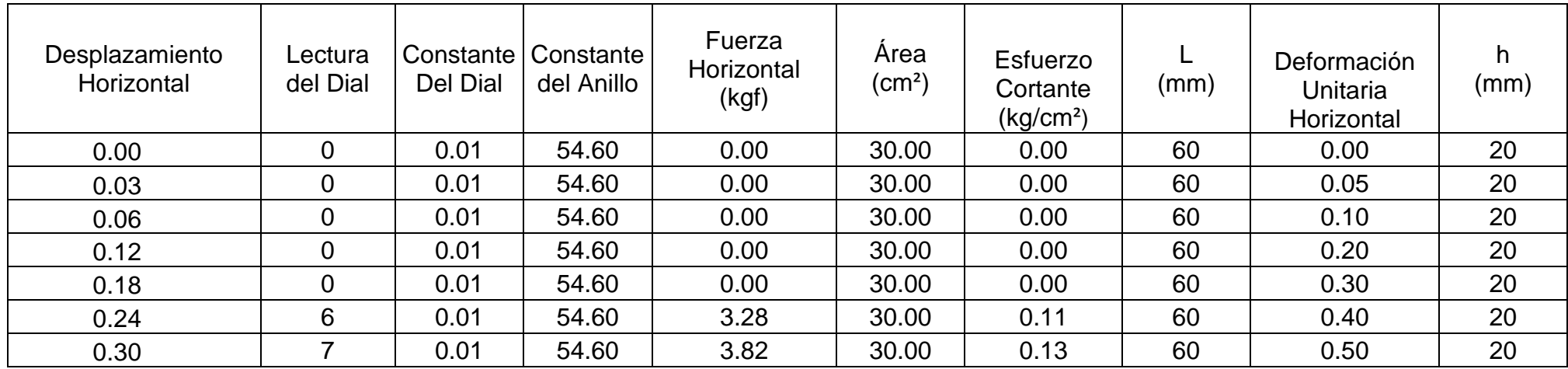

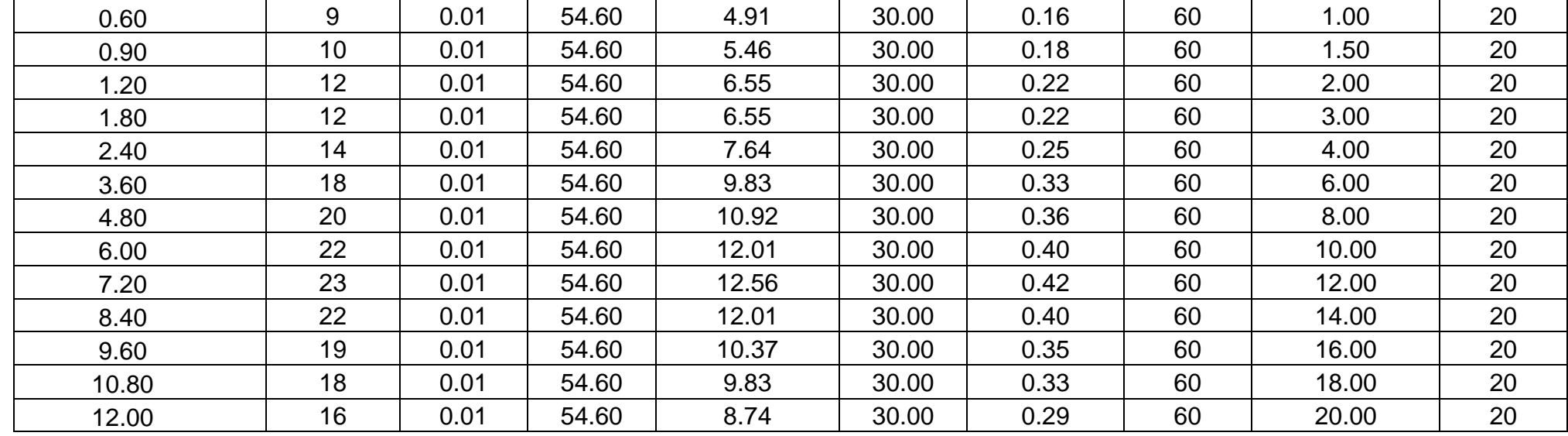

# **Esfuerzo aplicado:** 1.50 kg/cm<sup>2</sup>

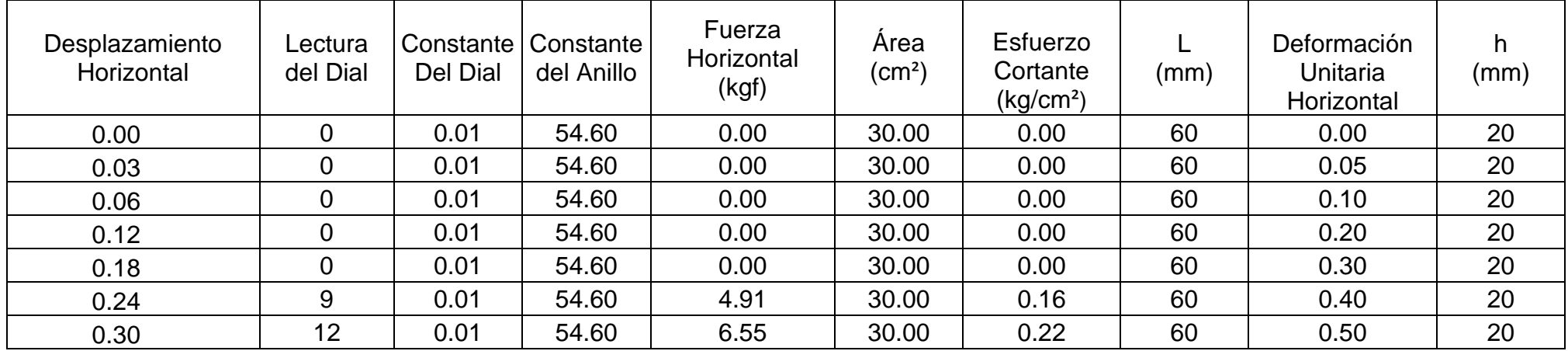

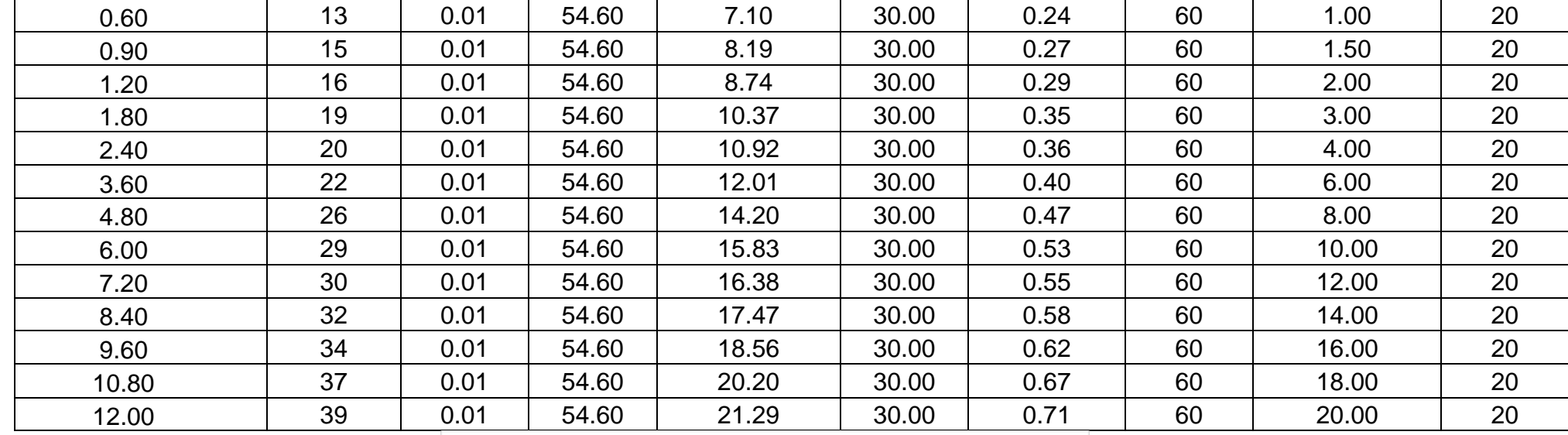

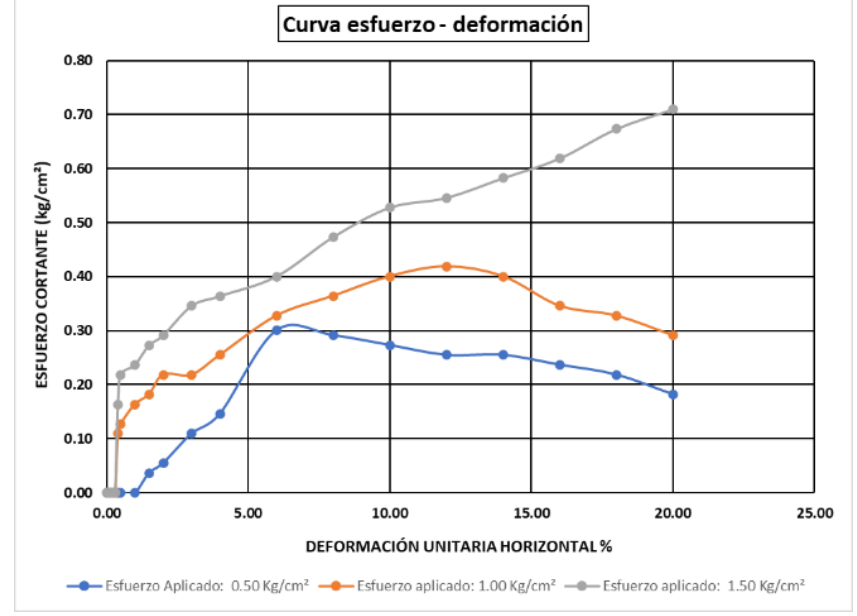

**Anexo 16. Estudio de suelos del laboratorio.**

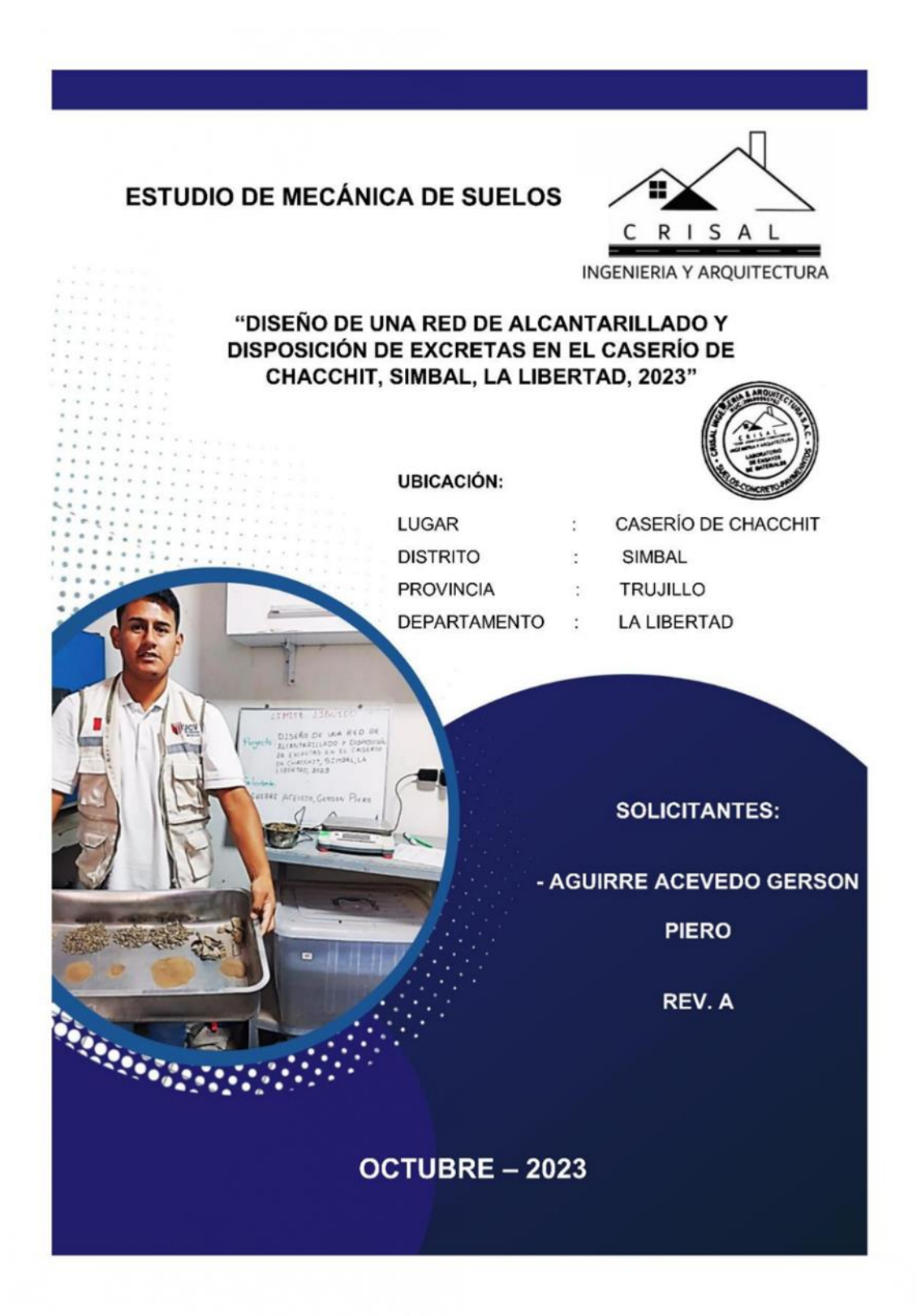

# Los parámetros de Diseño Sismo existentes para el estudio de la zona son:

De acuerdo al reglamento nacional de construcciones y a la Norma Técnica de edificación E-030 Diseño Sismo resistente, se deberá tomar los siguientes valores:

$$
\triangleright \quad \text{Factor de Zona} = 4 \qquad \qquad \text{Z} = 0.45
$$

El suelo investigado, pertenece al perfil Tipo S3, que corresponde a un suelo blando.

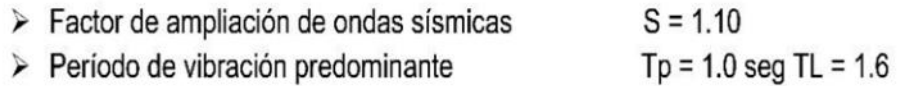

FIG. N° 1. Zonas Sísmicas en el Perú - Norma E 030

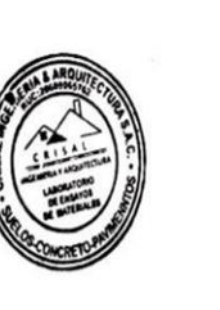

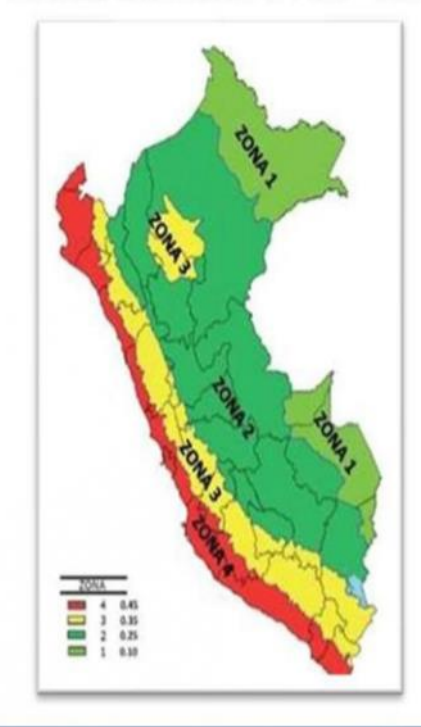

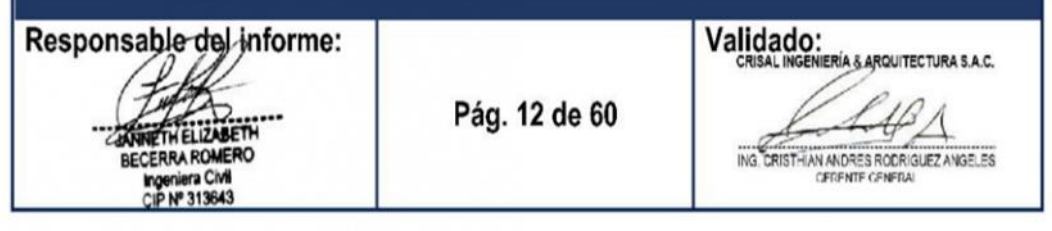

# **ESTUDIO DE MECÁNICA DE SUELOS**

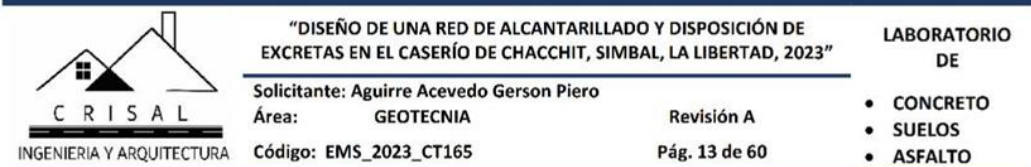

# FIG. Nº 2. Parámetros de Sitio (S, TP y TL), Norma E 030

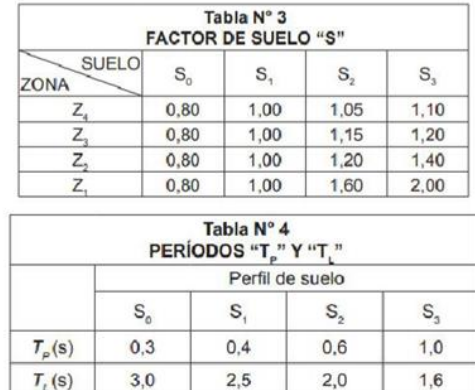

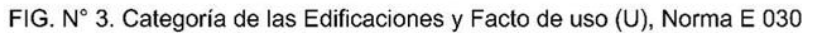

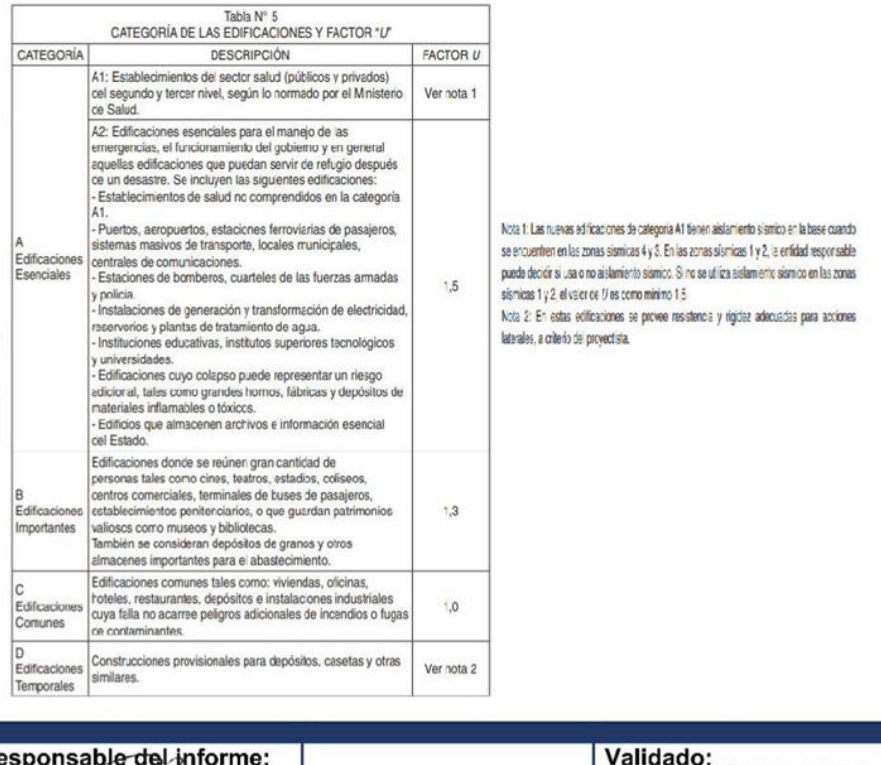

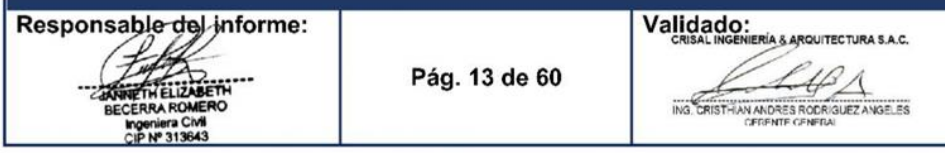

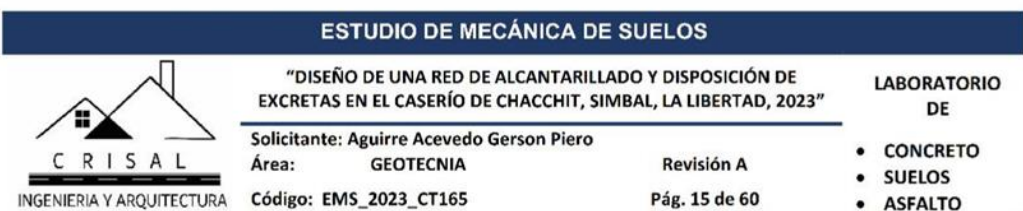

#### Tabla 1. RESUMEN DE ENSAYOS DE LABORATORIO EN SUELOS DE **CALICATAS**

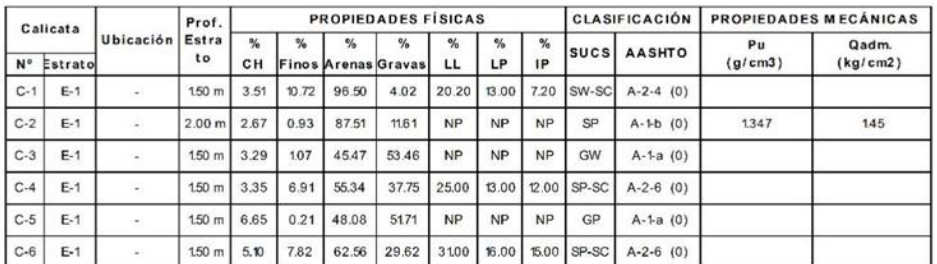

### 3.2. Análisis granulométrico

El análisis granulométrico tiene por objeto la determinación cuantitativa de la distribución de tamaños de partículas de suelo.

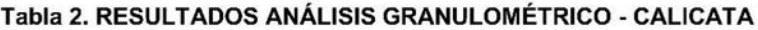

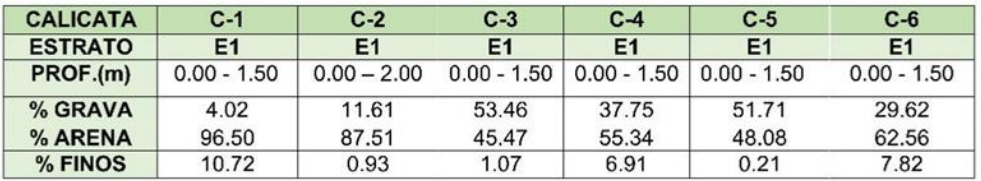

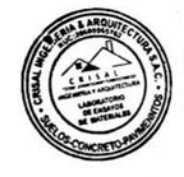

#### 3.3. Límites de Atterberg

Los límites de Atterberg, límites de plasticidad o límites de consistencia, se

utilizan para caracterizar el comportamiento de los suelos finos.

#### Tabla 3. RESULTADOS LÍMITES DE ATTERBERG - CALICATA

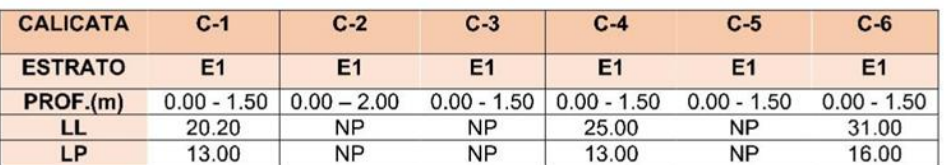

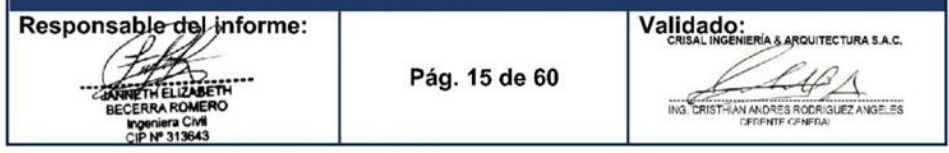

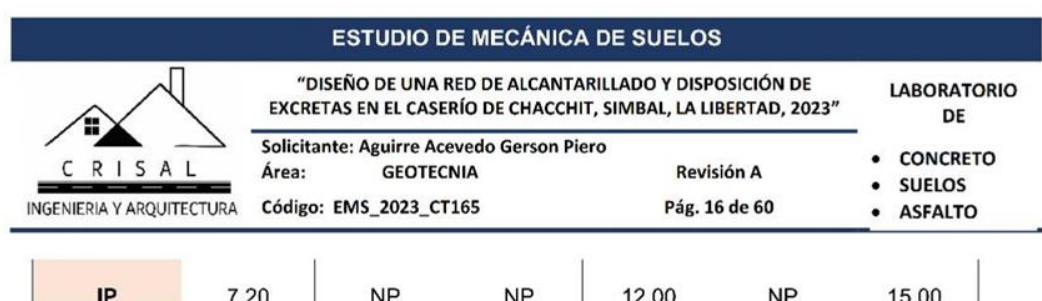

#### 3.4. Contenido de Humedad

Este método de ensayo cubre la determinación en laboratorio del contenido de humedad por masa de suelo, roca, y materiales similares donde la reducción en masa por secado se debe a la pérdida de agua. Este método de prueba requiere varias horas de secado para obtener el contenido de agua del espécimen.

Tabla 4. RESULTADOS CONTENIDO DE HUMEDAD - CALICATA

| <b>CALICATA</b>                 | $C - 1$ | $C - 2$ | $C - 3$ | $C - 4$ | $C - 5$ | $C - 6$ |
|---------------------------------|---------|---------|---------|---------|---------|---------|
| <b>ESTRATO</b>                  | Ε1      | E1      | E1      | E1      | Ε1      | E1      |
| % COTENIDO<br><b>DE HUMEDAD</b> | 3.51    | 2.67    | 3.29    | 3.35    | 6.65    | 5.10    |

### 3.5. Corte Directo

El ensayo de corte directo consiste en hacer deslizar una porción de suelo, respecto a otra a lo largo de un plano de falla predeterminado mediante la acción de una fuerza de corte horizontal incrementada, mientras se aplica una carga normal al plano del movimiento.

|                                                                                                    | <b>CALICATA</b>     | $C-1$                    | $C-2$         | $C-3$                    | $C-4$                        | $C-5$         | $C-6$                    |
|----------------------------------------------------------------------------------------------------|---------------------|--------------------------|---------------|--------------------------|------------------------------|---------------|--------------------------|
|                                                                                                    | <b>ESTRATO</b>      | E1                       | E1            | E <sub>1</sub>           | E1                           | <b>E1</b>     | E1                       |
|                                                                                                    | PROF.(m)            | $0.00 - 1.50$            | $0.00 - 2.00$ | $0.00 - 1.50$            | $0.00 - 1.50$                | $0.00 - 1.50$ | $0.00 - 1.50$            |
|                                                                                                    | <b>Clasif. SUCS</b> | SW-SC                    | SP            | GW                       | SP-SC                        | GP            | SP-SC                    |
| <b>Contract Contract Contract Contract Contract Contract Contract Contract Contract Contract Contract Contract Contract Contract Contract Contract Contract Contract Contract Contract Contract Contract Contract Contract Contr</b> | Φ                   | $\overline{\phantom{a}}$ | 22.27         | $\overline{\phantom{a}}$ |                              | ۰             | $\overline{\phantom{a}}$ |
|                                                                                                    | C(Kg/cm2)           |                          | 0.067         | $\overline{\phantom{a}}$ | $\qquad \qquad \blacksquare$ | $\,$          |                          |
|                                                                                                    | $P$ (gr/ cm3)       |                          | 1.347         |                          |                              | -             | ۰                        |

Tabla 5. RESULTADOS CORTE DIRECTO DE SUELO - CALICATA

#### 3.6. Análisis Químico de suelos

El ensayo de análisis químico consiste básicamente en saturar una muestra de suelo con agua destilada y mediante succión colectar el filtrado para la

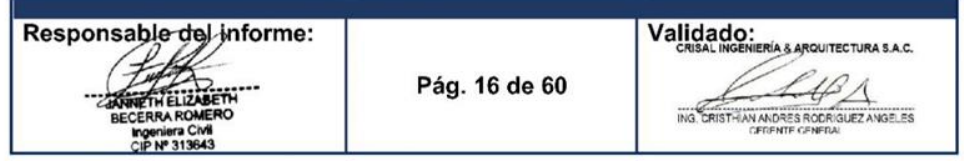

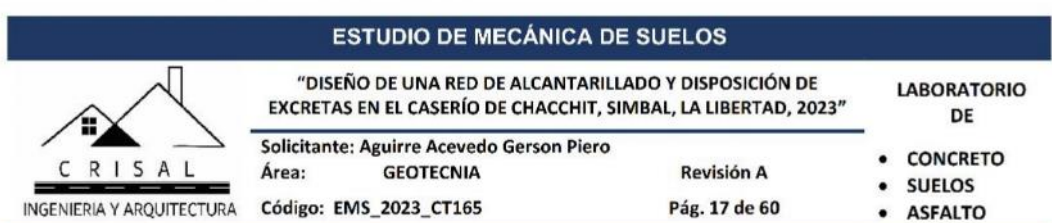

determinación de la Conductividad Eléctrica, pH, aniones, cationes solubles, cloruros y sulfatos.

| <b>CALICATA</b>      | $C - 2$   |  |  |
|----------------------|-----------|--|--|
| <b>ESTRATO</b>       | <b>E1</b> |  |  |
| <b>TIPO DE SUELO</b> | SP        |  |  |
| <b>CL</b>            | 532 ppm   |  |  |
| SO <sub>4</sub>      | 321 ppm   |  |  |
| pH                   | 7.09      |  |  |
| C.E.                 | 791 µS/cm |  |  |

Tabla 6. RESULTADOS ANÁLISIS QUÍMICO DE SUELOS

#### IV. **CAPACIDAD PORTEANTE Y ASENTAMIENTOS**

Esta referido a la determinación de la capacidad de carga o soporte del suelo aplicado a las cimentaciones superficiales y los posibles asentamientos. Para la evaluación del comportamiento del suelo como soporte de las estructuras a instalarse; se ha tomado una calicata. Las muestras inalteradas sirvieron para obtener el peso volumétrico seco y porcentaje de humedad natural, determinándose la clasificación de suelos y propiedades índice de los mismos. Se ha realizado el ensayo de corte directo para hallar los valores del ángulo de fricción interno, cohesión; que son los datos necesarios para los cálculos de capacidad portante del suelo de fundación.

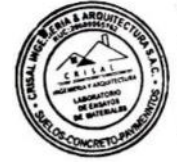

### 4.1. Cálculo de la Capacidad Última (qul)

La capacidad de carga se ha determinado en base a la fórmula de Terzaghi y Peck (1967), con los parámetros de Kumbhojkar (1993).

 $q_{ul=1.3CN_cF_{cs}F_{cd}+qN_qF_{qs}F_{qd}+0.4\gamma BN_{\gamma}F_{\gamma s}F_{\gamma d}$ 

Donde:

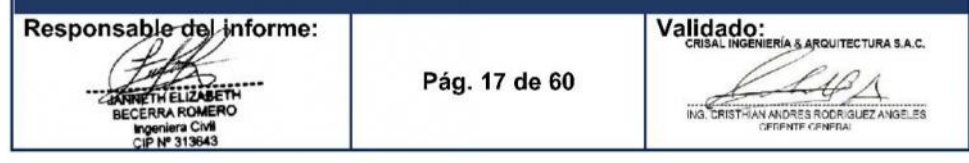

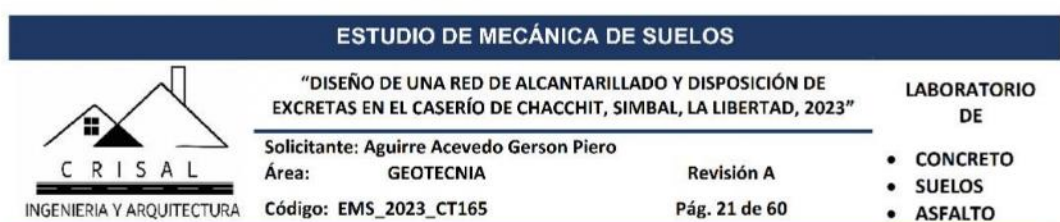

# Factores de Influencia que dependen de la forma y la rigidez de

# la cimentación

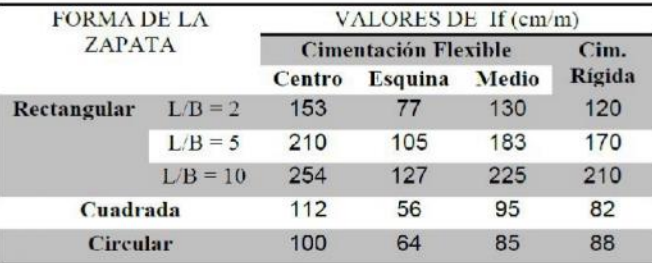

# Módulo de Elasticidad

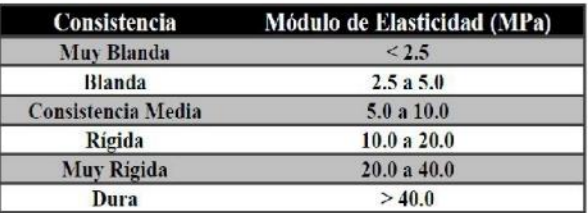

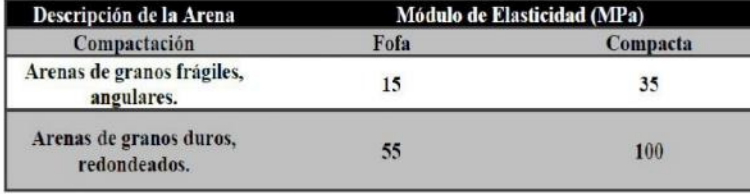

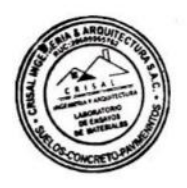

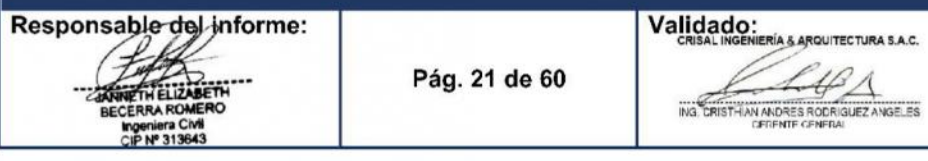

# **ESTUDIO DE MECÁNICA DE SUELOS**

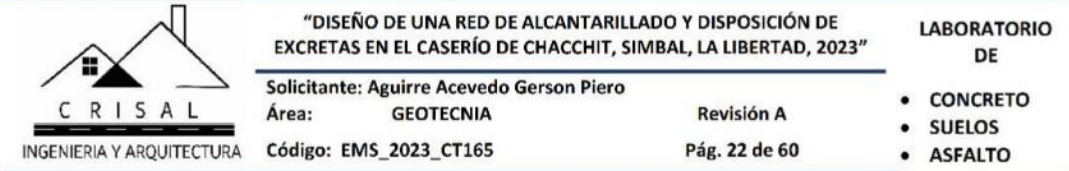

#### **Coeficiente de Poisson**

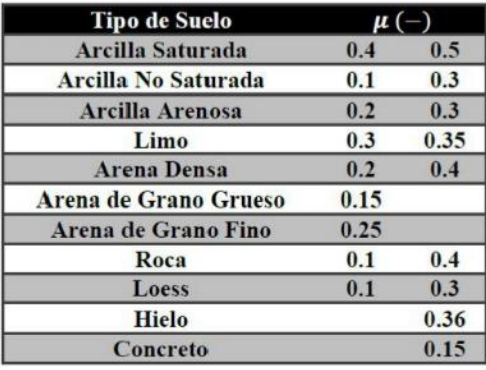

#### FACTORES DE CAPACIDAD DE CARGA

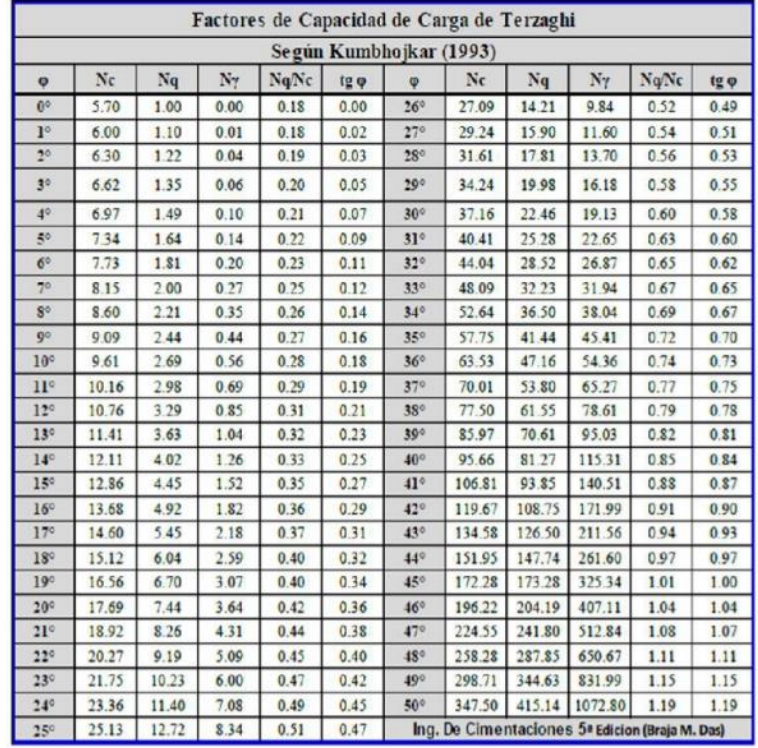

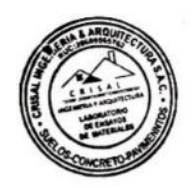

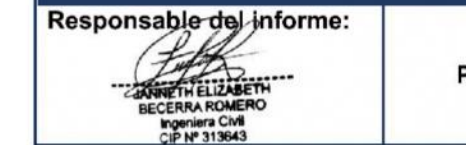

Pág. 22 de 60

Validado:<br>Crisal ingeniería sarquitectura s.a.c. ING CRIST-IAN ANDRES RODRIGUEZ ANGELES

# **ESTUDIO DE MECÁNICA DE SUELOS**

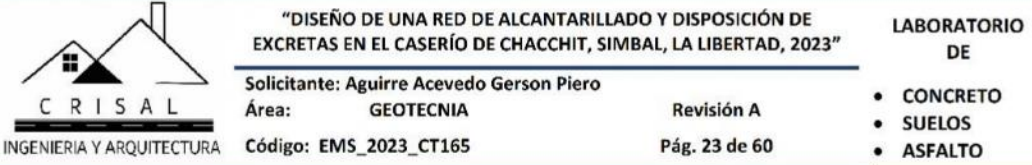

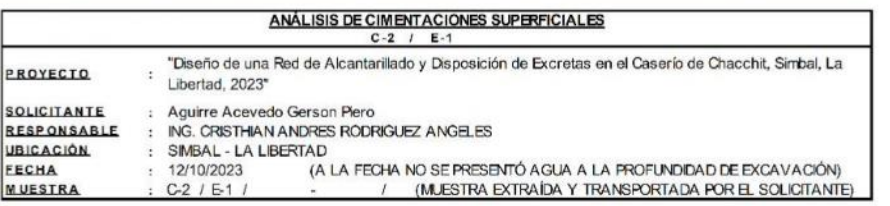

 $\begin{array}{l} \textbf{CAPACIDAD DE CARGA} \\ \textcolor{red}{(\text{Terzagbi $\$943 y modified por Vesis $\$76})} \end{array}$ 

qu – c Nc Sc + q Nq Sq +  $\frac{7}{2}$  N<sub>7</sub> S<sub>7</sub>

 $Nc=cot \phi (Nq-1)$ 

$$
Nq = e^{\pi \tan \phi} \tan^2(\frac{1}{4}\pi + \frac{1}{2}\phi)
$$
  

$$
N\gamma = 2(Nq+1)\tan\phi
$$

$$
N\gamma = 2(Nq+1)\tan\phi
$$

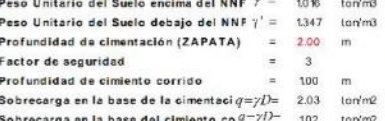

# **ASENTAMIENTO INICIAL**<br>Teoría Bástica

 $\mathsf{S}\,\text{-}\,\mathsf{C}_\mathsf{E}\, \neq \mathsf{B}\, (\frac{\mathsf{1}{\text{--}}\mathsf{v}^\circ}{\mathsf{Es}})$ FACTORES DE FORMA (Vesic)

$$
Sc = 1 + \frac{B}{L} \frac{Nq}{Nc}
$$
  
\n
$$
Sq = 1 + \frac{B}{L} \tan \phi
$$
  
\n
$$
Sq = 1 - 0.4 \frac{B}{L}
$$

Relación de Poisson<br>Médulo de elasticidad del suelo Es = 160.00 Kg/cm2<br>Factor de forma y rigidez cimentación corrida Cs= 79.00 cm/m<br>Factor de forma y rigidez cimentación cuadrad Cs= 82.00 cm/m<br>Factor de forma y rigidez ci

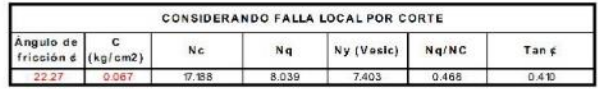

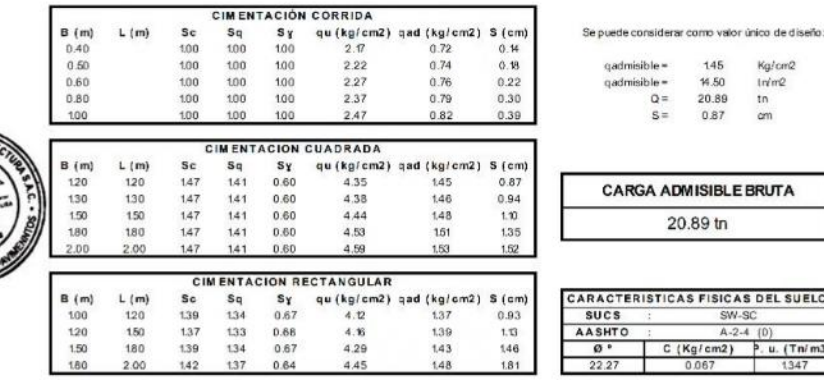

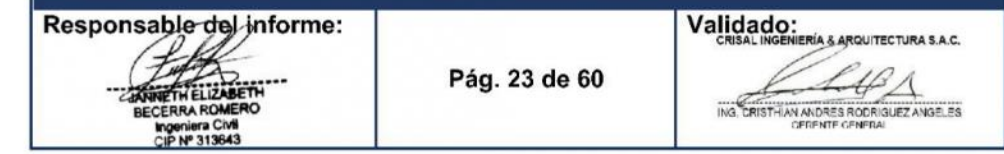
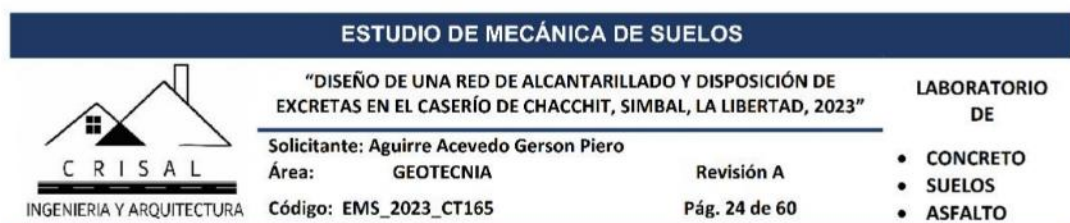

## 4.3. Otros Parámetros Geotécnicos

## 4.3.1. Coeficiente de Balasto

El coeficiente de balasto Ks es un parámetro que se define como la relación entre la presión que actúa en un punto, p, y el asiento que se produce, y, es decir Ks=p/y. Este parámetro tiene dimensión de peso específico. Esta tabla es un resumen de diferentes trabajos en mecánica de suelos que han realizado el Prof. Terzaghi y otros cinco ingenieros connotados (en diferentes épocas).

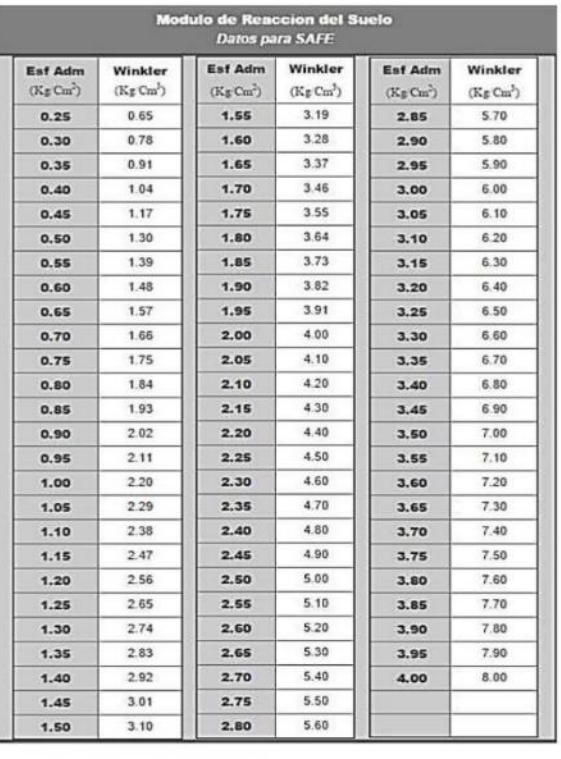

## Tabla 7. COEFICIENTE DE BALASTO

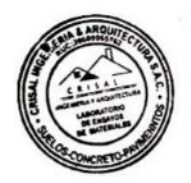

(Fuente: Nelson Morrison, Tesis de maestría: Interacción Suelo-Estructuras: Semiespacio de Winkler, Universidad Politécnica de Cataluña, Barcelona-España. 1993).

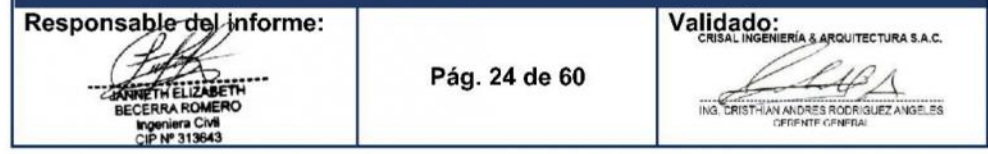

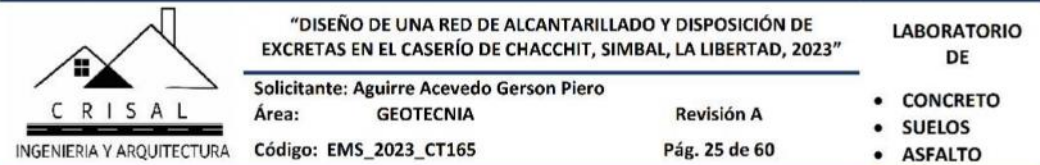

## Tabla 8. COEFICIENTE DE BALASTO - CALICATAS

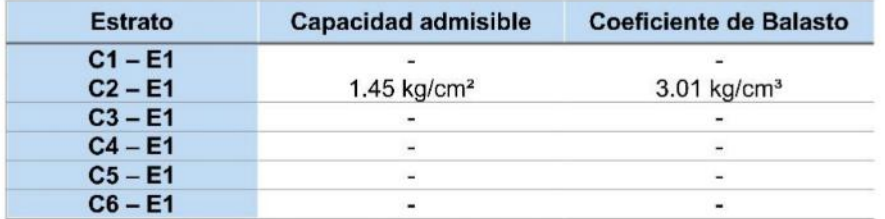

## 4.3.2. Sales Solubles Totales

Según la norma E060 de Concreto Armado que resume sus recomendaciones,

referidas al ataque de sulfatos, en el siguiente cuadro:

### TABLA 4.4. REQUISITOS PARA CONCRETO EXPUESTO A SOLUCIONES DE **SULFATOS**

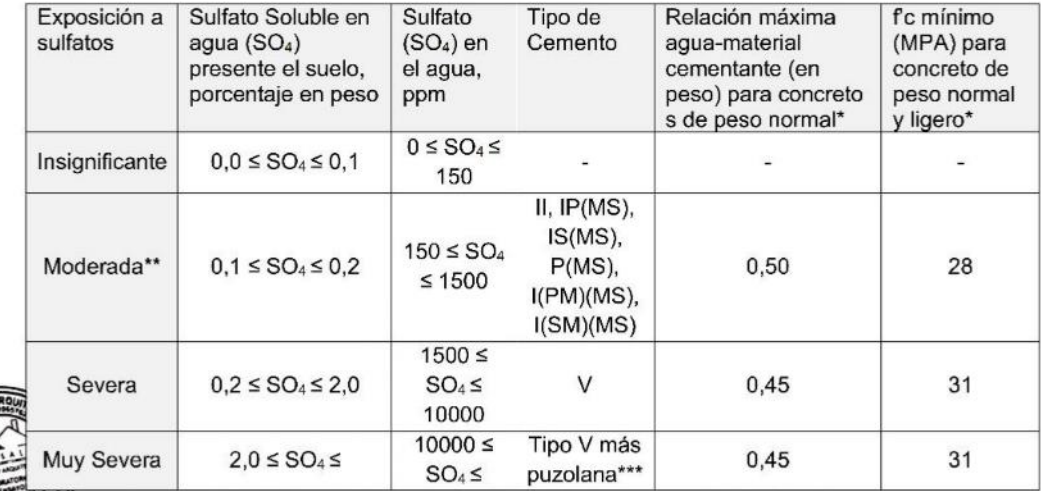

Cuando se utilicen las Tablas 4.2 y 4.4 simultáneamente, se debe utilizar la menor relación máxima agua-material cementante aplicable y el mayor f'c mínimo.

 $\bullet$ Se considera el caso del agua de mar como exposición severa.

 $\bullet$ Puzolana que se ha comprobado por medio de ensayos, o por experiencia, que mejora la resistencia a sulfatos cuando se usa en concretos que contienen cemento tipo V.

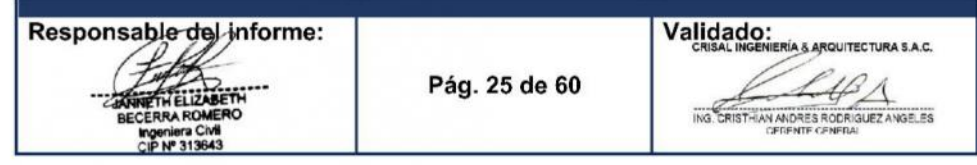

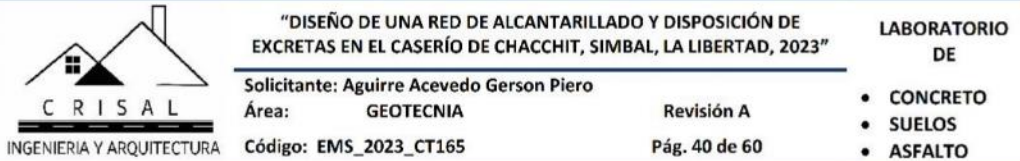

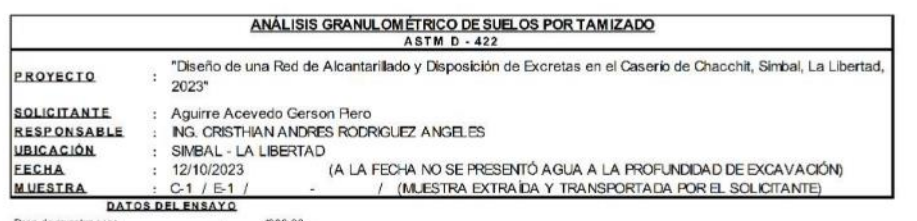

 $\mathsf C$ 

Peso de muestra seca<br>Peso de muestra seca luego de lavado<br>Peso perdido por lavado  $\begin{array}{c|c} \hline \cdot & \textbf{1000.00} \\ \hline \hline \cdot & \textbf{892.80} \\ \hline \cdot & \textbf{107.20} \\ \hline \end{array}$ 

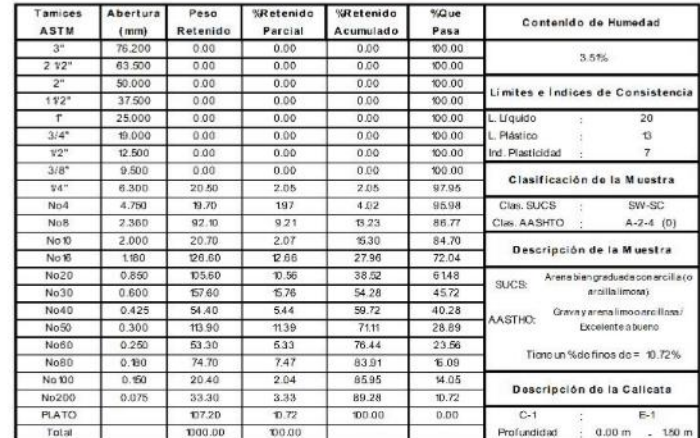

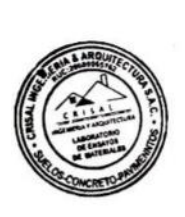

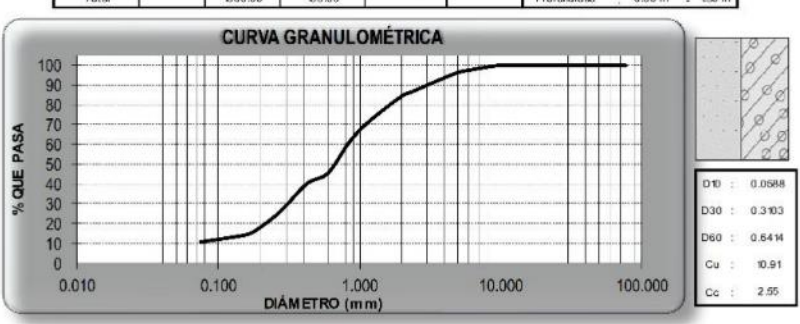

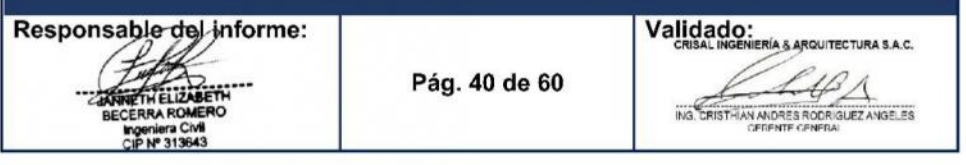

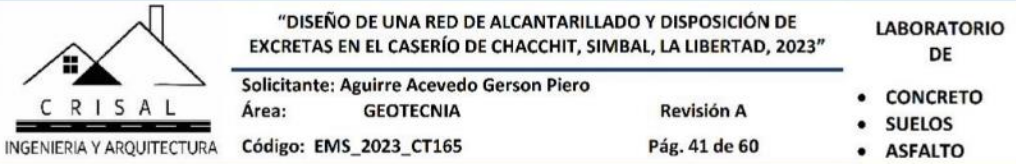

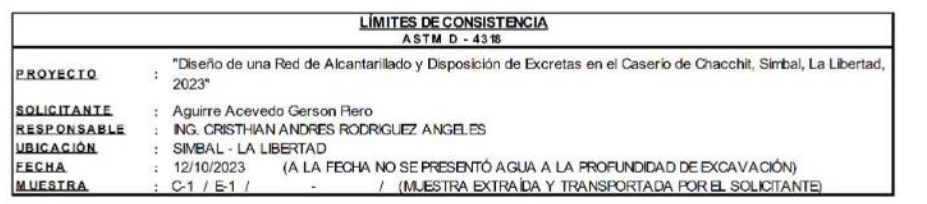

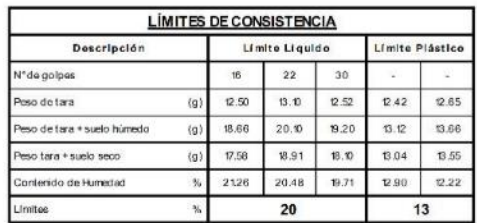

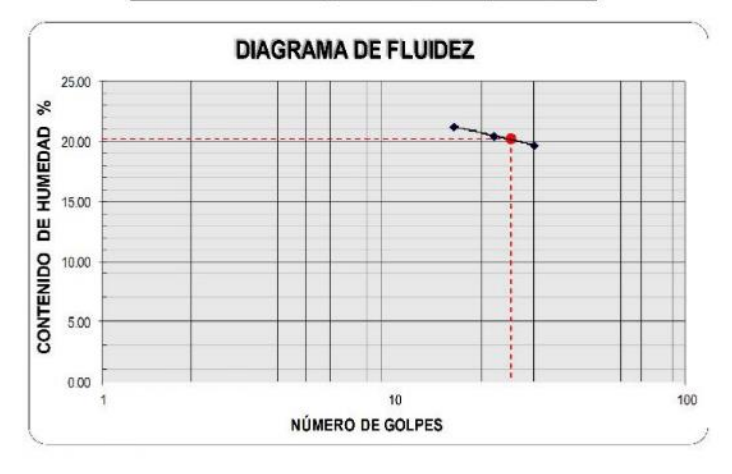

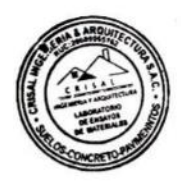

 $\frac{1}{c}$ 

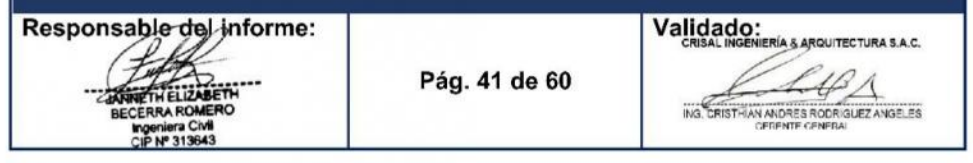

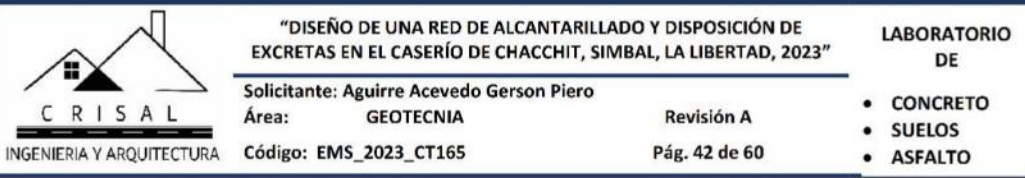

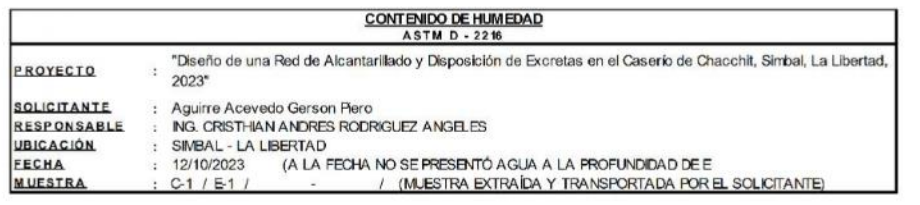

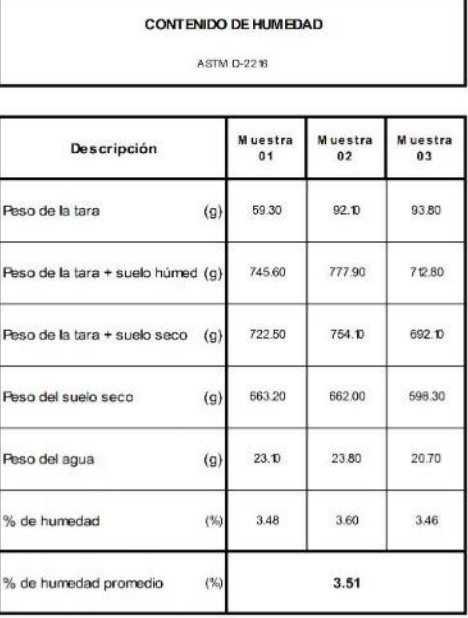

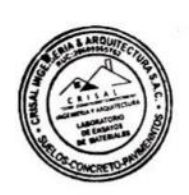

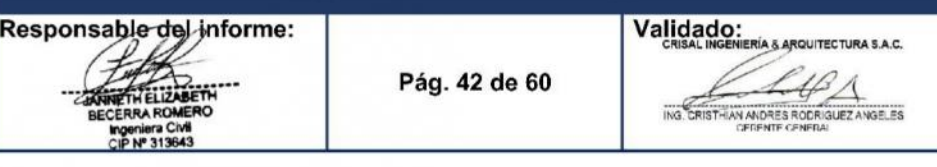

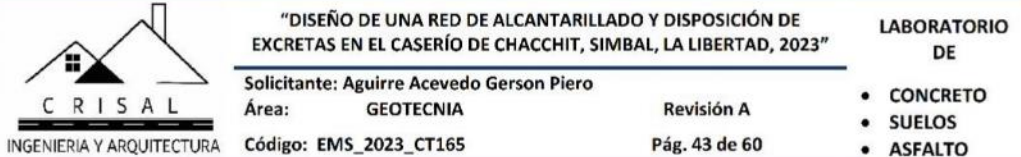

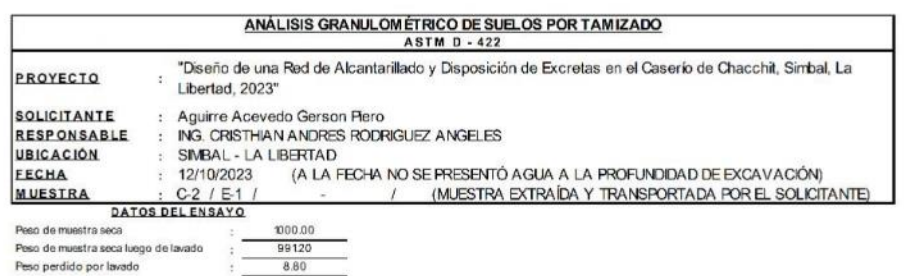

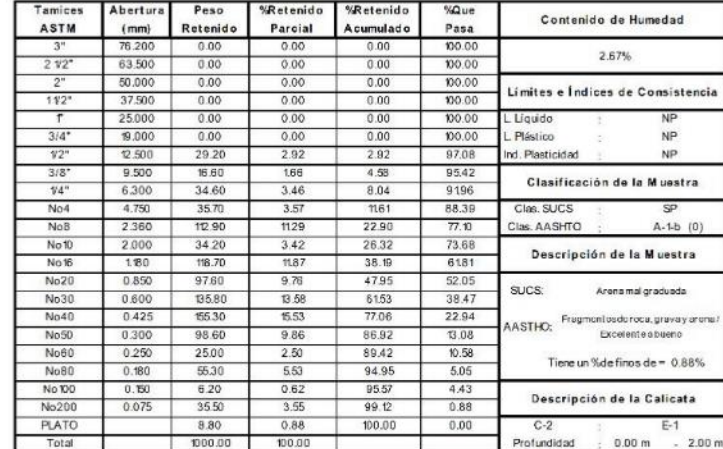

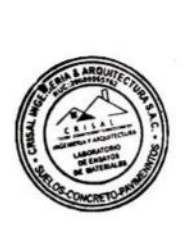

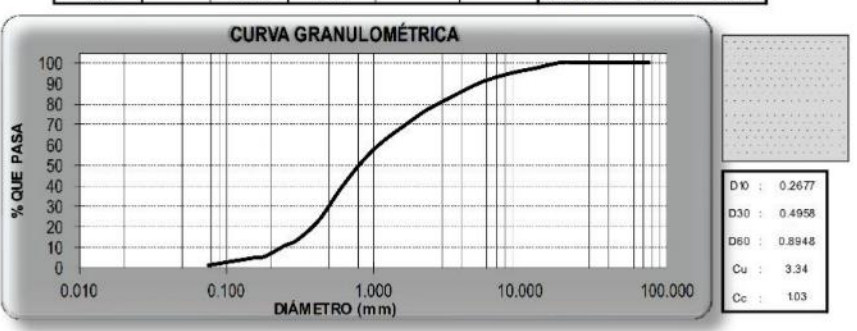

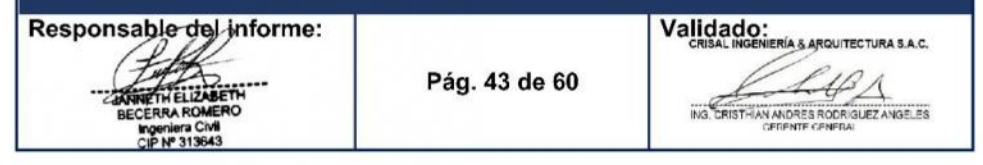

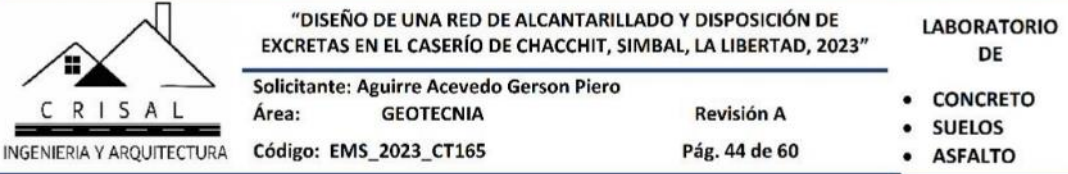

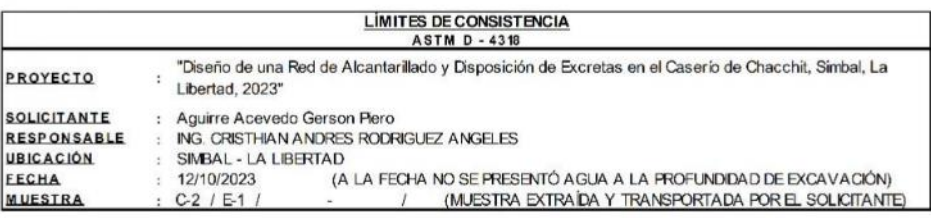

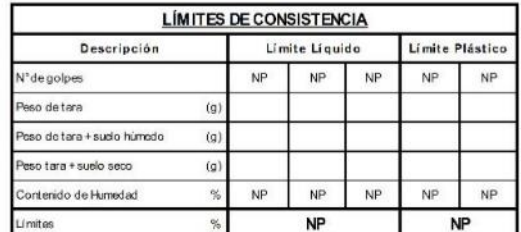

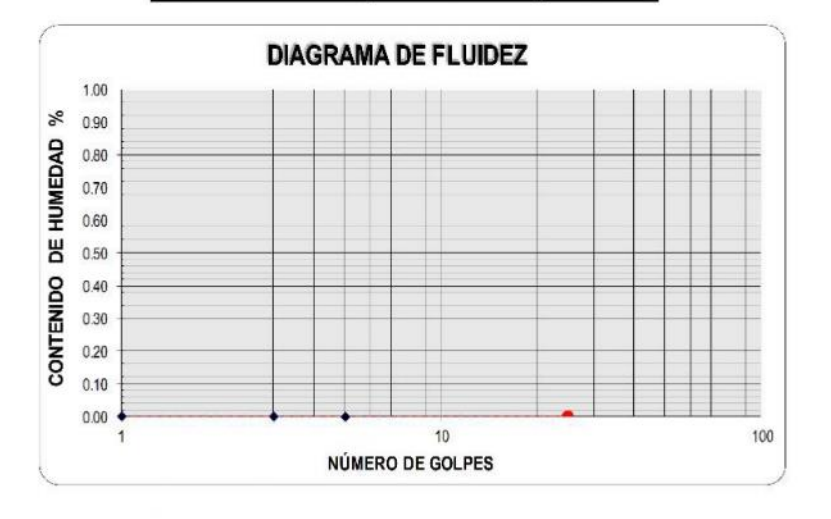

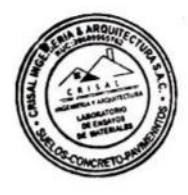

 $\blacksquare$ 

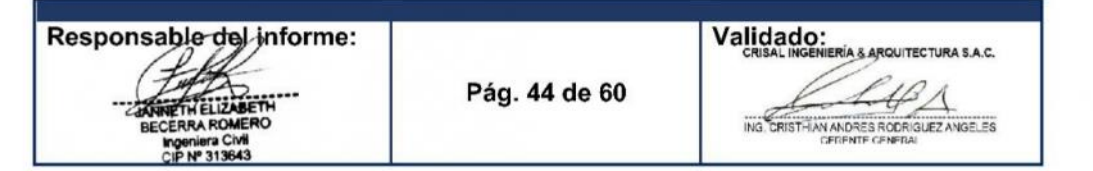

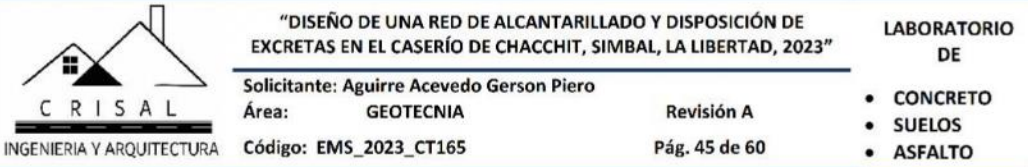

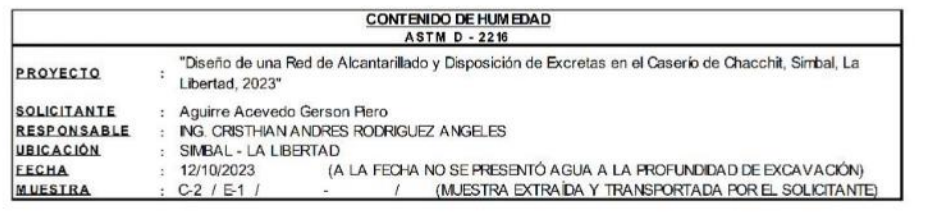

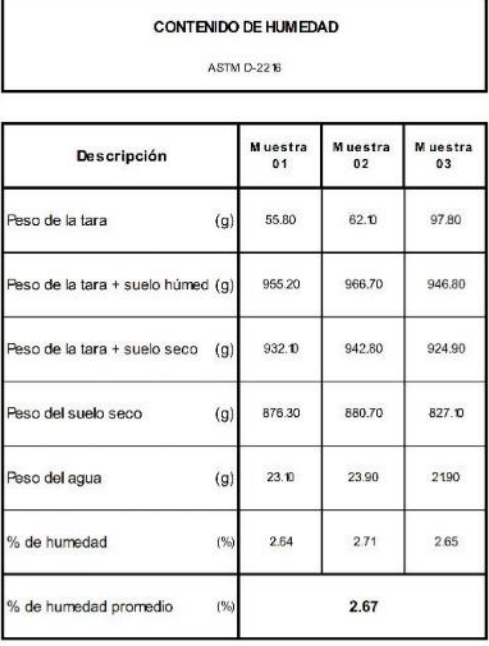

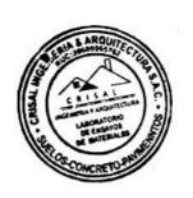

ŝ

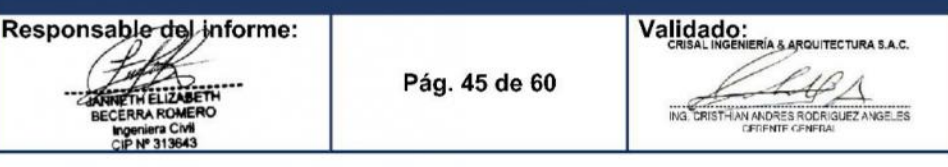

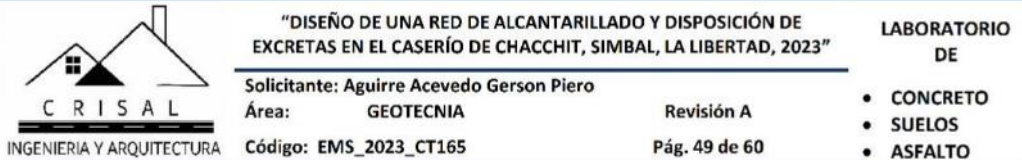

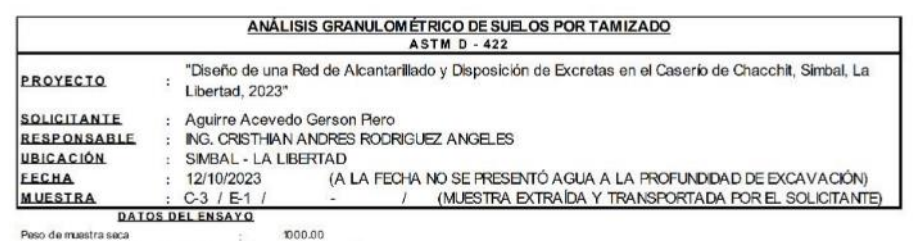

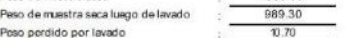

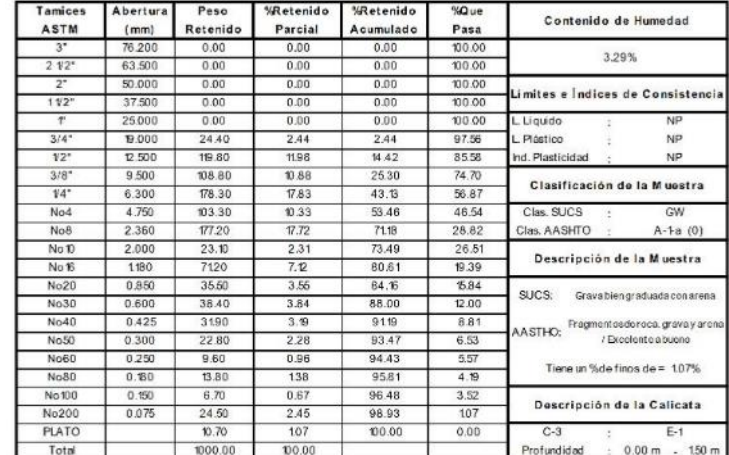

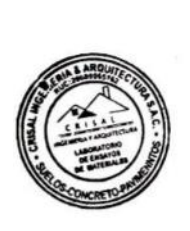

▄

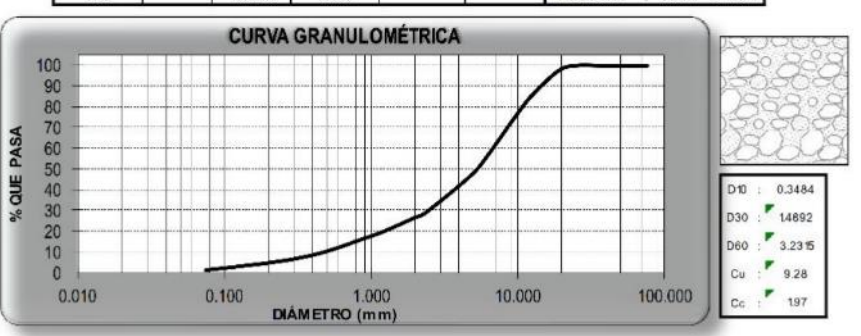

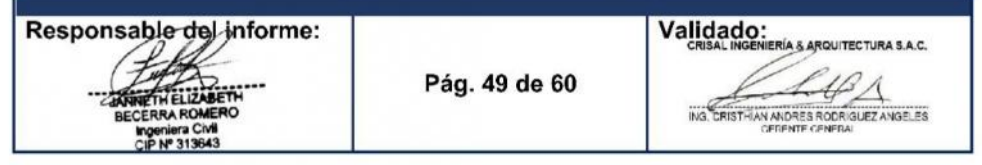

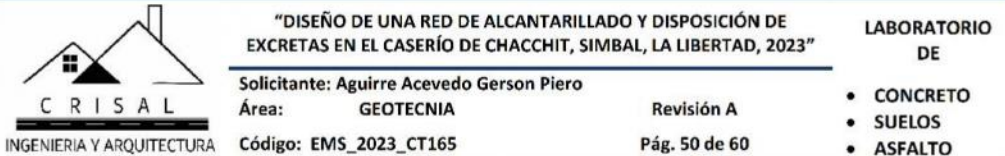

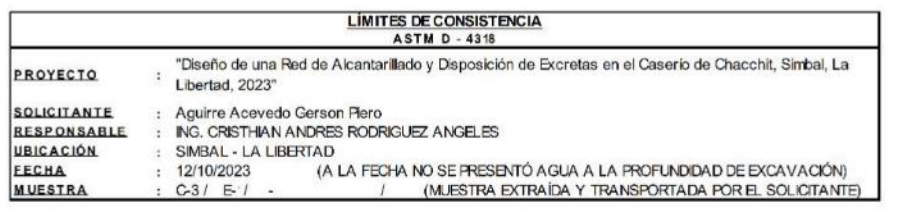

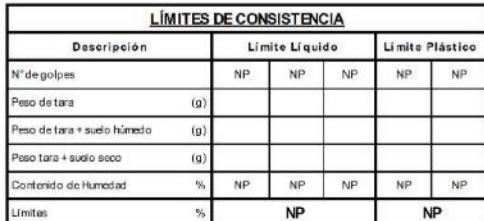

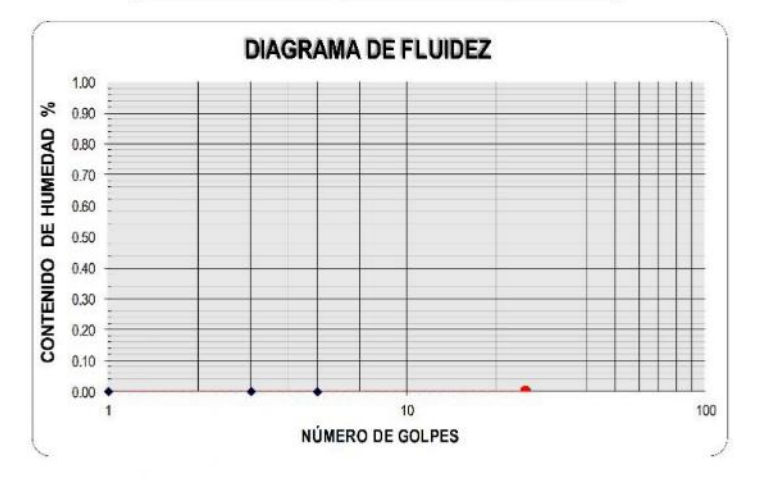

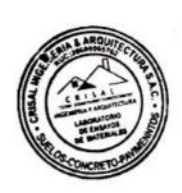

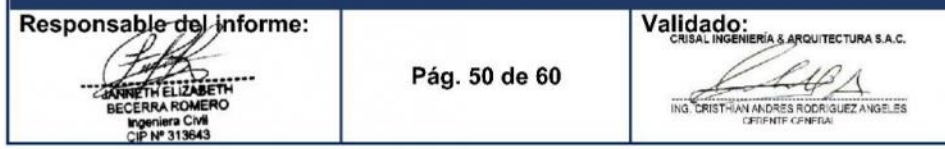

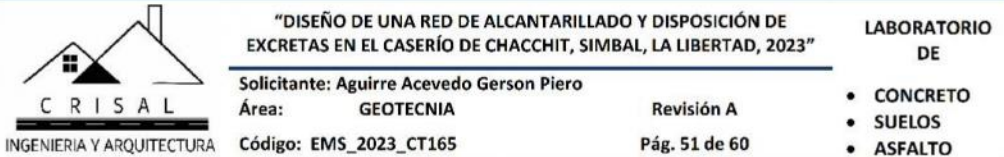

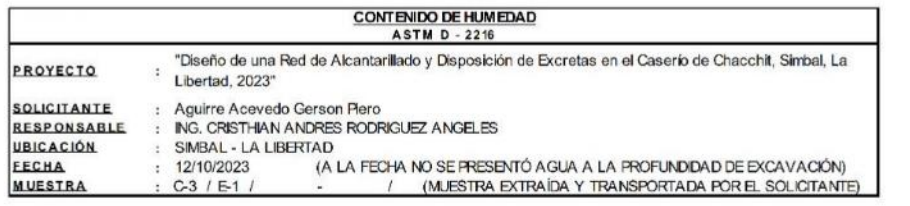

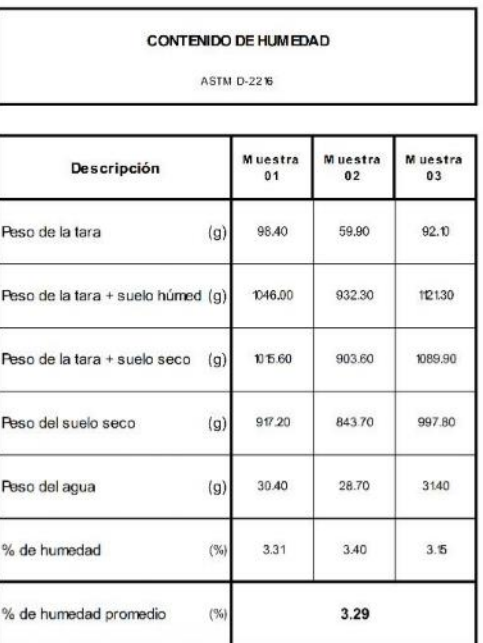

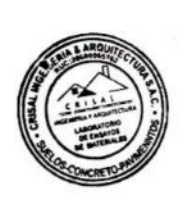

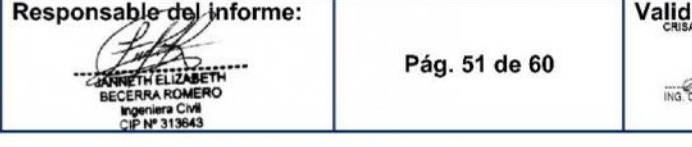

ACO:<br>AL INGENIERÍA & ARQUITECTURA S.A.C. CRIST-IN ANDRES RODRIGUEZ ANGELES

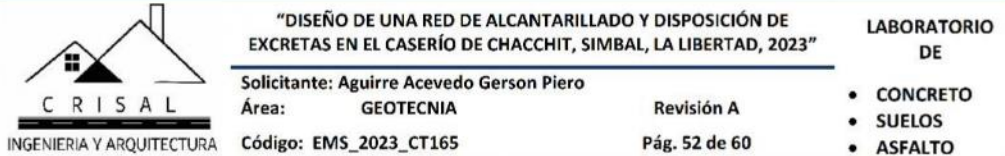

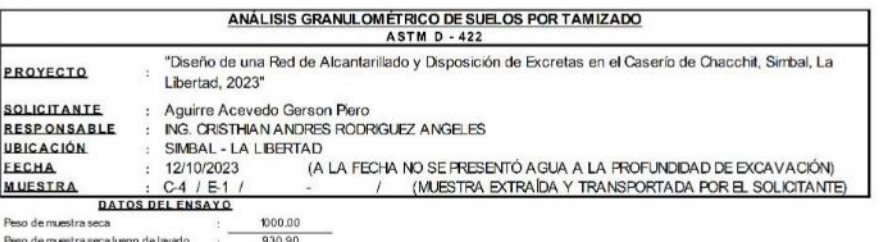

Peso de nacional de lavado  $\frac{69.10}{}$ 

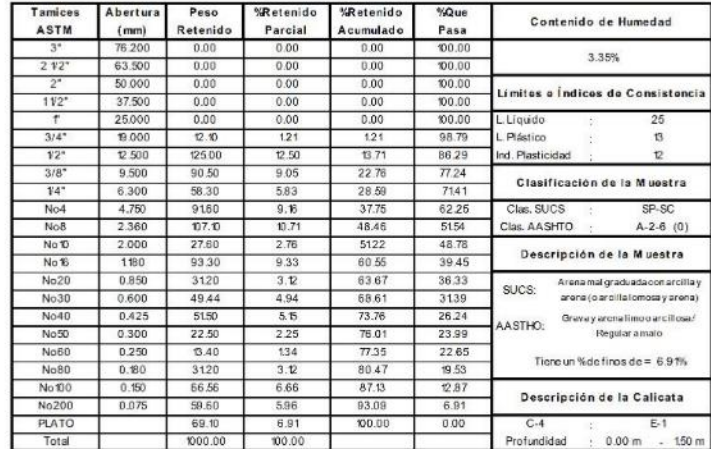

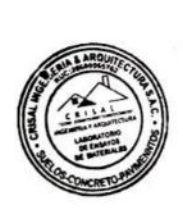

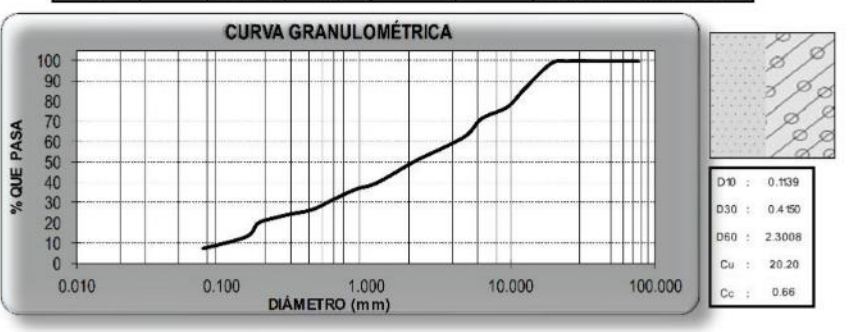

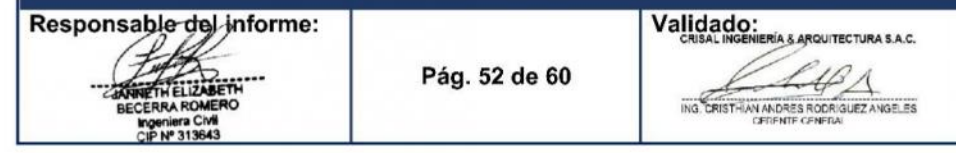

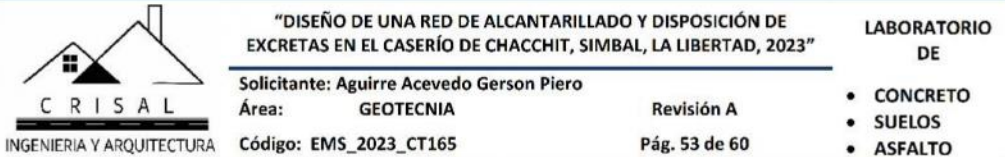

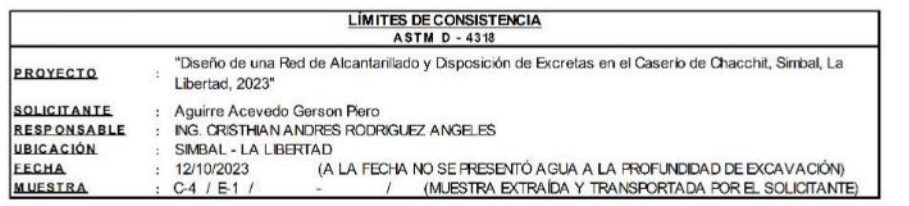

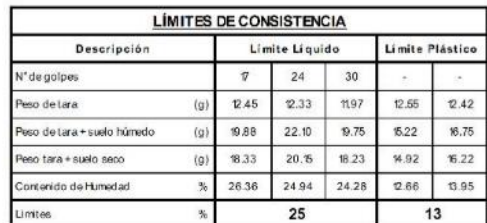

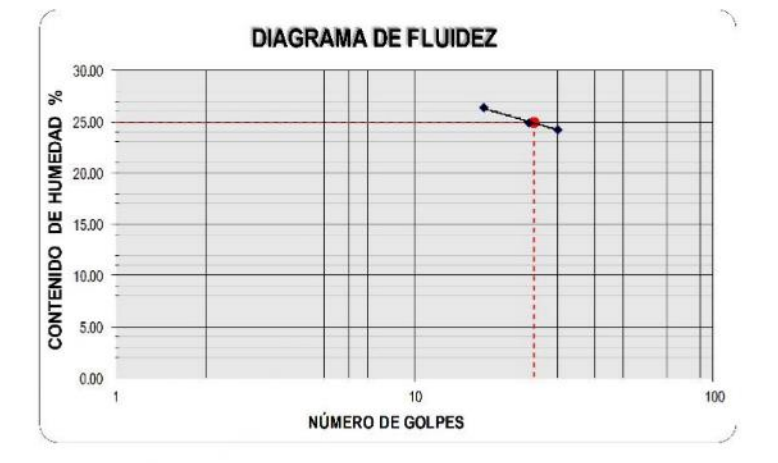

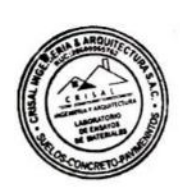

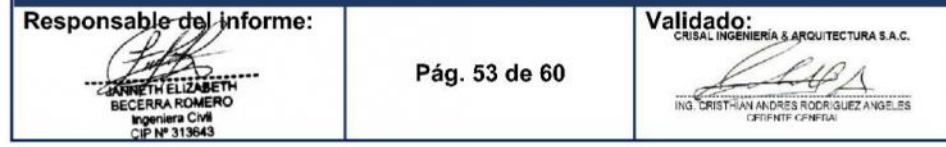

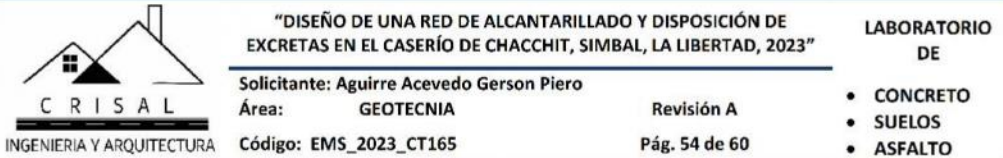

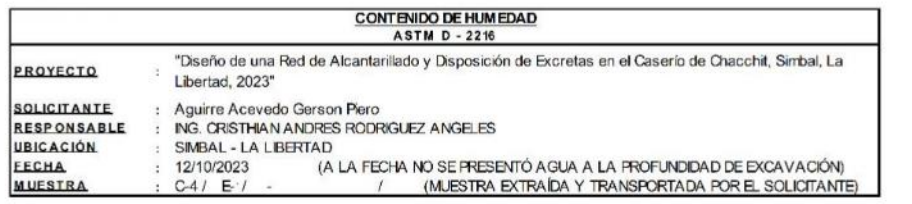

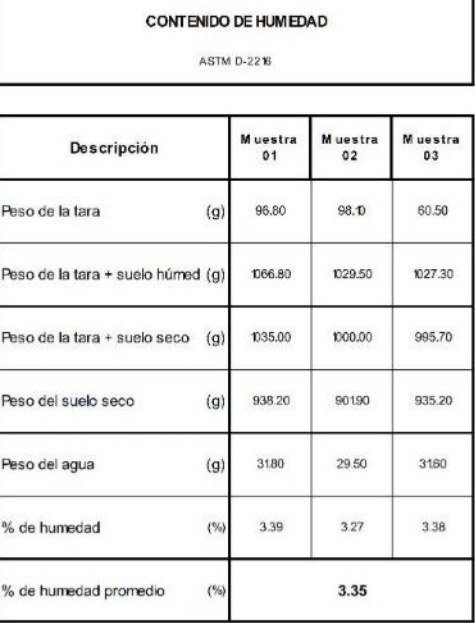

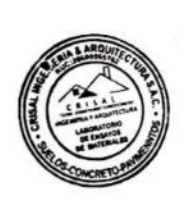

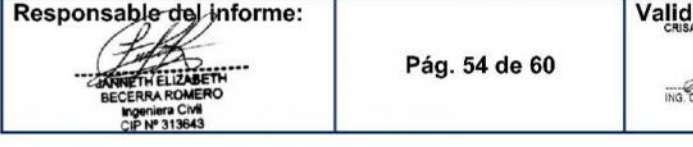

1ado:<br>AL INGENIERÍA 8 ARQUITECTURA S.A.C. CRIST-IN ANDRES RODRIGUEZ ANGELES

٦

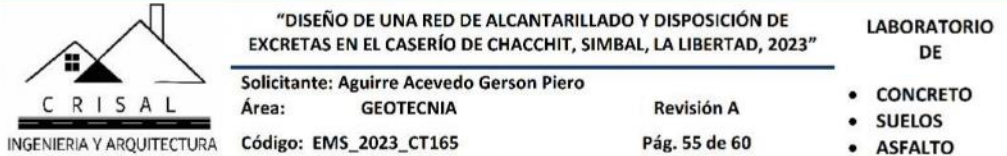

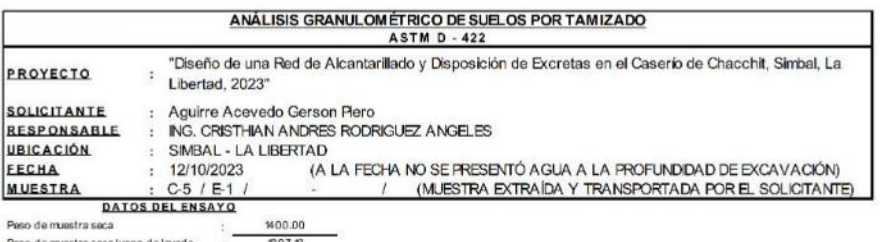

Peso de muestra seca luego de la<br>Peso perdido por lavado  $\frac{1}{2}$   $\frac{1097.10}{2.90}$ 

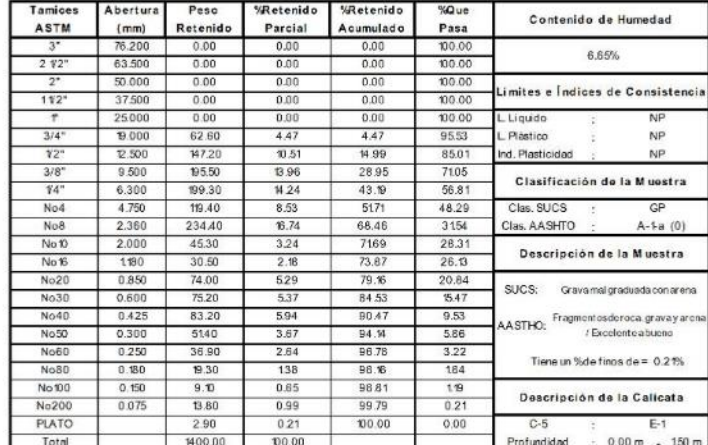

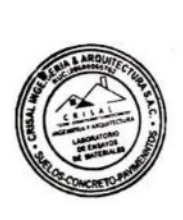

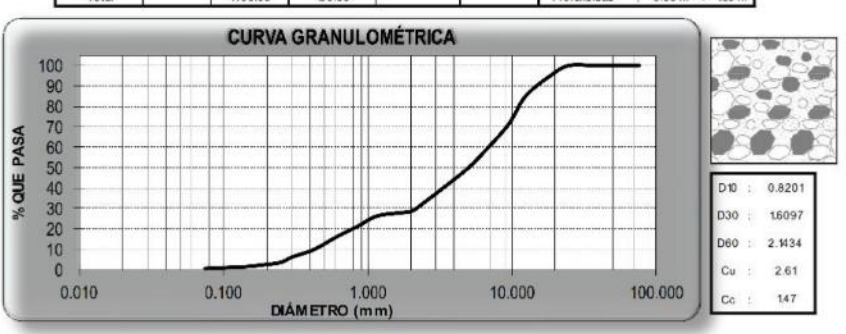

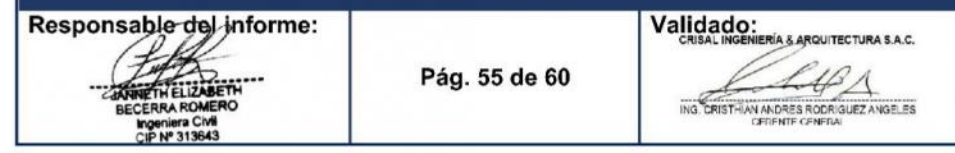

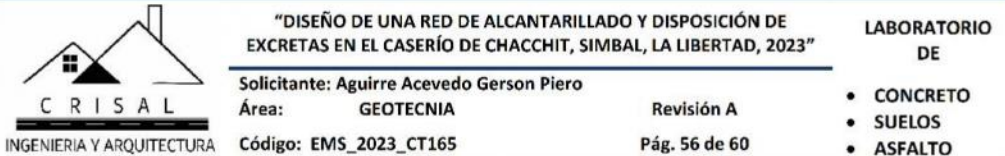

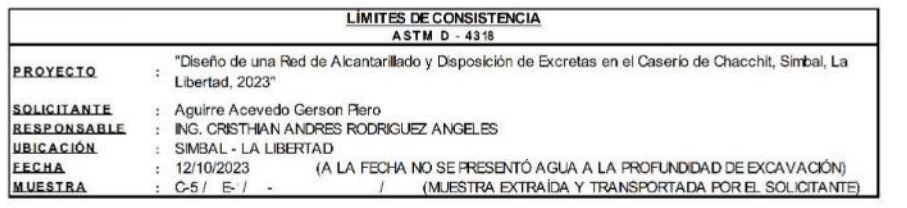

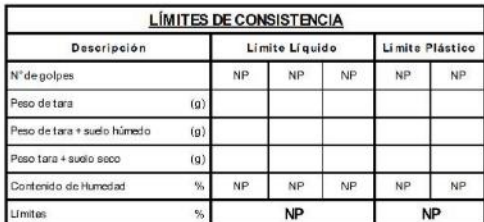

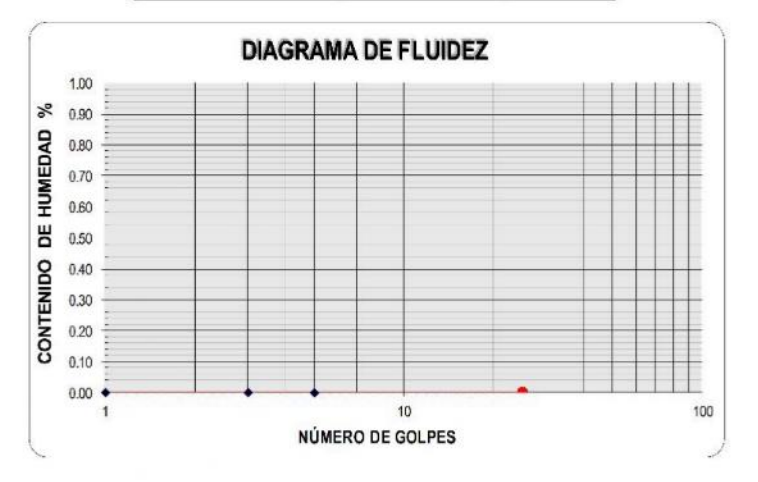

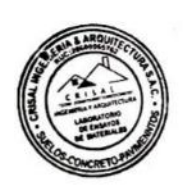

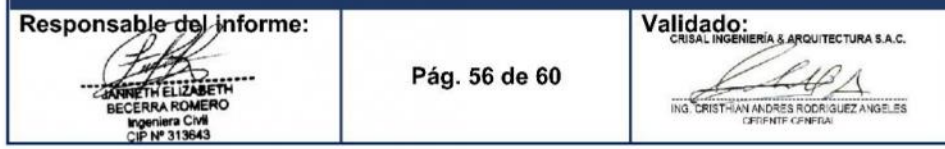

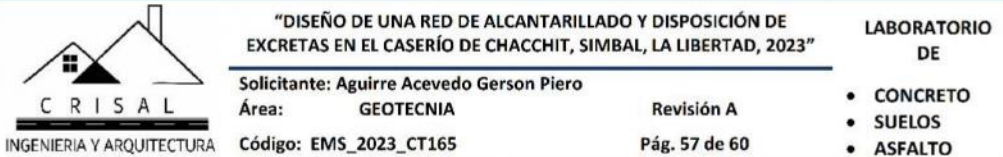

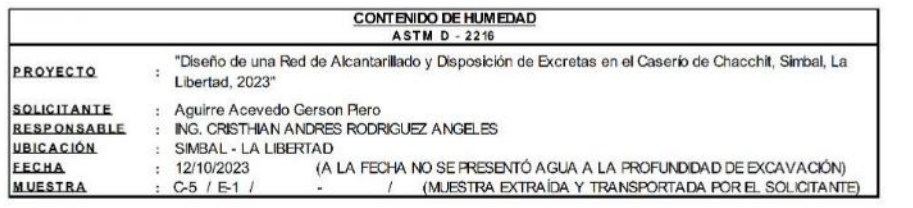

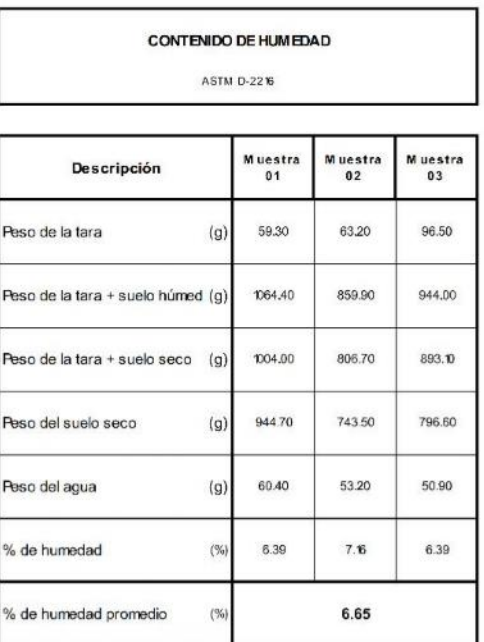

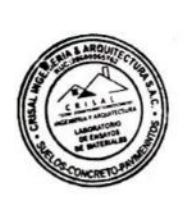

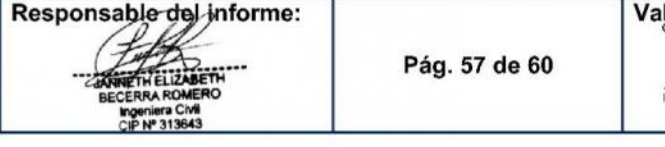

IIdado:<br>CRISAL INGÉNIERÍA & ARQUITECTURA S.A.C. ING CRIST-IAN ANDRES ROCK GUEZ ANGELES

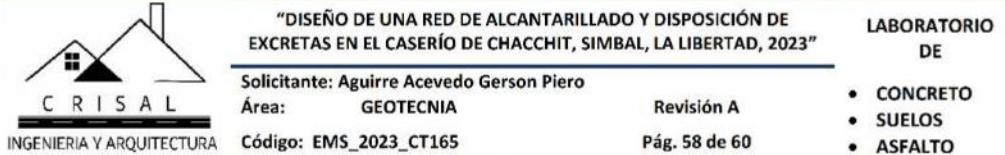

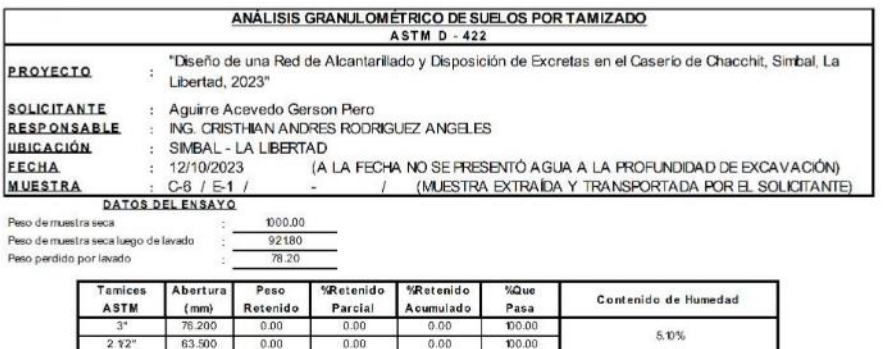

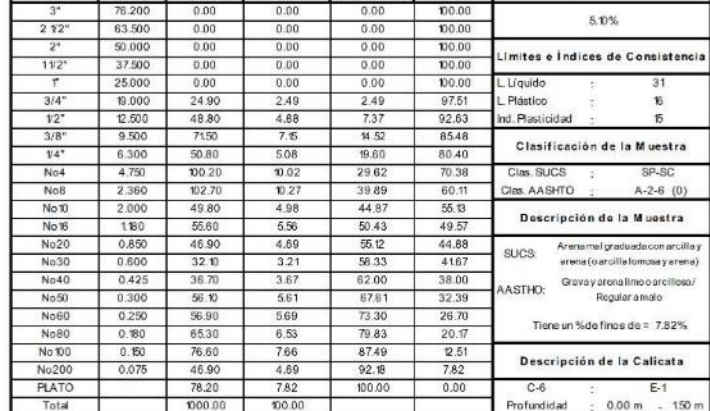

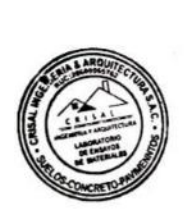

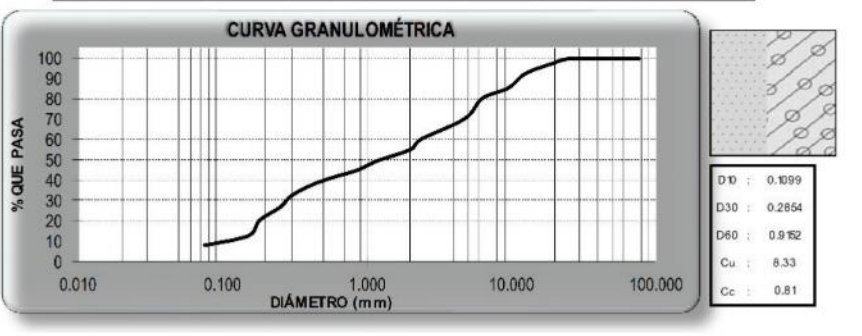

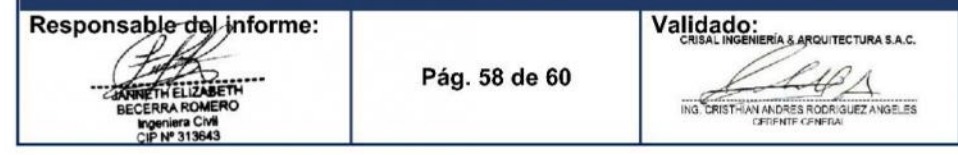

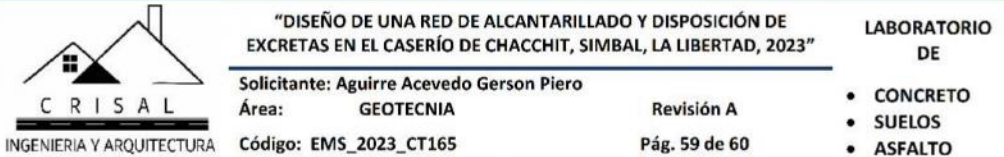

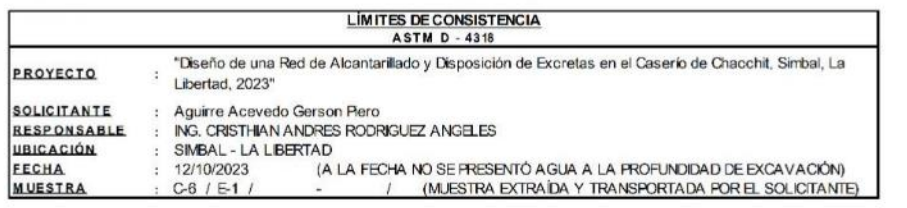

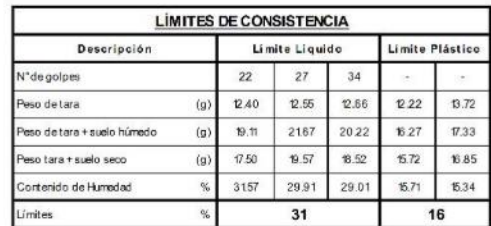

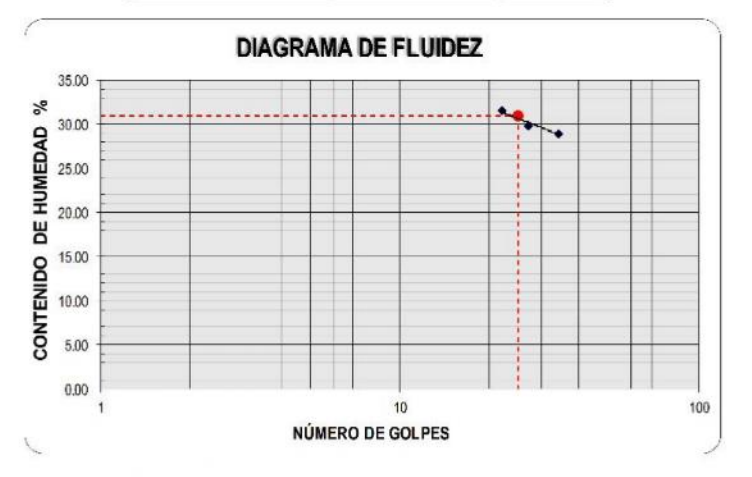

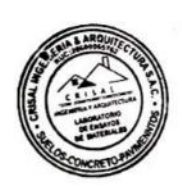

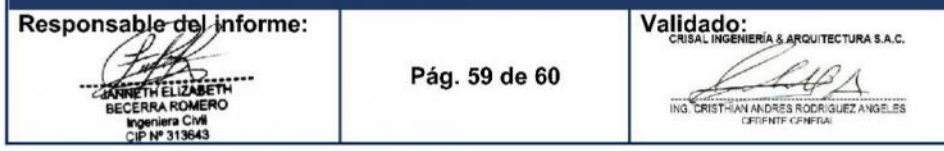

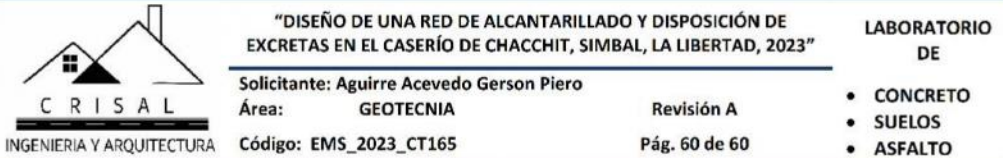

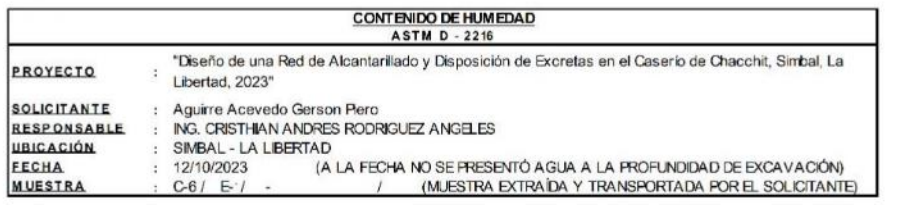

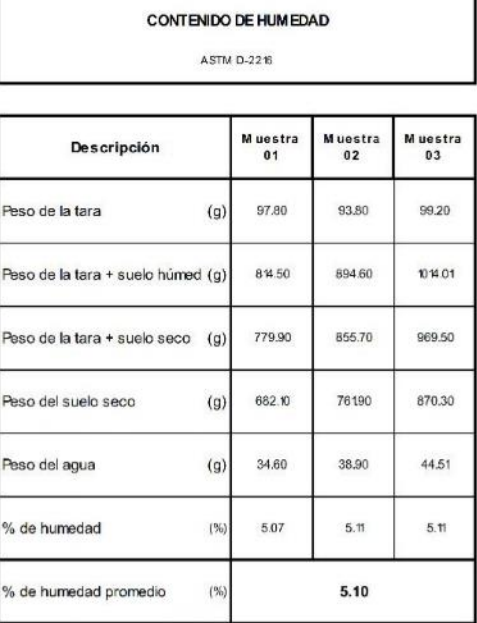

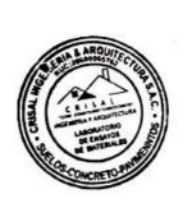

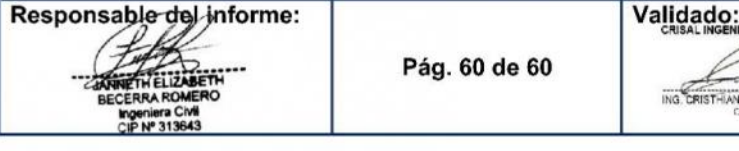

ERÍA & ARQUITECTURA S.A.C. ACCO

٦

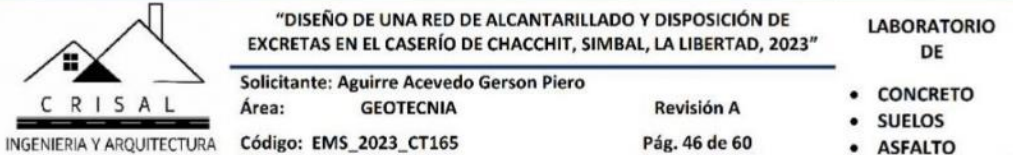

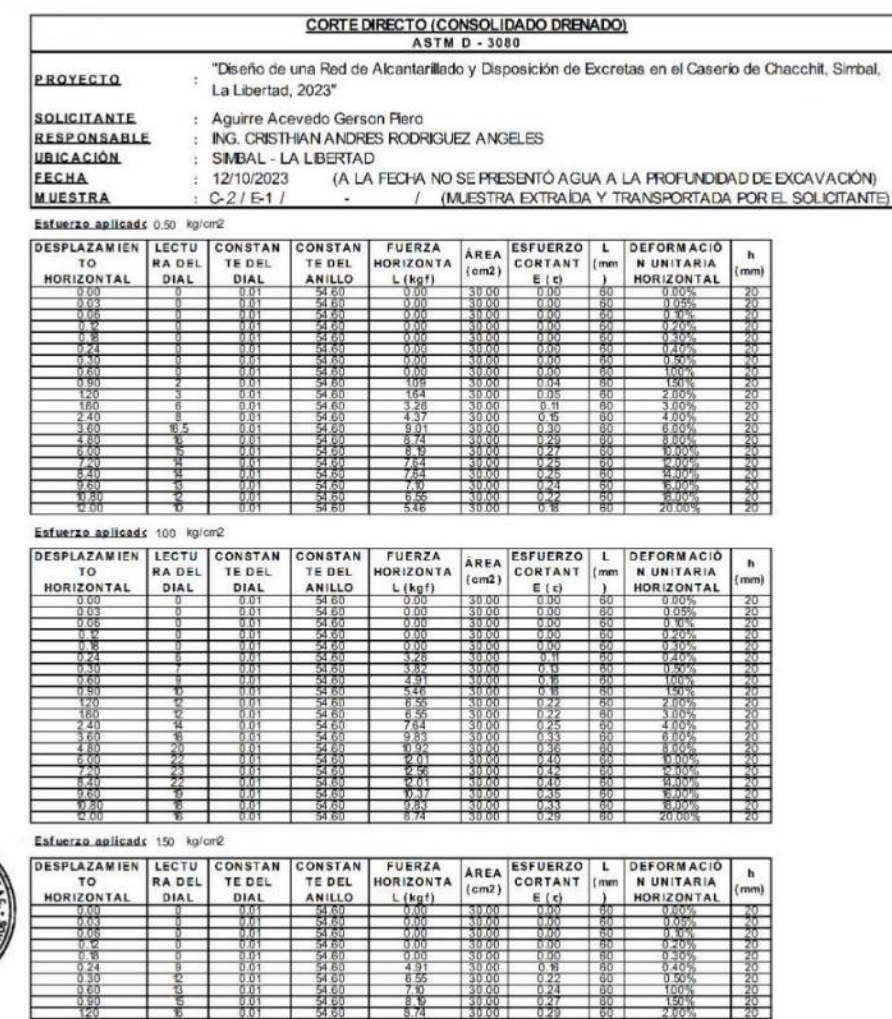

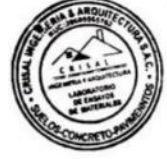

1

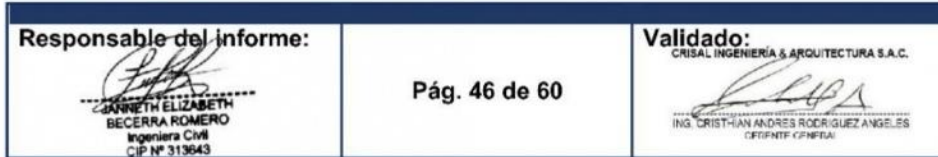

**Property** 

4

보지 보지 되고 모임의<br>그리고 보지 않아야 하

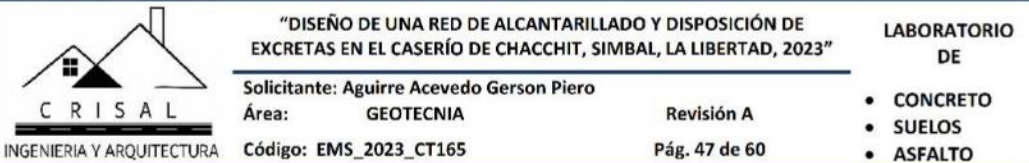

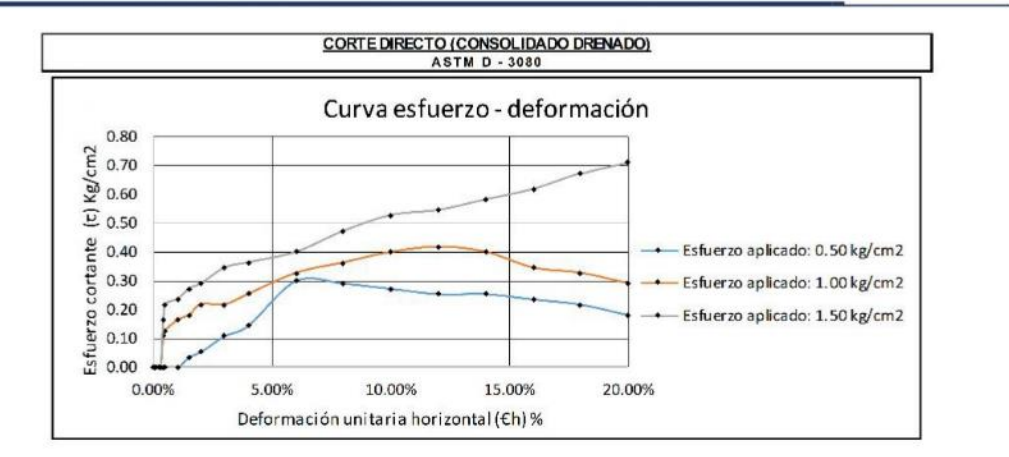

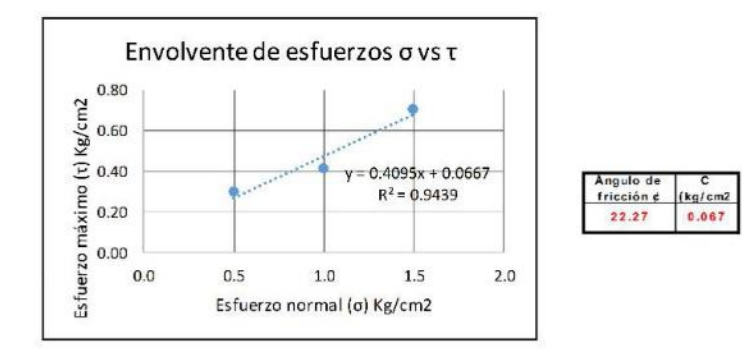

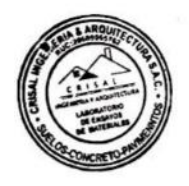

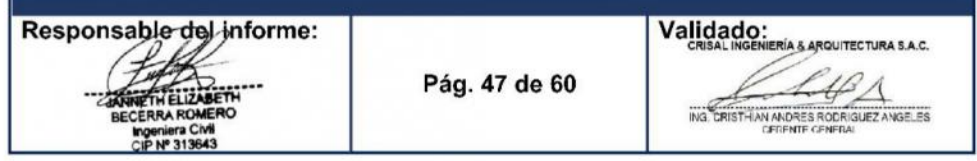

Laboratorio P

## **Punto de Precisión SAC** LABORATORIO DE CALIBRACIÓN ACREDITADO POR EL ORGANISMO PERUANO DE ACREDITACIÓN INACAL - DA CON REGISTRO N° LC - 033

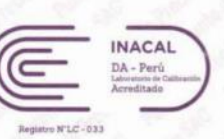

### CERTIFICADO DE CALIBRACIÓN Nº LM-1051-2023

#### 325-2023 Expediente Fecha de Emisión 2023-10-12 **CRISAL INGENIERIA Y ARQUITECTURA** 1. Solicitante S.A.C. AV. ESPAÑA NRO. 2412 DPTO. 502 OTR. CENTRO<br>HISTORICO - TRUJILLO - LA LIBERTAD Dirección 2. Instrumento de Medición **BALANZA** Marca : OHAUS : NVT6201ZH Modelo : 8345671812 Número de Serie Alcance de Indicación  $6200q$ División de Escala  $1<sub>g</sub>$ de Verificación (e) División de Escala Real (d)  $: 0.1 g$ **NO INDICA** Procedencia · NO INDICA Identificación ELECTRÓNICA Tipo Ubicación **LABORATORIO** Fecha de Calibración 2023-10-10

Página: 1 de 3

La incertidumbre reportada en el certificado presente  $\mathsf{p}\mathsf{s}$  $\overline{a}$ incertidumbre expandida de medición resulta de multiplicar  $q$  $<sup>12</sup>$ </sup> incertidumbre estándar por el factor de cobertura k=2. La incertidumbre fue determinada según la "Guía para la Expresión de la incertidumbre en la medición". Generalmente, el valor de la magnitud está dentro del intervalo de los valores determinados con la incertidumbre expandida con una probabilidad de aproximadamente 95

Los resultados son válidos en el momento y en las condiciones en que se realizarón las mediciones y no debe ser utilizado como certificado de conformidad con normas de productos o como certificado del sistema de calidad de la entidad que lo produce.

Al solicitante le corresponde disponer en su momento la ejecución de una recalibración, la cual está en función del uso. conservación mantenimiento del instrumento de medición o a reglamentaciones vigentes.

PUNTO DE PRECISIÓN S.A.C. no se responsabiliza de los perjuicios pueda ocasionar el uso que inadecuado de este instrumento, ni de una incorrecta interpretación de los resultados de la calibración aquí declarados.

#### 3. Método de Calibración

La calibración se realizó mediante el método de comparación según el PC-001 1ra Edición, 2019; Procedimiento para la Calibración de Balanzas de Funcionamiento no Automático Clase III y IIII del INACAL-DM.

#### Lugar de Calibración

LABORATORIO de CRISAL INGENIERIA Y ARQUITECTURA S.A.C. URB. CUATRO SUYOS SECTOR 3 MZ. B LOTE 06 - LA ESPERANZA - TRUJILLO - LA LIBERTAD

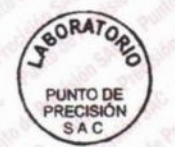

PT-06.F06 / Diciembre 2016 / Rev 02

Jefe de Laboratorio Ing. Luis Loayza Capcha Reg. CIP N° 152631

Av. Los Ángeles 653 - LIMA 42 Telf. 292-5106 www.puntodeprecision.com E-mail: info@puntodeprecision.com / puntodeprecision@hotmail.com PROHIBIDA LA REPRODUCCIÓN PARCIAL DE ESTE DOCUMENTO SIN AUTORIZACIÓN DE PUNTO DE PRECISIÓN S.A.C

## **Punto de Precisión SAC LABORATORIO DE CALIBRACIÓN ACREDITADO POR EL** ORGANISMO PERUANO DE ACREDITACIÓN INACAL - DA CON REGISTRO N° LC - 033

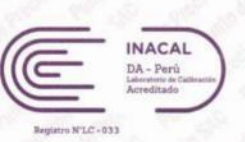

CERTIFICADO DE CALIBRACIÓN Nº LM-1051-2023 Página: 2 de 3

#### 5. Condiciones Ambientales

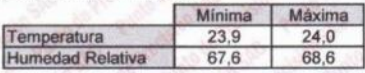

#### 6. Trazabilidad

Laboratorio

Este certificado de calibración documenta la trazabilidad a los patrones nacionales, que realizan las unidades de medida de acuerdo con el Sistema Internacional de Unidades (SI).

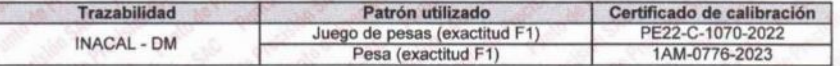

#### 7. Observaciones

Antes del ajuste, la indicación de la balanza fue de 6 197,9 g para una carga de 6 200,0 g

El ajuste de la balanza se realizó con las pesas de Punto de Precisión S.A.C.

Los errores máximos permitidos (e.m.p.) para esta balanza corresponden a los e.m.p. para balanzas en uso de funcionamiento no automático de clase de exactitud III, según la Norma Metrológica Peruana 003 - 2009. Instrumentos de Pesaje de Funcionamiento no Automático.

Se colocó una etiqueta autoadhesiva de color verde con la indicación de "CALIBRADO".

Los resultados de este certificado de calibración no debe ser utilizado como una certificación de conformidad con normas de producto o como certificado del sistema de calidad de la entidad que lo produce.

De acuerdo con lo indicado por el cliente, la temperatura local varía de 20 °C a 27 °C.

La incertidumbre reportada en el presente certificado de calibración no incluye la contribución a la incertidumbre por deriva de la balanza.

#### 8. Resultados de Medición

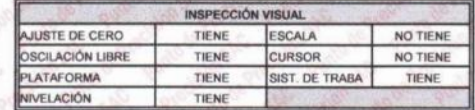

#### ENSAYO DE REPETIBILIDAD

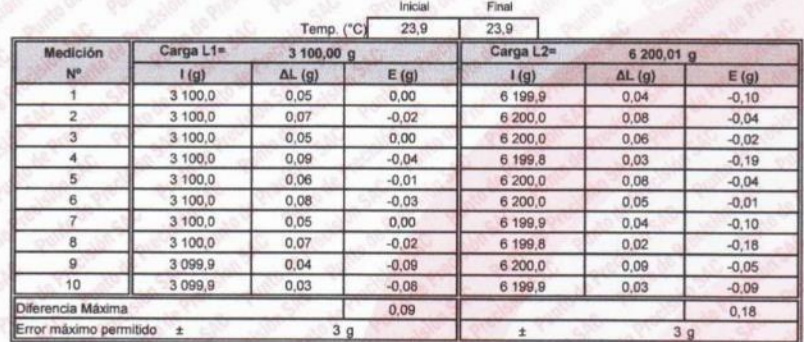

**BORAT PUNTO DE** RECISIÓN SAC

PT-06.F06 / Diciembre 2016 / Rev 02

Jefe de Laboratorio Ing. Luis Loayza Capcha Reg. CIP N° 152631

Av. Los Ángeles 653 - LIMA 42 Telf. 292-5106 www.puntodeprecision.com E-mail: info@puntodeprecision.com / puntodeprecision@hotmail.com

PROHIBIDA LA REPRODUCCIÓN PARCIAL DE ESTE DOCUMENTO SIN AUTORIZACIÓN DE PUNTO DE PRECISIÓN S.A.C.

**Punto de Precisión SAC** LABORATORIO DE CALIBRACIÓN ACREDITADO POR EL ORGANISMO PERUANO DE ACREDITACIÓN INACAL - DA CON REGISTRO Nº LC - 033

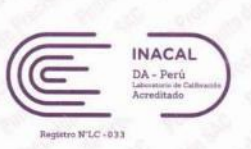

CERTIFICADO DE CALIBRACIÓN Nº LM-1051-2023

 $3<sub>5</sub>$ 

Laboratorio PP

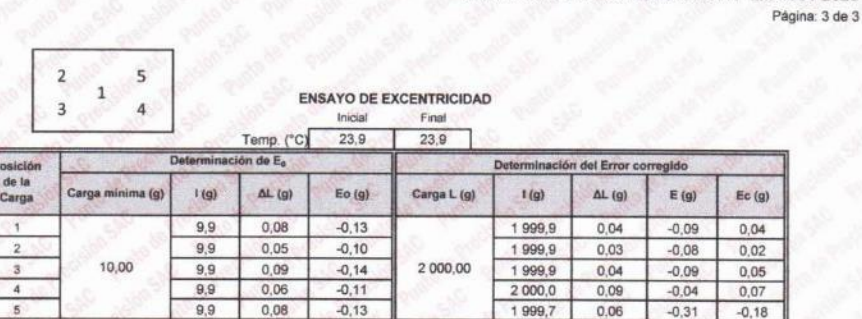

lor entre 0 y 10 e  $(')$  va

#### ENSAYO DE PESAJE Inicial Final

Error máximo permitido :

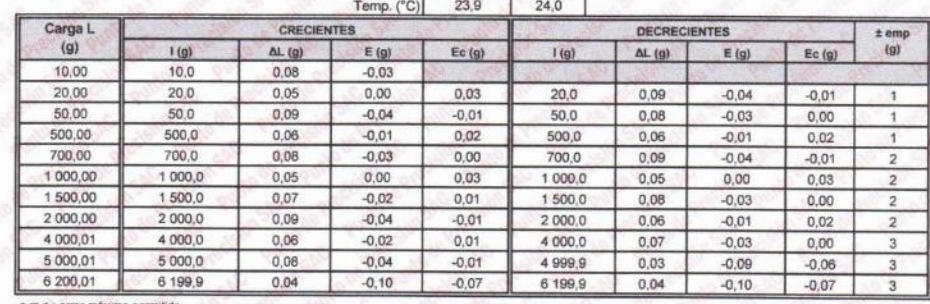

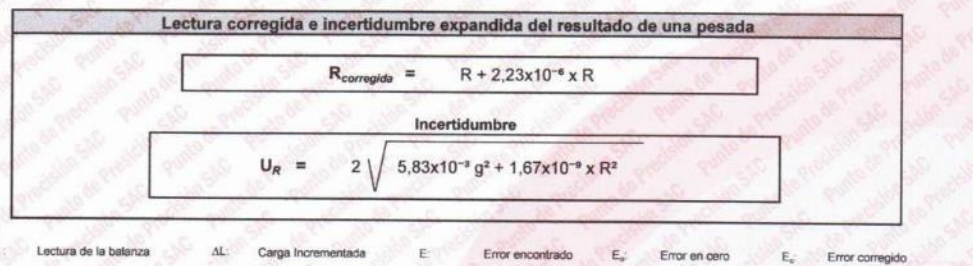

 $R:$ en  $\mathbf{g}$ 

**BORATOR** PUNTO DE<br>PRECISIÓN SAC

PT-06.F06 / Diciembre 2016 / Rev 02

Jefe de Laboratorio Ing. Luis Loayza Capcha

FIN DEL DOCUMENT

Reg. CIP N° 152631

Av. Los Ángeles 653 - LIMA 42 Telf. 292-5106<br>www.puntodeprecision.com E-mail: info@puntodeprecision.com / puntodeprecision@hotmail.com<br>PROHIBIDA LA REPRODUCCIÓN PARCIAL DE ESTE DOCUMENTO SIN AUTORIZACIÓN DE PUNTO DE PRECIS

**PUNTO DE PRECISIÓN S.A.C.**<br>LABORATORIO DE CALIBRACIÓN

## CERTIFICADO DE CALIBRACIÓN Nº LFP-797-2023

#### Página 1 de 6

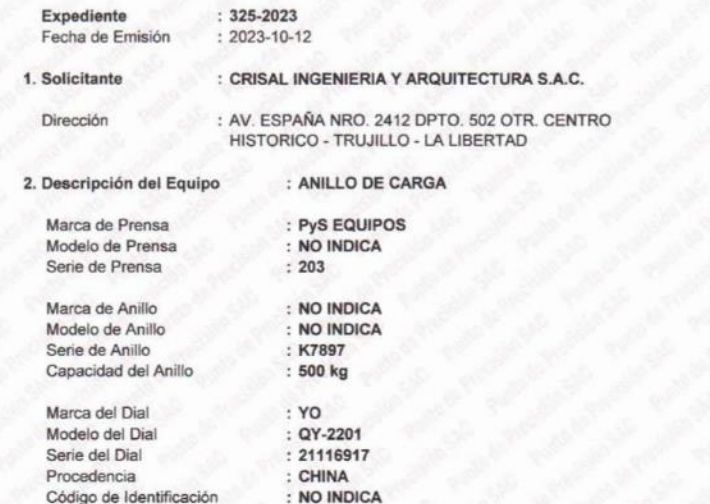

El Equipo de medición con el modelo y número de serie abaio. Indicados ha sido calibrado probado y verificado usando patrones certificados con trazabilidad a la Dirección de Metrología del INACAL y otros

Los resultados son válidos en el momento y en las condiciones de la calibración. Al solicitante le corresponde disponer en su momento la ejecución de una recalibración, la cual está en función del uso, conservación y mantenimiento del instrumento de medición o a reglamentaciones vigentes.

Punto de Precision S.A.C no se responsabiliza de los perjuicios que pueda ocasionar el uso inadecuado de este instrumento, ni de una incorrecta interpretación de los resultados de la calibración aquí declarados.

#### 3. Lugar y fecha de Calibración

URB. CUATRO SUYOS SECTOR 3 MZ. B LOTE 06 - LA ESPERANZA - TRUJILLO - LA LIBERTAD 10 - OCTUBRE - 2023

#### 4. Método de Calibración

La calibración se realizó por el método de comparación del dial del anillo y la lectura de celda patrón.

#### 5. Trazabilidad

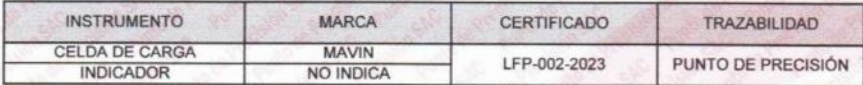

#### **6. Condiciones Ambientales**

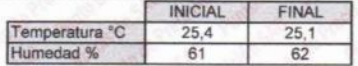

#### 7. Observaciones

Con fines de identificación se ha colocado una etiqueta autoadhesiva de color verde con el número de certificado y fecha de calibración de la empresa PUNTO DE PRECISIÓN S.A.C.

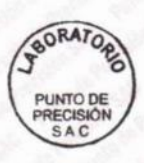

Jefe de Laboratorio Ing. Luis Loayza Capcha Reg. CIP N° 152631

Av. Los Ángeles 653 - LIMA 42 Telf. 292-5106

www.puntodeprecision.com E-mail: info@puntodeprecision.com / puntodeprecision@hotmail.com PROHIBIDA LA REPRODUCCIÓN PARCIAL DE ESTE DOCUMENTO SIN AUTORIZACIÓN DE PUNTO DE PRECISIÓN S.A.C.

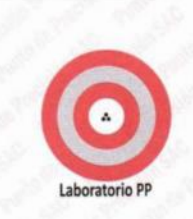

# **PUNTO DE PRECISIÓN S.A.C.**<br>LABORATORIO DE CALIBRACIÓN

CERTIFICADO DE CALIBRACIÓN Nº LFP-797-2023

#### Página 2 de 6

### TABLA Nº 1

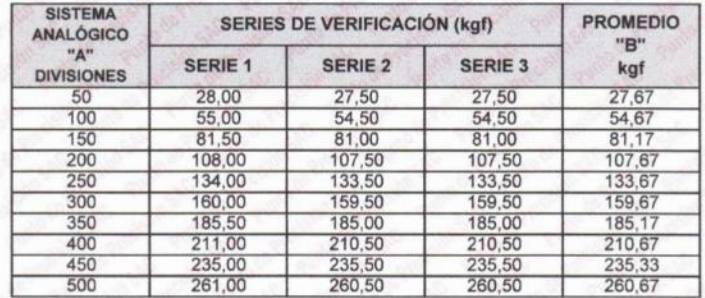

NOTAS SOBRE LA CALIBRACIÓN

Coeficiente Correlación:

Ecuación de ajuste para valores en kgf :

Donde:  $x:$  Lectura del dial y : Fuerza promedio (kgf)

Ecuación de ajuste para valoresen lbf :

 $y = 1,1404x + 7,4467$ 

 $y = 0,5173x + 3,3778$ 

 $R^2 = 0,9998$ 

Donde: x : Lectura del dial y : Fuerza promedio (lbf)

#### PESAS DE CORTE DIRECTO

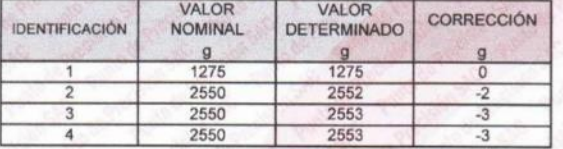

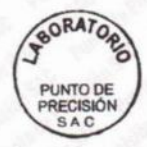

Jefe de Laboratorio Ing. Luis Loayza Capcha Reg. CIP Nº 152631

Av. Los Ángeles 653 - LIMA 42 Telf. 292-5106 WWW.puntodeprecision.com E-mail: info@puntodeprecision.com / puntodeprecision@hotmail.com PROHIBIDA LA REPRODUCCIÓN PARCIAL DE ESTE DOCUMENTO SIN AUTORIZACIÓN DE PUNTO DE PRECISIÓN S.A.C. Laboratorio PP

# **PUNTO DE PRECISIÓN S.A.C.**<br>LABORATORIO DE CALIBRACIÓN

CARTA DE CALIBRACIÓN EN kgf

Página 3 de 6

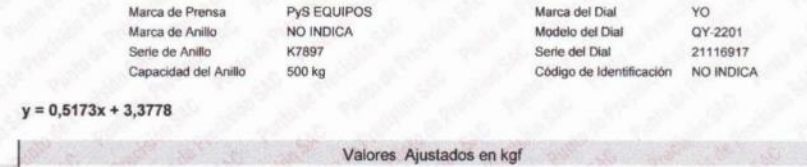

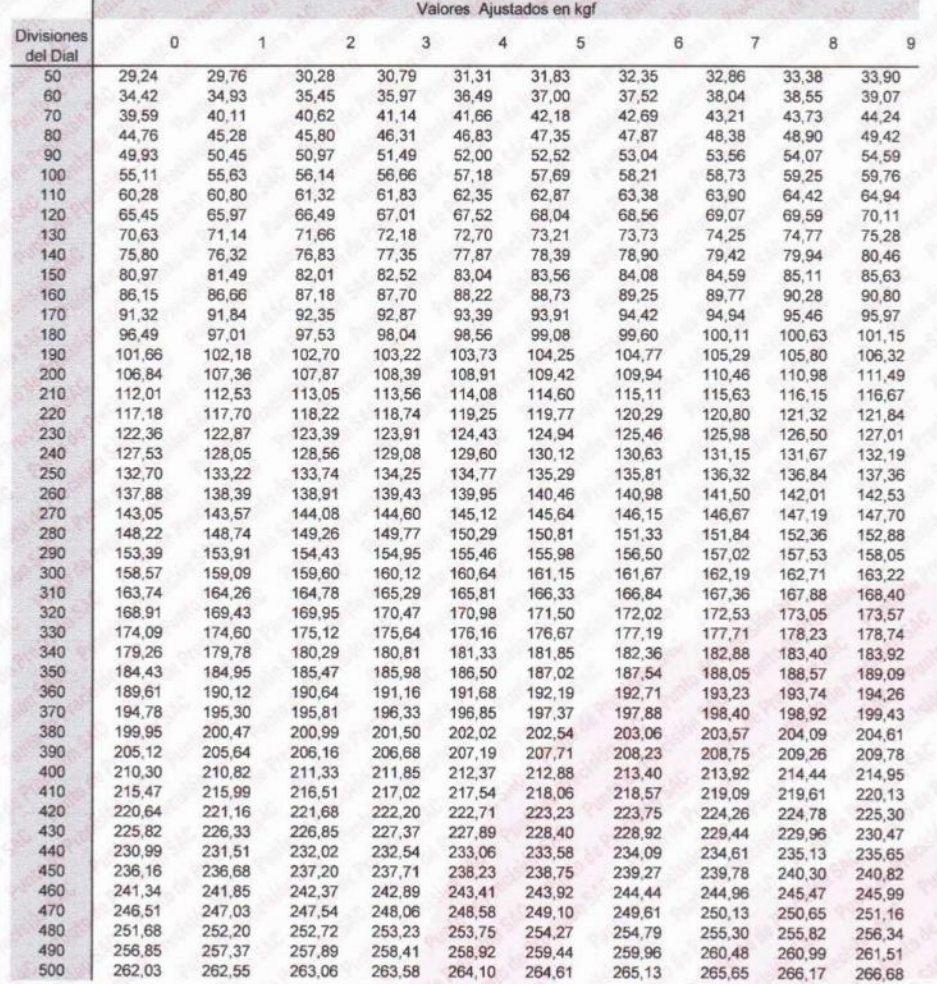

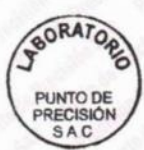

Jefe de Laboratorio Ing. Luis Loayza Capcha<br>Reg. CIP Nº 152631

Av. Los Ángeles 653 - LIMA 42 Telf. 292-5106<br>www.puntodeprecision.com E-mail: info@puntodeprecision.com / puntodeprecision@hotmail.com<br>PROHIBIDA LA REPRODUCCIÓN PARCIAL DE ESTE DOCUMENTO SIN AUTORIZACIÓN DE PUNTO DE PRECIS

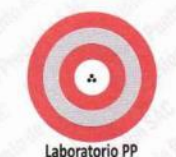

# **PUNTO DE PRECISIÓN S.A.C.**<br>LABORATORIO DE CALIBRACIÓN

Pagina 4 de 6

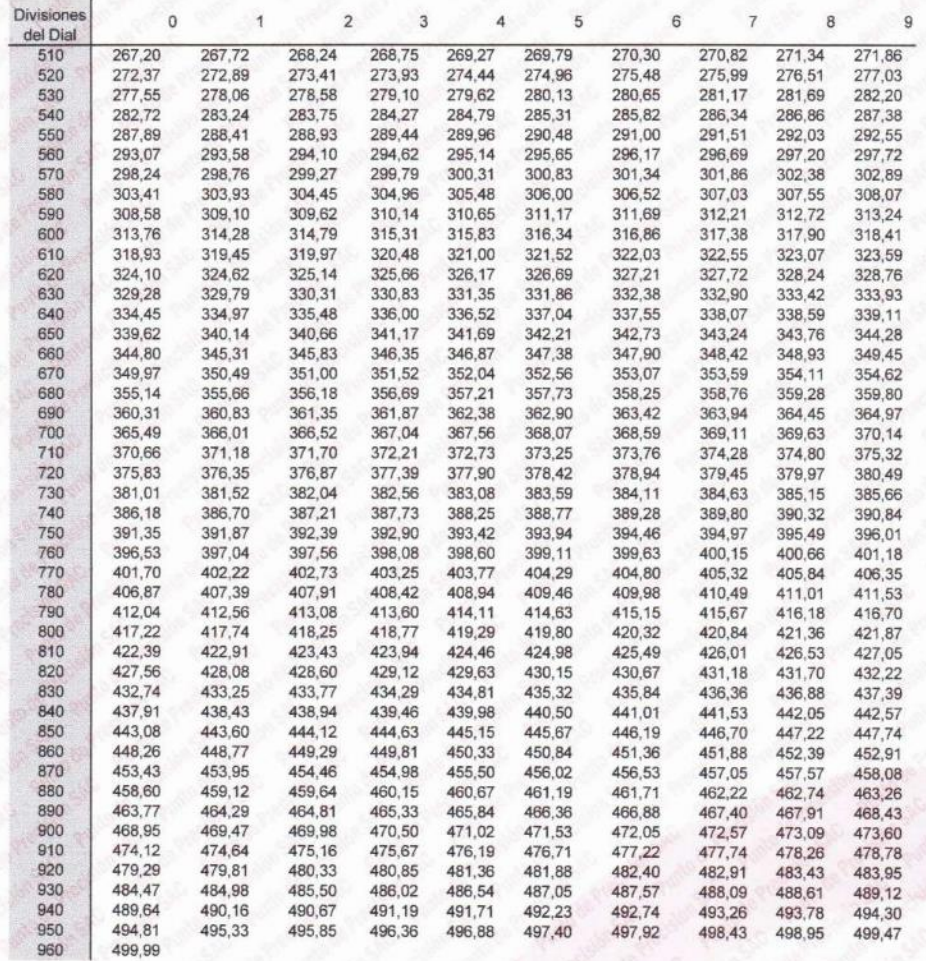

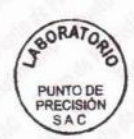

Jefe de Laboratorio Ing. Luis Loayza Capcha<br>Reg. CIP Nº 152631

Av. Los Ángeles 653 - LIMA 42 Telf. 292-5106<br>www.puntodeprecision.com E-mail: info@puntodeprecision.com / puntodeprecision@hotmail.com<br>PROHIBIDA LA REPRODUCCIÓN PARCIAL DE ESTE DOCUMENTO SIN AUTORIZACIÓN DE PUNTO DE PRECIS

Laboratorio PF

# **PUNTO DE PRECISIÓN S.A.C.**<br>LABORATORIO DE CALIBRACIÓN

CARTA DE CALIBRACIÓN EN Ibf

Página 5 de 6

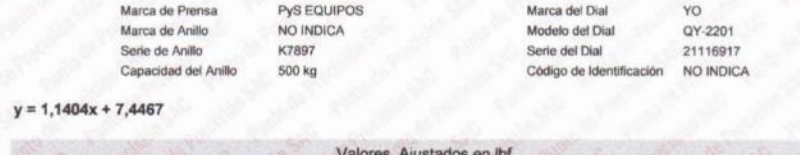

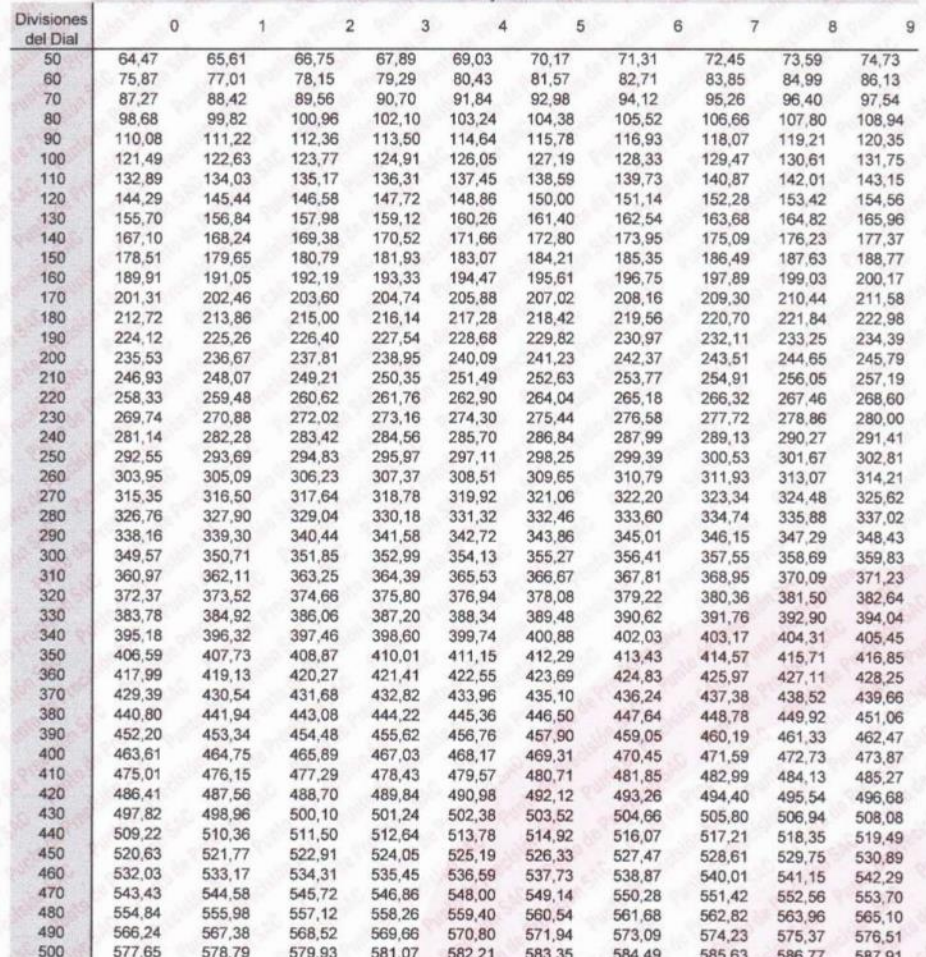

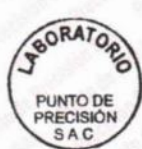

Jefe de Laboratorio Ing. Luis Loayza Capcha<br>Reg. CIP N° 152631

Av. Los Ángeles 653 - LIMA 42 Telf. 292-5106

WWW.puntodeprecision.com E-mail: info@puntodeprecision.com / puntodeprecision@hotmail.com PROHIBIDA LA REPRODUCCIÓN PARCIAL DE ESTE DOCUMENTO SIN AUTORIZACIÓN DE PUNTO DE PRECISIÓN S.A.C.

# **PUNTO DE PRECISIÓN S.A.C.**<br>LABORATORIO DE CALIBRACIÓN

Pagina 6 de 6

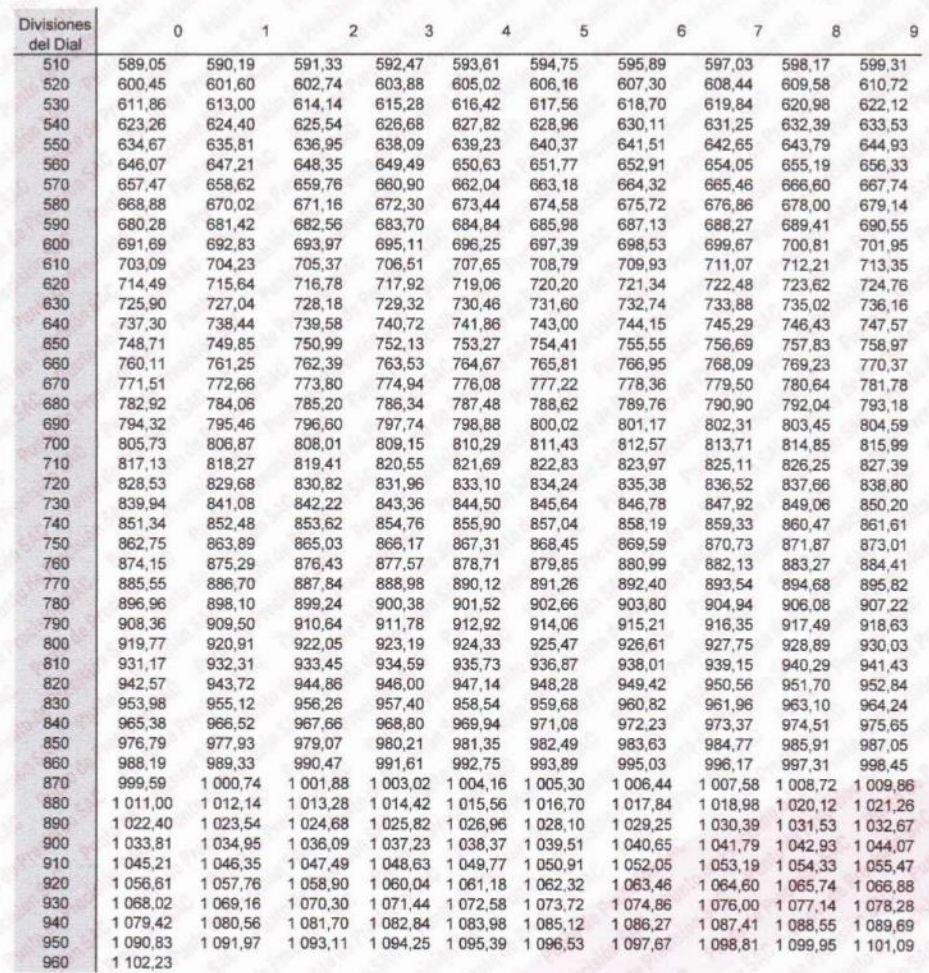

#### FIN DEL DOCUMENTO

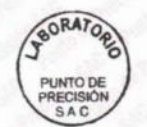

Laboratorio I

Jefe de Laboratorio Ing. Luis Loayza Capcha<br>Reg. CIP N° 152631

Av. Los Ángeles 653 - LIMA 42 Telf. 292-5106<br>www.puntodeprecision.com E-mail: info@puntodeprecision.com / puntodeprecision@hotmail.com<br>PROHIBIDA LA REPRODUCCIÓN PARCIAL DE ESTE DOCUMENTO SIN AUTORIZACIÓN DE PUNTO DE PRECIS

**PUNTO DE PRECISIÓN S.A.C.**<br>LABORATORIO DE CALIBRACIÓN

## CERTIFICADO DE CALIBRACIÓN Nº LT-607-2023

#### Página 1 de 5

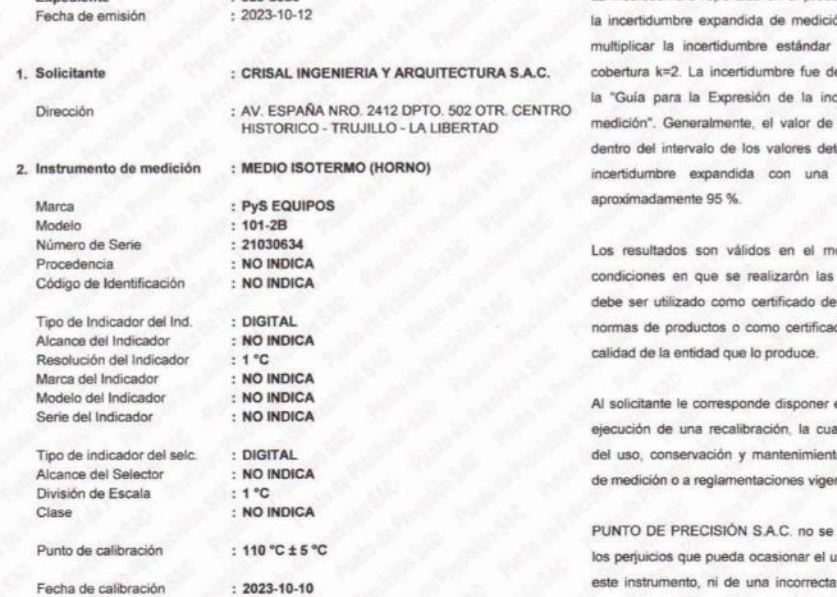

 $-225.2022$ 

La incertidumbre reportada en el presente certificado es ón que resulta de por el factor de eterminada según ertidumbre en la la magnitud está erminados con la probabilidad de

omento y en las mediciones y no conformidad con do del sistema de

en su momento la al está en función o del instrumento **Self** 

responsabiliza de so inadecuado de interpretación de los resultados de la calibración aquí declarados.

#### 3. Método de calibración

Laboratorio PP

La calibración se realizo según la PC-018 "Procedimiento de calibración para medios isotermicos usando aire como medio conductor

### 4. Lugar de calibración

URB. CUATRO SUYOS SECTOR 3 MZ. B LOTE 06 - LA ESPERANZA - TRUJILLO - LA LIBERTAD

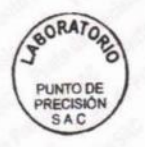

Jefe de Laboratorio Ing. Luis Loayza Capcha<br>Reg. CIP Nº 152631

Av. Los Ángeles 653 - LIMA 42 Telf. 292-5106<br>www.puntodeprecision.com E-mail: info@puntodeprecision.com / puntodeprecision@hotmail.com PROHIBIDA LA REPRODUCCIÓN PARCIAL DE ESTE DOCUMENTO SIN AUTORIZACIÓN DE PUNTO DE PRECISIÓN S.A.C.

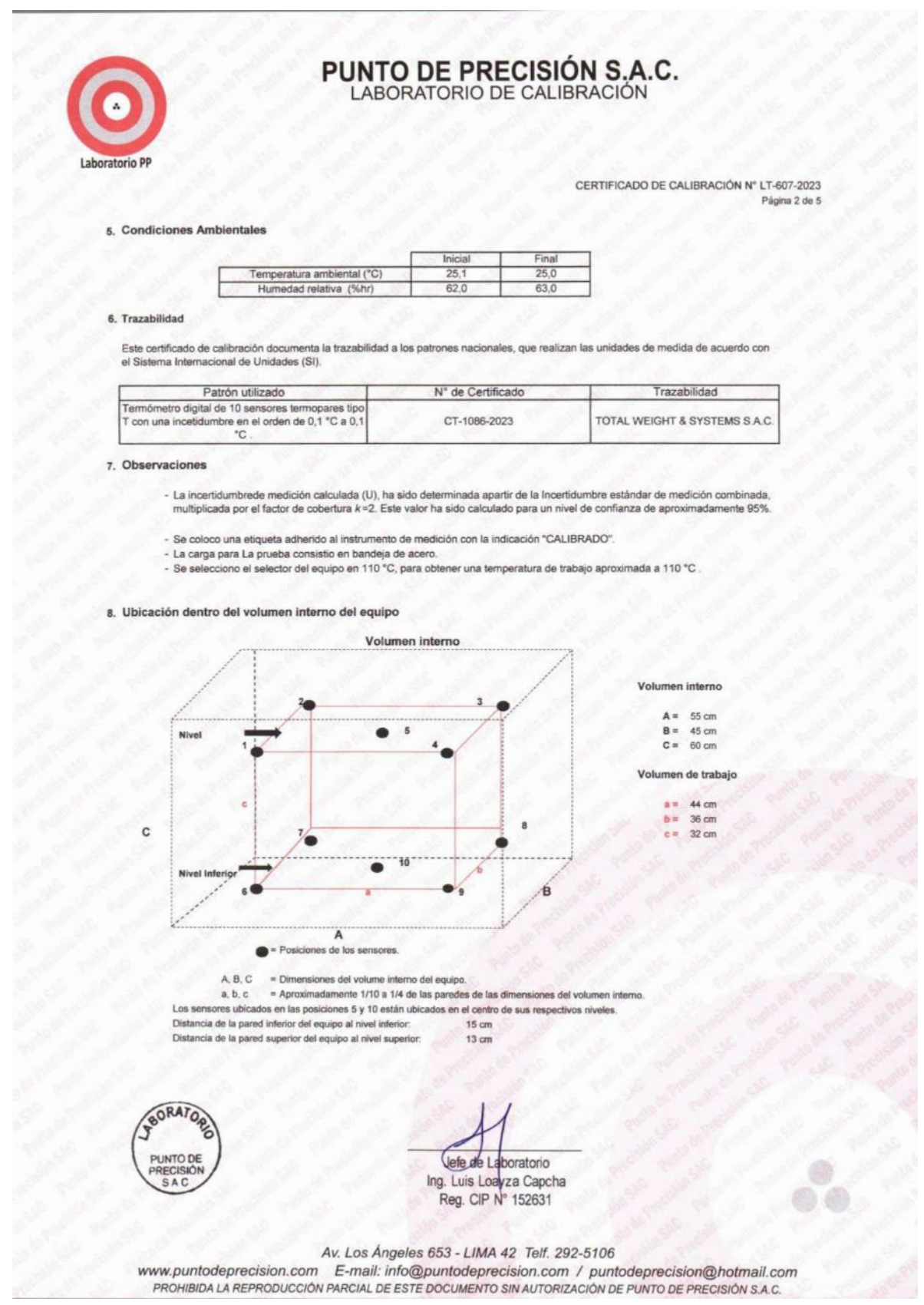

Laboratorio PP

# **PUNTO DE PRECISIÓN S.A.C.**<br>LABORATORIO DE CALIBRACIÓN

CERTIFICADO DE CALIBRACIÓN Nº LT-607-2023 Página 3 de 5

### 9. Resultados de la calibración

Temperaturas registradas en el punto de calibración 110 °C ± 5 °C  $\ddot{\phantom{a}}$ 

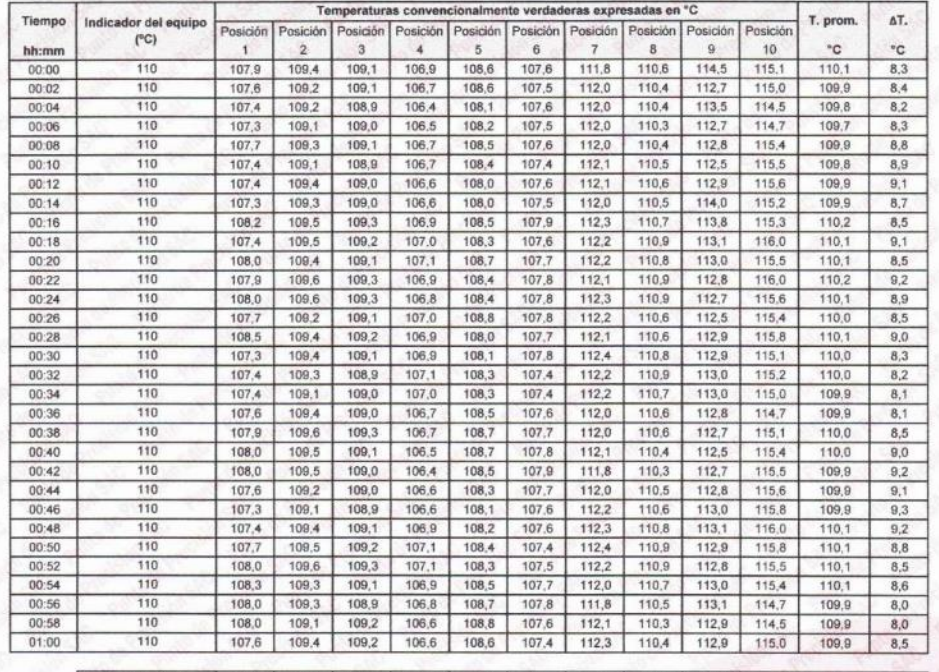

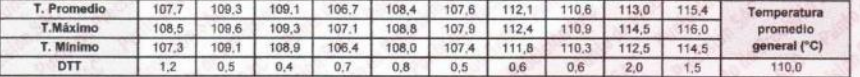

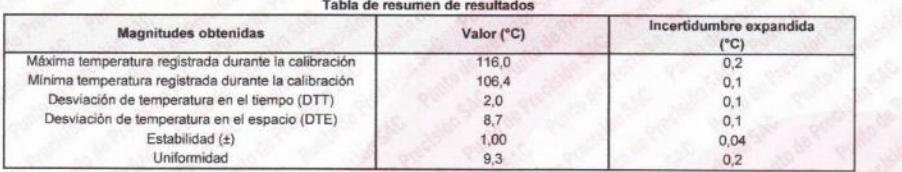

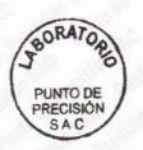

Jefe de Laboratorio Ing. Luis Loayza Capcha Reg. CIP Nº 152631

Av. Los Ángeles 653 - LIMA 42 Telf. 292-5106<br>www.puntodeprecision.com E-mail: info@puntodeprecision.com / puntodeprecision@hotmail.com<br>PROHIBIDA LA REPRODUCCIÓN PARCIAL DE ESTE DOCUMENTO SIN AUTORIZACIÓN DE PUNTO DE PRECIS

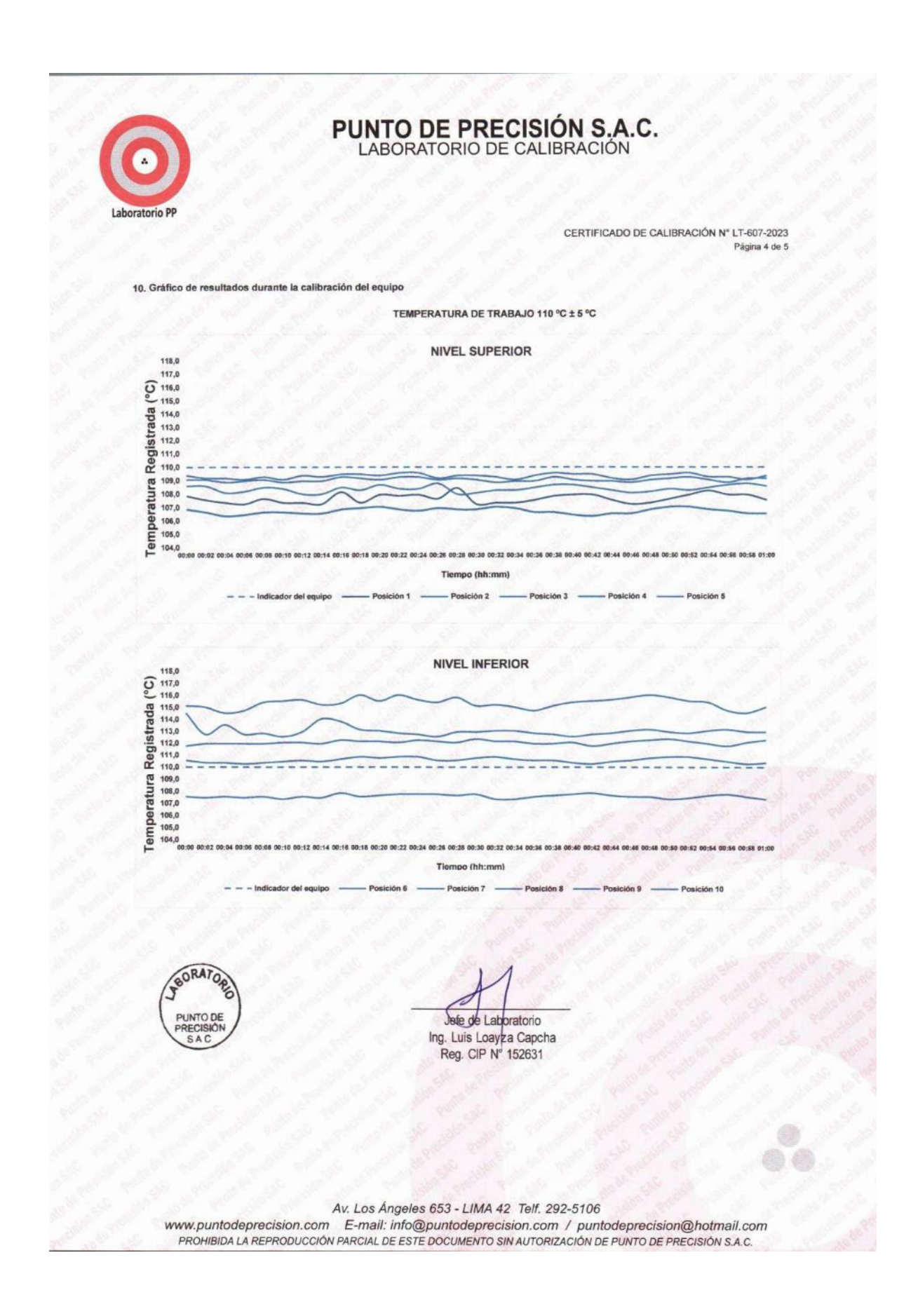

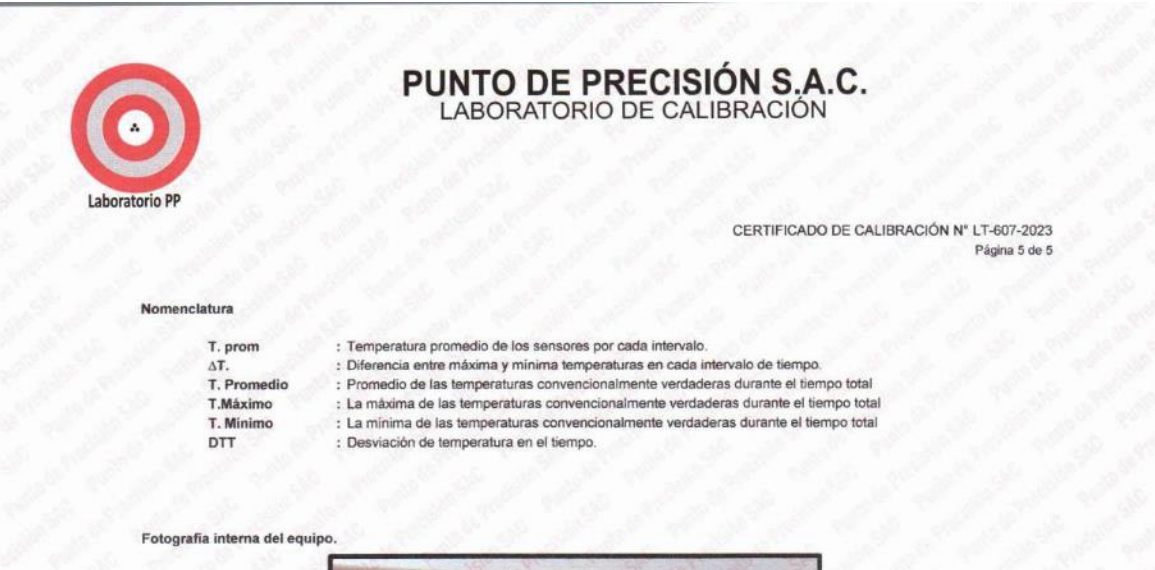

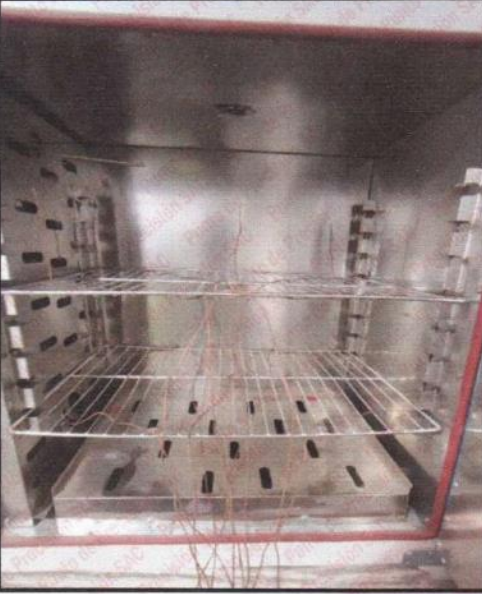

FIN DEL DOCUMENTO

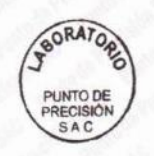

Sefe de Laboratorio Ing. Luis Loayza Capcha

Av. Los Ángeles 653 - LIMA 42 Telf. 292-5106<br>www.puntodeprecision.com E-mail: info@puntodeprecision.com / puntodeprecision@hotmail.com<br>PROHIBIDA LA REPRODUCCIÓN PARCIAL DE ESTE DOCUMENTO SIN AUTORIZACIÓN DE PUNTO DE PRECIS
**PUNTO DE PRECISIÓN S.A.C.**<br>LABORATORIO DE CALIBRACIÓN

#### CERTIFICADO DE CALIBRACIÓN Nº LL-3685-2023

Página : 1 de 2

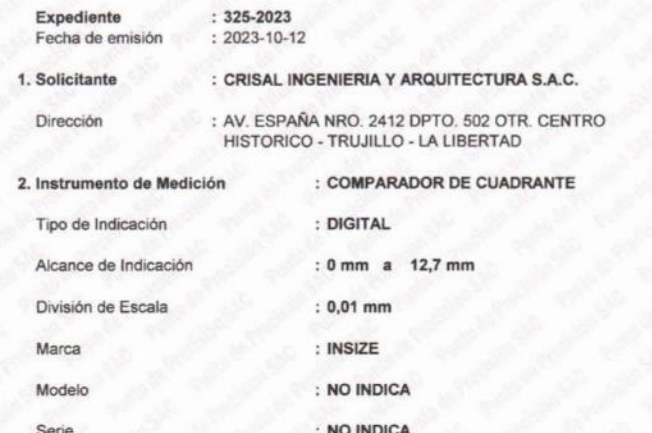

El Equipo de medición con el modelo y número de serie abajo. Indicados ha sido calibrado probado y verificado usando patrones certificados con trazabilidad a la Dirección de Metrología del INACAL y otros.

Los resultados son válidos en el momento y en las condiciones de la calibración. Al solicitante le corresponde disponer en su momento la ejecución de una recalibración, la cual está en función del uso, conservación y mantenimiento del instrumento de medición o a reglamentaciones vigentes.

Punto de Precision S.A.C no se responsabiliza de los perjuicios que pueda ocasionar el uso inadecuado de este instrumento, ni de una incorrecta interpretación de los resultados de la calibración aquí declarados.

#### 3. Lugar y fecha de Calibración

URB. CUATRO SUYOS SECTOR 3 MZ. B LOTE 06 - LA ESPERANZA - TRUJILLO - LA LIBERTAD 10 - OCTUBRE - 2023

#### 4. Método de Calibración

La calibración se efectuó por comparación directa tomando como referencia el Procedimiento de calibración de Comparadores de cuadrante PC-014 (2da Edición 2001) del servicio nacional de metrología, del INACAL - DM.

#### 5. Trazabilidad

Laboratorio PP

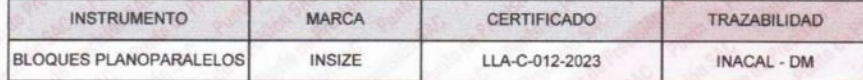

#### 6. Condiciones Ambientales

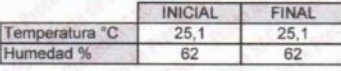

#### 7. Observaciones

Los resultados de las mediciones efectuadas se muestran en la página 02 del presente documento. Con fines de identificación se colocó una etiqueta autoadhesiva de color verde con la indicación "CALIBRADO"

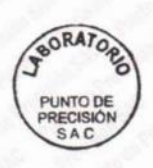

Jefe de Laboratorio Ing. Luis Loayza Capcha Reg. CIP Nº 152631

Av. Los Ángeles 653 - LIMA 42 Telf. 292-5106

www.puntodeprecision.com E-mail: info@puntodeprecision.com / puntodeprecision@hotmail.com PROHIBIDA LA REPRODUCCIÓN PARCIAL DE ESTE DOCUMENTO SIN AUTORIZACIÓN DE PUNTO DE PRECISIÓN S.A.C.

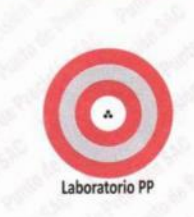

# **PUNTO DE PRECISIÓN S.A.C.**<br>LABORATORIO DE CALIBRACIÓN

CERTIFICADO DE CALIBRACIÓN Nº LL-3685-2023

 $mm$ 

 $µm$ 

Página : 2 de 2

**Resultados** 

#### ALCANCE DEL ERROR DE INDICACIÓN ( $f_e$ )

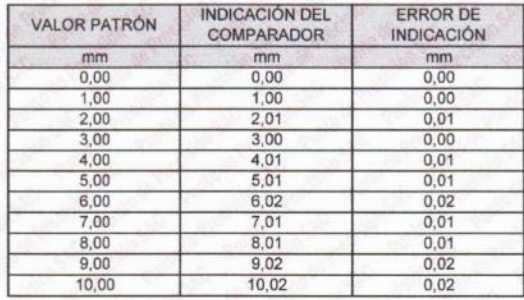

Alcance de error de indicación  $(f_e)$  $0,02$ Incertidumbre del error de indicación  $±3$ 

ERROR DE REPETIBILIDAD  $(f_w)$ 

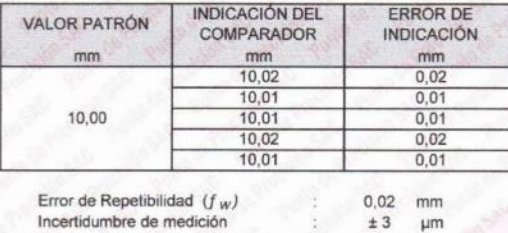

La incertidumbre expandida de la medición se ha obtenido multiplicando la incertidumbre estándar de la medición por el factor de cobertura k = 2 que, para una distribución normal corresponde a una probalidad de cobertura de aproximadamente 95%.

FIN DEL DOCUMENTO

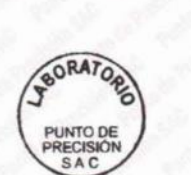

Jefe de Laboratorio Ing. Luis Loayza Capcha Reg. CIP Nº 152631

Av. Los Ángeles 653 - LIMA 42 Telf. 292-5106

WWW.puntodeprecision.com E-mail: info@puntodeprecision.com / puntodeprecision@hotmail.com PROHIBIDA LA REPRODUCCIÓN PARCIAL DE ESTE DOCUMENTO SIN AUTORIZACIÓN DE PUNTO DE PRECISIÓN S.A.C.

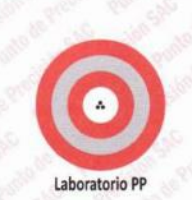

#### **Punto de Precisión SAC** LABORATORIO DE CALIBRACIÓN ACREDITADO POR EL ORGANISMO PERUANO DE ACREDITACIÓN INACAL - DA CON REGISTRO N° LC - 033

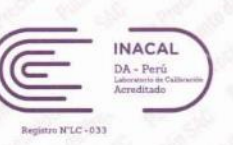

#### CERTIFICADO DE CALIBRACIÓN Nº LM-1052-2023

#### Página: 1 de 3

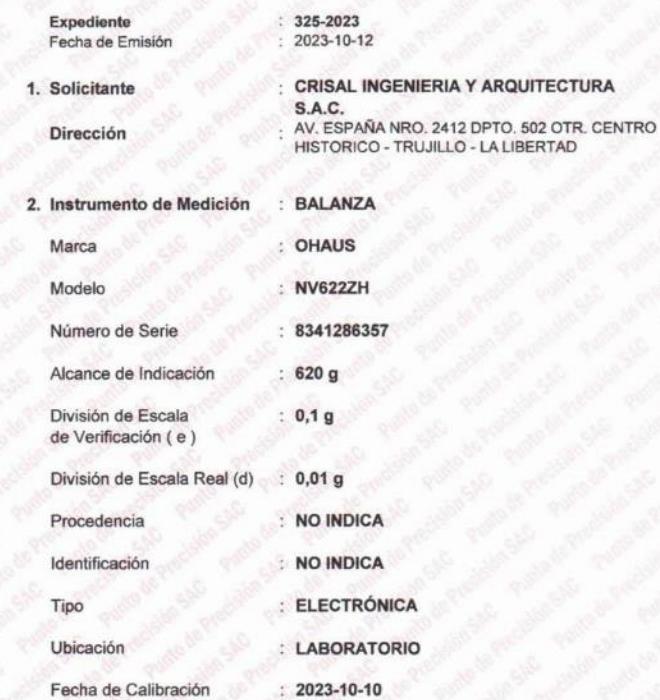

La incertidumbre reportada en el presente certificado  $\overline{a}$ es incertidumbre expandida de medición que resulta de multiplicar la incertidumbre estándar por el factor de cobertura k=2. La incertidumbre fue determinada según la "Guía para la Expresión de la incertidumbre en la medición". Generalmente, el valor de la magnitud está dentro del intervalo de los valores determinados con la incertidumbre expandida con una probabilidad de aproximadamente 95  $\frac{1}{2}$ 

Los resultados son válidos en el momento y en las condiciones en que se realizarón las mediciones y no debe ser utilizado como certificado de conformidad con normas de productos o como certificado del sistema de calidad de la entidad que lo produce.

Al solicitante le corresponde disponer en su momento la ejecución de una recalibración, la cual está en función del uso, conservación mantenimiento del instrumento de medición o a reglamentaciones vigentes.

PUNTO DE PRECISIÓN S.A.C. no se responsabiliza de los perjuicios que pueda ocasionar el uso inadecuado de este instrumento, ni de una incorrecta interpretación de los resultados de la calibración aquí declarados.

#### 3. Método de Calibración

La calibración se realizó mediante el método de comparación según el PC-001 1ra Edición, 2019; Procedimiento para la Calibración de Balanzas de Funcionamiento no Automático Clase III y IIII del INACAL-DM.

#### 4. Lugar de Calibración LABORATORIO de CRISAL INGENIERIA Y ARQUITECTURA S.A.C. URB. CUATRO SUYOS SECTOR 3 MZ. B LOTE 06 - LA ESPERANZA - TRUJILLO - LA LIBERTAD

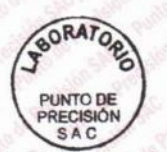

Jefe de Laboratorio

PT-06.F06 / Diciembre 2016 / Rev 02

Ing. Luis Loayza Capcha Reg. CIP N° 152631

Av. Los Ángeles 653 - LIMA 42 Telf. 292-5106 www.puntodeprecision.com E-mail: info@puntodeprecision.com / puntodeprecision@hotmail.com PROHIBIDA LA REPRODUCCIÓN PARCIAL DE ESTE DOCUMENTO SIN AUTORIZACIÓN DE PUNTO DE PRECISIÓN S.A.C.

#### **Punto de Precisión SAC** LABORATORIO DE CALIBRACIÓN ACREDITADO POR EL ORGANISMO PERUANO DE ACREDITACIÓN INACAL - DA CON REGISTRO N° LC - 033

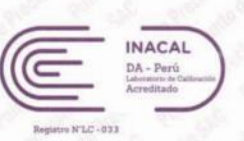

Laboratorio Pl

CERTIFICADO DE CALIBRACIÓN Nº LM-1052-2023 Página: 2 de 3

#### 5. Condiciones Ambientales

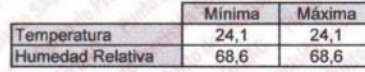

#### 6. Trazabilidad

Este certificado de calibración documenta la trazabilidad a los patrones nacionales, que realizan las unidades de medida de acuerdo con el Sistema Internacional de Unidades (SI).

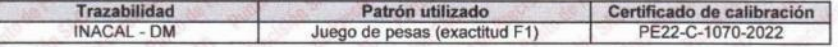

#### 7. Observaciones

Antes del ajuste, la indicación de la balanza fue de 619,86 g para una carga de 620,00 g

El ajuste de la balanza se realizó con las pesas de Punto de Precisión S.A.C.

Los errores máximos permitidos (e.m.p.) para esta balanza corresponden a los e.m.p. para balanzas en uso de funcionamiento no automático de clase de exactitud III, según la Norma Metrológica Peruana 003 - 2009. Instrumentos de Pesaje de Funcionamiento no Automático.

Se colocó una etiqueta autoadhesiva de color verde con la indicación de "CALIBRADO".

Los resultados de este certificado de calibración no debe ser utilizado como una certificación de conformidad con normas de producto o como certificado del sistema de calidad de la entidad que lo produce.

De acuerdo con lo indicado por el cliente, la temperatura local varía de 20 °C a 27 °C.

La incertidumbre reportada en el presente certificado de calibración no incluye la contribución a la incertidumbre por deriva de la balanza.

#### 8. Resultados de Medición

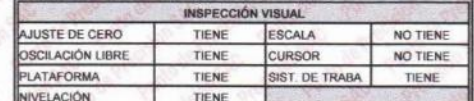

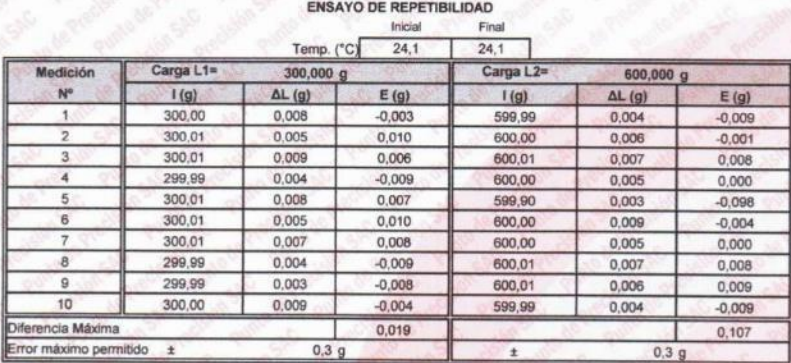

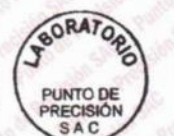

Jefe de Laboratorio Ing. Luis Loayza Capcha

PT-06.F06 / Diciembre 2016 / Rev 02

Reg. CIP N° 152631

Av. Los Ángeles 653 - LIMA 42 Telf. 292-5106 www.puntodeprecision.com E-mail: info@puntodeprecision.com / puntodeprecision@hotmail.com<br>PROHIBIDA LA REPRODUCCIÓN PARCIAL DE ESTE DOCUMENTO SIN AUTORIZACIÓN DE PUNTO DE PRECISIÓN S.A.C.

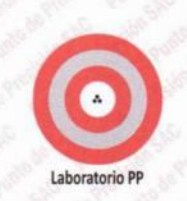

#### **Punto de Precisión SAC** LABORATORIO DE CALIBRACIÓN ACREDITADO POR EL ORGANISMO PERUANO DE ACREDITACIÓN INACAL - DA CON REGISTRO Nº LC - 033

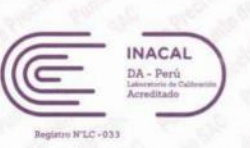

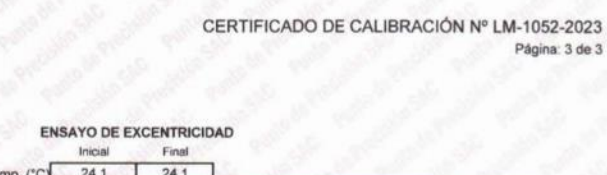

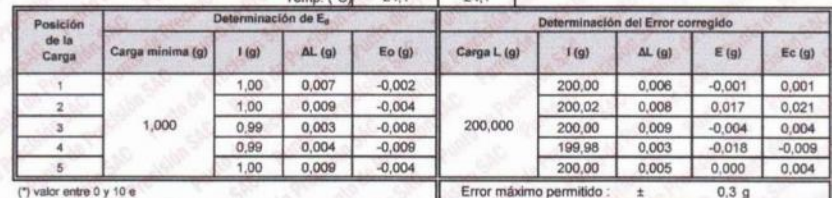

 $\overline{\mathbf{2}}$ 5  $\mathbf{1}$  $\overline{a}$ 

#### ENSAYO DE PESAJE Inicial Final

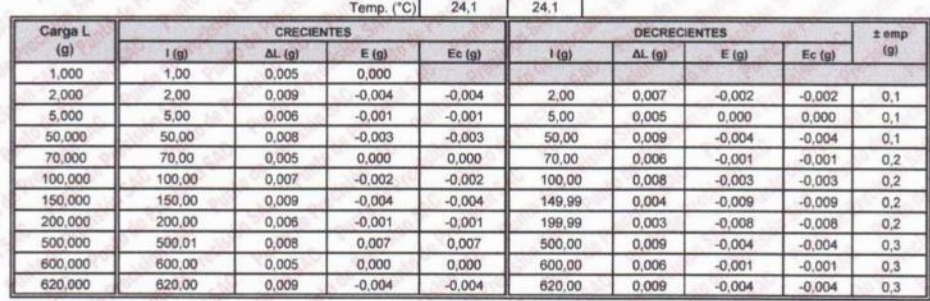

**idido** 

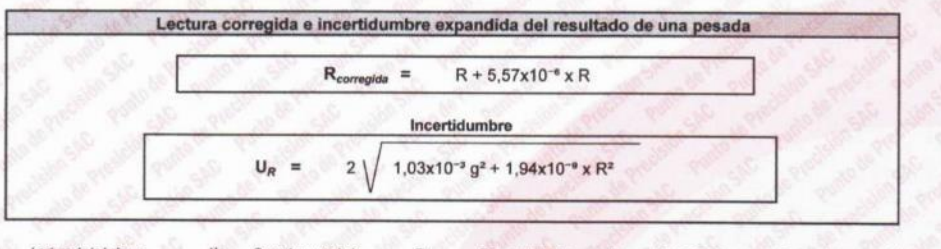

Carga Error  $R: en g$ 

FIN DEL DOCUMENTO

**SORATOR** PUNTO DE RECISIÓN<br>S A C

PT-06.F06 / Diciembre 2016 / Rev 02

Jefe de Laboratorio Ing. Luis Loayza Capcha Reg. CIP Nº 152631

Av. Los Ángeles 653 - LIMA 42 Telf. 292-5106 www.puntodeprecision.com E-mail: info@puntodeprecision.com / puntodeprecision@hotmail.com<br>PROHIBIDA LA REPRODUCCIÓN PARCIAL DE ESTE DOCUMENTO SIN AUTORIZACIÓN DE PUNTO DE PRECISIÓN S.A.C.

### Anexo 17. Costos

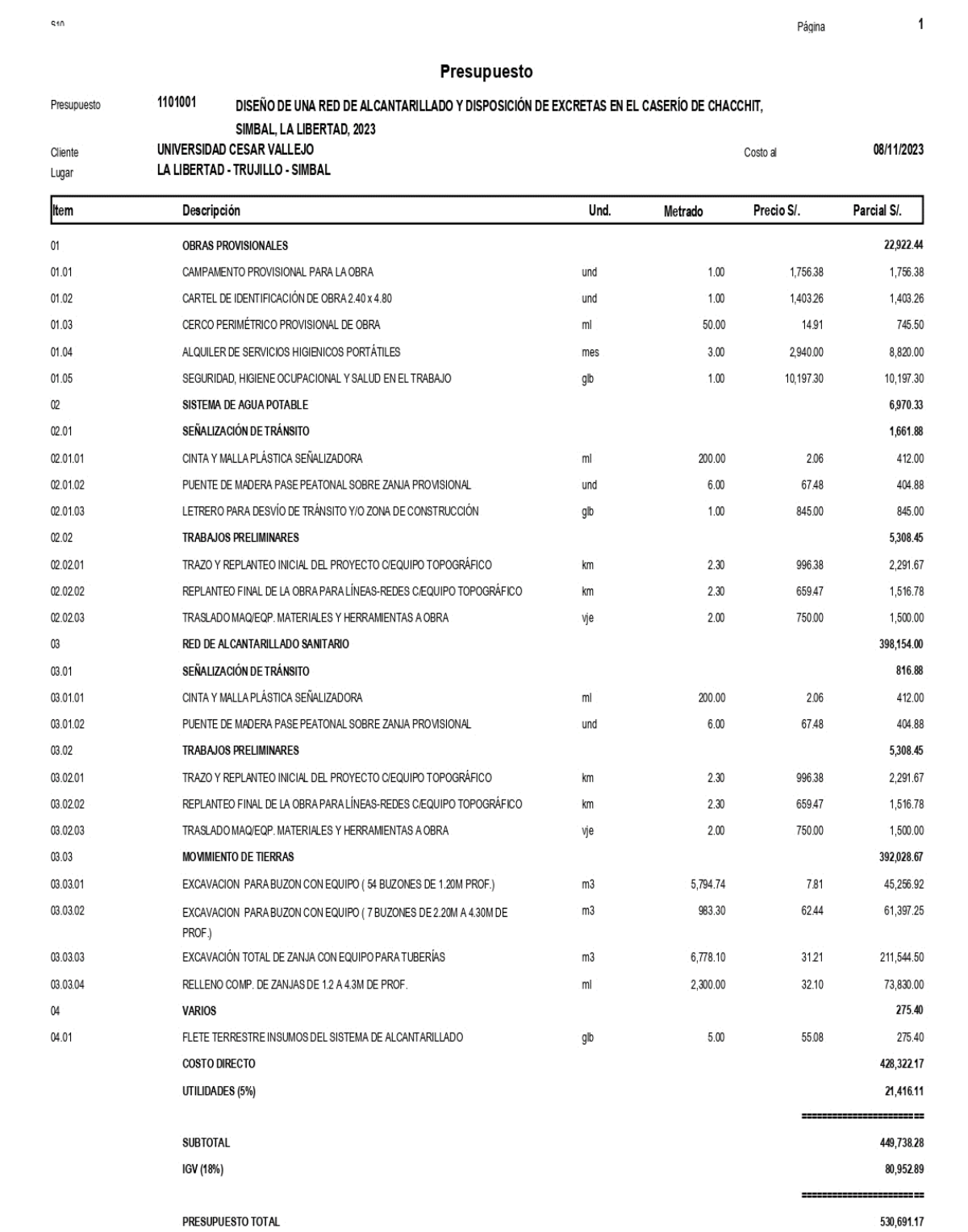

#### **Anexo 18. Parámetros de diseño**

#### **Periodo de diseño.**

Se consideró los parámetros de diseño que nos denota la Norma OS. 100.

- Vida útil de las tuberías de conducción: 20 años
- Vida útil de la PTAR: 20 años
- Crecimiento poblacional TC: 14.78%

#### **Tasa de crecimiento**

$$
\mathsf{r} = \left( \left( \frac{Pf}{Po} \right)^{\frac{1}{n}} - 1 \right) \mathsf{x}100
$$

r = tasa de crecimiento poblacional

Pf = población final

Po = población inicial

n = tiempo en años

Determinamos la tasa de crecimiento con datos de las encuestas realizadas:

 $Pf = 300$  hab.

 $Po = 50$  hab.

 $n = 13$  años

$$
r = \left( \left( \frac{300}{50} \right)^{\frac{1}{13}} - 1 \right) \times 100
$$
  
r = 14.78%

### **Población Futura**

Usando la TC obtenida se procedió a realizar el cálculo de la población futura para un periodo de diseño de 20 años, obteniendo así una población de diseño de 4724 hab. Tal como muestra la tabla 5.

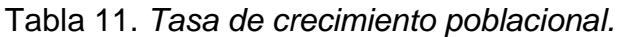

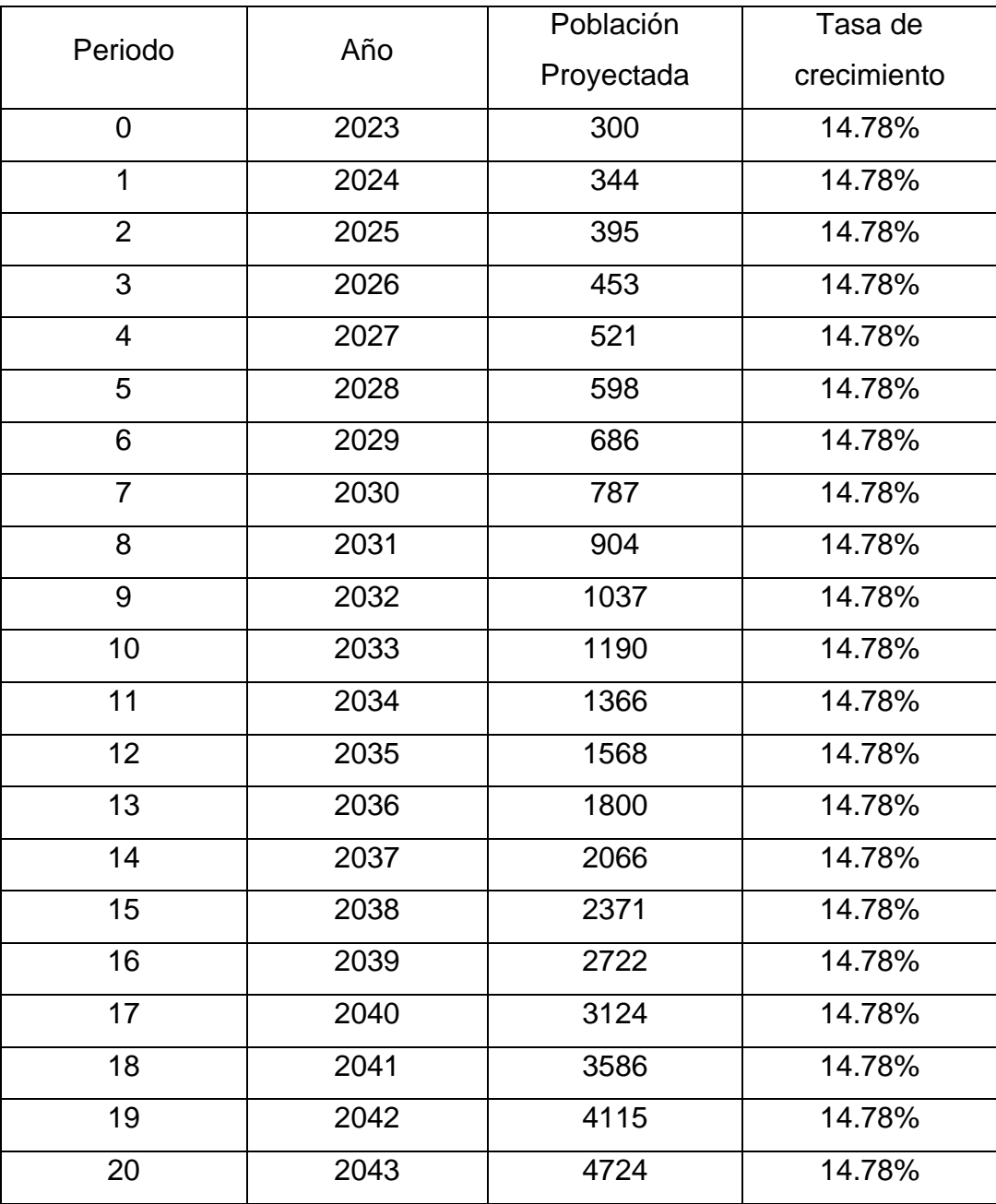

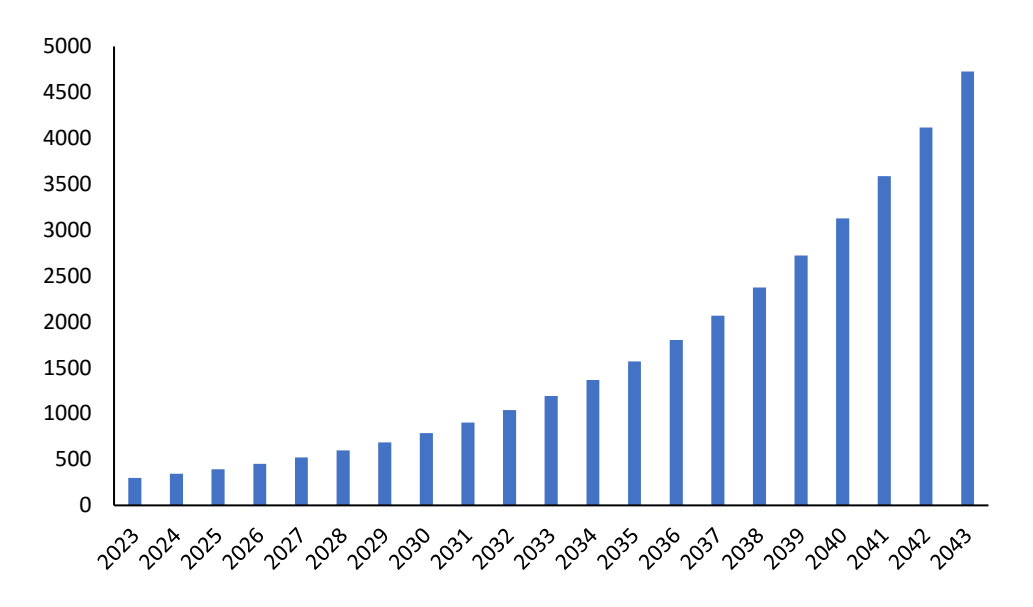

*Figura 7.* Crecimiento poblacional.

Se comparó con la proyección geométrica, a continuación, se muestran los datos y resultados.

Datos:

Po = población inicial

i = tasa de crecimiento

n = periodo de diseño

$$
Pf = 300 (1 + 0.1478)^{20}
$$

 $Pf = 4724$ 

### **Densidad por vivienda**

 $\textsf{Densidad poblacional} = \frac{Población inicial}{Número\ de viviendas}$ 

Densidad poblacional =  $\frac{300 \text{ Hab.}}{80 \text{ Viviendas}}$ 

Densidad poblacional =  $3.75 \approx 4$  Hab/Viv.

### **Dotación**

Como no se encuentra estudios de consumo de agua pertenecientes al caserío Chacchit, no posee un sistema de abastecimiento de agua potable del cual pueda justificar la dotación, se optó por trabajar con los valores que establece la Norma OS. 100.

Dot =  $250$  lt/hab/día

### **Variación de consumo**

Como coeficientes de variación de consumo se ha considerado los siguientes valores aplicados a los caudales máximo diario y máximo horario.

- Máximo diario = 1.3

- Máximo horario = 2.0

#### **Anexo 19. Cálculos de consumo de agua (Lt/s).**

Usando la norma OS.100 hallamos lo siguiente:

 $Pf = 4724$  hab.

Dot =  $250$  lt/hab/día

Consumo  $(Lt/s) = ?$ 

 $4724 \times 250 = 1181000$ 1181000/86400=13.67 Consumo  $= 13.67$  Lt/s

Por otro lado la norma IS.010 nos brinda dotaciones para consumo no doméstico como son en este caso de mi proyecto para una institución educativa (20 Lt/hab/día), en mi caso se encuetran 20 personas incluyendo a docentes y alumnos, una iglesia (3 Lt/indic/día), para el caso de las iglesias se consider el número de asientos y en este caso es de 50 personas como aforo en la iglesia. Procedemos a hacer lo mismo que para el uso doméstico.

Institución Educativa.

 $20 \times 20 = 400$  $400/86400 = 0.005$ Consumo  $I.E. = 0.005$  Lt/s

Iglesia

 $3 \times 50 = 150$ 

 $150/86400 = 0.002$ 

Consumo iglesia =  $0.002$  Lt/s

### **Variaciones de consumo de agua (Lt/s).**

Para las variaciones de consumo de agua la norma OS.100 nos brinda dos datos que es para el Caudal máximo diario de 1.3, para el caudal máximo horario de 2.0.

### **Caudal máximo diario K1 = 1.3**

Caudal promedio  $(Qp) = 13.67$  Lt/s

Caudal máximo diario (Qmd) = 13.67 x 1.3 = **17.77 Lt/s**

### **Caudal máximo horario K2 = 2.0**

Caudal promedio  $(Qp) = 13.67$  Lt/s

Caudal máximo horario (Qmh) = 13.67 x 2.0 = **27.34 Lt/s**

**Cálculos según la demanda para el almacenamiento del reservorio.**

**a) Caudal promedio** 

$$
Qp = \frac{Población x Dotación}{86400}
$$

$$
Qp = \frac{4724 x 250}{86400}
$$

$$
Qp = 13.67
$$
lts

**b) Volumen de regulación** 

**Vreg =** 21.6 x Qp

**Vreg =** 21.6 x 13.67

$$
Vreg = 295.27
$$

### **c) Volumen contra incendios**

Para mi caso según la norma OS.100, población menores de 10000 habitantes, no se considera de manera obligatorio la demanda contra incendio.

### **d) Volumen Parcial**

Vpa = 
$$
\frac{4 x (Vreg+Vci)}{3}
$$

$$
Vpa = \frac{4 x (295.27+0)}{3}
$$

$$
Vpa = 393.69 \approx 400 \text{ m}^3
$$

- **e) Volumen de Reserva**
- **Vre =** 25% x Vpa **Vre =** 0.25 x 393.69 **Vre = 98.42 ≈ 100 m<sup>3</sup>**

**f)** Finalmente sumamos el "Volumen Parcial" con el "Volumen de Reserva" para obtener el volumen de agua requerido.

> $Vt = 400 + 100$  $V_t = 500 \text{ m}^3$

### **Anexo 20. Diseño de línea de aducción de agua mediante el programa WaterCAD**

- **1. Configuración inicial.**
	- Para comenzar con las configuraciones del programa primero se abrió este mismo y se seleccionó la opción **"Create a New Hydraulic Model".**

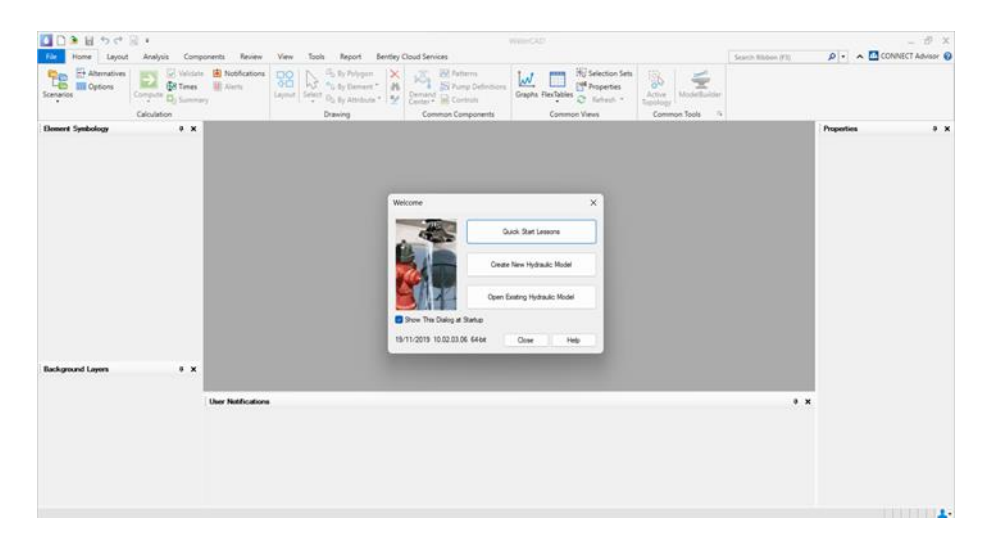

Seguido a esto, se revisó la ventana de "Opciones" para configurar el sistema de dibujo para el proyecto. Al tener las curvas de nivel y el alineamiento correspondiente al terreno, se optó por trabajar con modelo escalado ("Scaled"). De esta manera se pudo obtener las dimensiones reales de tuberías para su correspondiente presupuestado. Por otro lado, se verificó las unidades del proyecto, teniendo en cuenta trabajar con el Sistema Internacional (SI). Además de configurar la cantidad de decimales que se podían visualizar por cada elemento, donde se optó por trabajar con 3 decimales.

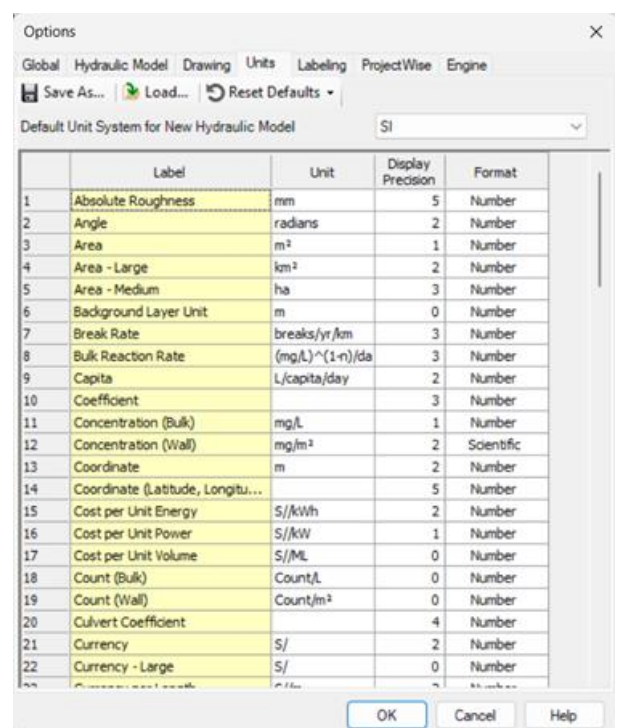

- Dentro de la vista anterior, configuramos la opción "Drawing", pues allí se establecerá el modo y factor de escala con la que trabajará el modelo.

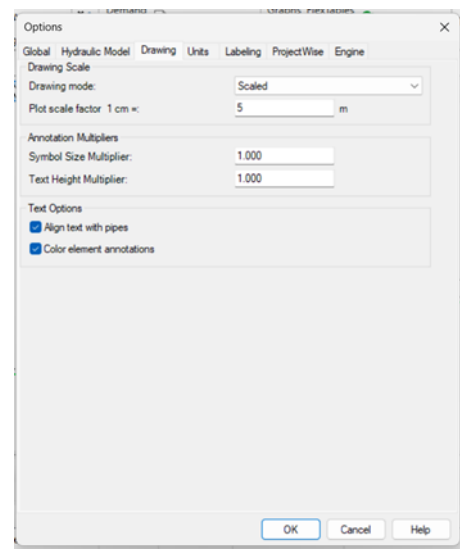

- Luego de esto se verificó los parámetros de cálculo del programa en la opción "Calculation Options – Base Calculation Options", para trabajar con coeficientes de Hazen-Williams y con agua a 20°C

como estándar. Con esto configurado se pudo usar los coeficientes de fricción dados por la norma OS.050.

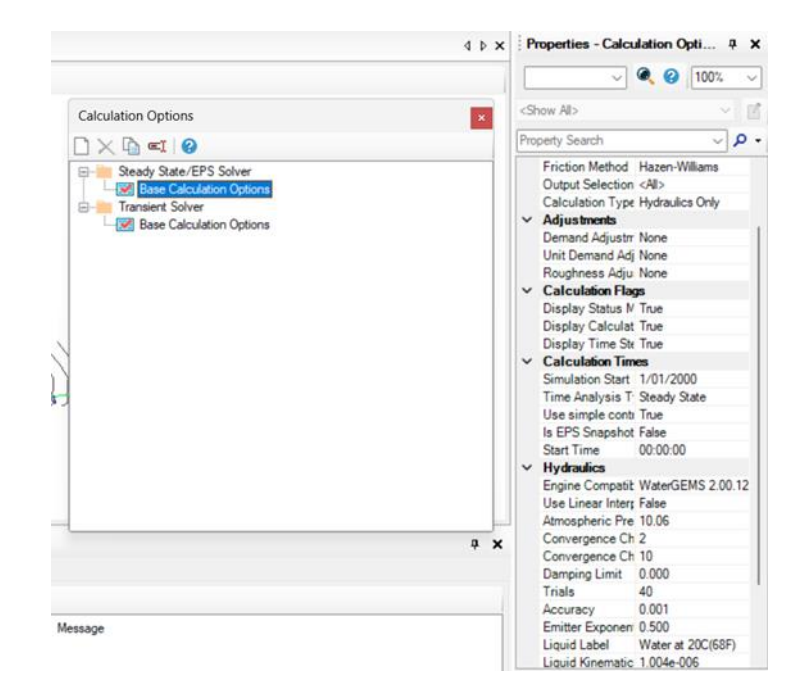

- Ahora importaremos las redes de Agua Potable al WaterCAD; para ello, accederemos al menú Tools, luego a la opción ModelBuilder y se aperturará la ventana ModelBuilder Wizzar. A continuación, seleccionados en el primer campo al tipo de archivo utilizar CAD files, y procedemos a cargarlo con la opción Browse.

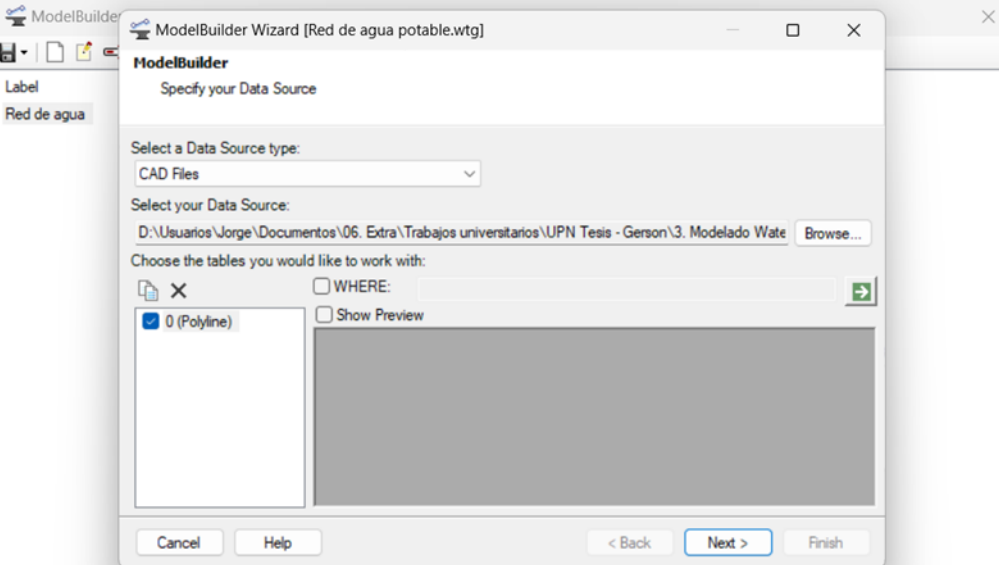

- Luego definimos la unidad con la que trabajará los datos la importación; y la tolerancia para resolver posibles inconvenientes de dibujo que será 0.01 m, y click en Next. En las siguientes ventanas dejamos tal cual aparece y click en Next.

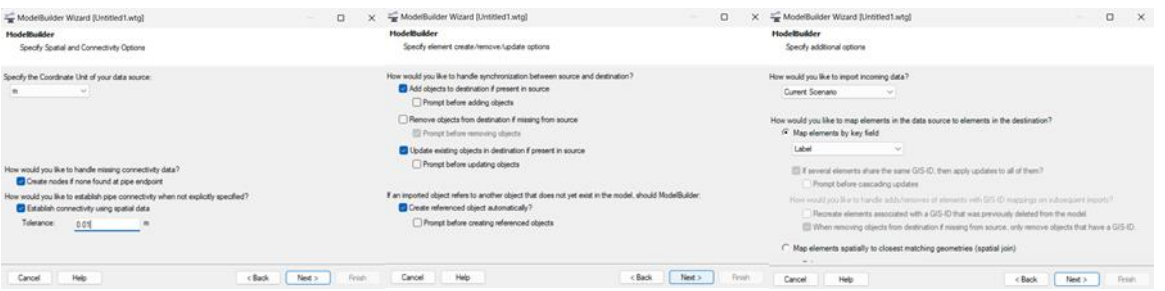

- En la siguiente ventana estableceremos las polilíneas para el modelo, para ello configuramos la opción Table Type y Key Fields como se visualiza. Y finalmente en ventana siguiente dejamos la configuración por defecto y click en Finish.

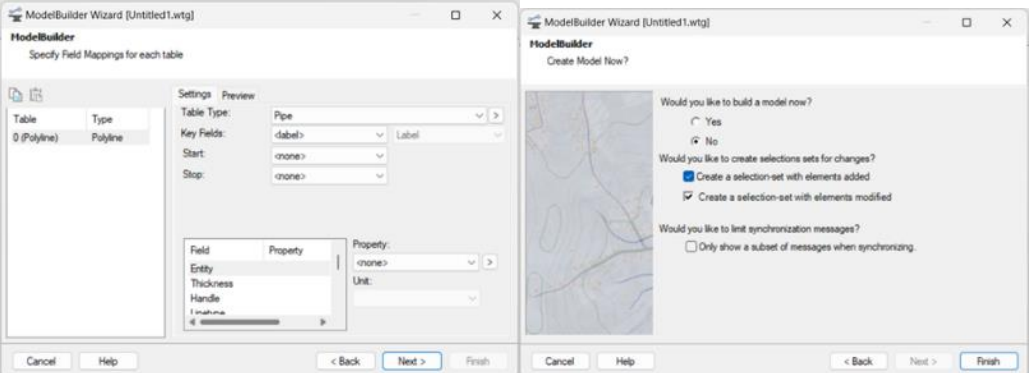

- Se visualizan la importancia de las Redes correspondientes, de ser el caso se editan de forma manual según lo requiera el modelo.

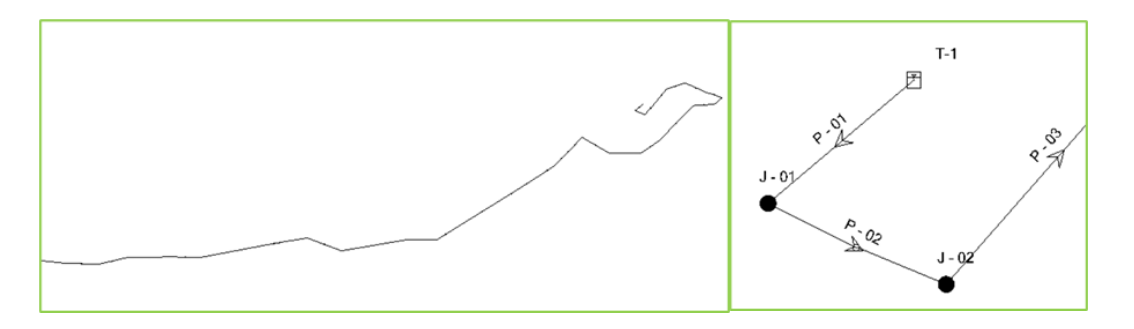

- Ahora, se define el Reservorio Apoyado y sus características. Se selecciona el icono en cuestión y anticlick sobre el mismo. Se seleccionará la opción Properties y modificamos los rangos de operación de la estructura.

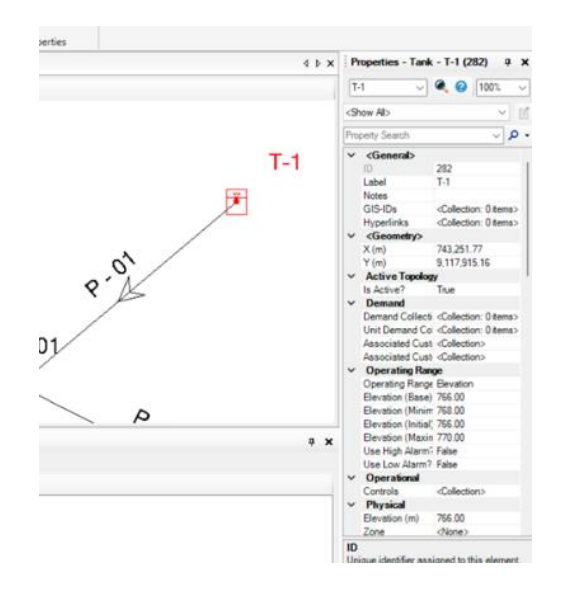

Se crean las etiquetas para el modelo: Reservorio Apoyado, Nodos y Tuberías. Nos dirigimos a la opción Element Symbology, click sobre el tipo de elemento a etiquetar (Pipe, Juction o Tank), anticlick sobre ellos y click en la opción New/Annotation; se define el tipo de etiqueta que se requiera (Nombre del elemento, diámetro, presión, longitud, etc).

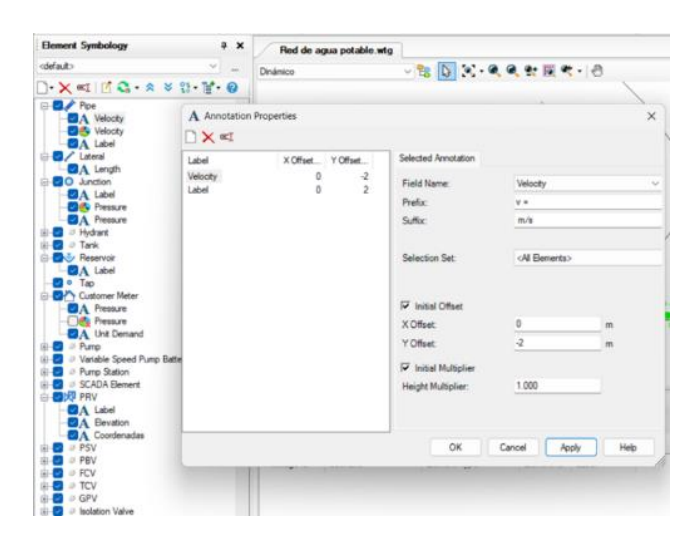

- Ahora, cargaremos las cotas en los nodos de manera automática. Primero debemos importar las curvas de nivel del proyecto en formato ".dxk" en forma de capa para nuestro modelo, yendo a la opción Background Layers, damos click en new/file y cargamos el archivo respectivo.

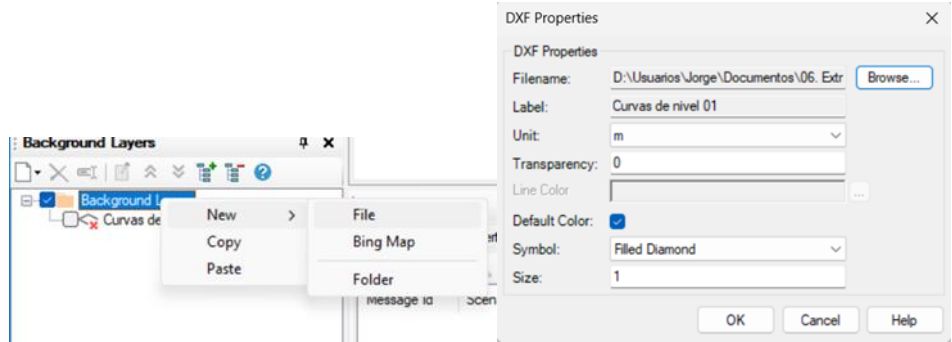

- Después, vamos al menú Tool, click en la opción TREX y se visualizará la ventana TRex Wizard en la cual vincularemos las curvas de nivel del modelo, tal y como se muestra.

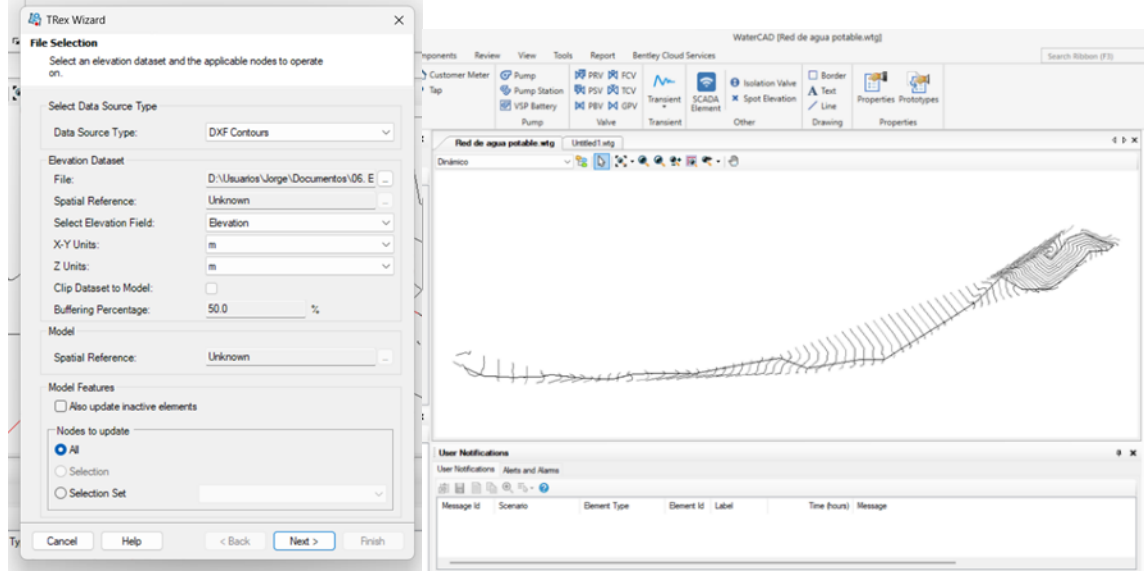

- Definimos la Demanda del proyecto mediante los Triángulos de Thiessen. Se ha definido con anterioridad el área de influencia mediante el QGIS en formato ShapeFile, la cual utilizamos para definir el aporte hacia cada nodo. Iremos al menú Tools, click en la opción Thiessen Polygon y se apertura la ventana Thiessen polygon y se apertura la ventana Thiessen Polygon Creator, seleccionamos la etiqueta de identificación del nodo y click en Next. Luego seleccionamos el contorno creado en QGIS en formato ShapeFile y click en Next. Después, definimos el nombre y carpeta del archivo producto (Triángulos de Thiessen).

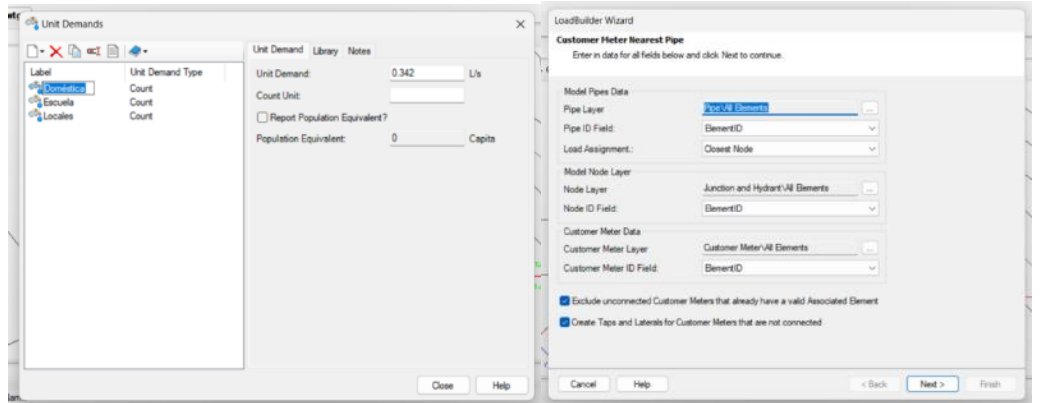

- Validamos el proyecto. WaterCAD evaluará mediante la opción Validate si es que hasta el momento se ha cometido o no algún error o incoherencias en el modelado. Posterior a ello, realizamos el análisis hidráulico de la red, mediante la opción COMPUTE.

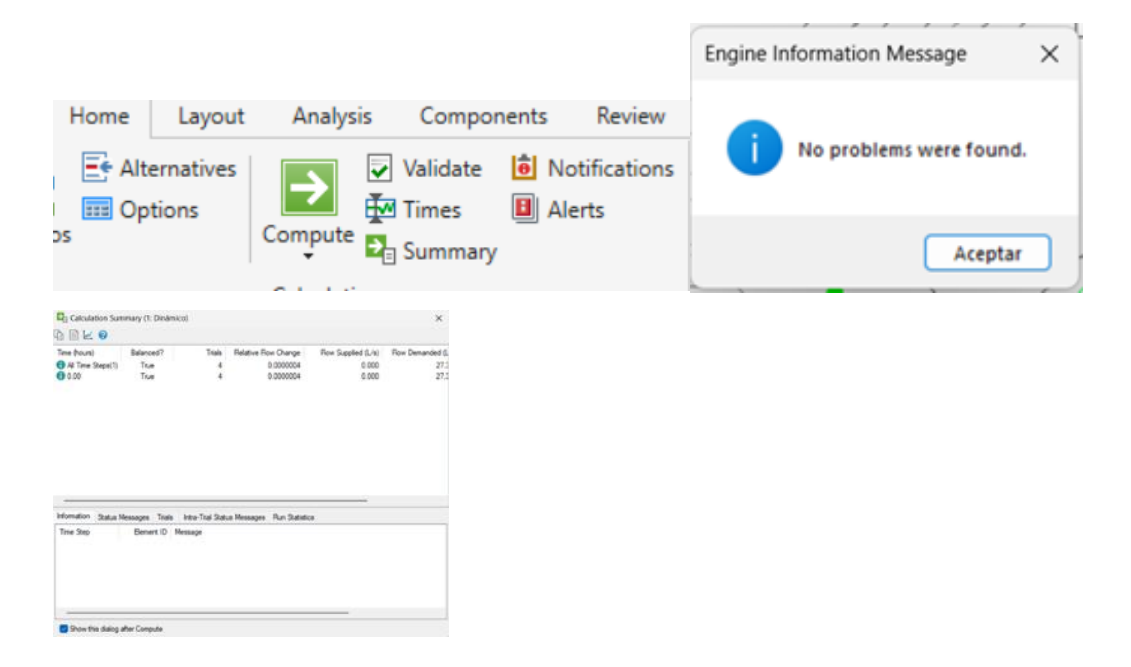

- Por último, solicitamos los reportes correspondientes de Presiones en los Nodos y Velocidades de flujo en las tuberías. Finalmente, visualizamos los perfiles con la línea gradiente estática y dinámica.

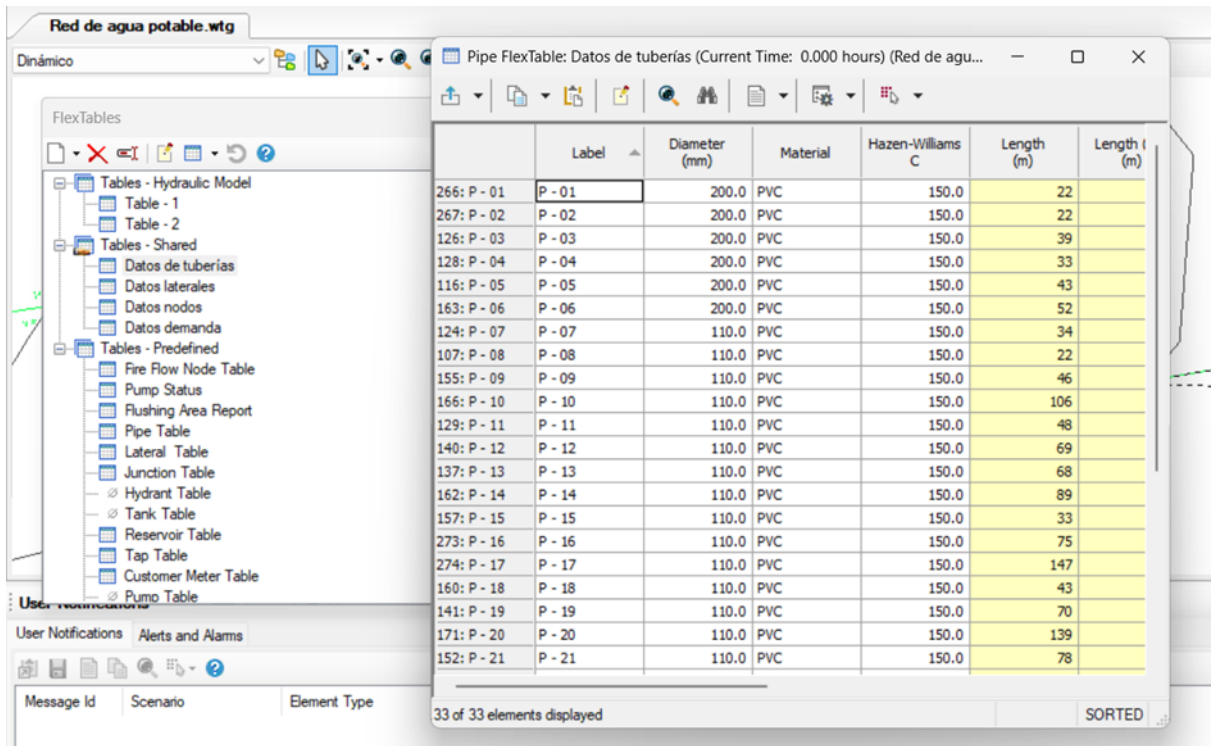

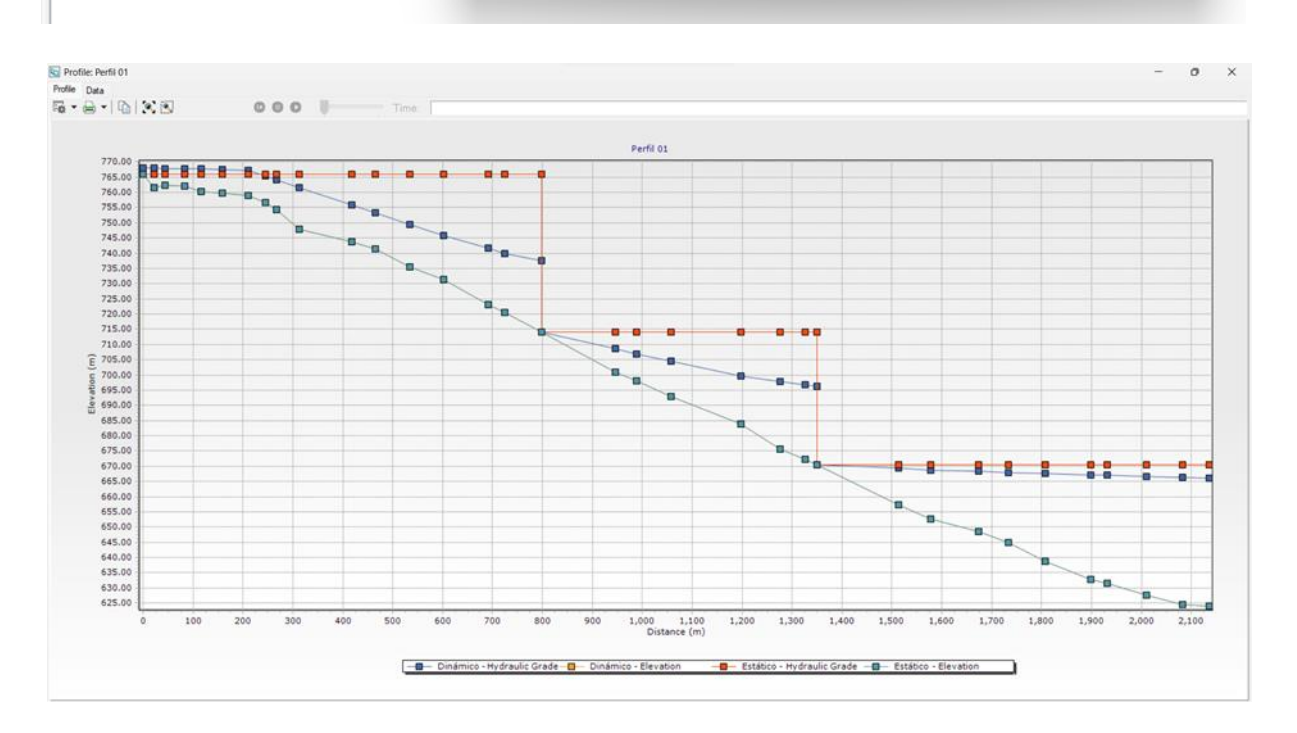

### **Anexo 21. Cálculos para el diseño de la red de alcantarillado.**

- Se estableció los datos de entrada, tales como: Tasa de crecimiento (14.78%), densidad poblacional (4 hab/viv), periodo de diseño (20 años), dotación (250 lt/hab/día), población inicial (300 hab), población futura (4724 hab)

**a)** Con los datos anteriores se determinó la población de diseño, mediante la fórmula de crecimiento poblacional:

$$
Pf = Po (1 + r)t
$$
  
Pr = 300 (1 + 0.1478)<sup>20</sup>

$$
Pf = 4724
$$
 habitantes.

**b)** Luego, se calculó el caudal promedio:

$$
Qp = \frac{Pf \times Dotación}{86400}
$$

$$
Qp = \frac{4724 \times 250}{86400}
$$

$$
Qp = 13.67
$$
lt/s

**c)** Hallamos el caudal máximo horario: Según norma OS.070 nos brinda el 2.00 para el caudal máximo horario.

#### **Qmh = Qp x 2.00**

 $Qmh = 13.67 \times 2.00$ 

$$
Qmh = 27.34 \, \text{lt/s}
$$

**d)** El cual se utilizó para hallar el Caudal de Contribución al Desagüe: Norma OS.070 nos da un dato que es el 80%.

#### **Qcd = 80% x Qmh**

$$
Qcd = 0.8 \times 27.34
$$

#### $Qcd = 21.87$  lt/s

**e)** Se determinó aportes adicionales a la Red de Alcantarillado (aguas residuales domésticas, caudal por infiltración, caudal por precipitaciones).

- Aguas residuales domésticas:

#### **Aguas residuales = Qcd + 0.006**

Aguas residuales =  $21.87 + 0.006$ 

Aguas residuales =  $21.88$  lt/s

- Agua de infiltración por superficie:

#### **Agua de infiltración = Total (Km) x 0.005**

Agua de infiltración = 2.1819 x 0.005

Agua de infiltración =  $0.11$  lt/s

Agua de infiltración por buzón:

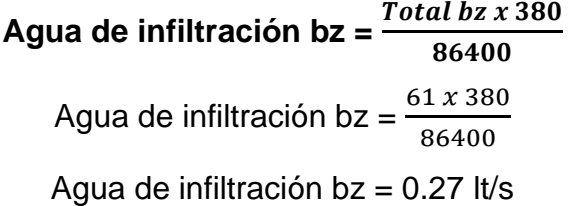

- Caudal de diseño:

**Qd = 21.88 + 0.11 + 0.27**  $Qd = 22.25$  Lt/s

- Luego, se calculó el Caudal Unitario:

$$
Qu = \frac{Qtotal}{Número de viviendas}
$$

$$
Qu = \frac{22.25}{80}
$$

$$
Qu = 0.28
$$

- Finalmente para la propuesta de una planta de tratamiento de aguas residuales, almacenaría en este caso un caudal total de recorrido en las tuberías de **22.25 lt/s.**

### **Anexo 22. Diseño del sistema de alcantarillado mediante el programa SewerCAD**

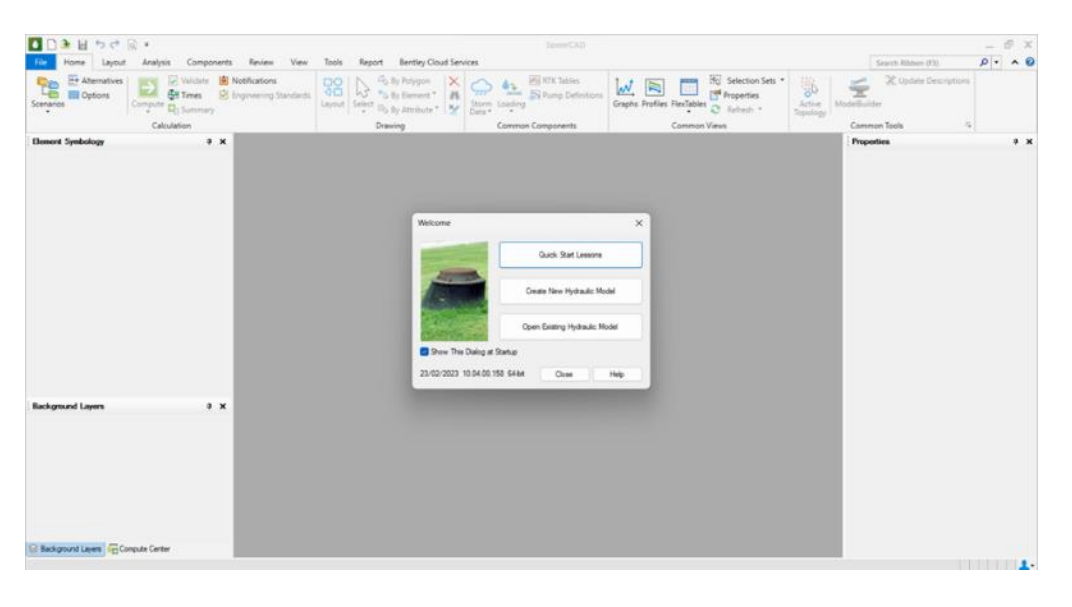

- En primer lugar, se comenzó abriendo el software y para crear un nuevo modelo se seleccionó "Create a New Hydraulic Model".

- Ahora configuramos las unidades con las que trabajará el modelo, debido a que el programa por defecto trabaja con el sistema Inglés. Para este paso buscamos la opción "Tools", click en la opción "Options" y habilitamos la casilla "Units". Se trabajará con unidades en el Sitema Internacional (SI)

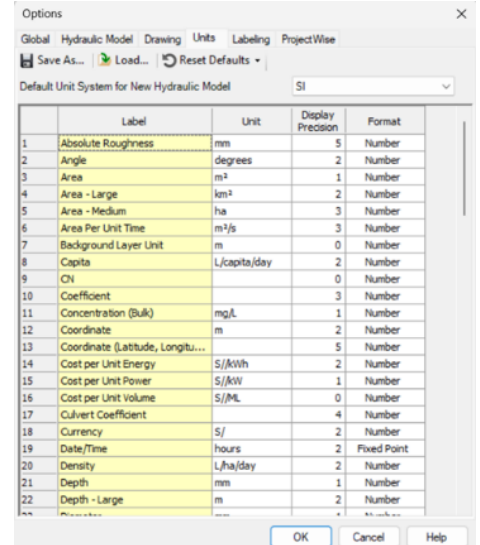

- Encontrándonos en la misma ventana anterior, configuramos la opción "Drawing", pues allí se establecerá el modo y factor de escala con la que trabajará el modelo.

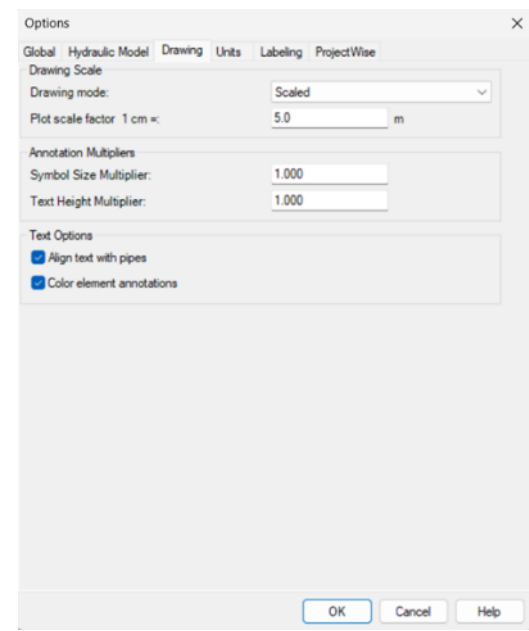

- Se definen los "prototipos" o "características de los elementos" (tuberías, buzones, desagüe, accesorios, etc.) con los cuales trabajará el modelo y lo que permitirá modificar de manera general sus características. Para ello, vamos a la ventana "View" y seleccionamos la opción "Prototypes". Luego damos click derecho al tipo de prototipo que necesitemos en el modelo y click en "New".

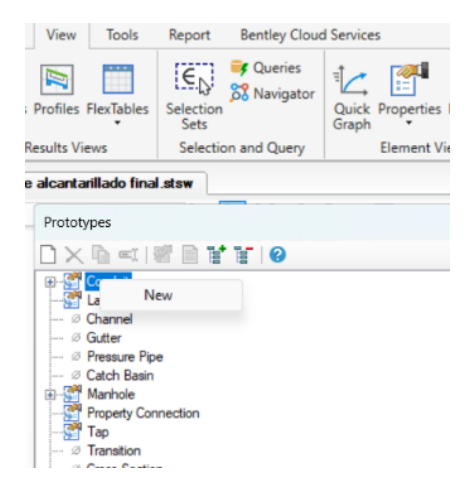

Luego añadiremos como capa de fondo el plano urbano del Caserío Chacchit, para referenciar mejor el modelo. Para este paso, iremos a la opción "Background Layers" y le daremos click derecho, se habilitará la opción "New", la desplegamos y hacemos click en "File".

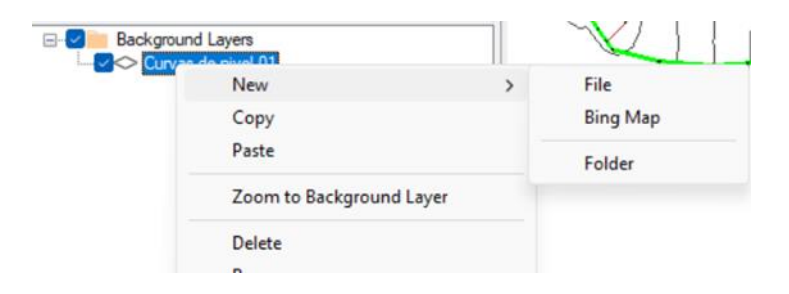

Se nos apertura la pantalla de búsqueda del archivo y seleccionamos nuestra plantilla correspondiente, la cual deberá estar en formato ".dxf".

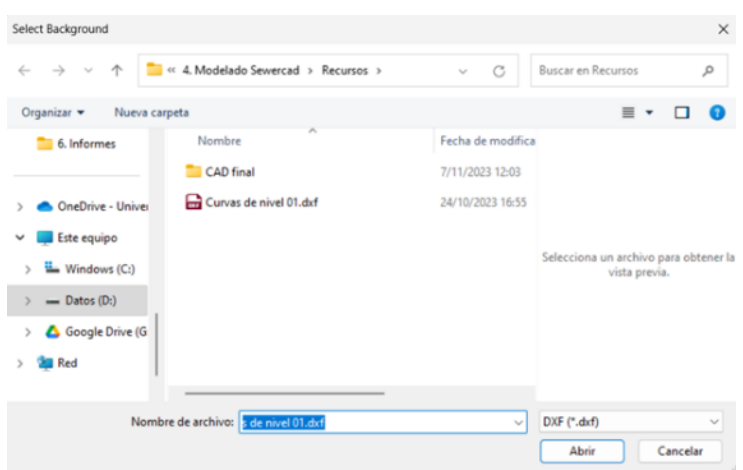

- Empezamos a trazar los elementos del modelo (buzones, tuberías, desagüe, etc.) Para trazar los buzones vamos a la opción "Layout" y click en la opción "Manhole".

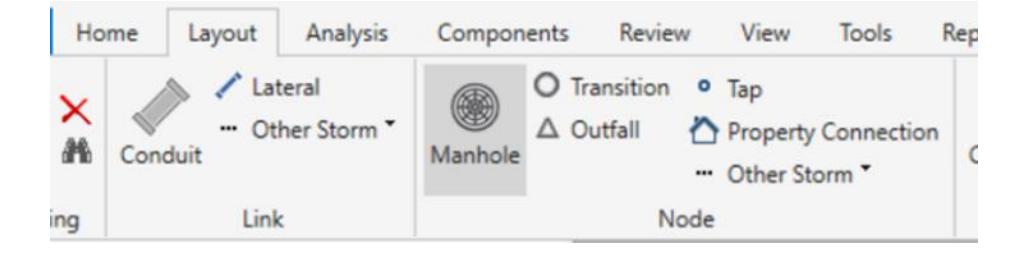

- Dentro de la opción "Manhole" damos click en la opción "Outfall" para establecer los puntos de descarga del sistema.

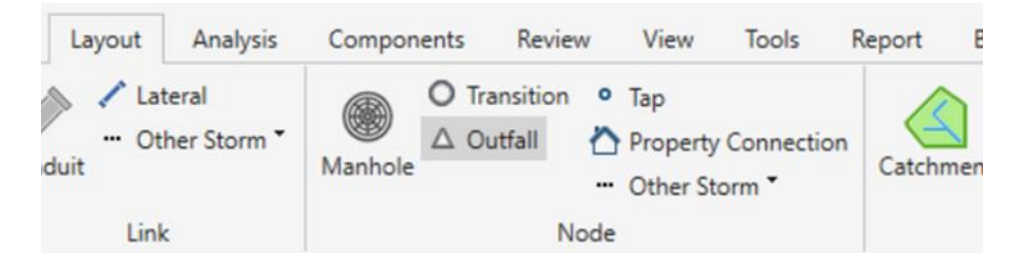

Para trazar las tuberías de la misma manera vamos a la opción "Layout" y click en la opción "Conduit", para este paso seleccionaremos dos buzones para poder trazar la tubería, dependiendo al tramo que se requiera.

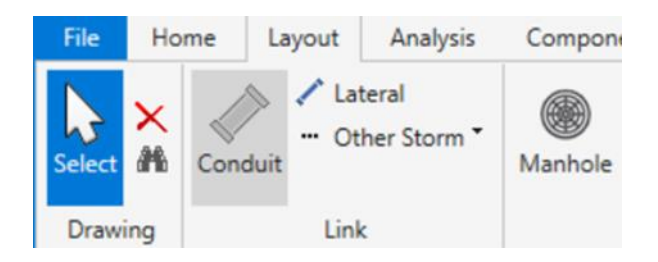

- Después de haber trazado todos los elementos necesarios del sistema de alcantarillado en el modelo, se procede a visualizar las características de cada elemento por tablas. Vamos a la opción "Home" y luego click en la opción "Flex Tables".

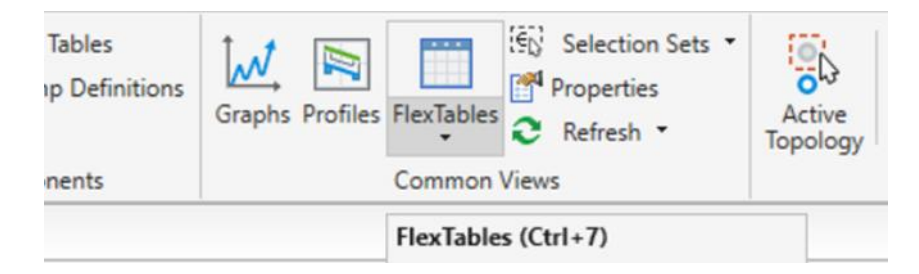

- En "Flex Tables" encontraremos las características de cada elemento (buzones, tuberías, accesorios, etc.) definidas en tablas para facilitar la edición. Sea cual fuese el elemento que deseemos editar, solo haremos click encima de la tabla que se requiera.

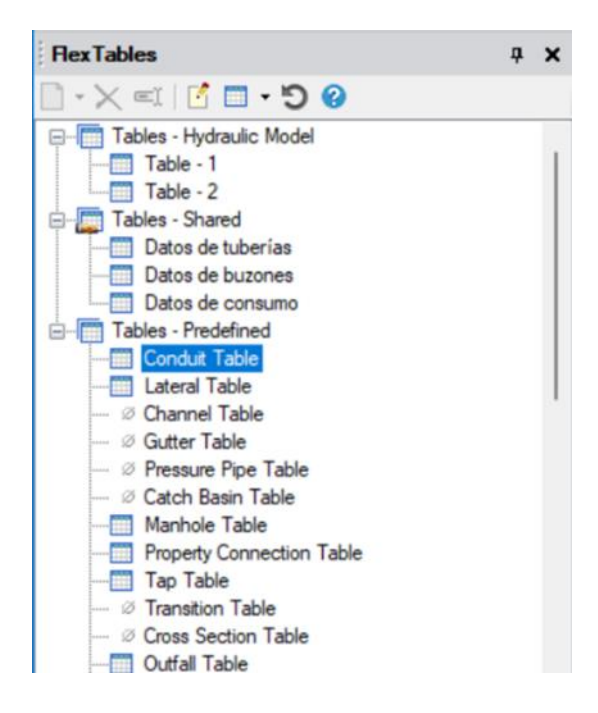

- Visualizamos el "Flex Tables" de las tuberías del modelo.

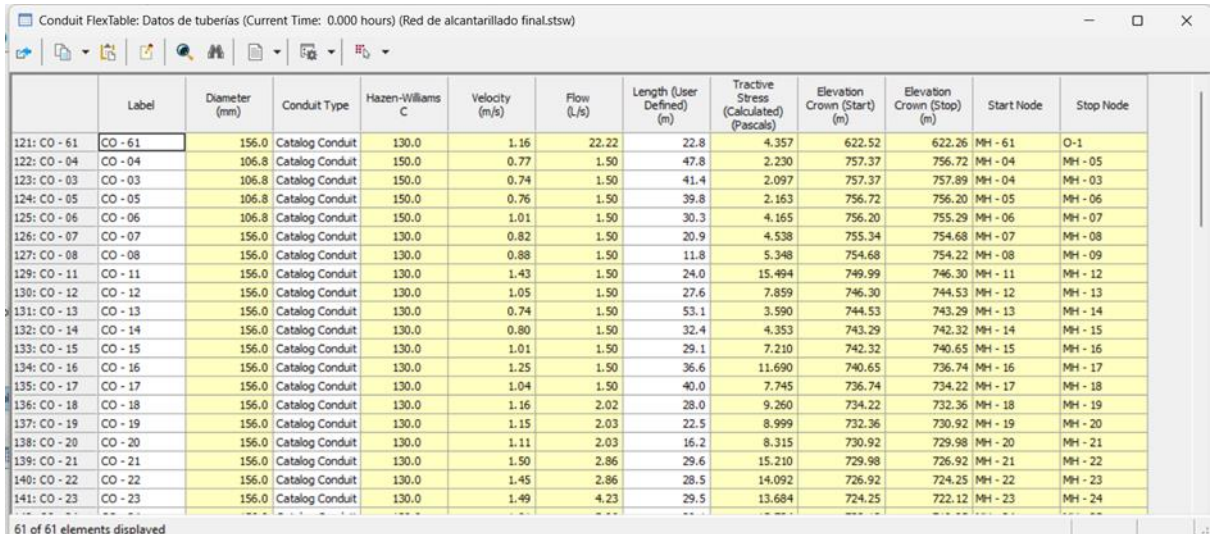

- Vsualizamos el "Flex Tables" de los buzones del modelo.

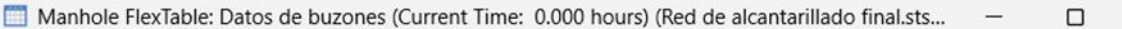

 $\times$ 

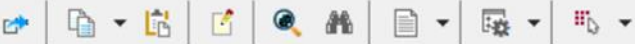

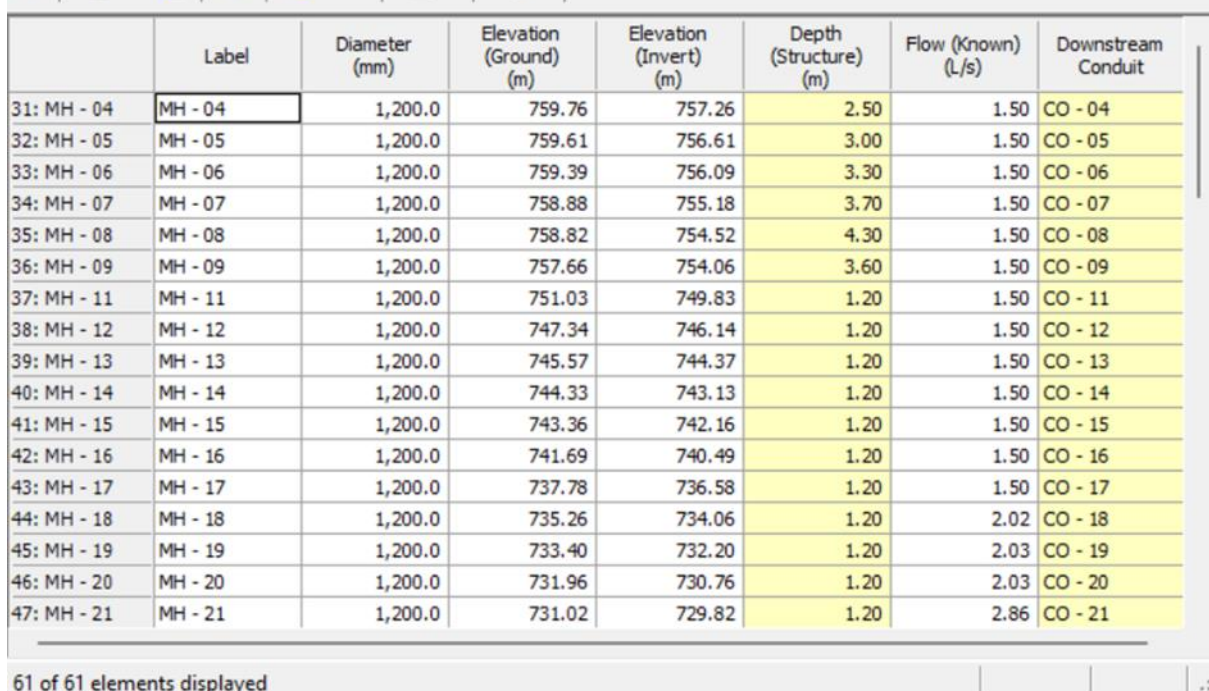

- Visualizamos el "Flex Tables" de los puntos de descarga (Outfall) del modelo.

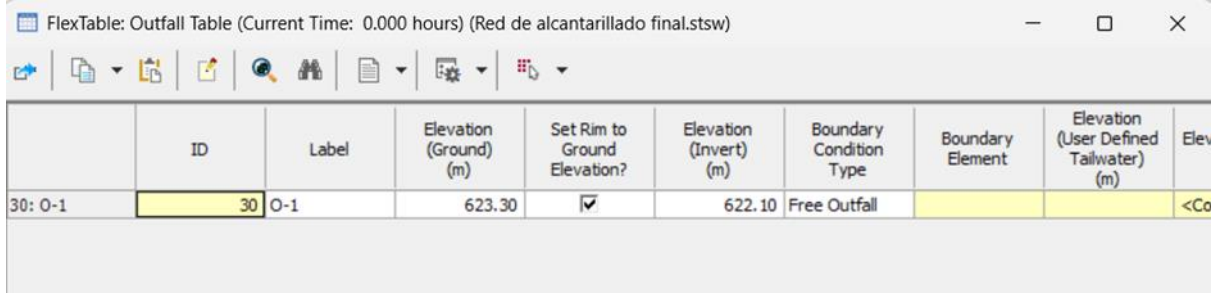

- Continuando, se procederá a colocar ETIQUETAS a los elementos del modelo. Por ello, ubicamos la ventana "Element Symbology", en ella seleccionamos el tipo de elemento al cual asignaremos la etiqueta (manhole, Conduit u Outfall), damos click derecho sobre el mismo, click en la opción "New" y click en la opción "Annotation".

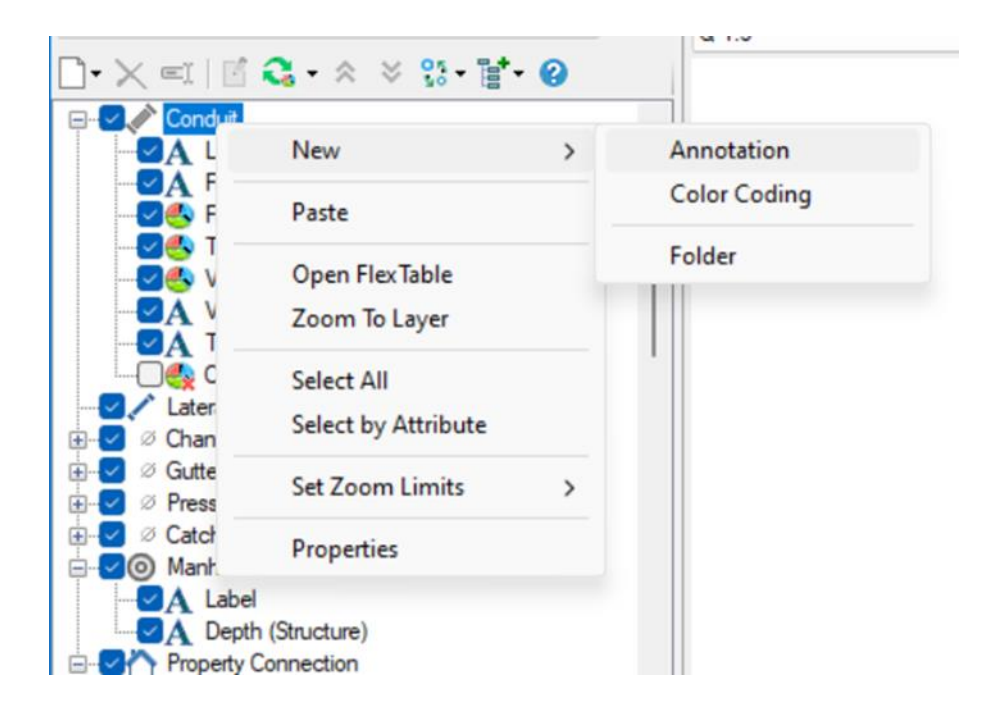

- Después de seguir los pasos anteriores, se abre la ventana "Annotation Properties" en el cual seleccionaremos la etiqueta que se requiera (cota de tapa, cota de fondo, pendiente, caudal, velocidad, longitud, etc.) En la misma ventana encontraremos el apartado "Initial Offset" el cual nos permitirá acomodar la etiqueta según la disposición del modelo.

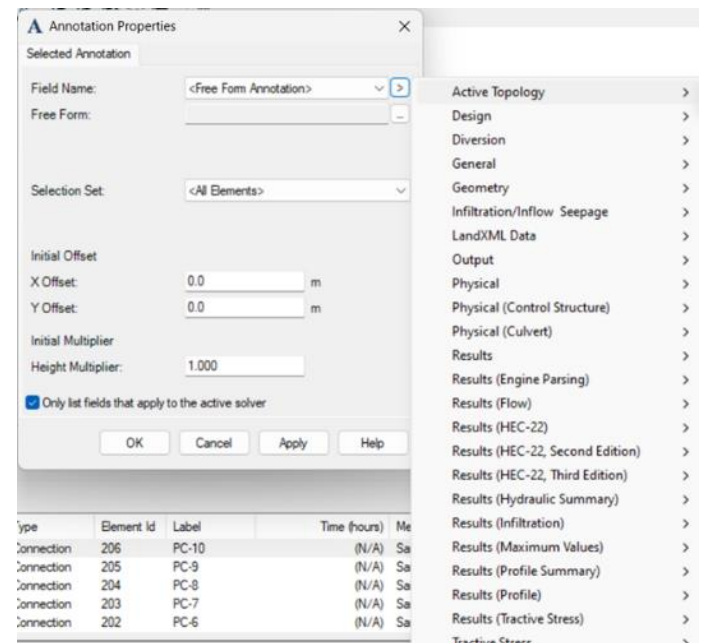

- Añadimos la carga unitaria, necesaria para poder añadir los caudales respectivos para cada tramos. Vamos a la pestaña "Components", buscamos la opción "Loading" y damos click en la opción "Unit Sanitary (Dry Weather) Load"

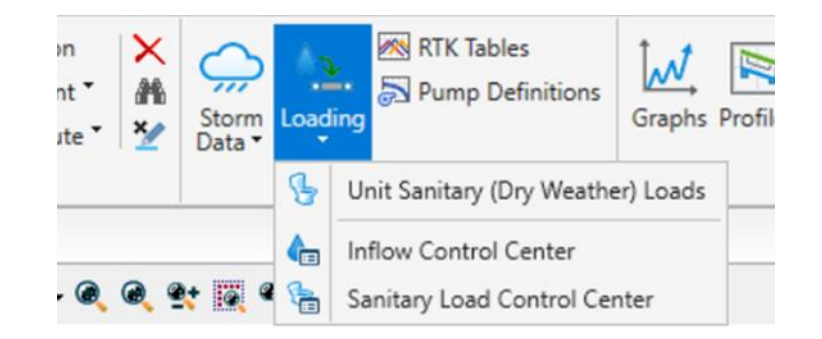

- Finalizado los pasos anteriores, nos aparece la ventana "Unit Sanitary (Dry Weather) Loads" la cual se aprecia. En ella, hacemos click en el ícono de documento, luego click en "Count Based".

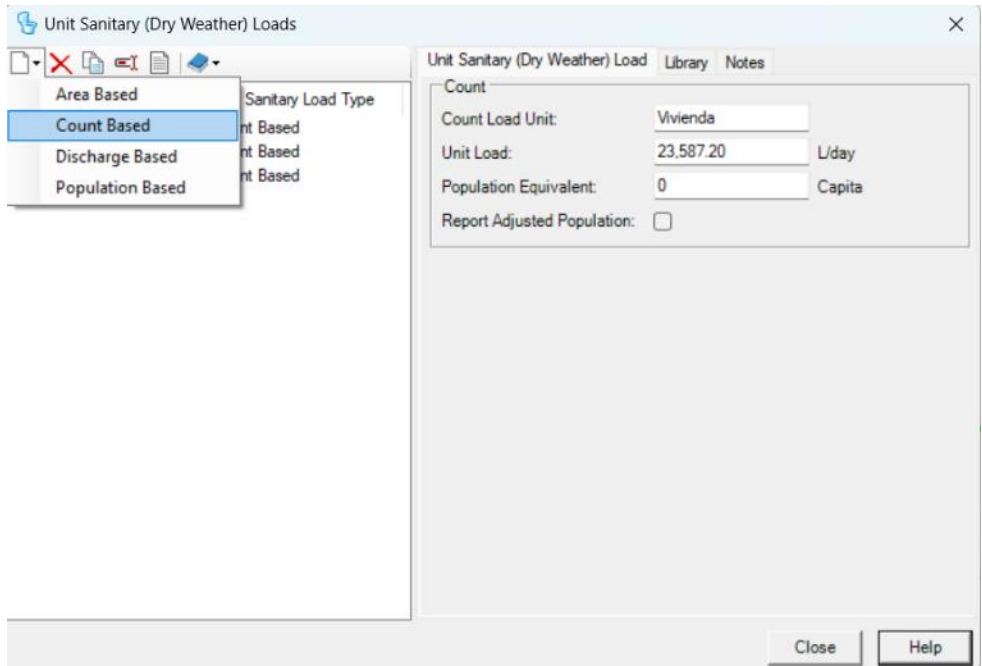

- Comenzamos a añadir los caudales respectivos para cada tramos, según corresponda con el cálculo previo. En este paso, vamos a la ventana "Home", click en la opción "Flex Tables# y click en la opción "Conduit" para introducir los caudales para cada tubería.

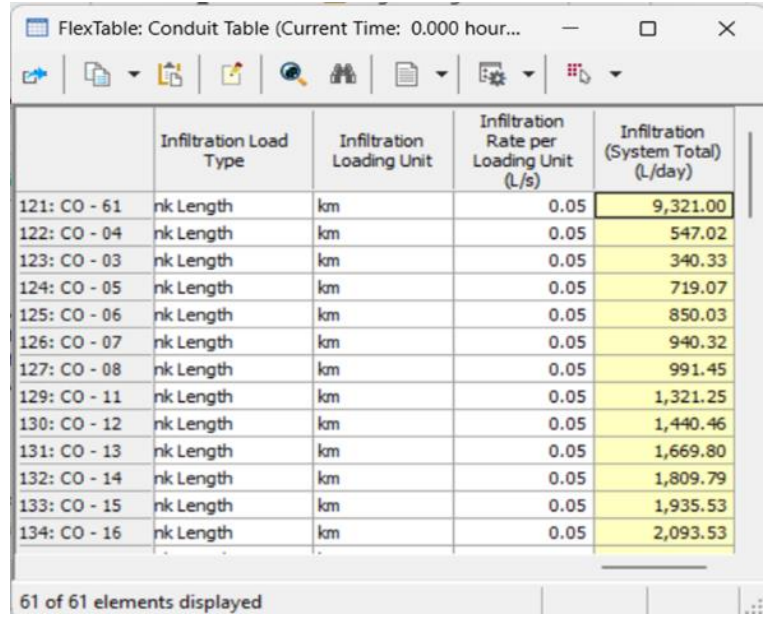

- Ahora toca establecer los parámetros de diseño para el modelo. Iremos a la ventana "Analysis", click en la opción "Design Constraints".

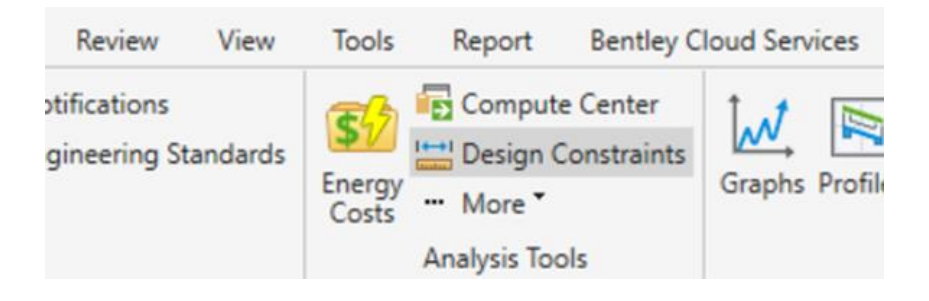

- En la ventana que se muestra, daremos click a la opción "Gravity Pipe", y encontraremos cuatro opciones a modificar: "Velocity" (velocidad), "Cover" (profundidad), "Slope" ( pendiente) y "Tractive Stress" (tensión tractiva). Editamos las opciones "Velocity", "Percentage full", "Cover", "Slope", y "Tractive Stress" según la norma OS.070, como se muestra. La opción "Percentage Full" con el valor de 75% corresponde al porcentaje de altura de lámina de agua con respecto al diámetro de la tubería requerida para el caudal final.

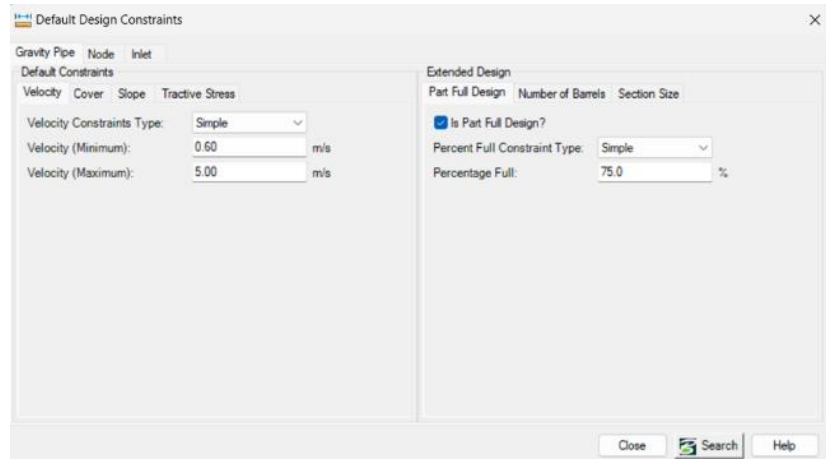

- La altura mínima y máxima de los buzones para el modelo fueron de 1 metro y 10 metros respectivamente.

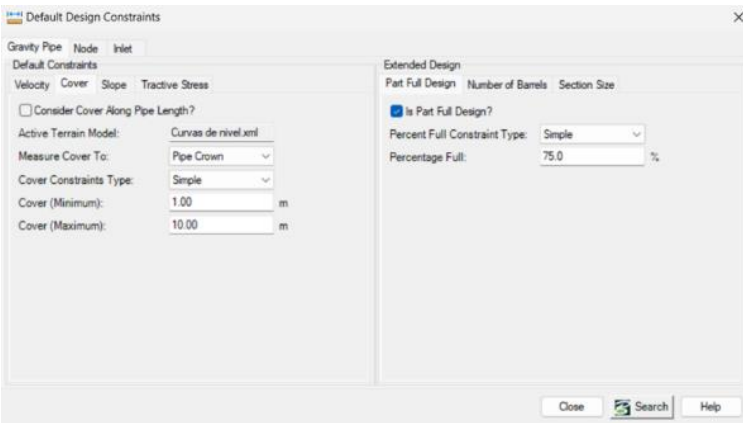

- La pendiente mínima y máxima establecidas en el modelo fueron de 0.001 y 100.000 m/m.

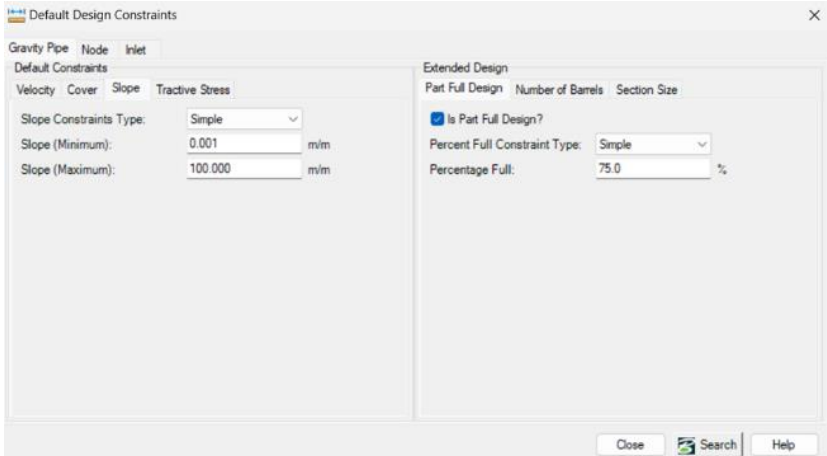

- La Tensión Tractiva mínima establecida para el modelo es de un 1 Pascal.

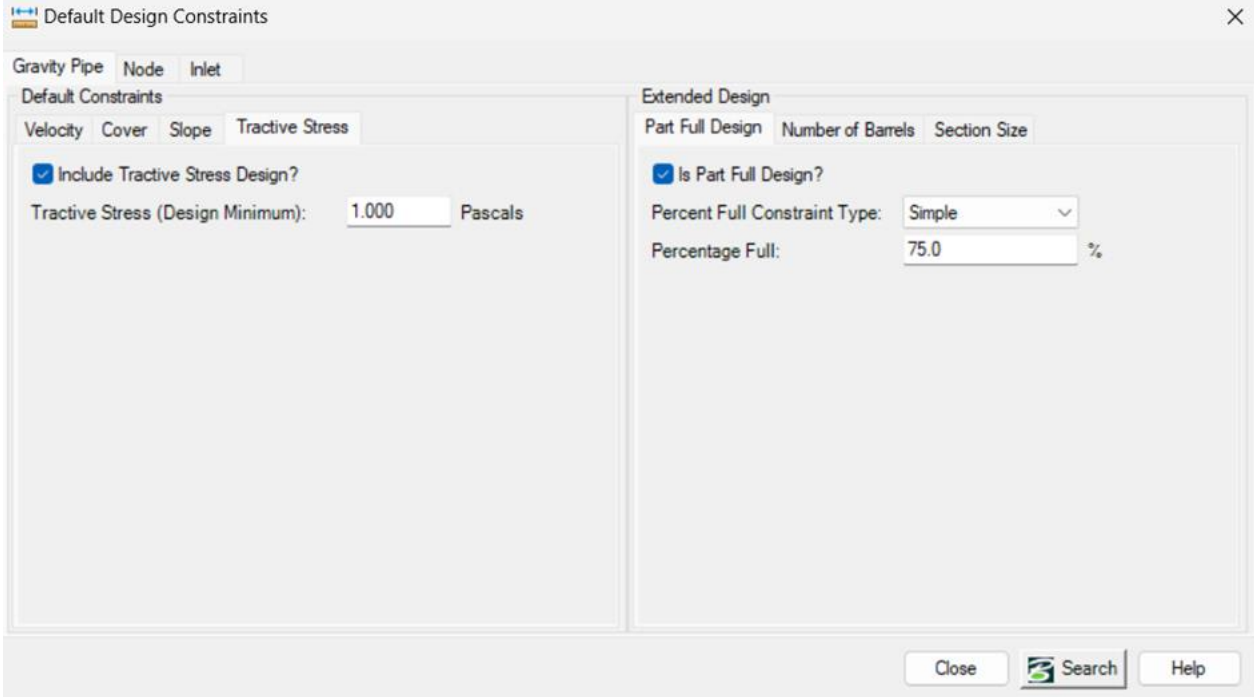

- Luego editamos el tipo de cálculo que realizará el software "SewerCAD", el cual será para este caso "Analysis". Vamos a la ventana "Analysis", click en "Options", y en la opción "Calculation Type" seleccionamos la opción "Analysis" tal como se aprecia.

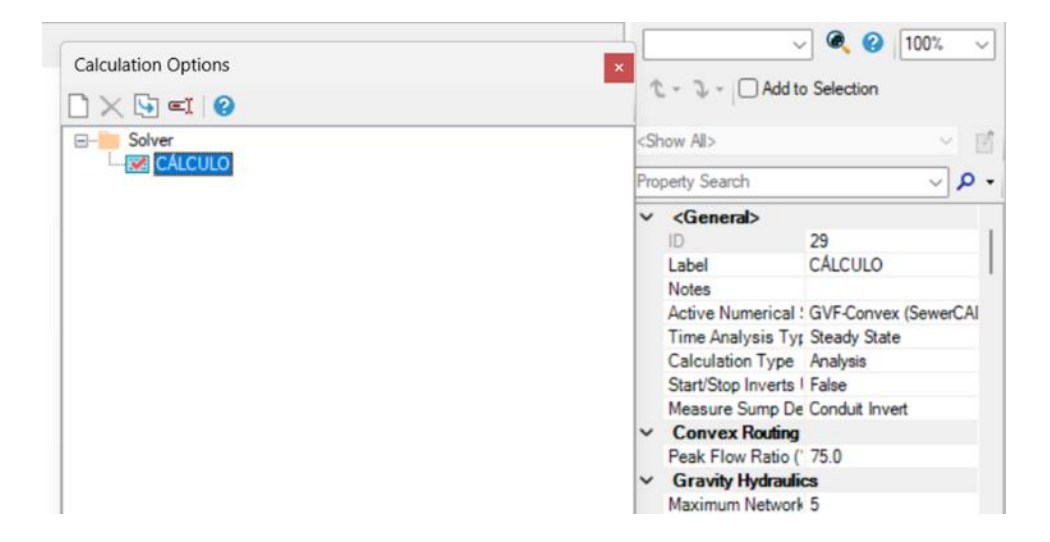

- Para finalizar, procedemos a realizar la modelación mediante la opción "Compute". Buscamos la ventana "Analysis" y click en la opción "Compute".

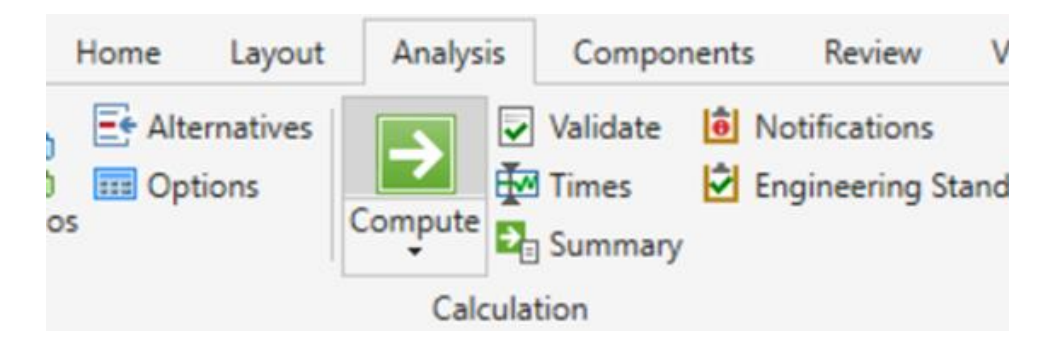

- A continuación, el programa nos muestra el siguiente reporte, en el cual no se aprecia advertencias o problema en el modelo. El ícono de color verde situado en la parte inferior izquierda de la ventana indica que la modelación está correcta.

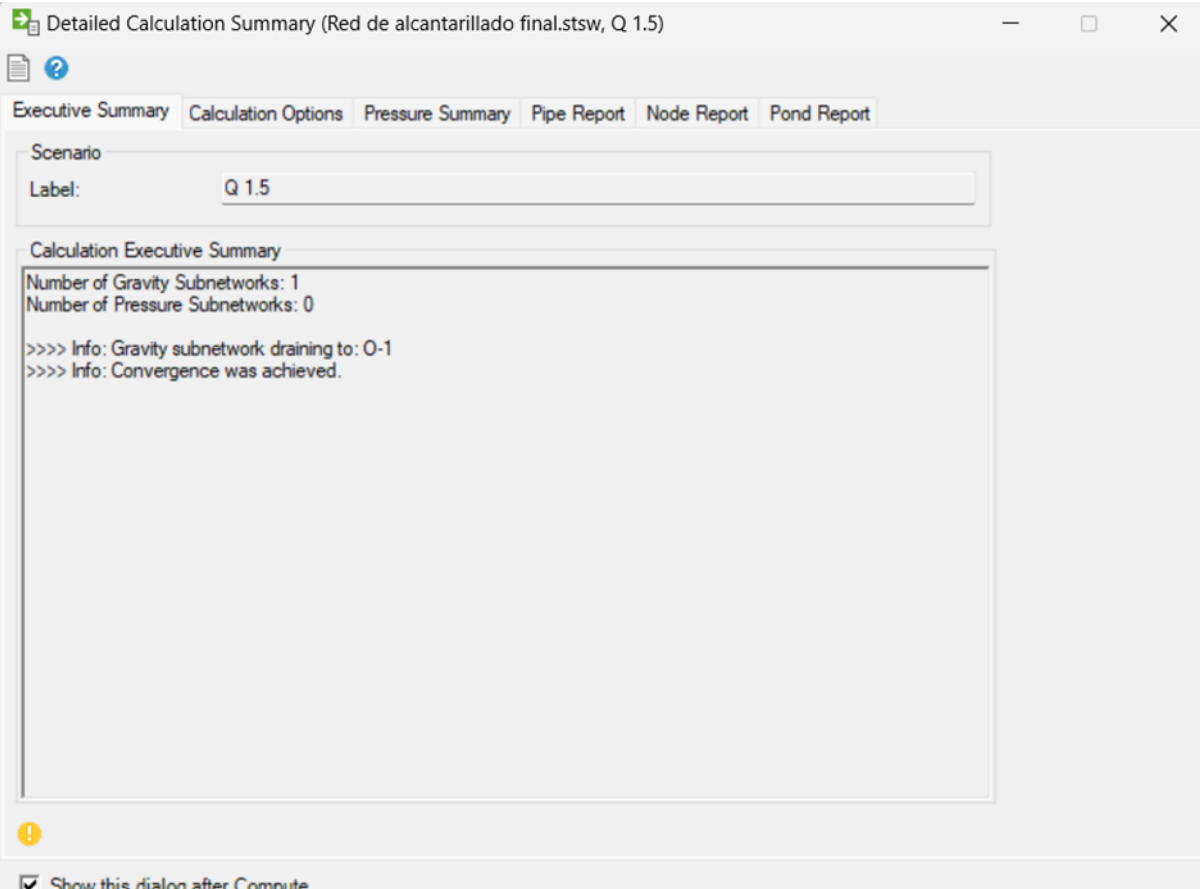

### **Anexo 23.**

## **PANEL FOTOGRÁFICO**

Estudio de mecánica de suelos

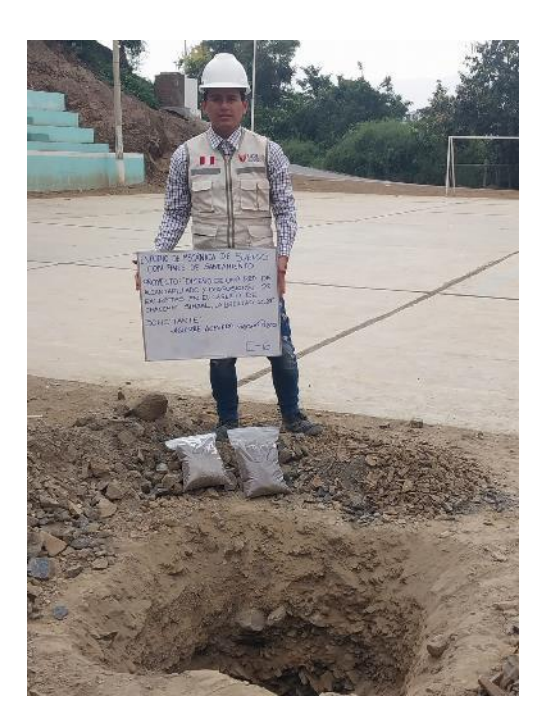

*Figura 8.* Cinco kilos de muestra extraída de las calicatas.

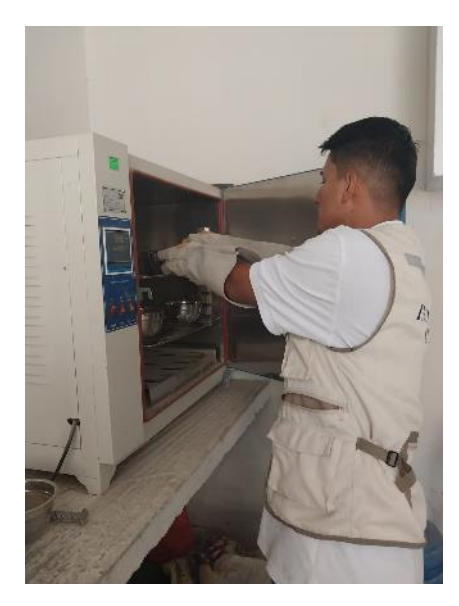

*Figura 9.* Colocando el recipiente con la muestra en el horno.
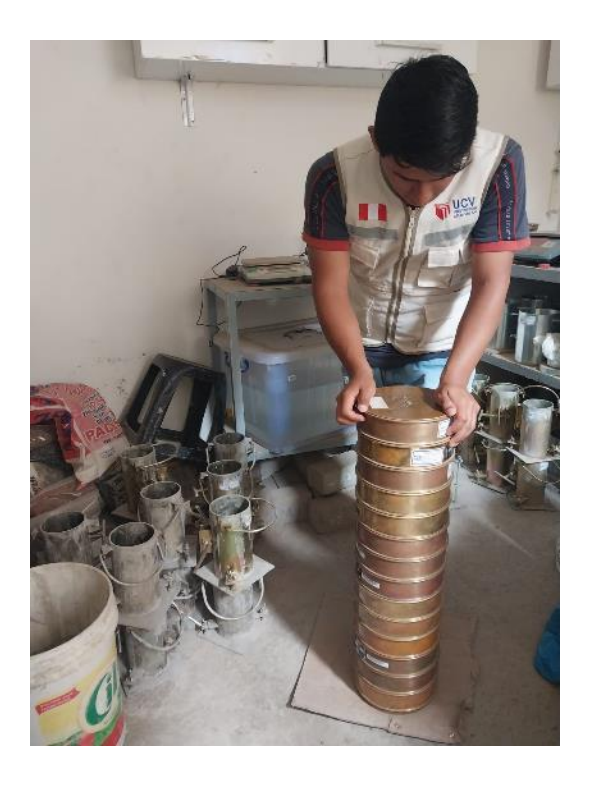

*Figura 10.* Análisis granulométrico por tamizado.

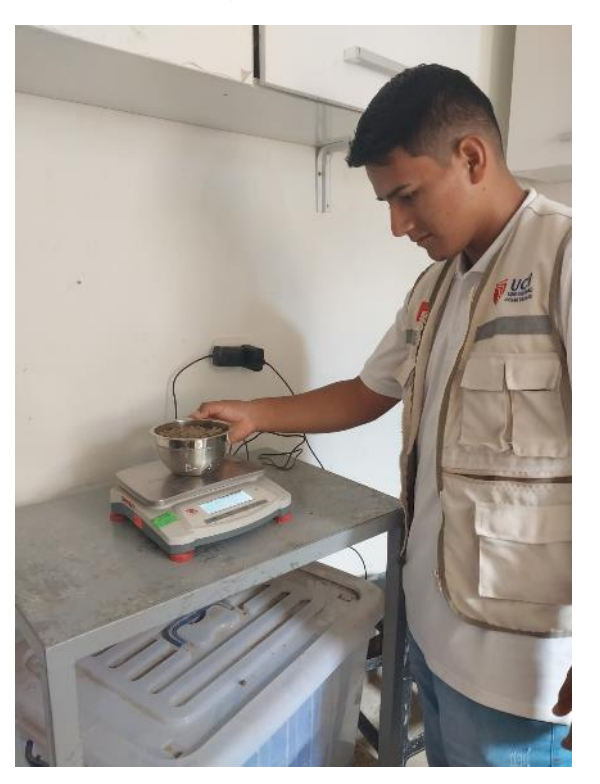

*Figura 11.* Pesando las muestras.

Levantamiento topográfico

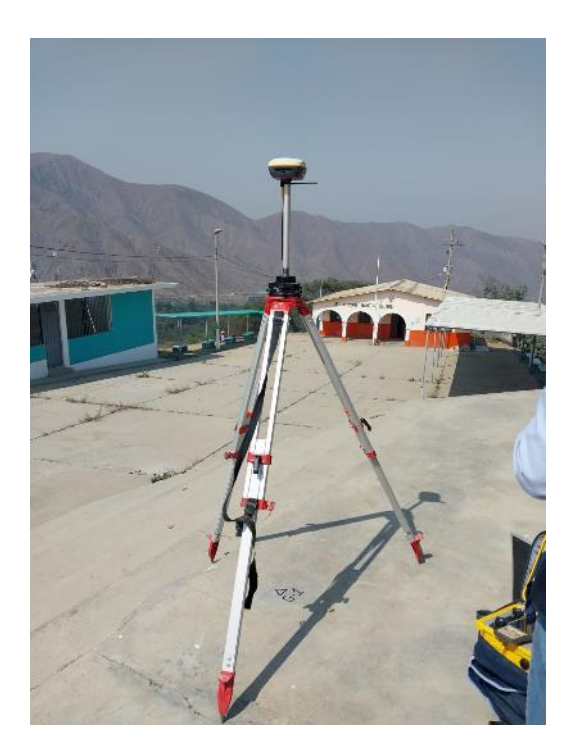

*Figura 12.* Levantamiento con equipo GNSS.

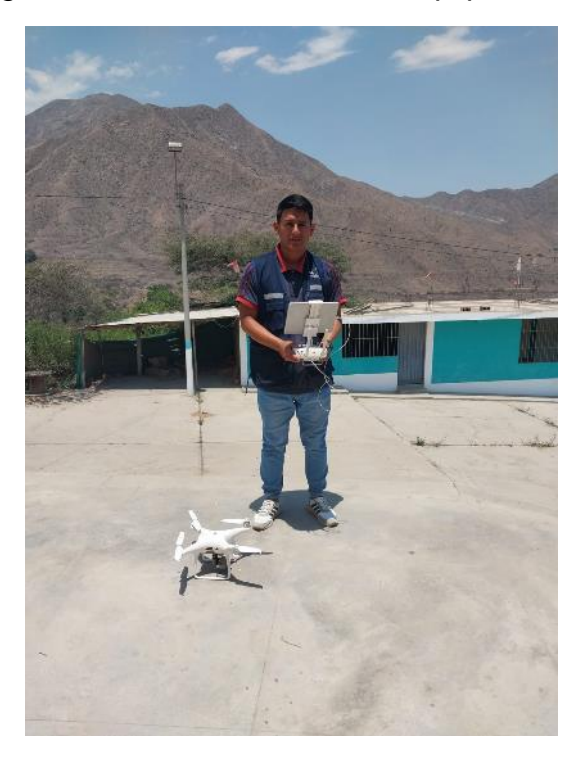

*F*igura 13. Levantamiento con DRON.

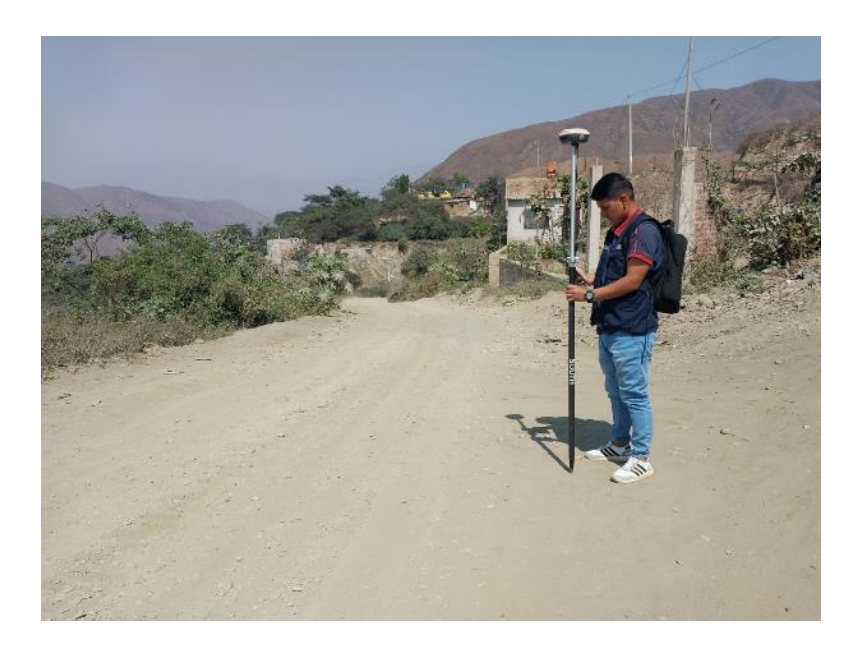

*Figura 14.* Levantamiento de la trayectoria por punto.

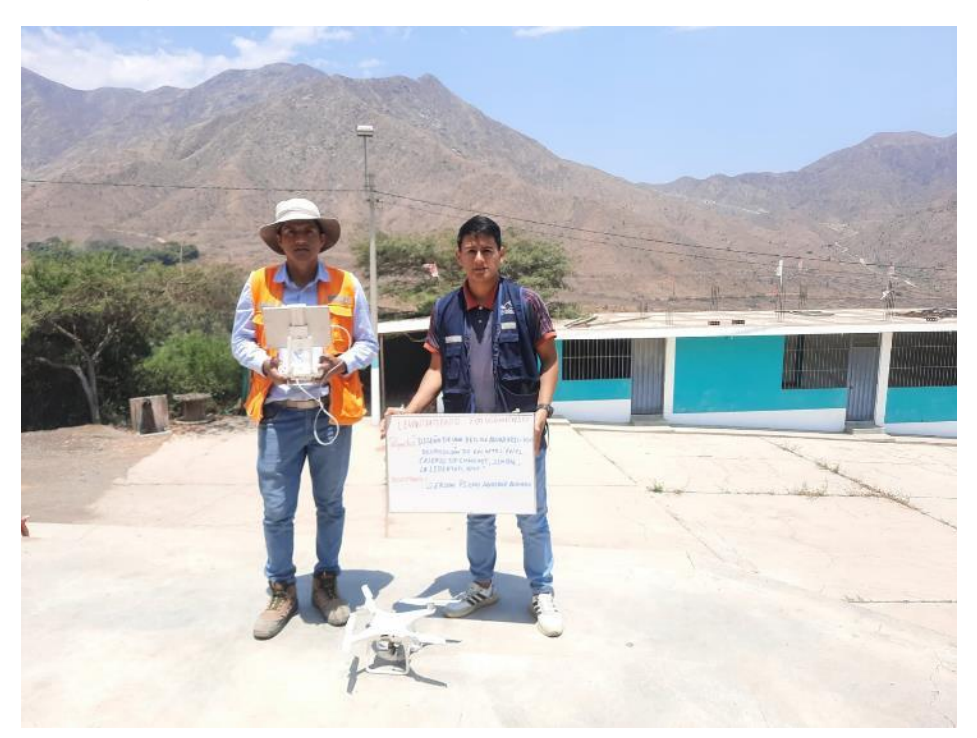

*Figura 15.* Levantamiento fotogramétrico con el técnico especialista.

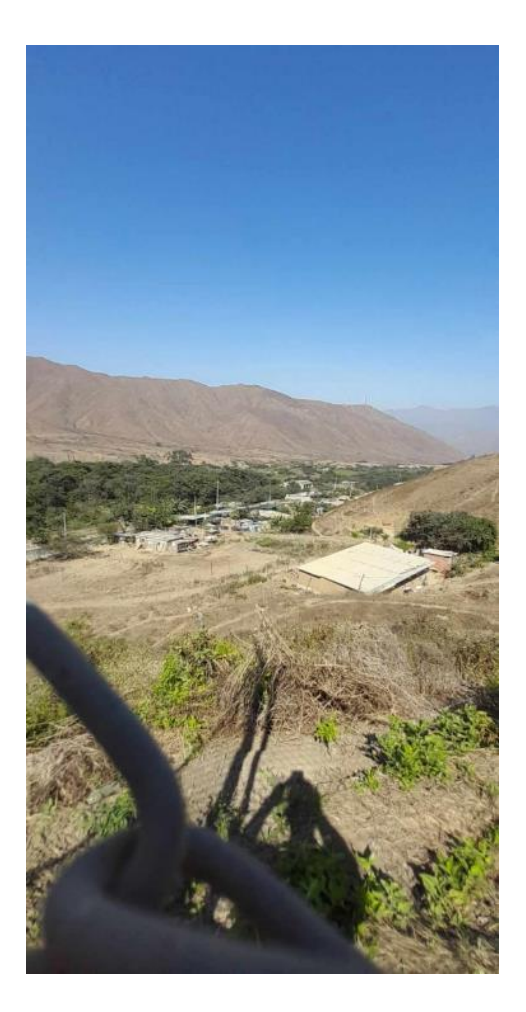

*Figura 16.* Mapeo desde lo más alto para el reservorio.